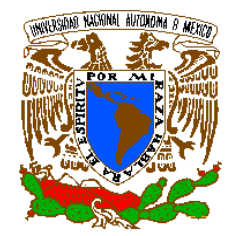

VNIVER DAD NACIONAL AVFNºMA DE MEXICO

 **UNIVERSIDAD NACIONAL AUTONOMA DE MEXICO**

## **PROGRAMA DE MAESTRIA Y DOCTORADO EN INGENIERIA**

FACULTAD DE INGENIERÍA

## **DESARROLLO DE LA TEORÍA, SISTEMA DE MEDICIÓN Y PROCESAMIENTO PARA LA INSPECCIÓN ELECTROMAGNÉTICA DE DUCTOS**

## **T E S I S**

QUE PARA OPTAR POR EL GRADO DE:

## **DOCTOR EN INGENIERIA**

ELÉCTRICA – SISTEMAS ELECTRÓNICOS

P R E S E N T A :

## **EDGAR KIYOSHI NAKAMURA LABASTIDA**

TUTORES:

 **DR. ROGELIO ALCÁNTARA SILVA DR. ALEKSANDR MOUSATOV** 

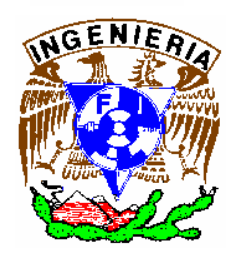

2006

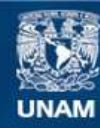

Universidad Nacional Autónoma de México

**UNAM – Dirección General de Bibliotecas Tesis Digitales Restricciones de uso**

## **DERECHOS RESERVADOS © PROHIBIDA SU REPRODUCCIÓN TOTAL O PARCIAL**

Todo el material contenido en esta tesis esta protegido por la Ley Federal del Derecho de Autor (LFDA) de los Estados Unidos Mexicanos (México).

**Biblioteca Central** 

Dirección General de Bibliotecas de la UNAM

El uso de imágenes, fragmentos de videos, y demás material que sea objeto de protección de los derechos de autor, será exclusivamente para fines educativos e informativos y deberá citar la fuente donde la obtuvo mencionando el autor o autores. Cualquier uso distinto como el lucro, reproducción, edición o modificación, será perseguido y sancionado por el respectivo titular de los Derechos de Autor.

## **DEDICATORIAS Y AGRADECIMIENTOS**

## **A mis padres Sr. Tokuo Nakamura Usami y Sra. Josefa Labastida Ávila:**

Por su dedicación, cariño y una vida excepcional consagrada a nuestra formación. A ellos les agradezco infinitamente sus preocupaciones, desvelos, enseñanzas y les brindo mi máximo respeto, cariño y admiración.

#### **A mis hermanos Kaori y Kenji:**

Por sus palabras de aliento, compañía, y por aquellos maravillosos momentos que juntos vivimos como niños y adolescentes y que ahora disfrutamos como adultos.

## **A mi esposa Jacqueline Téllez:**

Por su apoyo y motivación incondicional en cada momento de las diferentes etapas de mi vida. Por su dulce compañía, singular cariño, paciencia y eterna comprensión.

## **A mi tía Elena Yokota:**

Por sus sabios consejos y enseñanzas que siempre perdurarán en mi mente.

## **A mi sobrina Yumiko**

Por hacer muy felices aquellos momentos que convivimos con su alegría, ternura y tenacidad.

#### **A los Dres. Aleksandr Mousatov y Rogelio Alcántara Silva.**

Por todas sus enseñanzas, experiencias y consejos transmitidos que me han permitido mejorar en cada aspecto de mi vida profesional y personal. Por su amistad, guía y paciencia. Ambos representan un modelo de perseverancia, astucia e inteligencia a seguir. Muchas gracias por todo.

#### **Al Dr. Francisco García Ugalde**

Por sus recomendaciones, soporte y útiles consejos.

## **Al Ing. Alberto Flores Roa**

 Por su amistad, palabras de aliento y ayuda desde que, por vez primera llegué al Instituto del Petróleo. Para mí un ejemplo de trabajo, esfuerzo y audacia.

#### **Al grupo de investigación del Dr. Mousatov**

Quienes desde hace más de cinco años me han brindado su apoyo científico y moral. Agradezco sinceramente la ayuda recibida de los Dres. Omar Delgado, Vladimir Shevnin, Elena Kazatchenko, Evgueni Pervago y Mikhail Markov. Gracias a todos ellos por permitir que este trabajo de investigación se haya concluido.

#### **A mis amigos**

 Quienes siempre me han impulsado a seguir adelante con sus palabras de aliento, en especial a Eric Rodríguez, Luis Tellez, Gerardo Ramos y Jorge Nepomuceno.

## **Al Instituto Mexicano del Petróleo**

Por el apoyo económico y todas las facilidades otorgadas para la realización de este trabajo de tesis. En especial a los ingenieros Manuel Perafán y Víctor Herrera, y al Lic. Rogelio Bucio, a quienes expreso un profundo agradecimiento por todo lo que han hecho por mí.

## **A la Universidad Nacional Autónoma de México**

Por abrirme sus puertas y permitirme obtener mi formación para servir dignamente a México con orgullo y entusiasmo.

## **INDICE GENERAL**

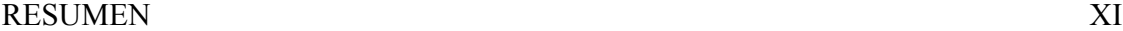

## CAPÍTULO 1. INTRODUCCIÓN

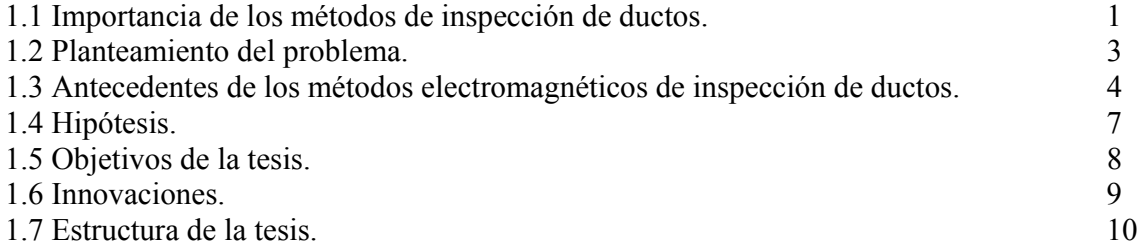

## CAPÍTULO 2. APROXIMACIÓN DE DUCTOS METÁLICOS POR LÍNEAS DE TRANSMISIÓN HETEROGÉNEAS

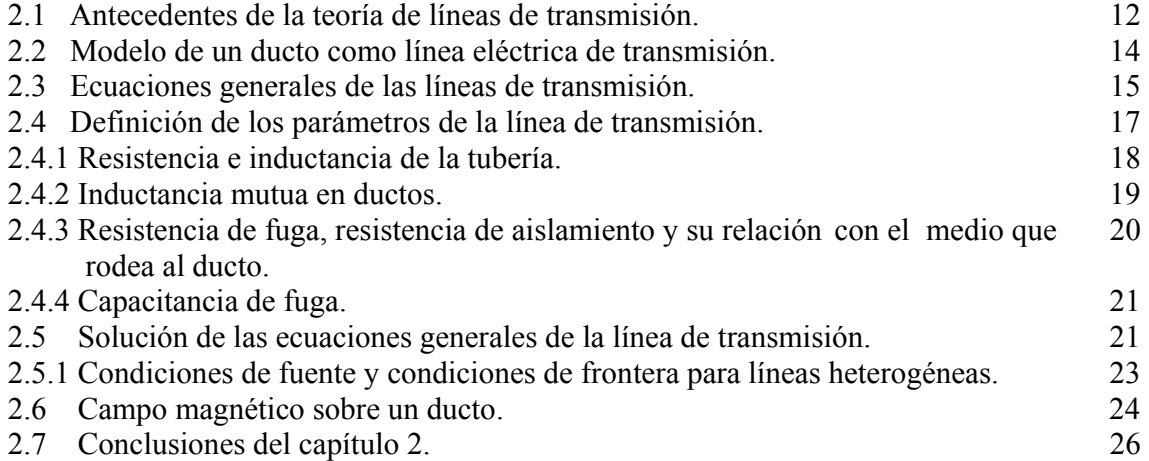

## CAPÍTULO 3. MODELADO DE LAS CARACTERÍSTICAS ELECTROMAGNÉTICAS DE LOS DUCTOS COMO LINEAS DE TRANSMISIÓN

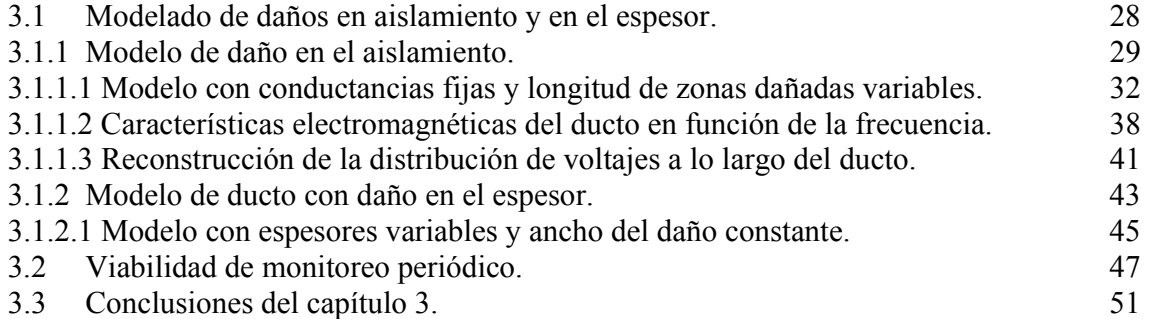

## CAPITULO 4 DISEÑO Y DESARROLLO DEL SISTEMA ELECTRÓNICO DE MEDICIÓN

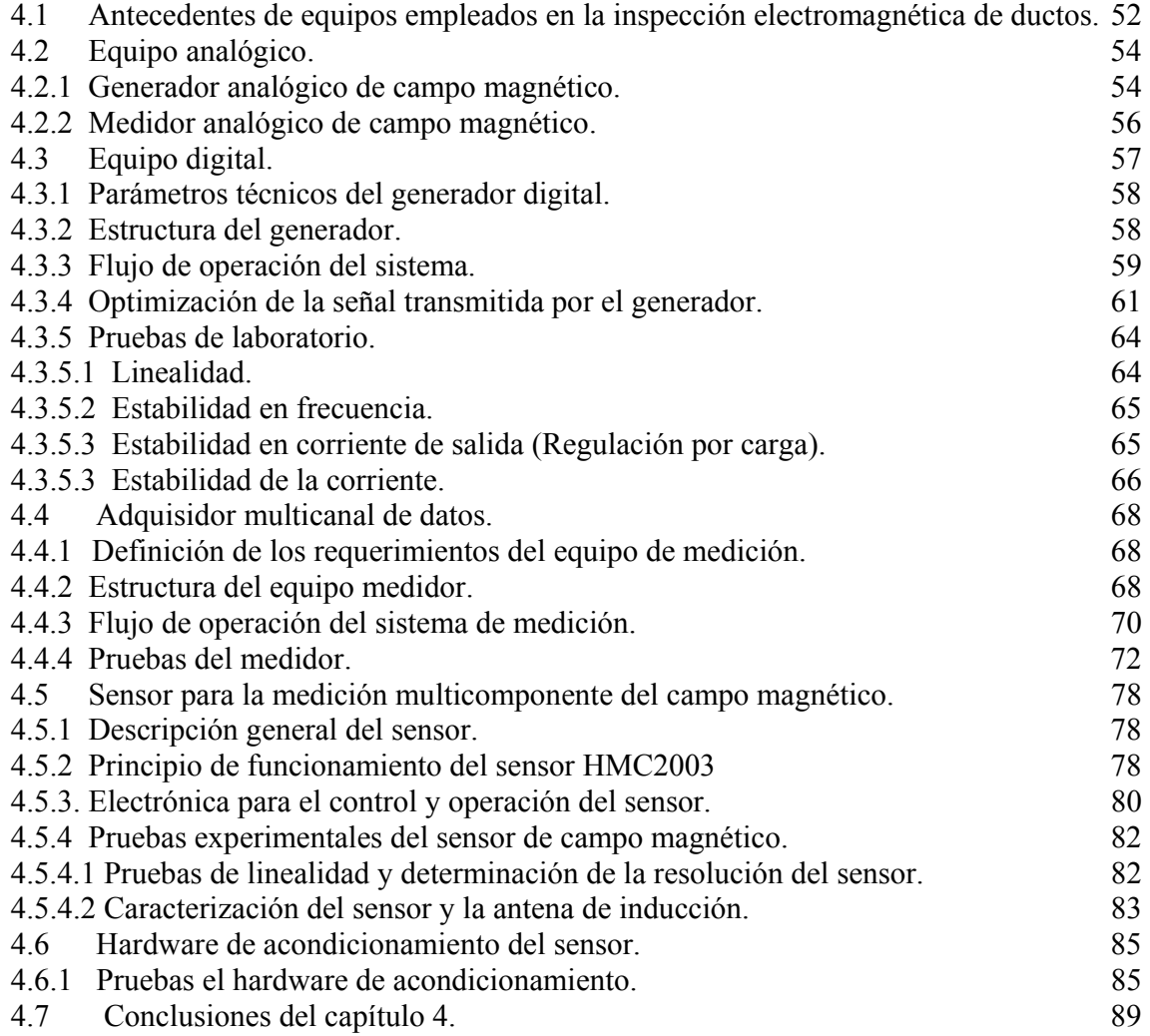

## CAPÍTULO 5. ADQUISICIÓN Y PROCESAMIENTO DE DATOS EN CAMPO

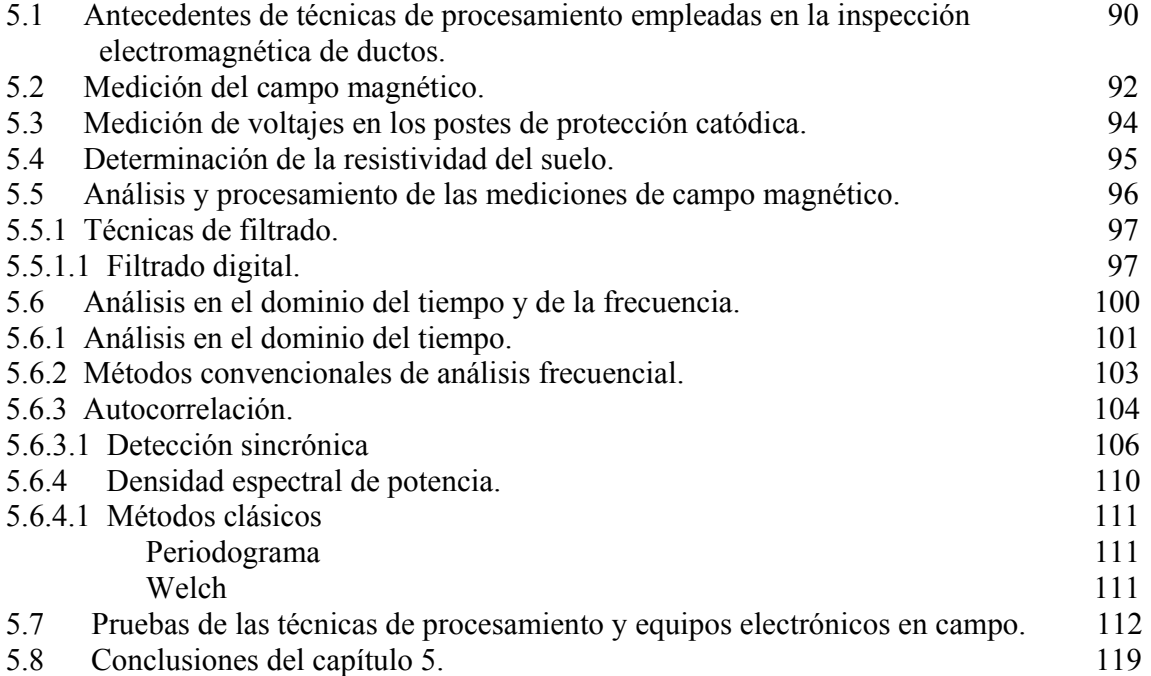

## CAPÍTULO 6. VALIDACIÓN EXPERIMENTAL DE LA TECNOLOGÍA DE INSPECCIÓN DESARROLLADA

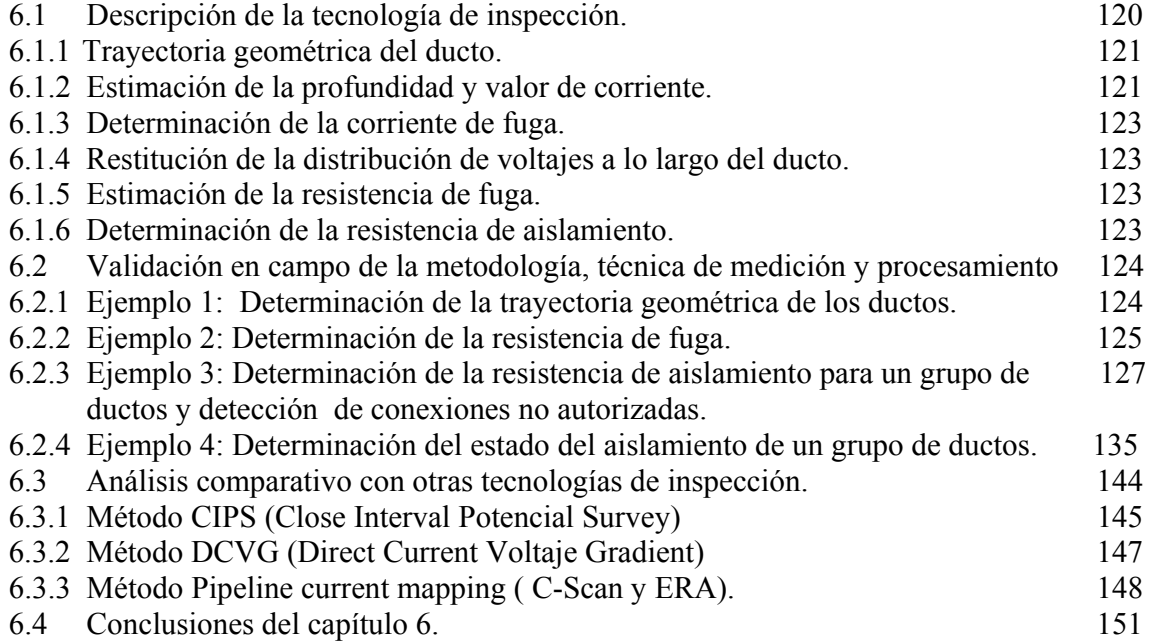

## CONCLUSIONES FINALES 152

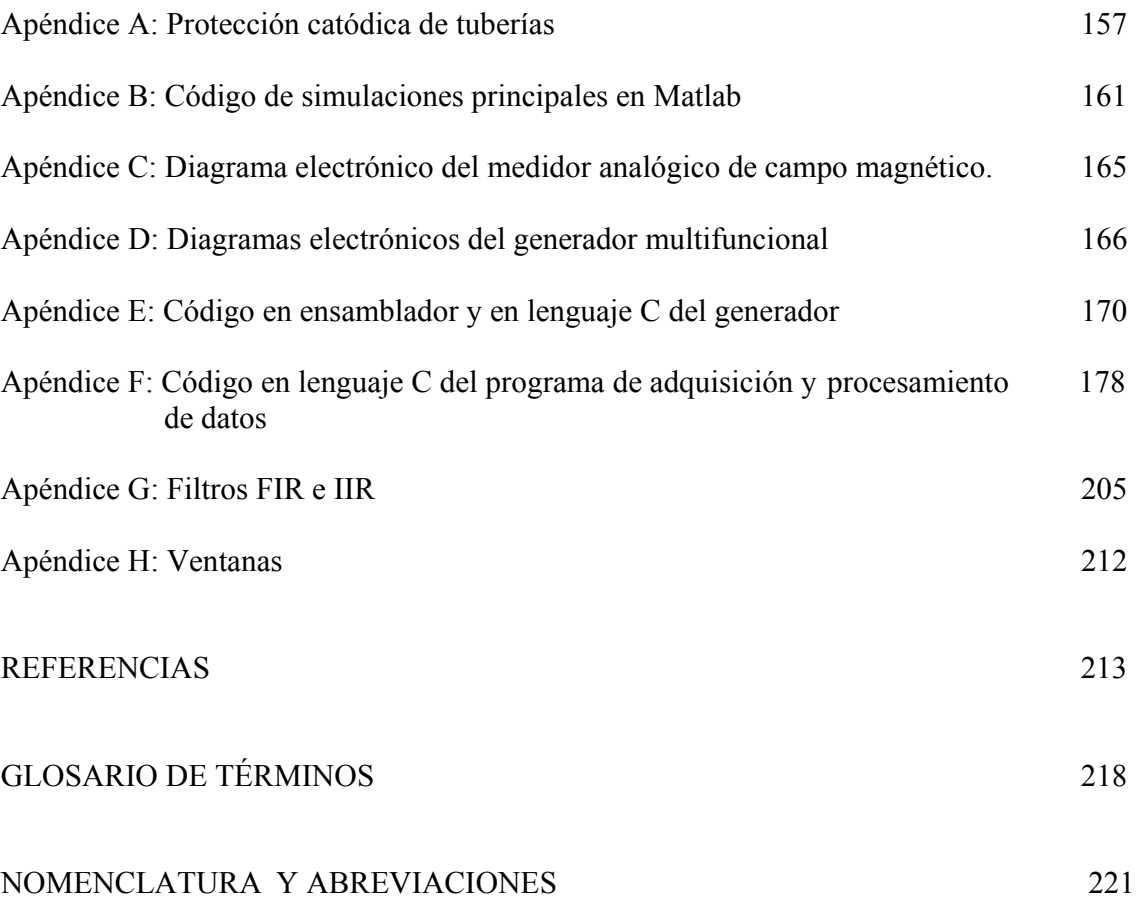

Índice general

## **INDICE DE FIGURAS**

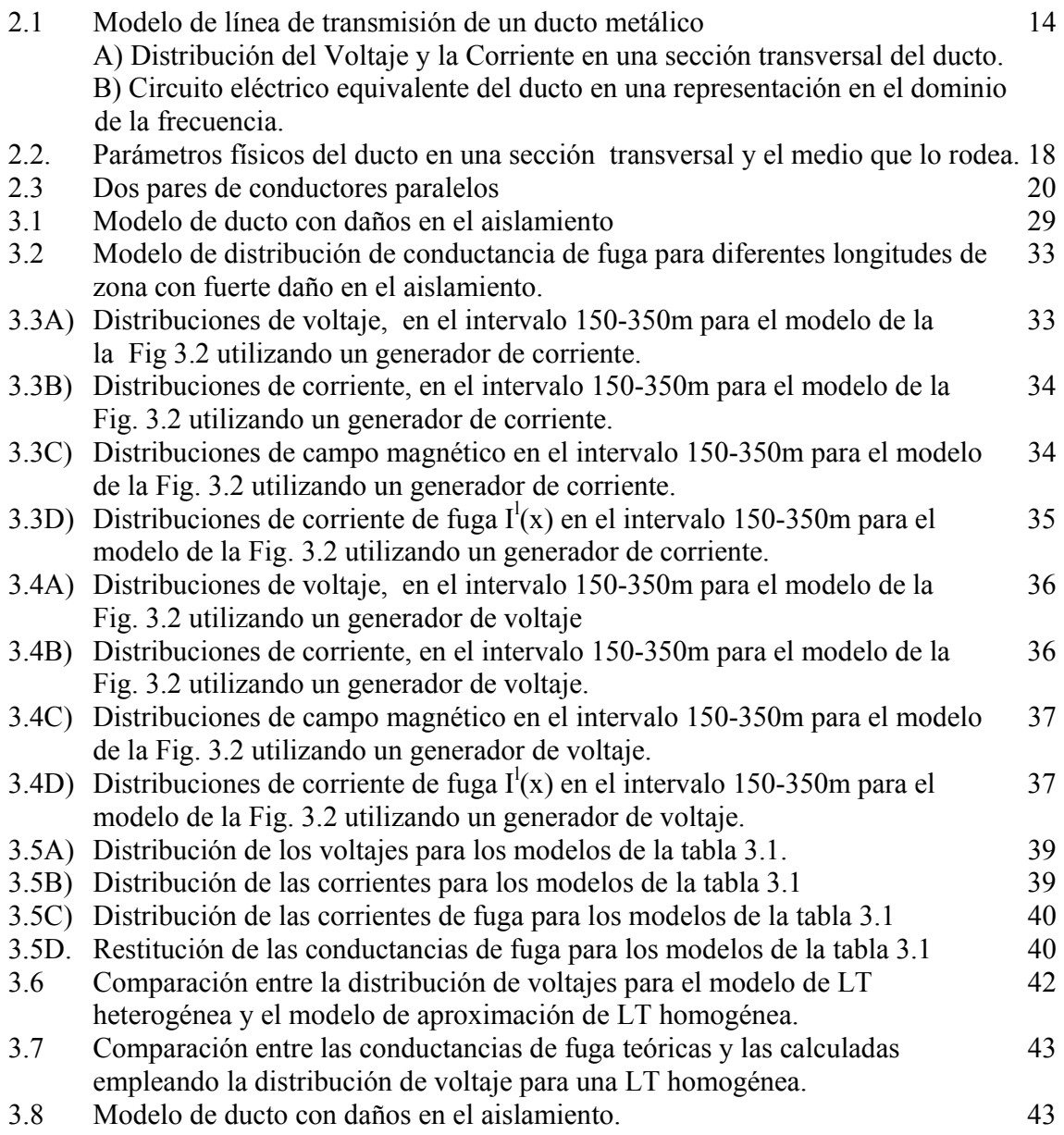

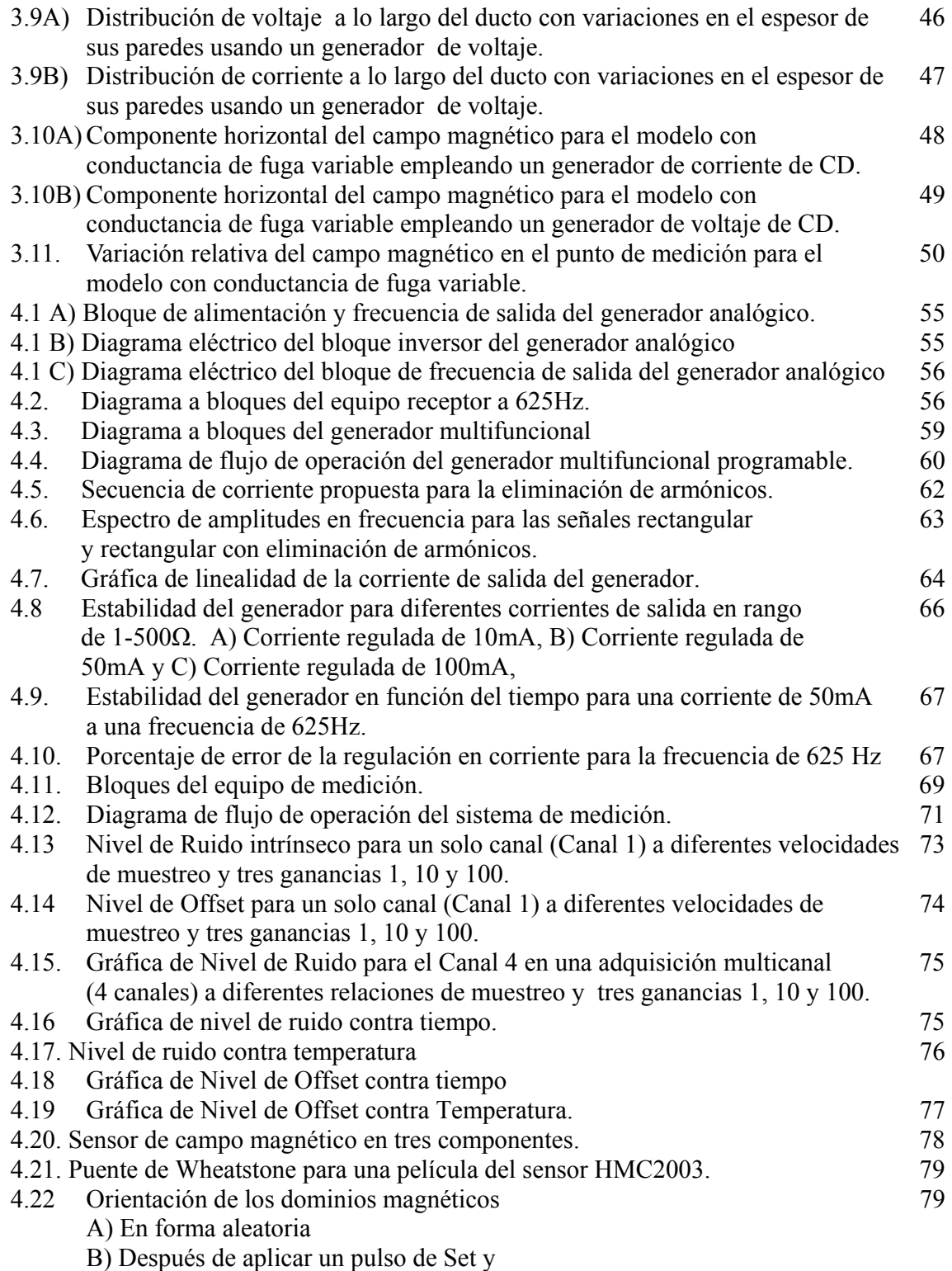

C) Después de aplicar un pulso de Reset.

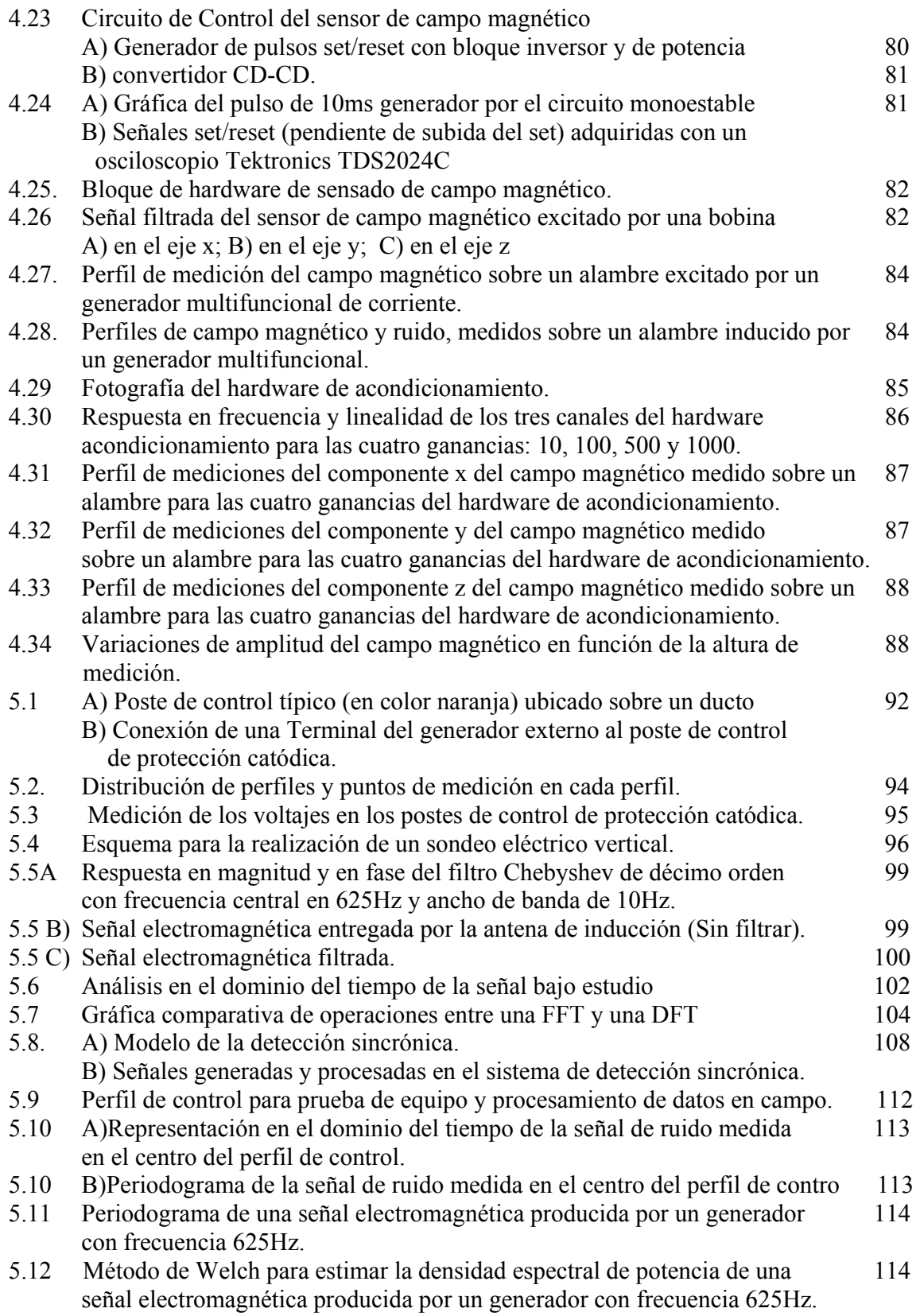

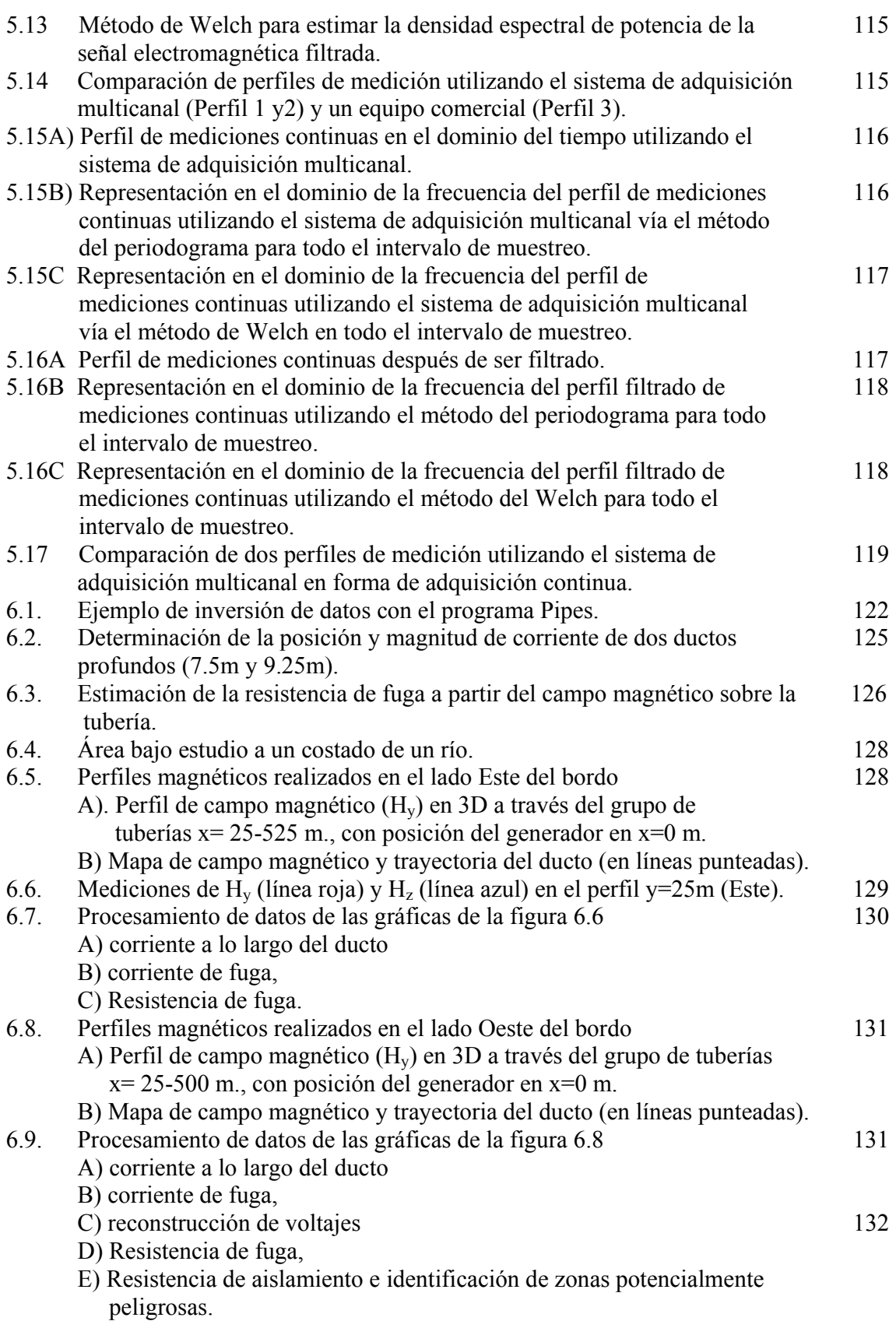

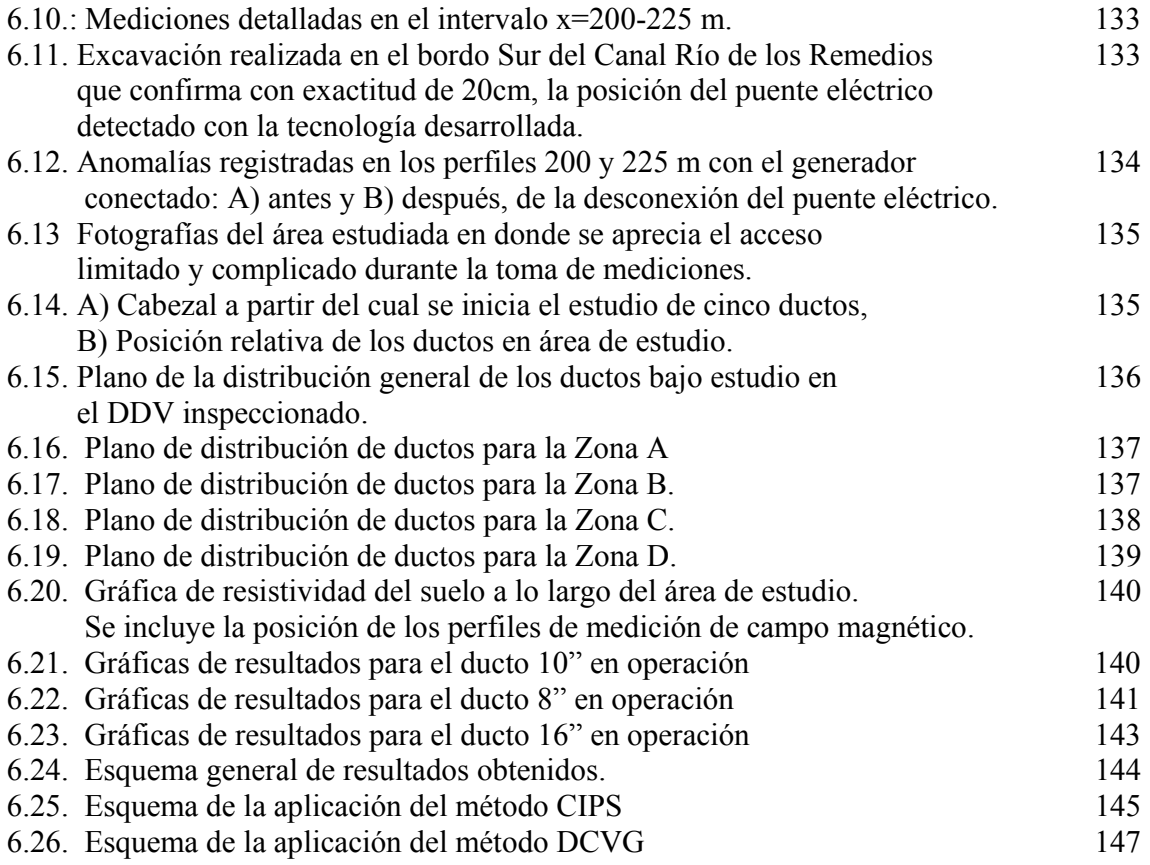

## **INDICE DE TABLAS**

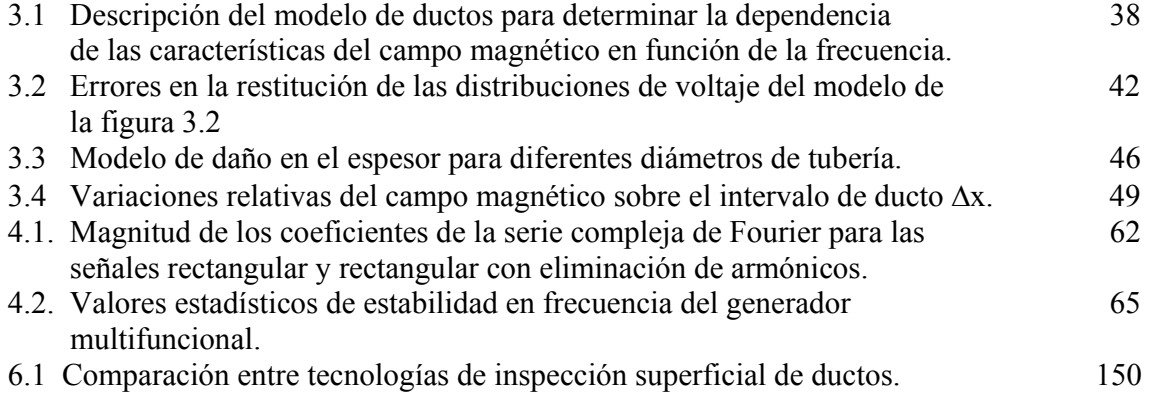

## **RESUMEN DE LA TESIS**

Se presenta la tecnología para la inspección electromagnética superficial no destructiva de los ductos, que permite: 1) determinar la trayectoria geométrica del ducto en plano y en profundidad, 2) determinar cuantitativamente el valor de la resistencia del aislamiento para delimitación de zonas potencialmente peligrosas con mayor daño en el aislamiento, 3) evaluar el desempeño del sistema de protección catódica, 4) identificar las conexiones no autorizadas.

El método propuesto está basado en la aproximación de los ductos metálicos por medio de líneas de transmisión heterogéneas con parámetros distribuidos. Los daños en el aislamiento del ducto son representados por segmentos de línea con conductancia de fuga variable y el deterioro en el espesor de las paredes del ducto corresponde a cambios en la impedancia de los segmentos. La solución analítica fue obtenida tomando en cuenta las condiciones de frontera entre las zonas dañadas así como las condiciones de las fuentes de excitación conectadas al ducto.

En la etapa de modelado, se simularon las distribuciones de voltaje, corriente y campo magnético sobre los ductos en el intervalo de frecuencias de 0-1KHz. Adicionalmente, se comprobó la posibilidad de usar mediciones periódicas del campo magnético en diversos puntos fijos para monitorear el deterioro del aislamiento.

Con base en las simulaciones numéricas se establecieron los requerimientos técnicos y la estructura de los bloques constitutivos de los sistemas electrónicos empleados para la generación y la medición del campo magnético. Se describen los puntos más importantes de su proceso de diseño y desarrollo, y se presentan los resultados de las pruebas de laboratorio realizadas.

La tecnología de inspección de ductos incluye mediciones de campo y algoritmos de procesamiento e interpretación. Las operaciones de campo consisten de mediciones de los componentes vertical y horizontal del campo magnético de Corriente Alterna o Corriente Directa sobre el ducto, de voltaje en los postes de control de protección catódica y de resistividad del suelo. Los algoritmos de procesamiento digital propuestos incluyen filtrado y análisis en el dominio del tiempo y, en el de la frecuencia aplicados al estudio de daños en el aislamiento. También se efectúa una propuesta de técnica de procesamiento de señales basada en la correlación, la cual puede ser aplicada a estudios futuros de daños en el espesor del ducto.

El procedimiento de interpretación de datos de campo consiste en estimar la trayectoria geométrica del ducto y calcular las distribuciones de corriente y diferencias de corriente a lo largo del ducto a partir de las mediciones de los componentes del campo magnético. La distribución de voltaje es reconstruida utilizando las mediciones de voltaje en los postes de control y aproximando al ducto como una línea de transmisión homogénea e infinita. En cada punto de un perfil sobre el ducto se calcula la resistencia de fuga y, aplicando las mediciones de resistividad del suelo, se obtiene la resistencia del aislamiento, estableciendo las características técnicas de los ductos

La tecnología electromagnética de inspección fue validada con proyectos pilotos para la inspección de diversos ductos en México, en zonas de interés indicadas por PEMEX, y los resultados obtenidos son presentados en este trabajo.

# **1 INTRODUCCIÓN**

El presente trabajo de tesis fue realizado en la Gerencia de Geofísica de Pozos del Instituto Mexicano del Petróleo (IMP), en colaboración con el Laboratorio de Sistemas de Procesamiento y Transmisión de la Información de la División de Posgrado de la Facultad de Ingeniería de la UNAM. La evidencia escrita de la investigación doctoral se encuentra conformada por seis capítulos, en los cuales se realiza una descripción sistemática de las estrategias empleadas en la solución de los diferentes problemas presentados, que incluyen: el desarrollo de la base teórica para el estudio de los ductos como líneas de transmisión, el modelado numérico, el diseño de los sistemas electrónicos y de procesamiento de datos, las pruebas experimentales y el análisis de los resultados obtenidos en el laboratorio y en los estudios de campo.

En este capítulo se destaca la importancia de los métodos empleados para realizar la inspección de los ductos en sus etapas de diseño y operación. Se realiza el planteamiento del problema de investigación en donde se identifican las líneas principales de estudio, se describen los antecedentes de los métodos existentes para la inspección de ductos y se presentan las hipótesis, objetivos e innovaciones alcanzadas.

## **1.1 Importancia de los métodos de inspección de ductos**

El transporte de los hidrocarburos y sus derivados a través de ductos, constituye la opción más rápida, económica y segura para su distribución. Un ducto en operación requiere de la identificación oportuna de defectos que puedan causar problemas a su integridad. Algunos de los modos de falla más comunes en los ductos son: pérdida de aislamiento anticorrosivo, distribución inadecuada de los potenciales de protección catódica, corrosión, picaduras, abolladuras debido a impactos externos, fracturas en las soldaduras y fracturas por sometimiento a la corrosión [Ren et al, 2001].

Para verificar la integridad y operación de los ductos, así como sus sistemas de protección anticorrosivos, se utilizan diferentes métodos de inspección que pueden ser clasificados en dos grupos: los métodos de inspección destructivos y los no destructivos. Ambos grupos permiten la planeación de estrategias apropiadas y oportunas de mantenimiento y reparación.

Los métodos de inspección destructivos (MID) son aplicados por lo general antes de que las tuberías sean puestas en operación y tienen el objetivo de determinar el margen seguro de operación de los ductos, y evitar fallas prematuras durante su proceso de explotación. Con las pruebas realizadas se determinan los límites máximos de operatividad del ducto, bajo condiciones controladas en laboratorio de presión, temperatura, humedad y esfuerzos, semejantes a las condiciones reales de funcionamiento.

Los MID incluyen inspecciones hidrostáticas, hidrodinámicas y de integridad mecánica en soldaduras y paredes de los ductos [Tucker, 2003]. Sin embargo, estos métodos no localizan defectos que están por encima de los márgenes de seguridad, y en caso de aplicarse a ductos en operación, las pruebas interrumpen su funcionamiento ordinario, lo que deriva en retrasos a la producción e incremento de sus costos.

Los métodos de inspección no destructivos (MIND) por su parte, permiten detectar defectos que pueden causar problemas aún cuando los ductos operan fuera de su margen de seguridad, sin modificar la calidad de los mismos. Los MIND, ya sea internos o externos, por lo general, se aplican una vez que los ductos se encuentran en operación y proporcionan información sobre la integridad de la tubería y su sistema de protección catódica, así como una medida de su rango de seguridad.

En la actualidad, un solo método de inspección no puede resolver por sí mismo los principales problemas en la evaluación técnica de los ductos. Por esta razón, los procesos de inspección utilizan una combinación de diferentes métodos a fin de garantizar los márgenes de seguridad operativa de los ductos, y un alto índice de productividad, reduciendo el riesgo de accidentes que afecten a la población, al medio ambiente y a la infraestructura de las instalaciones.

En el caso específico de México, la red de los principales ductos de Petróleos Mexicanos tiene una antigüedad promedio de un cuarto de siglo y hasta el 2003 alcanzaba una longitud de más de 38 mil 500 kilómetros, sin contar los más de 14 mil kilómetros de líneas de descarga de pozos en operación [Muñoz, 2003].

Los ductos de PEMEX, además de enfrentar los problemas derivados de un tiempo de operación prolongado, afrontan un problema crítico adicional: las tomas no autorizadas en los gasolinoductos. De 1987 a 2003, PEMEX registró 134 incidentes en diversos ductos, de los cuales 126 (alrededor del 95 por ciento) estuvieron asociados a tomas no autorizadas [Muñoz, 2003], las cuales resultan costosas y difíciles de detectar con los métodos de inspección existentes.

El panorama descrito demuestra la importancia de contar con métodos de inspección y técnicas adecuadas, que proporcionen información oportuna sobre las condiciones técnicas de los ductos y sus variaciones a través del tiempo en forma cuantitativa, confiable, rápida y eficiente. Esto con la finalidad de desarrollar estrategias óptimas de prevención y reparación de daños.

## **1.2 Planteamiento del problema**

Los ductos durante su ciclo de explotación, modifican considerablemente sus características técnicas debido a factores como son: calidad de los productos transportados, movimientos micro-tectónicos, condiciones hidrogeológicas, diseño inapropiado del sistema de protección catódica, deformaciones mecánicas y conexiones de ductos adicionales a los ya existentes.

Estas alteraciones se convierten en destrucción del aislamiento, funcionamiento inapropiado del sistema de protección catódica, desarrollo de corrosión y desgaste mecánico de las paredes. Tales procesos negativos incrementan el riesgo de fallas y consecuentemente conllevan a pérdidas económicas y daños al medio ambiente.

Para lograr una operación segura y un funcionamiento confiable del sistema de ductos, se hace uso de diversos métodos de exploración no destructivos, dentro de los cuales destacan: inspecciones internas, imágenes aéreas y métodos electromagnéticos superficiales.

Las inspecciones internas son enfocadas a la localización de fracturas y corrosión en los ductos pero resultan ser costosas, además de requerir de complejas técnicas de procesamiento para calcular los parámetros de interés y de sofisticados equipos instrumentados que son introducidos al interior del ducto para la obtención de los datos de interés. La detección de fallas en el ducto utilizando inspecciones internas se efectúa a través del análisis de imágenes y señales provenientes de sensores ultrasónicos y electromagnéticos.

El análisis de imágenes aéreas es empleado para la identificación cualitativa de zonas de fugas de hidrocarburos, pero su aplicación depende de las condiciones ambientales en el área de estudio y de las técnicas de procesamiento digital utilizadas para el filtrado, realce y mejora de la resolución de la imagen.

Por su parte, los métodos electromagnéticos superficiales existentes basan su principio de operación en las fugas de corriente del ducto y son utilizados principalmente para obtener información cualitativa acerca del sistema de protección catódica y del estado del aislamiento [Mousatov y Nakamura, 2001].

En los métodos electromagnéticos que utilizan mediciones del campo eléctrico, es necesario conocer la trayectoria de los ductos y, los resultados de localización de zonas anómalas dependen de las condiciones ambientales. Además, cuando se realizan mediciones de Corriente Directa (CD), se requiere interrumpir el funcionamiento del sistema de protección catódica para tomar en cuenta la polarización propia de los electrodos de medición [Mousatov et al, 2001].

Actualmente, el estudio de la integridad de los ductos requiere información cuantitativa para el establecimiento de estrategias óptimas de reparación y mantenimiento.

#### I. Introducción

La información cuantitativa que se requiere conocer es: profundidad y posición de los ductos, voltaje y resistencia del aislamiento a lo largo del ducto, distribución de las corrientes del sistema de protección catódica y esquema de conexiones de las tuberías [Mousatov et al, 2004].

Es por ello que, en esta investigación doctoral, se planeó el desarrollo de una tecnología electromagnética superficial que diera solución a los problemas descritos anteriormente. El desarrollo de esta tecnología incluyó dos partes de investigación, equivalentes por su impacto a la caracterización de los ductos:

- 1. La teoría para efectuar la simulación de las distribuciones de corriente, voltaje y campo electromagnético a lo largo del ducto y, a partir de estas distribuciones, la identificación de las características técnicas del ducto.
- 2. El diseño del sistema electrónico de medición y la optimización de la técnica de procesamiento de datos, enfocados a lograr alta exactitud, robustez y precisión de las mediciones de los parámetros del campo electromagnético, las cuales predeterminan la eficiencia de la inspección de ductos.

## **1.3 Antecedentes de los métodos electromagnéticos de inspección de ductos**

La corrosión externa de un ducto, además de producir el deterioro de sus propiedades físicas y químicas, acelera su envejecimiento y destrucción. Para proteger a los ductos contra estos efectos, se utiliza una combinación de aislamientos mecánicos y de sistemas de protección catódica [Apéndice A].

El aislamiento, también denominado revestimiento, representa la primera línea de defensa contra la corrosión externa. Con el paso del tiempo la mayoría de los aislamientos sufren deterioros debido a la absorción de agua, abrasión de rocas, presiones de la tierra, daños por raíces y ataques bacteriológicos. Estos daños provocan que el proceso de corrosión se desarrolle en aquellos puntos donde existe contacto directo entre el medio corrosivo (suelo en que se encuentra inmerso el ducto) y las superficies de la tubería metálica expuestas como consecuencia de los defectos en el revestimiento. Si esta condición se mantiene, la corrosión causa pérdida de metal y eventualmente fugas del producto transportado.

Informes recientes sobre inspecciones realizadas en ductos metálicos enterrados, indican que entre un 80 y un 90% de las áreas susceptibles a sufrir perforaciones por corrosión, son debidas a defectos en el revestimiento y que se producen principalmente cuando el ducto se encuentra en funcionamiento [Soldevila, 2001]. Este hecho destaca la necesidad de contar con métodos de inspección oportunos a fin de evitar daños y poder elaborar planes de mantenimiento óptimos.

La protección catódica por su parte, tiene el objetivo de proteger al ducto en aquellos sitios donde el revestimiento ha sido dañado, actuando como la segunda línea de defensa contra la corrosión externa.

La protección catódica se logra mediante el suministro de electrones a la tubería metálica, causando que su potencial se transforme a valores más negativos con respecto al medio circundante, con lo que los mecanismos de corrosión son suprimidos a niveles insignificantes.

Existen dos tipos de sistemas de protección catódica que pueden ser utilizados individualmente o en forma combinada y son:

- Por medio de corriente externa suministrada (denominada como corriente impresa).
- Por medio de ánodos galvánicos o ánodos de sacrificio.

En el sistema de protección catódica por corriente externa suministrada (corriente impresa), el flujo de corriente requerido se origina en una fuente de corriente continua y regulable, o simplemente se hace uso de rectificadores, que a partir de un voltaje de Corriente Alterna (CA), proporcionan una corriente eléctrica continua apta para la protección de la estructura.

La corriente externa suministrada, es "impresa" en el circuito constituido por dos partes: la estructura metálica a proteger y un electrodo auxiliar (ánodo) o grupo de ánodos inertes que integran la cama anódica, situada a cierta distancia de la estructura a proteger. La terminal positiva de la fuente de Corriente Directa (CD) se conecta a la cama anódica y la negativa a la estructura a proteger, de este modo la corriente fluye del ánodo a través de la estructura.

En la protección catódica con ánodos galvánicos (ánodos de sacrificio), se utilizan metales fuertemente anódicos conectados a la tubería a proteger, los cuales descargan suficiente corriente para la protección de la tubería, dando origen al sacrificio de dichos metales por corrosión. Este sistema utiliza como fuente de corriente, la diferencia de potencial entre el material del ánodo y la estructura a proteger. En este tipo de instalación, el material de los ánodos se consume dependiendo de la demanda de corriente de protección que requiere la estructura a proteger, la resistividad del electrolito y del material usado como ánodo, durante el proceso de descarga del mismo.

Para obtener niveles efectivos de protección catódica, los potenciales deben ser mantenidos en una intervalo delimitado por un valor mínimo de subprotección normalmente de -850 mV y un valor máximo de sobreprotección normalmente de -1140 mV, de acuerdo a criterios internacionales adoptados por PEMEX [NRF-047-PEMEX-2002]. Estos niveles sólo pueden ser alcanzados si existe un decaimiento ligero en los potenciales tubería/suelo desde los puntos de máximo potencial (zona de rectificadores) a los puntos de mínimo potencial (zonas remotas de rectificadores), es decir, si no existen daños en el aislamiento.

Para obtener información acerca del grado de daño en el aislamiento, del estado de la protección catódica y del nivel de los potenciales, se utilizan generalmente métodos eléctricos y electromagnéticos no destructivos en la superficie de la tierra. Los principales métodos empleados para este propósito son:

- Método "Close Interval Potential Survey" (CIPS)
- Método "Direct Current Voltage Gradient" (DCVG).
- Método Pipeline Current Mapping (PCM).

Métodos como el Close Interval Potencial Survey (CIPS) y el Direct Current Voltage Gradient (DCVG) se basan en la medición del campo eléctrico de CD producido por las estaciones de rectificación de protección catódica o por los ánodos de sacrifico [Masilela y Pereira, 1998], [Pawson, 1998].

El método CIPS consiste en medir los potenciales tubería-suelo en intervalos cortos (1 a 1.5m) a lo largo del ducto y, con base en el valor de las mediciones, permite evaluar cualitativamente la efectividad de la protección catódica [Masilela y Pereira, 1998].

El método DCVG es utilizado para la localización de defectos en el aislamiento de la tubería y para la determinación de la dirección del flujo de corriente en el suelo, lo cual se logra evaluando gradientes de voltaje medidos a lo largo del ducto [Pawson, 1998].

La inspección de los ductos empleando una combinación de la técnica CIPS con la técnica DCVG, tiene el objetivo de valorar la condición o estado de ambos sistemas preventivos de corrosión externa (el revestimiento y la protección catódica). Sin embargo, ambos métodos no pueden revelar las causas que originan las anomalías en el campo eléctrico medido, no proporcionan una estimación cuantitativa de la resistencia de fuga y se necesita conocer la trayectoria de los ductos.

Para tomar en cuenta los potenciales de polarización espontánea de los electrodos de medición, los métodos CIPS y el DCVG requieren un equipo especial para interrumpir el funcionamiento del sistema de protección catódica durante la toma de mediciones. Es muy importante destacar que los resultados de medición del campo eléctrico dependen significativamente de las propiedades del medio ambiente (resistividad del subsuelo) y pueden variar con las condiciones climáticas.

Para determinar la trayectoria de la tubería y la calidad del aislamiento, un método basado en la medición del campo electromagnético sobre la tubería puede ser aplicado. En este caso, el campo magnético es producido por una corriente alterna (CA) o una corriente directa (CD) que fluye a lo largo de la tubería y que es generada por las estaciones de protección catódica o bien por fuentes externas.

Los métodos electromagnéticos tienen la ventaja de que el contacto con el suelo generalmente no es requerido, haciendo posible efectuar mediciones en áreas pavimentadas. Además, estas técnicas son generalmente más rápidas de llevar a cabo, por lo que pueden ser examinadas mayores longitudes de ducto en comparación con los métodos eléctricos de inspección.

Una forma de detección de daños en el aislamiento se realiza con base en la determinación de las diferencias de campo magnético a lo largo del ducto [Shevnin y Modin, 1999]. Sin embargo, éste método continúa siendo cualitativo, ya que no se relacionan los parámetros del ducto con el campo magnético medido y, además, no se considera la influencia de las variaciones en la profundidad de las tuberías ni la corriente de fuga a través del aislamiento.

El método electromagnético más importante es el denominado PCM (Pipeline Current Mapping). El principio básico del método es usar un acoplamiento inductivo entre la tubería y la antena para medir la intensidad de la señal de corriente circulante en el ducto en cada punto de medición y determinar la atenuación de la señal como una función de la distancia. Ésta atenuación es utilizada para indicar la condición promedio del revestimiento.

De igual forma que los métodos anteriormente descritos, el método PCM es cualitativo, pues no proporciona una estimación de la magnitud de la resistencia de fuga y del aislamiento y los equipos de medición deben situarse arriba del ducto, además, el método PCM no considera la influencia de las variaciones en la profundidad de las tuberías.

De acuerdo a lo presentado anteriormente, los principales problemas que enfrentan los métodos actuales de inspección electromagnética de ductos se pueden resumir de la siguiente forma:

- No cuentan con un marco teórico que permita la simulación rápida de las características electromagnéticas del ducto, por lo que el modelado que llevan a cabo para determinar los parámetros de interés es extremadamente complejo en dos dimensiones (2D) o incluso en tres dimensiones (3D).
- La ausencia de un marco teórico apropiado impide que los datos adquiridos puedan proporcionar información cuantitativa.
- No evalúan cuantitativamente el estado del aislamiento de los ductos.
- No identifican el origen de las fallas.
- Son necesarios equipos altamente sofisticados para interrumpir el funcionamiento del sistema de protección catódica.
- Para determinar la trayectoria geométrica y evaluar cualitativamente el estado del aislamiento del sistema de protección catódica, requieren complementarse uno al otro con la información de mayor relevancia proporcionada por cada método (CIPS-protección catódica; DCVG-aislamiento; PCM-trayectoria geométrica y condición promedio del aislamiento).
- No estiman características internas de la tubería.

## **1.4 Hipótesis**

Con base en el marco conceptual del problema de investigación, fueron planteadas diferentes hipótesis que permitieran el desarrollo de la teoría, del sistema de medición y procesamiento para la inspección electromagnética de los ductos. Los planteamientos efectuados acotaron los alcances de los problemas a fin de distribuir adecuadamente el tiempo disponible para efectuar la investigación.

Se enuncian a continuación las principales hipótesis elaboradas:

• La tecnología de inspección electromagnética superficial basada en la teoría de aproximación de ductos por líneas de transmisión heterogéneas (LTH) permite efectuar una evaluación cualitativa y cuantitativa de las tuberías al determinar: su profundidad, posición, calidad de aislamiento y estado de operación del sistema de protección catódica.

- La teoría de aproximación de los ductos metálicos por LTH, sustituye complejos análisis de los parámetros técnicos de los ductos, simplificando el modelado a una dimensión de las distribuciones de corriente, voltaje y campo magnético en ductos reales.
- La teoría de aproximación de ductos permite establecer la relación entre los parámetros del campo electromagnético y los parámetros técnicos del ducto, tanto geométricos (profundidad, longitud, diámetro interno y espesor de las paredes) como electromagnéticos (permeabilidad magnética y conductividad eléctrica).
- A partir de mediciones de los componentes del campo magnético es posible calcular las distribuciones de corriente a lo largo del ducto efectuando un ajuste iterativo entre curvas teóricas y experimentales.
- El desarrollo de equipos de transmisión y recepción en conjunción con una técnica de procesamiento óptima contribuyen a la evaluación cuantitativa de los datos recolectados en campo.
- El procesamiento óptimo en tiempo real de los datos medidos permite la toma adecuada de decisiones en campo e identificar y distinguir entre problemas asociados a los equipos electrónicos y a errores humanos.

#### **1.5 Objetivos de la tesis**

El objetivo principal de la tesis es:

Desarrollar el método electromagnético superficial (incluyendo la teoría, el sistema de medición y la técnica de procesamiento) para la inspección no destructiva de ductos que permita: la determinación de su trayectoria geométrica, la evaluación del estado del aislamiento y del sistema de protección catódica.

Para lograr el objetivo fue indispensable cumplir con las siguientes metas:

- 1. Desarrollar la teoría para calcular el campo electromagnético basándose en la aproximación de los ductos metálicos por líneas de transmisión heterogéneas.
- 2. Establecer y modelar las relaciones entre los parámetros del campo electromagnético y las características técnicas del ducto (diámetro interno, espesor de la tubería, permeabilidad magnética, conductividad eléctrica), su aislamiento y el medio ambiente que lo rodea.
- 3. Establecer un algoritmo para la identificación de los parámetros del ducto (resistencia de fuga, resistencia del aislamiento, variaciones en el espesor) con base en el modelado efectuado.
- 4. Definir las características del campo electromagnético a medir, el rango de frecuencias de operación, la precisión de las mediciones (especialmente en zonas urbanas con presencia del alto nivel de ruido de frecuencias industriales), así como los requerimientos del sistema electrónico de medición y procesamiento.
- 5. Diseñar el generador y el sistema de medición multicanal del campo magnético en el rango de frecuencias bajas que permiten obtener las características del campo magnético determinadas en el proceso del modelado.
- 6. Seleccionar y optimizar la técnica de procesamiento de señales aplicada a las mediciones de campo magnético obtenidas con el sistema de recepción multicanal.
- 7. Verificar, probar y aplicar el método de inspección de ductos desarrollado, el equipo electrónico y las técnicas de procesamiento de datos en zonas de ductos de interés para PEMEX.

## **1.6 Innovaciones**

El trabajo de investigación desarrollado responde a la creciente necesidad de contar con tecnologías cuantitativas eficientes y confiables para el análisis de las condiciones técnicas de los ductos y de sus sistemas de protección catódica en la industria petrolera nacional e internacional. Él cumplimiento de los objetivos y la mejora continua permitieron las innovaciones descritas a continuación:

- 1. Se desarrolló la teoría para el modelado del campo electromagnético sobre el ducto con base en la aproximación de los ductos metálicos por líneas de transmisión heterogéneas para frecuencias bajas.
- 2. Se realizaron simulaciones de daños en el aislamiento y en el espesor de los ductos estableciendo los efectos producidos en las distribuciones de corriente, voltaje y campo magnético.
- 3. Se propuso un nuevo algoritmo para la determinación de los parámetros del ducto (resistencia de fuga, resistencia de aislamiento) con base en su relación con los parámetros del campo electromagnético y el medio ambiente que rodea al ducto.
- 4. Se desarrolló una nueva tecnología para la inspección electromagnética superficial no destructiva de ductos que permite eficientemente lo siguiente:
	- Determinación de la trayectoria de ductos en plano y en profundidad.
	- Determinación cuantitativa de la resistencia del aislamiento del ducto y con eso la caracterización de las condiciones técnicas y delimitación de zonas dañadas.
	- Evaluación del desempeño del sistema de protección catódica, con base en el reestablecimiento de las distribuciones de corriente, voltaje y resistencia de fuga a lo largo de los ductos (distribución de corriente de protección catódica en grupos de ductos).
	- Detección de conexiones entre ductos y localización de ductos fuera de operación cargados al sistema de protección catódica.
	- Detección de conexiones no autorizadas entre ductos.
- 5. Se demostró a partir del modelado analítico y predictivo, la posibilidad de realizar inspecciones periódicas de ductos basadas en mediciones puntuales del campo magnético.
- 6. Se desarrolló un sistema electrónico para la generación de la corriente que induce el campo magnético sobre los ductos y otro sistema para la medición y el procesamiento de los tres componentes en el intervalo de frecuencias de 0-1KHz. El sistema es compatible con otros módulos y equipos de medición, permitiendo la diversificación de la solución de los problemas de inspección.
- 7. Se realizaron estudios experimentales en campo con la tecnología de inspección desarrollada y cuyos resultados validaron su aplicación.
- 8. Se aplicó en laboratorio, un sensor para la medición de los tres componentes del campo magnético para la caracterización técnica de los ductos.

#### **1.7 Estructura de la tesis**

El trabajo de investigación desarrollado ha sido estructurado para su presentación escrita en seis capítulos que incluyen:

- 1. Introducción.
- 2. Desarrollo de la teoría de aproximación de ductos como líneas de transmisión heterogéneas.
- 3. Modelado numérico.
- 4. Desarrollo de los equipos electrónicos tanto transmisores como receptores.
- 5. Optimización de la técnica de medición y procesamiento de datos medidos.
- 6. Aplicación del método de inspección en campo.

De esta forma, el contenido de cada capítulo se detalla como sigue:

En el capítulo 1 se describe el papel estratégico de los métodos utilizados para realizar la caracterización técnica de los ductos. También se realiza el planteamiento del problema que fue objeto de estudio en la investigación y para lo cual se analiza el estado del arte de los métodos de inspección electromagnética. Se presentan las hipótesis, acotando los alcances, y se describen los objetivos general y particulares de la investigación doctoral, así como las innovaciones obtenidas.

En el capítulo 2 se establece la teoría para la obtención de los parámetros de la línea de transmisión (resistencia, admitancia, capacitancia e inductancia) en función de las características físicas (diámetro de la tubería, espesor de las paredes) y electromagnéticas (conductividad eléctrica y permeabilidad magnética) del ducto. Se presenta la base teórica para el modelado del campo magnético utilizando la aproximación de los ductos metálicos por líneas de transmisión heterogéneas y se determina la relación entre las características técnicas del ducto y los parámetros del campo magnético.

En el capítulo 3 se presentan los resultados del modelado numérico de los ductos como líneas de transmisión heterogéneas excitadas por generadores de corriente directa y alterna. Se presentan simulaciones de las distribuciones de voltaje y corriente a lo largo de la tubería y campo magnético sobre los ductos como una función de la resistencia de fuga (para modelar la tubería con daño en el aislamiento) y de la impedancia del tubo (para modelar variaciones en el espesor de las paredes), para un intervalo de frecuencias de 0-1 kHz. Se analizan las posibilidades del monitoreo del estado técnico de los ductos mediante mediciones periódicas del campo magnético.

En el capítulo 4 se describen los principales parámetros técnicos de los equipos transmisores y receptores desarrollados, tanto analógicos como digitales, cuyas especificaciones operativas fueron obtenidas a partir del modelado numérico. Se muestran las estructuras generales de los sistemas de hardware y software, describiendo su funcionamiento, los parámetros de los módulos constitutivos y la forma en la que fueron integrados para realizar las mediciones y el procesamiento de los datos. También se presentan los resultados de las pruebas experimentales realizadas a los equipos y hardware desarrollado.

En el capítulo 5 se describe la técnica de medición de los datos obtenidos en campo y que incluye: mediciones de campo magnético, mediciones del voltaje en postes de control de protección catódica y mediciones de resistividad del medio que rodea al ducto. Se presentan los intervalos de frecuencias de medición y la precisión mínima requerida en cada caso. También se establecen las principales técnicas de análisis y procesamiento de datos utilizadas tanto en el dominio del tiempo como en el dominio de la frecuencia, para el análisis y el procesamiento de las señales electromagnéticas.

En el capítulo 6 se realiza una descripción de la tecnología de inspección desarrollada y que incluye: operaciones de campo, filtrado y análisis de datos e interpretación de los resultados obtenidos. Se presentan los resultados obtenidos de la aplicación de la tecnología de inspección en diversas zonas de estudio seleccionada por PEMEX. Los principales problemas planteados en los estudios realizados son: 1) Detección de posición de tuberías profundas en condiciones de alto nivel de ruido en donde estudios previos de otras compañías no pudieron determinar la trayectoria geométrica del ducto, 2) Estimación de la trayectoria geométrica de un ducto o grupo de ductos y evaluación del estado de su aislamiento en el derecho de vía, 3) Evaluación del sistema de protección catódica, 4) Localización de ductos no autorizados o fuera de servicio conectados al sistema de ductos en operación.

Finalmente, se proporciona información técnica adicional en siete apéndices:

Apéndice A: Protección Catódica de ductos enterrados.

Apéndice B: Código de Simulaciones en Matlab.

Apéndice C: Diagrama electrónico del medidor analógico de campo magnético.

Apéndice D Diagramas electrónicos del generador multifuncional.

Apéndice E Código en ensamblador y en lenguaje C del generador multifuncional.

Apéndice F: Código en lenguaje C del programa de adquisición y procesamiento.

Apéndice G. Filtros FIR e IIR.

Apéndice H. Principales funciones de ventanas utilizadas en el procesamiento digital.

## **APROXIMACIÓN DE DUCTOS TRANSMISIÓN HETEROGÉNEAS**

En el presente capítulo se establece la base teórica para la realización del modelado de las distribuciones de corriente, voltaje y campo magnético a lo largo de los ductos considerando las fugas de corriente y las variaciones de profundidad.

Se aplica el modelo de líneas de transmisión heterogéneas en el rango de frecuencias bajas y ultrabajas (0–1 kHz) como aproximación de las tuberías metálicas. Se considera que la línea está formada por una serie de segmentos homogéneos con parámetros distribuidos que representan daños en el ducto. Los daños en el aislamiento del ducto son representados por segmentos de Líneas de Transmisión (LT) con conductancia de fuga variable. El deterioro en el espesor de las paredes del ducto corresponde a cambios en la impedancia de los segmentos de la LT.

La caracterización de los parámetros distribuidos de la LT (Resistencia de la tubería, inductancia de la tubería, conductancia de fuga y capacitancia de fuga) fue realizada a partir de las propiedades físicas y electromagnéticas de la tubería, tales como: espesor de las paredes, diámetro interno, conductividad eléctrica y permeabilidad magnética. La solución analítica del modelo de aproximación es reducida a una dimensión y obtenida tomando en cuenta las condiciones de frontera entre las zonas dañadas, así como las condiciones en los puntos inicial y final de la línea.

Se determina, también, la relación existente entre los parámetros del campo electromagnético y las características técnicas del ducto, su aislamiento y el medio que lo rodea. Finalmente, se define la base para la mejora del proceso de interpretación de datos de campo en la localización y cuantificación de daños en el ducto y en el sistema de protección catódica.

## **2.1 Antecedentes de la teoría de líneas de transmisión**

Las LT son objeto de numerosos y continuos análisis debido a la importancia de su utilización en disciplinas de la ingeniería como son las telecomunicaciones y la electrónica.

Los principales estudios sobre LT son enfocados a la caracterización de multiconductores en donde destacan los siguientes problemas:

- determinación de las matrices de capacitancia e inductancia de LT multiconductoras usando métodos de ecuaciones integrales [Delbare y Zutter, 1989],
- dependencia de la frecuencia de líneas poligonales en medios multicapa (Olyslkager et al, 1993),
- detección de fallas por ruptura de uno o más hilos en la LT [Chu Hwan *et al*, 2002],
- evaluación de efectos en LT no uniformes, con variaciones en sus diámetros, longitudes y separaciones entre conductores [Nitsch y Grownland,1999],
- diseño de líneas inmunes al ruido a partir de la determinación de las características geométricas óptimas (diámetros, inclinaciones, espaciamiento entre conductores, número de hilos), utilizando el método de diferencias finitas en el dominio del tiempo (FDTD).

En geofísica, la teoría de líneas de transmisión fue aplicada, para CD, por [Alpin, 1939], [Stewart, 1948] y [Kaufman, 1989] a métodos para medir la resistividad de formación a través de tuberías metálicas, para calcular la corriente eléctrica de fuentes lineales de tierra [Zaborovsky, 1963] y en registros eléctricos de resistividad con alto contraste entre la conductividad en los fluidos del pozo y la conductividad de la formación [Alpin, 1962] y [Gorbachev, 1995].

En el área especifica de ductos la teoría de líneas de transmisión fue empleada para estimar la magnitud de las corrientes de CD de protección catódica en un ducto homogéneo [Morgan, 1993], pero no se consideraron las variaciones de los parámetros del ducto como son espesor y resistencia del aislamiento y tampoco se tomaron en cuenta las variaciones en su profundidad.

A pesar de la aportación realizada por Morgan, la teoría de líneas de transmisión no ha sido utilizada en la solución del problema directo para tuberías con resistencia de fuga variable (zonas con aislamiento dañado) y con impedancia variable del tubo (debido a la reducción en las paredes del ducto como resultado de su proceso de explotación) en diferentes frecuencias.

Una propuesta para calcular la distribución de corriente a lo largo de la tubería con aislamiento dañado fue realizada por [Ivanov y Spiridonov, 1982]. Desafortunadamente, la simulación del campo electromagnético sobre las tuberías con resistencia de fuga, requiere aplicar métodos numéricos 3D.

Aún en el caso de un problema en 2D, cuando se asume simetría axial, el modelado numérico sigue siendo complicado debido al contraste entre magnitudes de los diversos elementos involucrados en el modelo:

- 1. en la estructura del ducto, el espesor de las paredes del revestimiento y de la tubería son de aproximadamente  $(10^{-3}-10^{-2})$  m
- 2. la longitud de análisis de la tubería es de 1-10 km, y
- 3. el contraste de resistencias entre la tubería metálica y el aislamiento tiene una razón de 8-10 órdenes de magnitud.

Otra metodología de simulación del campo magnético sobre tuberías fue propuesta por [Mousatov y Nakamura, 2001] y en ella se utiliza el modelo de líneas de transmisión heterogéneas (LTH) como aproximación de los ductos. La aproximación permitió simplificar a una dimensión el modelado del campo electromagnético sobre las tuberías y mejorar la interpretación de las mediciones. En esta tesis el modelo de LTH es aplicado no sólo a CD sino también extendido al rango de frecuencias bajas y ultrabajas y se considera la influencia del medio ambiente que rodea a los ductos.

#### **2.2 Modelo de un ducto como línea eléctrica de transmisión.**

Con la finalidad de simplificar el modelado del campo magnético sobre los ductos, tomando en cuenta las fugas de corriente y las variaciones de profundidad, se propuso la aproximación de los ductos por medio de líneas de transmisión heterogéneas. La aproximación considera la analogía física entre un conductor aislado eléctricamente y una tubería con revestimiento aislante, y permite establecer las bases para mejorar la interpretación cuantitativa de las mediciones de campo magnético.

Suponiendo una tubería metálica con aislamiento y espesor de paredes variable, como se muestra en la representación de un segmento de ducto en la Figura 2.1A, y que la fase del generador es conectada al punto inicial del ducto y el neutro conectado a tierra física. Entonces el voltaje  $V(x, \omega)$  y la corriente  $I(x, \omega)$  resultantes, sufren un decremento a lo largo del ducto en función de la distancia x.

La atenuación uniforme de la señal de corriente es una consecuencia de la impedancia finita de la tubería metálica, mientras que las atenuaciones abruptas son producidas por corrientes que se fugan de la tubería hacia el medio que las rodea. A estas corrientes se les denomina corrientes de fuga y son debidas a la existencia de daños en el aislamiento.

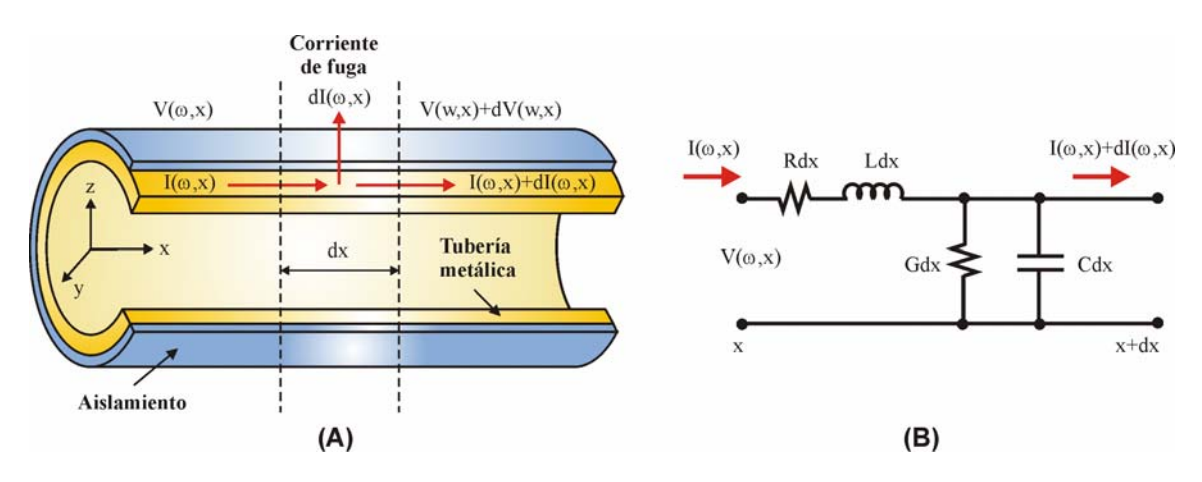

El esquema eléctrico equivalente del ducto se muestra en la figura 2.1B.

Figura 2.1. Modelo de línea de transmisión de un ducto metálico. (A) Distribución del Voltaje y la Corriente en una sección transversal del ducto. (B) Circuito eléctrico equivalente del ducto en una representación en el dominio de la frecuencia.

#### **2.3 Ecuaciones generales de las líneas de transmisión.**

Las ecuaciones generales del modelo de línea de transmisión equivalente de un ducto metálico son obtenidas aplicando las leyes de Kirchhoff de voltaje y de corriente en el dominio del tiempo, al segmento de línea ubicada sobre el eje coordenado "x" y mostrada en el circuito de la figura 2.1B.

En cada punto de la línea, los valores instantáneos de voltaje y corriente son funciones de la posición y el tiempo y son expresados utilizando el análisis clásico de líneas de transmisión [Stewart, 2001], mediante las siguientes ecuaciones:

$$
\Delta v(x,t) \equiv v(x + \Delta x, t) - v(x,t) = -R_1 \Delta x i(x,t) - L_1 \Delta x \frac{\partial i(x,t)}{\partial t}
$$
(2.1)  

$$
\Delta i(x,t) \equiv i(x + \Delta x, t) - i(x,t) = -G_1 \Delta x v(x + \Delta x, t) - C_1 \Delta x \frac{\partial v(x + \Delta x, t)}{\partial t}
$$
(2.2)

Donde R<sub>i</sub>  $\left[\frac{\Omega}{m}\right]$  es la resistencia óhmica distribuida de la tubería por unidad de longitud

 $L_i \left[ \frac{H}{m} \right]$  es la inductancia distribuida de la tubería por unidad de longitud  $G_i$   $\left\lfloor \frac{1}{\Omega_m} \right\rfloor$  es la conductancia distribuida de fuga por unidad de longitud y  $C_i \left[ \frac{F}{m} \right]$  es la capacitancia distribuida de fuga por unidad de longitud.

Realizando una expansión en series de Taylor al voltaje  $\Delta v(x,t)$  de la ecuación (2.1) y reagrupando se obtiene:

$$
v(x + \Delta x, t) - v(x, t) = \Delta x \frac{\partial v(x, t)}{\partial x} + \frac{(\Delta x)^2}{2!} \frac{\partial^2 v(x, t)}{\partial x^2} + \frac{(\Delta x)^3}{3!} \frac{\partial^3 v(x, t)}{\partial x^3} + \cdots
$$
 (2.3)

En el límite, cuando  $\Delta x \rightarrow 0$ , los términos de orden más alto y que involucran a  $(\Delta x)^2$ ,  $(\Delta x)^3$ , etc, pueden ser despreciados, asimismo, las diferencias de corriente y voltajes normalizados por la distancia ∆x, se convierten en ecuaciones parciales cuando ∆x→0, por lo que las ecuaciones (2.1) y (2.2), pueden ser presentadas como:

$$
\frac{\partial v(x,t)}{\partial x} = -R_i i(x,t) - L_i \frac{\partial i(x,t)}{\partial t}
$$
 (2.4)

$$
\frac{\partial i(x,t)}{\partial x} = -G_i v(x,t) - C_i \frac{\partial v(x,t)}{\partial t}
$$
\n(2.5)

El signo que aparece en las ecuaciones (2.4) y (2.5) obedece a la convención de signos de corriente y voltaje adoptada al analizar el circuito y resulta incorrecto deducir que ese signo negativo es debido a que el voltaje y la corriente disminuyen constantemente con la distancia a lo largo de la línea.

Para dar solución a las ecuaciones (2.4) y (2.5), los parámetros R, L, G y C deben ser expresados en función de una sola variable: voltaje o corriente, por lo que derivando parcialmente cada ecuación con respecto a "x" y reagrupando se tiene que:

$$
\frac{\partial^2 \mathbf{v}(\mathbf{x},t)}{\partial \mathbf{x}^2} = \mathbf{R}_i \mathbf{G}_i \mathbf{v}(\mathbf{x},t) + \left(\mathbf{R}_i \mathbf{C}_i + \mathbf{L}_i \mathbf{G}_i\right) \frac{\partial \mathbf{v}(\mathbf{x},t)}{\partial t} + \mathbf{L}_i \mathbf{C}_i \frac{\partial^2 \mathbf{v}(\mathbf{x},t)}{\partial t^2}
$$
(2.6)

$$
\frac{\partial^2 i(x,t)}{\partial x^2} = R_i G_i i(x,t) + (R_i C_i + L_i G_i) \frac{\partial i(x,t)}{\partial t} + L_i C_i \frac{\partial^2 i(x,t)}{\partial t^2}
$$
(2.7)

Estas ecuaciones son conocidas en la física clásica como ecuaciones de telegrafía [Anderson, 1993], y presentan una descripción completa de las posibles interrelaciones de voltajes y corrientes en función del tiempo t y de una coordenada de espacio x.

Sin embargo, no es posible obtener una solución general, completa y sencilla. Para el caso específico en el que los parámetros de la línea R, G, L y C sean asumidos como constantes, las evaluaciones numéricas deben realizarse para una sola frecuencia en particular.

El análisis de las ecuaciones (2.6) y (2.7) puede simplificarse considerablemente si uno o más parámetros de la línea son suficientemente pequeños para ser considerados igual a cero. En este sentido, el estudio de las LT se puede clasificar de la siguiente forma:

- Cuando  $R_i$  y  $G_i$  son iguales a cero, esta situación describe una línea de transmisión sin pérdidas y las ecuaciones son reducidas a las ecuaciones de onda.
- Cuando  $L_i$  y  $C_i$  son iguales a cero, esta situación describe una línea de transmisión excitada por una señal de corriente directa, en donde R y G son constantes para todas las características de la señal involucrada.
- Cuando  $R_i$ ,  $G_i$ ,  $L_i$  y  $C_i$  son diferentes de cero, significa que la línea es excitada por una señal con una frecuencia mayor a 0 Hz y existen pérdidas producidas por las propiedades de los materiales. Éste último caso corresponde al de un ducto real y es el tema de nuestro estudio.

Cuando una línea de transmisión es excitada por una fuente sinusoidal de corriente o voltaje dada por I = I<sub>0</sub> $e^{-j\omega t}$  o V = V<sub>0</sub> $e^{-j\omega t}$  (con  $\omega = 2\pi f$ , siendo  $\omega$  la frecuencia angular [rad/s] y f la frecuencia de la señal [Hz]), sus parámetros  $R_i$ ,  $G_i$ ,  $L_i$  y  $C_i$  están en función de la frecuencia de la fuente, por lo que resulta indispensable describir el comportamiento de la línea en el dominio de la frecuencia. Un procedimiento sencillo para lograrlo consiste en desarrollar las ecuaciones a partir de la sección de línea de transmisión mostrada en la figura 2.1B.

Para este análisis, se considera nuevamente que el generador de señales está conectado al inicio del ducto y el eje x del sistema coordenado coincide con la dirección longitudinal de la tubería. Tomando en cuenta la alta conductividad de la tubería metálica ( $\sigma_i[\Omega^{-1}m^{-1}]$ ) y la alta resistencia del revestimiento aislante, un cambio de voltaje dV(x) [V], en un intervalo dx [m], para un segmento de ducto i, puede ser presentado como:

$$
\frac{dV_i(x,\omega)}{dx} = -(R_i + j\omega L_i)I_i(x,\omega)
$$
\n(2.8)

Un cambio de la corriente dI [A] a lo largo del ducto, en un intervalo dx [m], ocurre debido a la corriente que se fuga de la tubería hacia el aislamiento y el medio que rodea al ducto, y es determinado mediante:

$$
\frac{dI_i(x, \omega)}{dx} = -(G_i + j\omega C_i)V_i(x, \omega)
$$
\n(2.9)

Para separar términos de corriente y voltaje en las ecuaciones (2.8) y (2.9) se aplica una diferenciación con respecto a la distancia "x", y las diferenciales de segundo orden obtenidas son combinadas simultáneamente con las diferenciales de primer orden, aplicando un procedimiento semejante al de las ecuaciones (2.6) y (2.7). Las ecuaciones resultantes son:

$$
\frac{d^2V_i(x,\omega)}{dx^2} - \left[(R_i + j\omega L_i)(G_i + j\omega C_i)\right] V_i(x,\omega) = 0
$$
\n(2.10)\n
$$
\frac{d^2I_i(x,\omega)}{dx^2} - \left[(R_i + j\omega L_i)(G_i + j\omega C_i)\right] I_i(x,\omega) = 0
$$
\n(2.11)

Donde R<sub>i</sub>, L<sub>i</sub>, G<sub>i</sub> y C<sub>i</sub> definen la impedancia compleja Z<sub>i</sub> [ $\Omega$ m<sup>-1</sup>] y la admitancia de fuga Y<sub>i</sub>  $[\Omega^{-1}m^{-1}]$  de la línea, como sigue:

$$
Z_i = R_i + j\omega L_i
$$
\n
$$
Y_i = G_i + j\omega C_i
$$
\n
$$
(2.12)
$$
\n
$$
(2.13)
$$

Las ecuaciones (2.10) y (2.11) son funciones de la distancia de la línea y de la frecuencia angular ω, y resultan ser mucho más sencillas de resolver que las ecuaciones expresadas en el dominio del tiempo.

Sustituyendo (2.12) y (2.13) en (210) y (2.11) se tiene:

$$
\frac{d^2 V_i(x, \omega)}{dx^2} - [Z_i Y_i] V_i(x, \omega) = 0
$$
\n(2.14)

$$
\frac{d^2 I_i(x, \omega)}{dx^2} - [Z_i Y_i] I_i(x, \omega) = 0
$$
\n(2.15)

Del producto  $Z_i Y_i = \gamma_i^2$ , se define lo que se denomina como coeficiente de propagación para el segmento i y que es igual a  $\gamma_i = \sqrt{Z_i Y_i}$ .

El coeficiente de propagación γi es una cantidad compleja que puede ser representada mediante un coeficiente de atenuación  $\alpha_i$  [m<sup>-1</sup>] y un coeficiente de fase  $\beta_i$  [rad/m], de la siguiente manera:

$$
\gamma_i = \alpha_i + j\beta_i \tag{2.16}
$$

Las señales de corriente y de voltaje a lo largo de la línea son atenuadas con la distancia en la forma  $e^{-\alpha_i x}$ , de tal manera que el factor  $\alpha_i x$  mide el cambio en las magnitudes producido por la línea en la longitud x. Por su parte, el coeficiente de fase  $\beta_i$  indica la variación a través de la distancia, por parte del ángulo (o fase) de las señales de corriente y voltaje que viajan en la línea de transmisión.

#### **2.4 Definición de los parámetros de la línea de transmisión**

Los parámetros distribuidos de la línea de transmisión equivalente  $Z_i(R_i, L_i)$  e  $Y_i(G_i \vee C_i)$ ,

son definidos a través de las propiedades físicas de la tubería (espesor de las paredes ∆r, diámetro interno  $r_0$ ) y de sus propiedades electromagnéticas (conductividad eléctrica  $\sigma_i$  y permeabilidad magnética  $\mu_i$ ), mostradas en la figura 2.2.

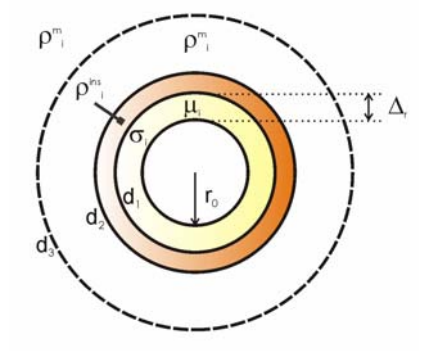

Fig 2.2. Parámetros físicos del ducto en una sección transversal y del medio que la rodea.

El problema del cálculo de parámetros se vuelve más complejo a medida que se incrementa la frecuencia, debido a que en estas circunstancias la corriente tiende a fluir en la proximidad de la superficie del ducto, efecto conocido como skin, también llamado efecto piel o pelicular. El principal problema del efecto skin es que éste incrementa el valor de la resistencia efectiva en función de la frecuencia.

El parámetro que establece el efecto de la frecuencia sobre el ducto se denomina espesor de la capa skin, también llamada profundidad skin o profundidad de penetración, la cual está definida como:

$$
\delta_{i} = \frac{1}{\sqrt{\pi f \mu_{i} \sigma_{i}}} \tag{2.17}
$$

La profundidad de penetración no sólo modifica el valor efectivo de la resistencia, sino que también modifica el valor de la inductancia y por consiguiente el de la reactancia inductiva. A continuación son definidos los parámetros de la línea de transmisión equivalente de un ducto.

#### **2.4.1 Resistencia e inductancia de la tubería**

La resistencia y la inductancia de la tubería dependen entre otros factores de la frecuencia de la señal transmitida, la dimensión de las tuberías, y las características propias de los materiales que constituyen al ducto.

Así, para CD (frecuencia cero), la resistencia Ri y la inductancia Li, están definidas por el espesor de las paredes  $\Delta r$ , el diámetro interno r<sub>0</sub> la conductividad eléctrica  $\sigma_i$  y la permeabilidad magnética µ<sub>i</sub>. Los valores típicos de los parámetros físicos y electromagnéticos para una tubería de gas y petróleo, son presentados a continuación:

- $\Delta r = 1-3cm$
- $r_0 = 10 40$ cm.
- $\sigma_i = 10^{-5} 10^{-6} [\Omega^{-1} \text{m}^{-1}]$
- $\mu_i = 50\mu_0 \text{ con } \mu_0 = 4 \times 10^{-7} [\text{Hm}^{-1}]$

La resistencia de la tubería, de acuerdo a la definición realizada por Chipman [Chipman, 1968], para f=0, es calculada mediante:

$$
R_{\rm icb} = \frac{1}{\sigma_i 2\pi r_o \Delta r_i}
$$
 (2.18)

Mientras que la inductancia de la tubería, para f=0 y r<sub>0</sub>>> $\Delta$ r está dada como:

$$
L_{\text{iCD}} = \frac{\mu}{8\pi} \left[ \frac{4}{3} \left( \frac{\Delta r_i}{r_o} \right) - \frac{2}{15} \left( \frac{\Delta r_i}{r_o} \right)^2 - \frac{1}{10} \left( \frac{\Delta r_i}{r_o} \right)^3 \right]
$$
(2.19)

donde: µ– es la permeabilidad magnética de la tubería.

Cuando la frecuencia de las señales de corriente y voltaje es mayor a 0 Hz, es decir, con ω>0, la resistencia e inductancia además de ser definidas por los parámetros descritos para RiCD, se relacionan también con el espesor de la capa skin.

Cuando  $\delta \leq \Delta r$  y r<sub>0</sub>/ $\delta > 10$ , (2.18) y (2.19) se sustituyen por:

$$
R_{\text{ICA}} = \frac{1}{2\pi r_0} \sqrt{\frac{\omega \mu_i}{2\sigma_i}}
$$
 (2.20)

$$
L_{\text{ICA}} = \frac{1}{2\pi r_0} \sqrt{\frac{\mu_i}{2\sigma_i \omega}}
$$
 (2.21)

Las ecuaciones (2.20) y (2.21) indican que a medida que se incrementa la frecuencia, la resistencia aumenta y la inductancia tiende a reducir sus valores. Esto es debido a que la relación entre la densidad de corriente en la superficie con respecto a la densidad del corriente en el centro del conductor se vuelve más alta, por lo que la mayor parte de la corriente del conductor está fluyendo cerca de la superficie.

#### **2.4.2 Inductancia mutua en ductos.**

Tomando en cuenta que los ductos en la mayoría de los casos se encuentran dispuestos en grupos de dos a 10 ductos, en forma paralela, entonces, en estas circunstancias surge un parámetro conocido como inductancia mutua. Así, dos circuitos por los que circula corriente alterna pueden generar campos magnéticos que induzcan en ellos voltajes recíprocamente, éste es el fenómeno de la inducción mutua.

El efecto de inducción mutua se debe al campo electromagnético relacionado con las corrientes que fluyen entre dos o más conductores cercanos. El efecto de inducción mutua es matemáticamente complejo, así que sólo se dará un punto de vista intuitivo. Supóngase que se tienen dos pares de conductores paralelos y aislados conformados por dos conductores cada uno A-A' y B-B', y que cada uno de los conductores tiene un radio a, como se muestra en la figura 2.3

Para una línea de alambres paralelos, la inductancia se encuentra dada por:

$$
\frac{L}{\ell} \approx \frac{\mu}{\pi} \ln \frac{S}{a} \qquad \left[ \frac{H}{m} \right] \tag{2.22}
$$

Donde  $\ell$  es la longitud de la línea, S es la distancia de separación entre conductores, a es el radio del conductor.

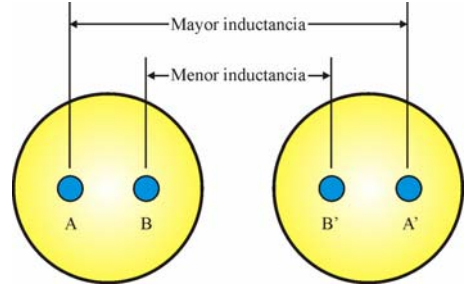

Figura 2.3. Dos pares de conductores paralelos

La ecuación (2.22) indica que la inductancia se incrementa a medida que la distancia de separación entre conductores, S, es incrementada. Entonces, si la separación entre A-A' es más grande que la existente entre B-B', el par de conductores A-A' tendrán mayores líneas de flujo y mayor inductancia que el par de conductores B-B'. La reactancia inductiva del par A-A' será más grande por lo que más corriente fluirá en el par B-B' que en el par A-A'. Esto produce que las corrientes sean mas grandes para las partes de dos conductores más cercanos uno del otro. Afortunadamente, esto sólo tiene un efecto muy marcado cuando los conductores están muy cercanos y normalmente este efecto puede ser despreciado.

En la práctica de ductos el efecto de autoinducción se trata de evitar siguiendo la normatividad vigente que establece una distancia mínima de separación entre ductos de 80 cm [NRF-030-PEMEX-2003].

# **2.4.3 Resistencia de fuga, resistencia de aislamiento y su relación con el medio que rodea al ducto.**

La conductancia de fuga es un parámetro que depende de las características de la superficie cilíndrica que conforma al revestimiento aislante del ducto y de las características de la superficie cilíndrica del medio que rodea al ducto [Fig 2.2]. El inverso de la conductancia de fuga corresponde al valor de la resistencia de fuga, esto es, T=1/G.

La resistencia de fuga  $T[\Omega_{m^{-1}}]$  puede ser presentada como la suma de las resistencias de aislamiento T<sup>ins</sup>  $[\Omega_{m^{-1}}]$ <sub>V</sub> medio ambiente T<sup>m</sup>  $[\Omega_{m^{-1}}]$  que rodea al ducto, esto es:

$$
T = T^{\text{ins}} + T^{\text{m}} \tag{2.23}
$$

La resistencia del revestimiento aislante es calculada considerando que la fuga de corriente es radialmente dirigida desde la superficie del tubo.

Considerando que la profundidad del ducto es mucho mayor a los diámetros interno y externo del aislamiento, esto es, h>>d1,d2, la resistencia del revestimiento puede ser calculada como :

$$
T^{\text{ins}} = \frac{\rho_{\text{ins}}}{2\pi} \ln \frac{d_2}{d_1} \tag{2.24}
$$

donde:  $ρ<sub>ins</sub> – es la resistividad del aislamiento, d<sub>1</sub> y d<sub>2</sub> – son los diámetros interno y externo$ de la capa aisladora del ducto.

La resistencia del medio ambiente para tuberías enterradas a unos cuantos metros de profundidad puede ser determinada en función del radio efectivo del medio ambiente que rodea al ducto y del radio externo del ducto mediante la siguiente ecuación:

$$
T^{\mathfrak{m}} = \frac{\rho_{\mathfrak{m}}}{2\pi} \ln \frac{d_{3}}{d_{2}} \tag{2.25}
$$

donde:  $ρ<sub>m</sub>$ -resistividad del medio ambiente; d<sub>3</sub> es el radio efectivo del medio ambiente en el cual el valor del voltaje puede ser asumido igual a cero (acorde a la precisión necesaria para aplicaciones prácticas d<sub>3</sub>≈(5-20) d<sub>2</sub>.

#### **2.4.4 Capacitancia de fuga**

La capacitancia de fuga, C, disminuye a medida que se incrementa la separación existente entre los ductos y para frecuencias de operación bajas e infrabajas (0-10 kHz), se pude despreciar la influencia de C, debido a que la conductancia de fuga resulta ser mucho mayor, esto es  $G_i \rightarrow \infty C_i$ .

#### **2.5 Solución de las ecuaciones generales de la línea de transmisión.**

La solución a las ecuaciones (2.14) y (2.15), que permite encontrar las expresiones para las distribuciones de corriente y voltaje a lo largo del ducto, como funciones de la posición en el ducto (x) y de la frecuencia de la señal (ω), se encuentran sujetas a las condiciones de frontera determinadas por:

a) la naturaleza de los dispositivos conectados al inicio del ducto, como puede ser un generador de voltaje o uno de corriente,

b) la cantidad de segmentos uniformes que conforman a la línea y que depende del número de variaciones en el espesor y el revestimiento que se deseen representar y,

c) los dispositivos conectados al final de la línea como pueden ser cargas resistivas.

Rescribiendo las ecuaciones (2.14) y (2.15) tenemos que las ecuaciones de voltaje y corriente que describen a la línea pueden ser expresadas como:

$$
\frac{d^2 V_i(x, \omega)}{dx^2} - {\gamma_i}^2 V_i(x, \omega) = 0
$$
\n(2.27)

$$
\frac{d^{2}I_{i}(x,\omega)}{dx^{2}} - \gamma_{i}^{2}I_{i}(x,\omega) = 0
$$
\n(2.28)

Cuando el voltaje y la corriente presentan variaciones armónicas en el tiempo, a la frecuencia angular ω, la solución de las ecuaciones (2.27) y (2.28) se obtiene a partir de la construcción de sus polinomios característicos, los cuales tienen la misma forma tanto para corriente como para voltaje:

$$
P^2 - \gamma^2 = 0 \implies P = \pm \gamma
$$

Así, para cada intervalo i, la solución de las distribuciones de voltaje y corriente está dada por:

$$
V_{i}(x) = A_{i}e^{-\gamma_{i}x} + B_{i}e^{\gamma_{i}x}
$$
\n(2.29)\n
$$
I_{i}(x) = C_{i}e^{-\gamma_{i}x} + D_{i}e^{\gamma_{i}x}
$$
\n(2.30)

Los términos con los exponentes positivos y negativos corresponden a los componentes de voltaje y corriente, incidentes y reflejados, respectivamente. Los coeficientes  $C_i$  y  $D_i$ , pueden ser expresados a través de los coeficientes Ai y Bi, usando la ecuación (2.8)

$$
I_{i}(x) = \frac{\gamma_{i}}{Z_{i}} (A_{i} e^{-\gamma_{i} x} - B_{i} e^{\gamma_{i} x})
$$
\n2.31)

\nDonde C<sub>i</sub> =  $\frac{\gamma_{i}}{Z_{i}} A_{i} \ y \ D_{i} = \frac{\gamma_{i}}{Z_{i}} B_{i}$ 

A la relación  $\gamma_i / Z_i$  se le conoce como admitancia característica Y<sub>0i</sub>  $[\Omega^{-1} m^{-1}] y$  a su recíproco se le conoce como impedancia característica  $Z_{0i}$  [ $\Omega$ m<sup>-1</sup>].

Usando  $\gamma_i = \sqrt{Z_i Y_i}$ , la impedancia característica  $Z_{0i}$  está definida por:

$$
Z_{0i} = \sqrt{\frac{R_i + j\omega L_i}{G_i + j\omega C_i}}
$$
\n(2.32)

Por lo que (2.31) puede ser expresada como:

$$
I(x) = \frac{A_i}{Z_{0i}} e^{-\gamma x} - \frac{B_i}{Z_{0i}} e^{\gamma x}
$$
 (2.33)

Cuando la longitud del ducto homogéneo es mucho mayor que el coeficiente de propagación  $\gamma_i$ , el ducto puede ser considerado como una línea de transmisión infinita. En tales circunstancias, no existen componentes reflejadas de corriente y voltaje, por lo que el coeficiente Ai es igual al valor del voltaje al inicio del ducto (en el caso de un generador de voltaje):

$$
V(x) = V(0)e^{-\gamma x}
$$
 (2.34)

$$
I(x) = \frac{V(0)}{Z_{0i}} e^{-rx}
$$
 (2.35)

Para mantener los límites de los potenciales de protección catódica, las estaciones de protección (rectificadores o ánodos de sacrificio) son colocados a lo largo del ducto con cierto espaciamiento calculado entre ellos ( ξ ). Como resultado de esta disposición de fuentes, en algunos puntos (x=ξ ) la corriente tendrá un valor igual a cero. Así, la tubería en ese intervalo puede ser considerada como una línea de transmisión de longitud finita con corriente completamente reflejada en x=ξ .

Aplicando las condiciones de frontera para el voltaje,  $V(\xi)$ , y la corriente, I( $\xi$ ), al punto considerado como el final de la línea (en  $x=\xi$ ), los coeficientes incidente y reflejado se determinan a partir del siguiente sistema de ecuaciones:

$$
Ae^{-\gamma\xi} + Be^{\gamma\xi} = V(\xi) \tag{2.36}
$$

$$
Ae^{-\gamma \xi} - Be^{\gamma \xi} = 0 \tag{2.37}
$$

Por lo tanto, las distribuciones de corriente y voltaje están dadas por:

$$
V(x) = 0.5V(\xi)(e^{-\gamma(x-\xi)} + e^{\gamma(x-\xi)})
$$
\n(2.38)

$$
I(x) = \frac{0.5V(\xi)}{Z_{0i}} (e^{-\gamma(x-\xi)} - e^{\gamma(x-\xi)})
$$
\n(2.39)

Los resultados de las simulaciones numéricas para las distribuciones de corriente y voltaje en modelos con daños en el revestimiento y en el espesor son presentados en el capítulo 3.

# **2.5.1 Condiciones de fuente y condiciones de frontera para líneas heterogéneas**

Si se considera que el generador de voltaje o corriente está conectado al inicio del ducto, entonces las condiciones de fuente en la vecindad del punto de contacto entre el generador y el ducto son:

$$
V_1(0) = V_0
$$
\n
$$
I_1(0) = I_0
$$
\n(2.40)\n(2.41)

En los puntos de conexión de los segmentos homogéneos de LT, las funciones de corriente y voltaje son continuas, por lo que las condiciones de frontera se definen como sigue:

 $V_i(d_i) = V_{i+1}(d_{i+1})$  (2.42)

$$
I_i(d_i) = I_{i+1}(d_{i+1})
$$
\n(2.43)

Para el último intervalo, cuando la distancia desde la fuente de voltaje o corriente es infinita, las condiciones de frontera están definidas como:

$$
V_i(x) \to 0, \qquad x \to \infty \tag{2.44}
$$

$$
I_i(x) \to 0, \qquad x \to \infty \tag{2.45}
$$

Y cuando la línea de transmisión tiene una longitud finita, las condiciones de frontera al final de ella son:

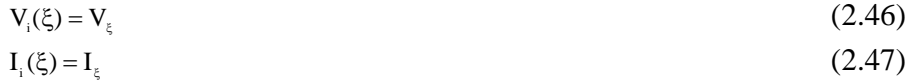

Las ecuaciones (2.46) y (2.47) pueden ser aplicadas cuando dos o más ductos son conectados (puenteados) para compartir el mismo sistema de protección catódica.

# **2.6 Campo magnético sobre un ducto.**

Para la determinación de la distribución del campo magnético sobre el ducto, se considera a la tubería como una línea infinita que es embebida en un medio no magnético (ρ<sub>m</sub>>10 Ω), en este caso, el medio ambiente que rodea al ducto no produce una influencia sobre el campo magnético.

Tomando en cuenta el caso, en donde la corriente  $I(x_p)$  no varía a lo largo de la tubería, el campo magnético Hy (donde y es la dirección perpendicular al eje del ducto indicada en la figura 2.1A) producido por una corriente fluyendo a lo largo del ducto, es determinado usando la relación basada en la ley de Biot-Savart, aplicada a un medio no magnético resistivo en el rango de frecuencias bajas [Stewart, 2001].

La longitud del ducto se supone lo suficientemente grande comparada con otros parámetros del problema (profundidad, diámetro del tubo, espesor de las paredes, etc) de tal forma que puede considerarse como de longitud infinita.

La tubería se ubica sobre el eje x del sistema coordenado y la corriente se define en la dirección positiva de x:

$$
H_{y}(\omega, x, y, h) = \frac{1}{4\pi} \int_{-\infty}^{\infty} \frac{I(\omega, x_{p}) h dx_{p}}{\left[h^{2} + y^{2} + (x - x_{p})^{2}\right]^{3/2}}
$$
(2.48)

Donde x es el punto de medición del campo magnético y h es la profundidad de la tubería.

Utilizando un cambio de variables x-x<sub>p</sub> = τ, la expresión (2.48) puede ser rescrita como :

$$
H_{y}(\omega, x, y, h) = \frac{1}{4\pi} \int_{-\infty}^{\infty} \frac{I(\omega, x - \tau)h d\tau}{(h^{2} + y^{2} + \tau^{2})^{3/2}}
$$
(2.49)

En el caso particular, cuando la corriente a lo largo de la línea es constante e igual a  $I_0$ , la expresión (2.49) es simplificada como:

$$
H_y(0, x, 0, h) = \frac{I_0}{2\pi h}
$$
 (2.50)

Para estimar el intervalo (-a, a), donde el valor del componente de campo magnético  $H(0, x, 0, h)$  puede ser definido por la expresión  $(2.50)$  con una precisión específica, la integral (2.49) es rescrita como:

$$
H_{y}(\omega, x, y, h) = \frac{1}{4\pi} \int_{a}^{a} \frac{I(\omega, x - \tau)h d\tau}{(h^{2} + y^{2} + \tau^{2})^{3/2}}
$$
(2.51)

La cual tiene la solución:

$$
H_{y}(0, x, 0, h) = \frac{I_{0}}{2 \pi h} \frac{1}{\sqrt{1 + h^{2}/a^{2}}}
$$
(2.52)

Para la relación h/a>1/10 el error en el cálculo del componente de campo magnético  $H_v$  $(0, x, 0, h)$  no excede el 0.5 %. Esto significa que si el perfil de las mediciones de campo magnético es situado a una distancia ξ , desde la fuente de corriente, con ξ excediendo en 15 veces la profundidad h de la tubería, y existe un espaciamiento de 15h en ambos lados del perfil de medición del campo magnético  $(H_v)$ ; la variación de corriente es constante y entonces es posible utilizar las fórmulas de aproximación con una imprecisión que no excede el 0.5%.

El cálculo aproximado del componente de campo magnético  $H(u, x, 0, h)$ , puede ser obtenido convirtiendo la integral de límites infinitos (2.49), a una integral con límites finitos:

$$
H_{y}(\omega, x, y, h) = \frac{1}{4\pi} \int_{-a}^{a} \frac{\pi}{(h^{2} + y^{2} + \tau^{2})^{3/2}} \tag{2.53}
$$

La expresión (2.53) puede ser rescrita en la siguiente forma:

$$
H_{y}(\omega, x, y, h) = \frac{1}{4\pi} \frac{\pi}{2} V(\omega, x) e^{-\pi x} \int_{-a}^{a} \frac{e^{\pi t} h d\tau}{(h^{2} + y^{2} + \tau^{2})^{3/2}}
$$
(2.54)

Tomando en cuenta que el argumento  $\gamma_i$  a <<1, la función  $e^{\gamma_i t}$  puede ser expresada mediante  $e^{\pi i \tau} = 1 + \gamma_i \tau + \frac{(\gamma_i \tau)^2}{2} + \frac{(\gamma_i \tau)^3}{6} + \cdots$ , con una precisión truncada en el tercer término de la expansión de la serie de Taylor. En este caso se obtiene:

$$
H_{y}(\omega, x, y, h) = \frac{I(\omega, x)}{4\pi h} \left( 1 + \int_{a}^{a} \frac{\gamma_{i} \tau h d\tau}{(h^{2} + y^{2} + \tau^{2})^{3/2}} \right)
$$
(2.55)

La integral en la expresión (2.55) es igual a cero y, entonces, la amplitud del componente del campo magnético,  $H_v(\omega, x, 0, h)$ , está determinada por el promedio de la corriente en ese intervalo.

$$
H_{y}(\omega, x, 0, h) = \frac{I(\omega, x)}{2 \pi h}
$$
 (2.56)

El cambio de corriente en el intervalo de integración finito (-a, a) es prácticamente lineal y cuando  $a > 10\sqrt{h^2 + y^2}$ , el componente horizontal H<sub>y</sub> puede ser calculado a partir de la expresión:

$$
H_{y}(\omega, x_{p}, y, h) = \frac{I(\omega, x_{p})h}{2\pi(h^{2} + y^{2})}
$$
 (2.57)

La ecuación (2.57) muestra que el campo magnético horizontal está relacionado directamente con el valor de la corriente en el punto de medición y, su distribución tiene un comportamiento similar al de la corriente que fluye a lo largo del ducto.

Considerando que los datos experimentales corresponden a mediciones de campo magnético, es posible obtener el valor de la corriente y de la profundidad del ducto, realizando una identificación de parámetros iterativa del componente horizontal del campo magnético basado en la ecuación (2.48). Para mejorar la precisión de la identificación de los parámetros de interés, se pueden utilizar los componentes del campo magnético medido a diferentes alturas.

A partir del valor calculado de corriente a lo largo del ducto, es posible calcular la corriente de fuga I<sup>f</sup> entre dos puntos del ducto mediante:

$$
I_{i}^{f}(x) = \frac{\gamma_{i}^{2}}{Z_{i}} (A_{i} e^{-\gamma_{i} x} + B_{i} e^{\gamma_{i} x})
$$
\n(2.58)\ndonde  $\frac{\gamma_{i}^{2}}{Z_{i}} = \frac{1}{T_{i}}$ .

Para el ducto con parámetros variables, la razón entre el valor del voltaje, definido en la ecuación (2.29), y la corriente de fuga, definida en la ecuación (2.58), corresponde a la magnitud de la resistencia de fuga. De aquí se observa que es posible obtener una alta resolución en la estimación de la resistencia de fuga, aún cuando la principal limitante es la exactitud para determinar la diferencia de corriente a partir de las mediciones de campo magnético. La teoría desarrollada sirvió como base a la interpretación de mediciones de campo.

# **2.7 Conclusiones del capítulo 2**

Se desarrolló la teoría de aproximación de tuberías metálicas como líneas de transmisión heterogéneas para frecuencias ultra bajas. La teoría permite el modelado rápido de las distribuciones de corriente, voltaje y campo magnético a lo largo de los ductos considerando las fugas de corriente y las variaciones de profundidad.

Se realizó la caracterización de los parámetros distribuidos de la LT equivalente (Resistencia de la tubería, inductancia de la tubería, conductancia de fuga y capacitancia de fuga) a partir de las propiedades físicas del ducto, como son el espesor de las paredes y el diámetro interno, y también considerando las propiedades electromagnéticas de la tubería, tales como la conductividad eléctrica y la permeabilidad magnética.

El modelo de líneas de transmisión heterogéneas permitió representar daños en el aislamiento y en el espesor del ducto a través de segmentos homogéneos de conductancias de fuga e impedancias de tubería respectivamente. Las soluciones analíticas de los modelos de aproximación fueron obtenidas tomando en cuenta las condiciones de frontera entre las zonas dañadas así como las condiciones en los puntos inicial y final de la línea.

La aproximación propuesta permite que, a partir del campo magnético medido sobre el ducto y los parámetros del medio ambiente que lo rodean, se obtengan las características técnicas para la evaluación cuantitativa del ducto como son: posición, profundidad, resistencia de fuga y resistencia del aislamiento del ducto.

Haciendo uso del valor de la resistencia del aislamiento se estima el grado de daño en el aislamiento del ducto y se delimitan las zonas potencialmente peligrosas.

La teoría presentada establece la posibilidad de determinar el número de cargas óptimo, que deben conectarse al sistema de protección catódica, y estimar su calidad a partir de la distribución de las corrientes.

# **MODELADO DE LAS CARACTERÍSTICAS ELECTROMAGNÉTICAS DE LOS DUCTOS<br>COMO LINEAS DE TRANSMISIÓN**

En este capítulo se proponen modelos y algoritmos de simulación de las características electromagnéticas del ducto empleando líneas de transmisión heterogéneas. Las simulaciones se realizan considerando las fugas de corriente hacia el subsuelo, las cuales dependen de la resistencia del aislamiento de la tubería y de la resistividad del propio subsuelo.

Para modelos con diferentes parámetros (longitud de zonas con daño, distancias de la fuente, resistencias de aislamiento, resistencias de tubería, generador de corriente o voltaje) fueron calculadas las distribuciones de corriente, voltaje, campo magnético, diferencias de campo magnético, diferencias de corriente y las conductancias de fuga a lo largo de la tubería.

Las frecuencias de operación utilizadas en las simulaciones se encuentran en el rango de frecuencias ultrabajas, extremadamente bajas y bajas (0-1 kHz) y corresponden a las frecuencias de las señales de los voltajes de protección catódica (0 Hz), armónicos secundarios presentes en las señales rectificadas de las fuentes de alimentación de protección catódica (120 Hz) y frecuencias de generadores externos comerciales utilizados en estudios de inspección (625 Hz).

Se analizan las posibilidades del monitoreo del estado de los ductos, utilizando mediciones periódicas del campo magnético. Se presentan los análisis para los casos en los cuales se realizan mediciones en dos puntos a lo largo del ducto y cuando se realizan mediciones en un solo punto. El modelado de los ductos representa la base de la interpretación de datos experimentales.

# **3.1 Modelado de daños en el aislamiento y en el espesor**

Para estudiar la influencia de los daños en el aislamiento y los cambios en el espesor de los ductos, se realizaron simulaciones numéricas a partir de la solución del sistema de ecuaciones del modelo equivalente de líneas de transmisión

En el modelo de aproximación, los daños en el aislamiento del ducto se representan por segmentos de LT con variaciones en la conductancia de fuga, mientras que el deterioro en el espesor de las paredes del ducto corresponde a segmentos con cambios en la impedancia de la tubería metálica. La solución analítica es obtenida tomando en cuenta las condiciones de frontera en la región de contacto entre las zonas dañadas y las condiciones en los puntos inicial y final de la línea. Se consideraron dos casos de excitación al inicio del ducto: generador de voltaje y generador de corriente.

## **3.1.1 Modelo de daño en el aislamiento**

El modelo del ducto con daño en el aislamiento presentado en esta sección, consiste de tres zonas con diferentes conductancias de fuga  $G_1$ ,  $G_2$  y  $G_3$  (figura 3. 1). En cada una de las tres zonas ( $0 \le x \le d_1$ ), (d1≤x  $\le d_2$ ) (d<sub>2</sub>  $\lt x$ ), la conductancia de fuga es constante. El origen del sistema coordenado está en el punto de conexión del generador, al principio del ducto.

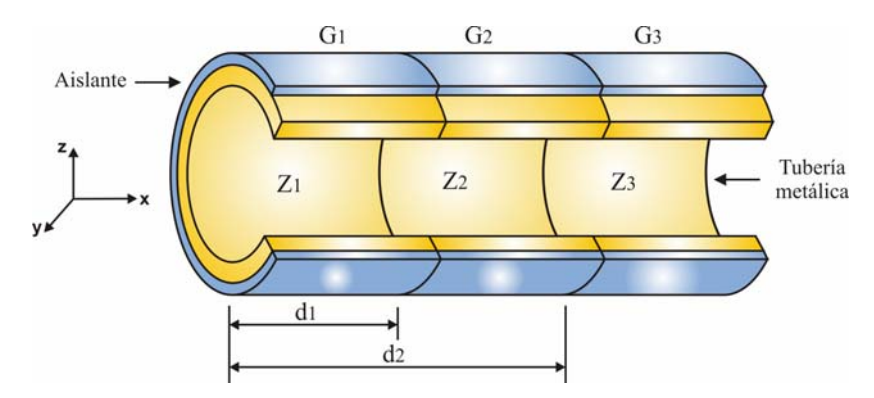

Figura 3.1 Modelo de ducto con daños en el aislamiento

El modelo de ducto con daño en el aislamiento está representado en la figura 3.1, en donde  $d_1$  y  $d_2$  corresponden a las distancias desde el punto de conexión del generador hasta los puntos de contacto de los segmentos homogéneos 1-2 y 2-3 respectivamente.

La solución a las ecuaciones diferenciales para cada uno de los segmentos que conforman la LT equivalente, está dada por las ecuaciones de voltaje y corriente presentadas en (2.29) y (2.30). En el caso de utilizar un generador de corriente como fuente de excitación conectada al inicio del ducto, las ecuaciones de corriente para los tres segmentos homogéneos son las siguientes:

$$
I_{1}(x) = A_{1}e^{-\gamma_{1}x} + B_{1}e^{\gamma_{1}x} \qquad 0 \leq x < d_{1}
$$
 (3.1)

$$
I_2(x) = A_2 e^{-\gamma 2x} + B_2 e^{\gamma 2x} \qquad d_1 \le x \le d_2
$$
 (3.2)

$$
I_3(x) = A_3 e^{-y^2 x}
$$
  $d_2 < x$  (3.3)

Y las ecuaciones de voltaje son:

$$
V_{1}(x) = \frac{\gamma_{1}}{Y_{1}} A_{1} e^{-\gamma_{1}x} - \frac{\gamma_{1}}{Y_{1}} B_{1} e^{\gamma_{1}x} \qquad 0 \leq x < d_{1}
$$
 (3.4)

3. Modelado de las características electromagnéticas de los ductos como LT

$$
V_2(z) = \frac{\gamma_2}{Y_2} A_2 e^{-\gamma_2 x} - \frac{\gamma_2}{Y_2} B_2 e^{\gamma_2 x} \qquad d_1 \le x \le d_2
$$
(3.5)  

$$
V_3(z) = \frac{\gamma_3}{Y_3} A_3 e^{-\gamma_3 x} \qquad d_2 < x
$$
(3.6)

Donde  $\gamma_1$ ,  $\gamma_2$  y  $\gamma_3$  están definidas por la impedancia y la admitancia en cada segmento del ducto, de tal forma que:

$$
\gamma_1 = \sqrt{Z_1 Y_1} \qquad \qquad \gamma_2 = \sqrt{Z_2 Y_2} \qquad \qquad \gamma_3 = \sqrt{Z_3 Y_3} \qquad (3.7)
$$

Para determinar los coeficientes  $A_1$ ,  $A_2$ ,  $A_3$ ,  $B_1$  y  $B_2$ , se hace uso de las condiciones de frontera al inicio y al final del ducto, y de las condiciones de frontera en las regiones de contacto de los tres segmentos homogéneos.

Al inicio del ducto en x=0, la corriente en la vecindad del electrodo de fase es igual a la corriente proporcionada por el generador, esto es:

$$
I_1(0) = I_0 \tag{3.8}
$$

Considerando que el último segmento de la LT es infinito, entonces el voltaje y la corriente al final del ducto son igual a cero:

$$
V_i(x) \to 0 \quad \text{cuando} \quad x \to \infty \tag{3.9}
$$
\n
$$
I_i(x) \to 0 \quad \text{cuando} \quad x \to \infty \tag{3.10}
$$

Por otra parte, los voltajes y las corrientes en las fronteras entre las regiones de contacto de los segmentos que representan daño son continuos:

$$
I_1(d_1) = I_2(d_1) \qquad V_1(d_1) = V_2(d_1) \qquad (3.11)
$$

$$
I_2(d_2) = I_3(d_2) \qquad V_2(d_2) = V_3(d_2) \qquad (3.12)
$$

Aplicando las condiciones de frontera a las ecuaciones (3.1)-(3.6), el sistema resultante queda conformado mediante:

$$
A_1 + B_1 = I_0 \tag{3.13}
$$

$$
A_1 e^{-\gamma I d_1} + B_1 e^{\gamma I d_1} = A_2 e^{-\gamma 2 d_1} + B_2 e^{\gamma 2 d_1}
$$
\n(3.14)

$$
\frac{\gamma_1}{Y_1} A_1 e^{-\gamma_1 d_1} - \frac{\gamma_1}{Y_1} B_1 e^{\gamma_1 d_1} = \frac{\gamma_2}{Y_2} A_2 e^{-\gamma_2 d_1} - \frac{\gamma_2}{Y_2} B_2 e^{\gamma_2 d_1}
$$
(3.15)

$$
A_2 e^{-\gamma 2d_2} + B_2 e^{\gamma 2d_2} = A_3 e^{-\gamma 3d_2}
$$
 (3.16)

$$
\frac{\gamma_2}{Y_2} A_2 e^{-\gamma 2d2} - \frac{\gamma_2}{Y_2} B_2 e^{\gamma 2d2} = \frac{\gamma_3}{Y_3} A_3 e^{-\gamma 3d2}
$$
 (3.17)

Haciendo:

$$
e^{-\gamma \text{1}} = a
$$
  
\n $e^{-\gamma \text{2}} = e$   
\n $e^{-\gamma \text{2}} = 6$   
\n $e^{-\gamma \text{3}} = 9$   
\n $e^{-\gamma \text{3}} = 9$   
\n $e^{-\gamma \text{3}} = 9$   
\n $e^{-\gamma \text{4}} = 1$ 

Aplicando las igualdades anteriores a (3.13-3.17) y reagrupando se presenta el sistema:

$$
A_1 + B_1 = I_0 \tag{3.18}
$$

$$
aA_1 + bB_1 - cA_2 - dB_2 = 0 \tag{3.19}
$$

$$
\frac{\gamma_1}{Y_1} aA_1 - \frac{\gamma_1}{Y_1} bB_1 - \frac{\gamma_2}{Y_2} cA_2 + \frac{\gamma_2}{Y_2} dB_2 = 0
$$
\n(3.20)

$$
eA_2 + fB_2 - gA_3 = 0 \tag{3.21}
$$

$$
\frac{\gamma_2}{Y_2}eA_2 - \frac{\gamma_2}{Y_2}fB_2 - \frac{\gamma_3}{Y_3}gA_3 = 0
$$
\n(3.22)

Resolviendo el sistema de ecuaciones se tiene que los coeficientes están dados por las siguientes relaciones:

$$
A_3 = \frac{s(\frac{\gamma_2}{Y_2}eh + \frac{\gamma_2}{Y_2}f) - ev\frac{\gamma_2}{Y_2}}{q(\frac{\gamma_2}{Y_2}eh + \frac{\gamma_2}{Y_2}f) + g\frac{\gamma_3}{Y_3}}
$$
(3.23)

$$
A_2 = s - A_3 q \tag{3.24}
$$

$$
B_2 = qhA_3 - sh + v \tag{3.25}
$$

$$
A_1 = \frac{1}{a-b} \left[ qA_3(d-ch) + s(ch-d) + aI_0 - cv \right]
$$
 (3.26)

$$
B_1 = I_0 - A_1 \tag{3.27}
$$

$$
\text{Donde:}\quad s=\frac{ev}{eh-f}\qquad q=\frac{g}{eh-f}\qquad v=\frac{2abI_0\,\frac{\gamma_1}{Y_1}}{\frac{\gamma_1}{Y_1}c(a+b)-\frac{\gamma_2}{Y_2}c(a-b)}\quad h=\frac{\frac{\gamma_1}{Y_1}d(a+b)+\frac{\gamma_2}{Y_2}d(a-b)}{\frac{\gamma_1}{Y_1}c(a+b)-\frac{\gamma_2}{Y_2}c(a-b)}.
$$

En el caso de utilizar un generador de voltaje como fuente de excitación conectada al inicio del ducto, las ecuaciones de voltaje para los tres segmentos homogéneos son las siguientes:

$$
V_{1}(x) = A_{1}e^{-\gamma_{1}x} + B_{1}e^{\gamma_{1}x} \qquad 0 \le x < d_{1}
$$
 (3.28)

$$
V_2(x) = A_2 e^{-\gamma 2x} + B_2 e^{\gamma 2x} \qquad d_1 \le x \le d_2
$$
 (3.29)

$$
V_3(x) = A_3 e^{-\gamma 3x} \qquad d_2 < x \qquad (3.30)
$$

Y las ecuaciones de corriente son:

$$
I_{1}(x) = \frac{\gamma_{1}}{Z_{1}} A_{1} e^{-\gamma_{1}x} - \frac{\gamma_{1}}{Z_{1}} B_{1} e^{\gamma_{1}x} \qquad 0 \leq x < d_{1}
$$
 (3.31)

$$
I_2(z) = \frac{\gamma_2}{Z_2} A_2 e^{-\gamma_2 x} - \frac{\gamma_2}{Z_2} B_2 e^{\gamma_2 x} \qquad d_1 \le x \le d_2
$$
 (3.32)

$$
I_3(z) = \frac{\gamma_3}{Z_3} A_3 e^{-\gamma_3 x} \qquad d_2 < x \qquad (3.33)
$$

Donde γ<sub>1, γ2</sub> y γ<sub>3</sub> están dadas por el conjunto de ecuaciones:

$$
\gamma_1 = \sqrt{Z_1 Y_1} \qquad \qquad \gamma_2 = \sqrt{Z_2 Y_2} \qquad \qquad \gamma_3 = \sqrt{Z_3 Y_3} \qquad (3.34)
$$

El sistema de ecuaciones a partir del cual se calculan los coeficientes de las corrientes y voltajes en los segmentos de la línea equivalente, se obtiene con un procedimiento semejante al aplicado en el caso de la fuente de corriente. La solución al sistema resultante es semejante a la obtenida en las ecuaciones (3.23)-(3.27), sólo que en este caso debido a que se trata de una fuente de voltaje, el término  $\frac{\gamma_i}{Y_i}$  $\frac{\gamma_i}{Y_i}$  debe ser sustituido por la relación  $\frac{\gamma_i}{Z_i}$  $\frac{\gamma_{\rm i}}{\rm Z_{\rm i}}$  ,

de la misma forma en que Io debe ser cambiada por Vo.

Obtenidos los valores de corriente y voltaje a lo largo del ducto, se calculan las diferencias de corriente ∆I(x,ω) en diferentes intervalos del ducto. Al dividir el valor de ∆I(x,ω) sobre la distancia del intervalo considerado, se obtiene el valor de la corriente de fuga  $I^f(x,\omega)$ . Posteriormente se determina la magnitud del componente horizontal del campo magnético Hy utilizando la ecuación (2.48) o bien la aproximación (2.57).

Para estudiar la influencia de los daños en el aislamiento sobre las distribuciones de corriente, voltaje y campo magnético a lo largo del ducto, se realizaron simulaciones numéricas a partir de la solución del sistema de ecuaciones (3.13-3.17), según se trate de una fuente de corriente o una fuente de voltaje. Con base en la solución de las ecuaciones para tres segmentos homogéneos, las simulaciones se dividieron en dos grupos:

a) En el primer grupo de simulaciones se consideran fijos los valores de las conductancias de fuga de cada segmento de la línea en todos los casos de análisis, y se hace variar la longitud del daño en el aislamiento de la segunda zona, el centro de esta zona se encuentra en el punto x=250m. La frecuencia utilizada en la simulación fue de 625 Hz y se consideraron dos casos de excitación del campo magnético: generadores de voltaje y de corriente.

b) En el segundo grupo se estudian los efectos en las distribuciones electromagnéticas a lo largo del ducto, al variar las frecuencias de la señal de excitación. Para ello las conductancias de fuga y las longitudes de las zonas dañadas permanecen constantes en todos los casos de análisis, y los cálculos son realizados para diferentes valores de inductancias. Las frecuencias de simulación son 0, 120 y 625 Hz tanto para el generador de corriente como el de voltaje.

#### **3.1.1.1 Modelo con conductancias fijas y longitudes de zonas dañadas variables.**

El modelo del ducto con daño en el aislamiento consiste de tres zonas con diferentes conductancias de fuga:  $G_1$ ,  $G_2$  y  $G_3$ . Los parámetros de la línea de transmisión se evaluaron a partir de las ecuaciones (2.17-2.21) para la frecuencia de operación de 625 Hz. El radio externo del ducto fue de 10 cm, con un espesor en sus paredes de 1 cm, con conductividad eléctrica de  $\sigma = 10^6 [\Omega^{-1} m^{-1}]$  y permeabilidad magnética  $\mu = 50 \mu_0$  [Kaufman, 1993]. El generador se supuso conectado al ducto en el punto x=0. El campo magnético fue calculado a una altura de 1m sobre el eje del ducto. Se considera el caso en el cual se utiliza un generador de corriente como fuente de excitación del campo magnético.

En la primera zona, los parámetros de la línea corresponden a un ducto con buen estado del aislamiento, donde la resistencia de fuga es considerada igual a  $G_1=10^{-4} [\Omega^{-1} m^{-1}]$ . En la segunda zona se representa un daño significativo en el aislamiento del ducto, el cual es caracterizado por una alta conductancia de fuga  $G_2=10^{-2} [\Omega^{-1} m^{-1}]$ . La longitud de la segunda zona varía y es igual a 10, 30 y 100 m. En la tercera zona la conductancia de fuga corresponde a un segmento de ducto con el aislamiento parcialmente dañado:  $G_3=10^{-3}$  $[\Omega^{-1}m^{-1}]$ , (figura 3.2).

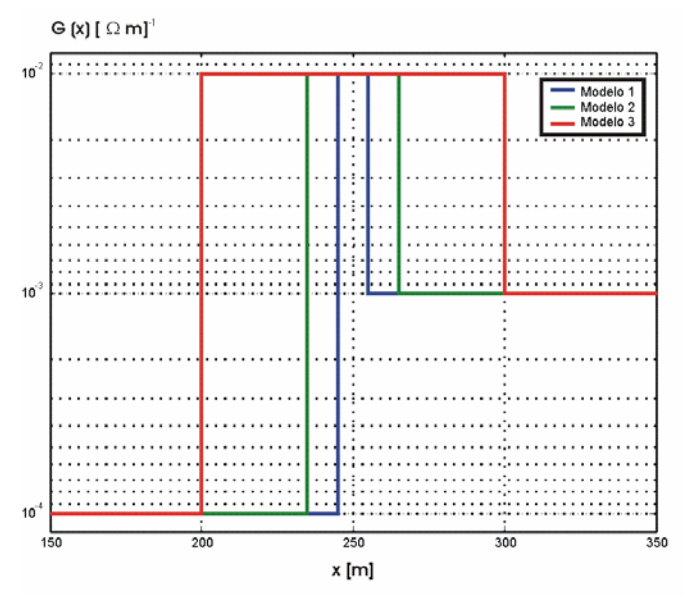

Figura 3.2 Modelo de distribución de conductancia de fuga para diferentes longitudes de la zona con fuerte daño en el aislamiento.: Modelo 1-10 m.; Modelo 2-30 m.; Modelo 3-100 m. Centro de la zona en el punto x=250 m.

Los resultados del modelado se muestran en las figuras 3.3A-D.

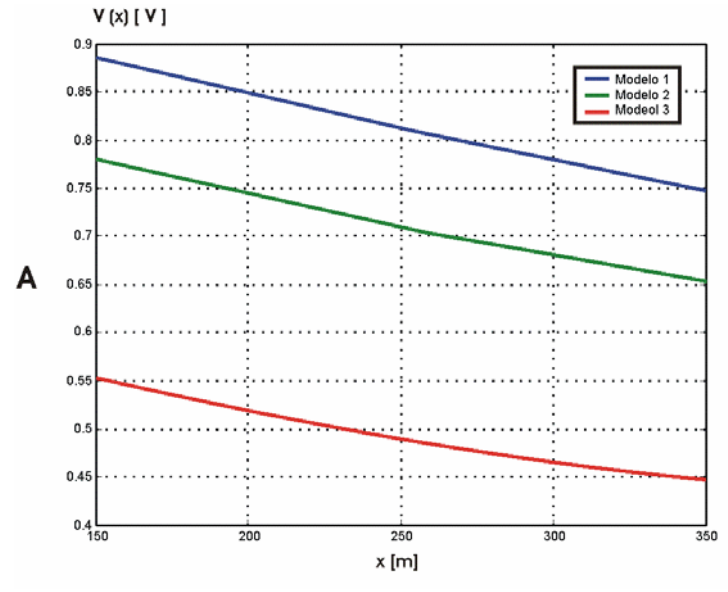

Figura 3.3A Distribuciones de voltaje, en el intervalo 150-350m para el modelo de la figura 3.2 utilizando un generador de corriente.

Para el generador de corriente, las gráficas de voltaje para los tres modelos tienen comportamiento similar con baja sensibilidad en la zona de alta conductancia de fuga (figura 3.3A). La presencia de la zona con fuerte daño en el aislamiento afecta sólo el valor absoluto del voltaje, el cual varía en un 35 % cuando la longitud de la segunda zona es cambiada en un orden de magnitud (10 veces). El voltaje está caracterizado por un coeficiente de propagación integral de toda la tubería, por lo que su magnitud y forma es semejante al de una línea homogénea con un coeficiente de propagación efectivo.

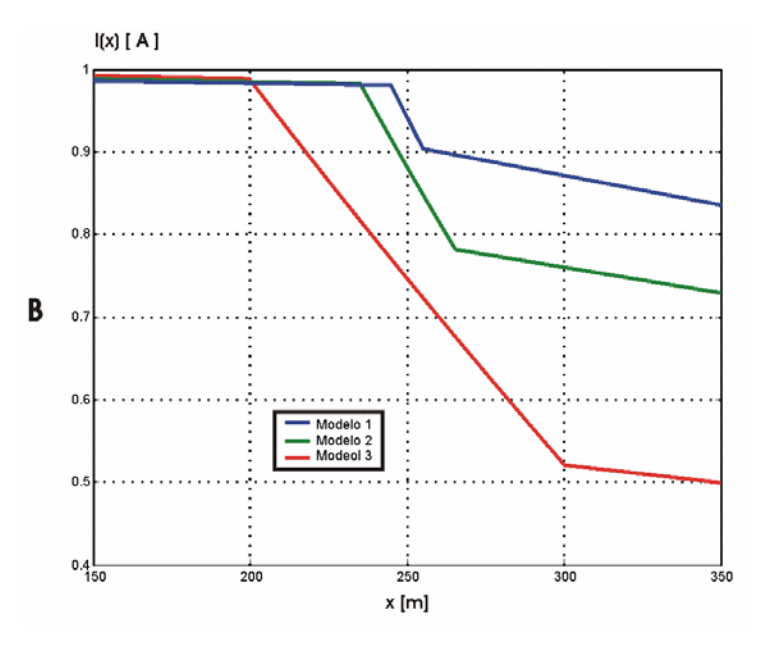

Figura 3.3B Distribuciones de corriente, en el intervalo 150-350m para el modelo de la figura 3.2 utilizando un generador de corriente.

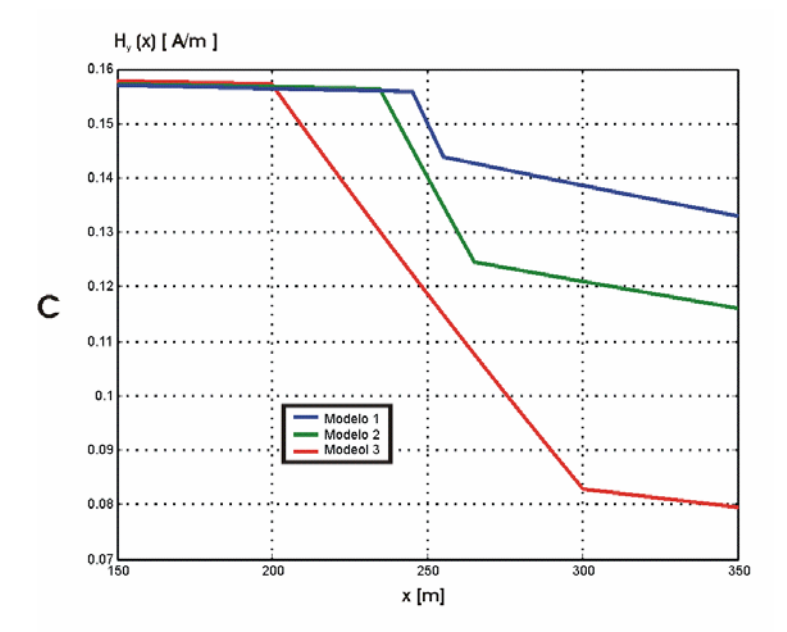

Figura 3.3C. Distribuciones de campo magnético en el intervalo 150-350m para el modelo de la figura 3.2 utilizando un generador de corriente.

Las distribuciones de corriente reflejan claramente las variaciones de la conductancia de fuga (figura 3.3B). Las variaciones en la pendiente de las curvas de corriente corresponden a los contactos de las tres zonas con diferente resistencia de fuga. La gráfica demuestra que la distribución de corriente en la tubería no uniforme está definida por las características locales de la línea de transmisión en el punto de medición.

El comportamiento del componente horizontal del campo magnético a lo largo del eje del ducto es similar a la distribución de corriente (figura 3.3C) según se presenta en las ecuaciones (2.48) y (2.57).

Las distribuciones de la corriente de fuga (figura 3.3D) son funciones segmentadas que presentan una alta sensibilidad a las variaciones de la conductancia de fuga. Este parámetro es considerado como la característica más adecuada para localizar y delimitar las zonas con daño en el aislamiento y estimar la variación relativa de la resistencia de fuga.

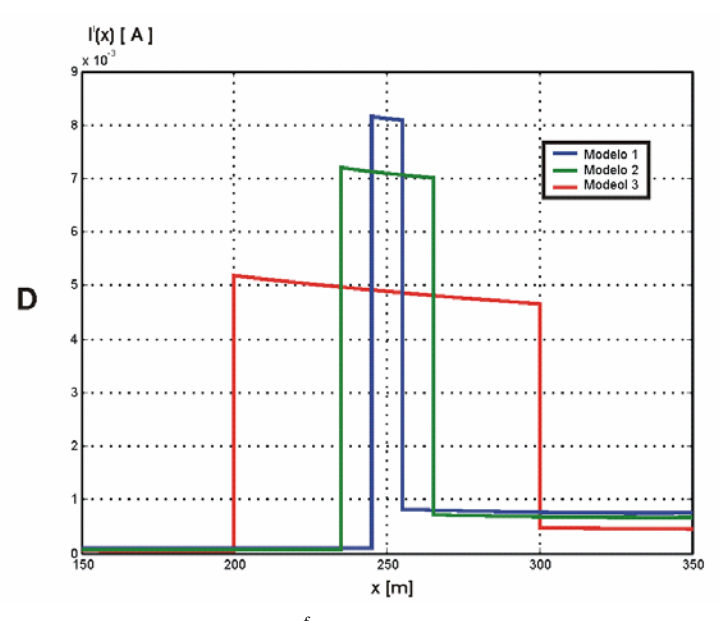

Figura 3.3D. Distribuciones de corriente de fuga  $I^f(x)$  en el intervalo 150-350m para el modelo de la figura 3.2 utilizando un generador de corriente.

En el segundo caso, el tipo de generador utilizado en las simulaciones fue el de voltaje. Para el mismo modelo del ducto con daño en el aislamiento presentado en la figura 3.2, los parámetros de la línea de transmisión se evaluaron a partir de las ecuaciones (2.17), (2.20-2.21). Los resultados de las simulaciones de las distribuciones de corriente, voltaje, campo magnético y diferencias de corriente son presentados en las figuras 3.4A-D y se realizaron a partir de la solución del sistema de ecuaciones (3.28-3.34).

En las gráficas de las distribuciones de voltaje (figura 3.4A), las zonas con daños en el aislamiento no son distinguidas, sin embargo, la presencia de estas zonas influye en el valor absoluto del voltaje, el cual varía en un 10% cuando la longitud de la zona dañada se incrementa en un orden de magnitud.

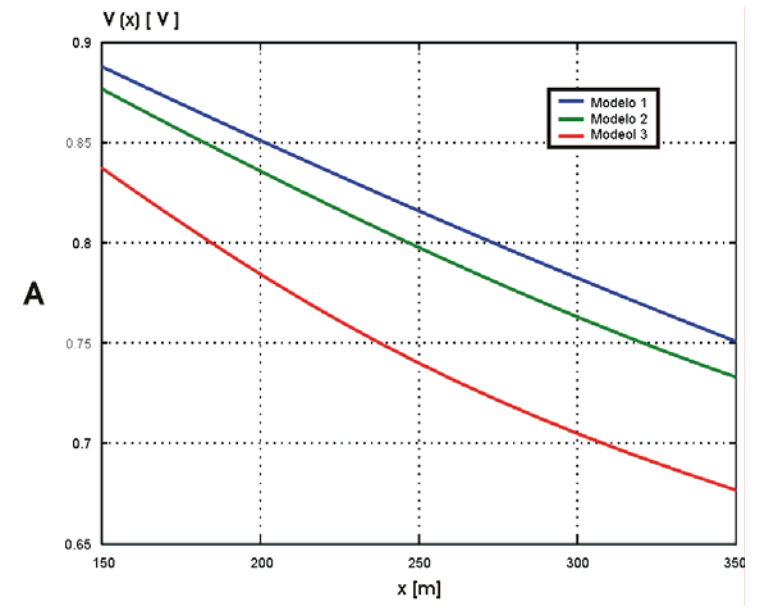

Figura 3.4A. Distribuciones de voltaje en el intervalo 150-350m para el modelo de la figura 3.2 utilizando un generador de voltaje

Las curvas de la distribución de corriente, (figura 3.4B), son afectadas en sus valores absolutos y detectan las zonas con diferentes conductancias de fuga, permitiendo determinar sus límites.

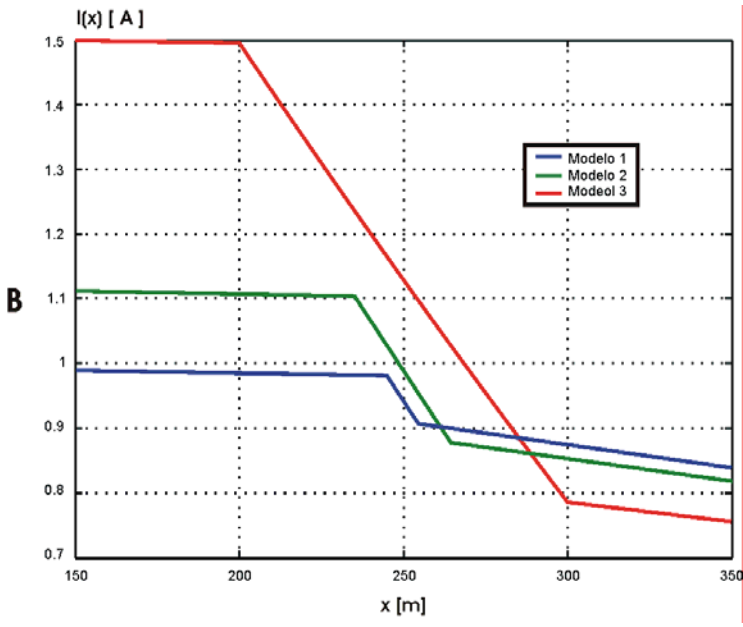

Fig. 3.4B. Distribuciones de corriente, en el intervalo 150-350m para el modelo de la figura 3.2 utilizando un generador de voltaje.

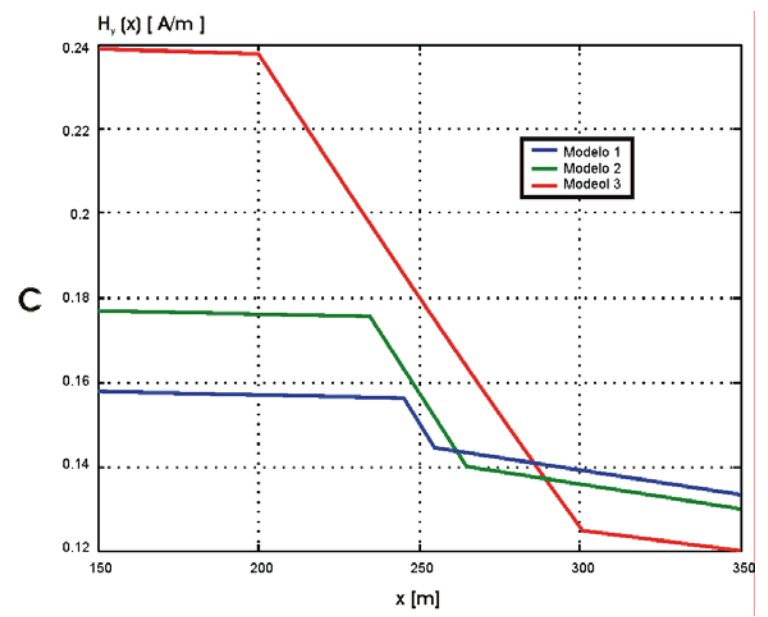

Fig. 3.4C. Distribuciones de campo magnético en el intervalo 150-350m para el modelo de la Fig. 3.2 utilizando un generador de voltaje.

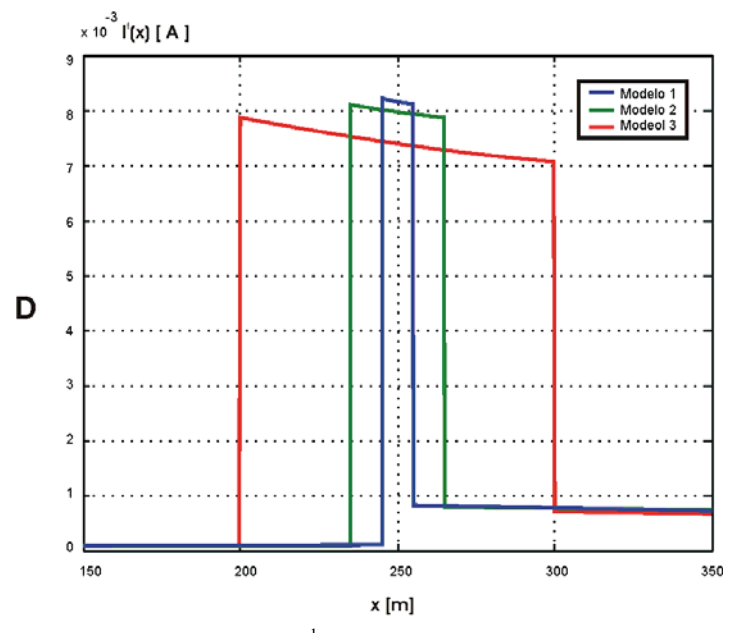

Fig. 3.4D. Distribuciones de corriente de fuga  $I^l(x)$  en el intervalo 150-350m para el modelo de la Fig. 3.2 utilizando un generador de voltaje.

El comportamiento del componente horizontal de campo magnético  $H<sub>v</sub>$  (figura 3.4C) es prácticamente similar a la distribución de corriente. El mejor resultado, desde el punto de vista de localización de zonas dañadas, se obtiene con la distribución de diferencias de corriente (figura 3.4D), las cuales corresponden a la fuga de corriente del ducto hacia el medio que lo rodea, como una consecuencia de la disminución de la resistencia de fuga.

# **3.1.1.2 Características electromagnéticas a lo largo del ducto en función de la frecuencia**

Para estudiar los efectos de la frecuencia del generador utilizado y del tipo de material que conforma a la tubería metálica, se realizaron simulaciones numéricas a partir de la solución del sistema de ecuaciones (3.18-3.22) ó (3.28-3.34). Con base en las simulaciones se obtuvieron las distribuciones de corriente, voltaje y campo magnético a lo largo del ducto con daños en el aislamiento.

Los parámetros de la línea de transmisión equivalente se evaluaron a partir de las ecuaciones (2.17-2.21). El radio externo del ducto considerado fue de 10 cm, con un espesor de paredes de 1 cm, una conductividad eléctrica de  $\sigma = 10^6$   $\frac{1}{\Omega m}$  y permeabilidad magnética µ=50µ0 [Kaufman, 1993]. Se consideró un generador de voltaje como fuente de excitación del campo magnético. El generador fue conectado al ducto en el punto x=0 y el campo magnético fue calculado a una altura de 1m sobre el eje del ducto.

Se considera ahora el modelo con tres zonas que muestran daños en el aislamiento. En cada zona la resistencia del aislamiento es constante. En la primer zona (0≤x≤300 m), los parámetros de la línea corresponden a una zona con buen estado del aislamiento, es decir, con  $G_1=10^{-4}$   $\left[\Omega^{-1}m^{-1}\right]$ .

En la segunda zona (300≤x≤350 m) se presenta una parte del ducto con daño significativo en su aislamiento: G<sub>2</sub>=10<sup>-2</sup> [Q<sup>-1</sup>m<sup>-1</sup>]. En la tercer zona (x≥350 m), la resistencia de fuga corresponde al aislamiento parcialmente dañado:  $G_3=10^{-3}$   $[\Omega^{-1}m^{-1}]$ , como se muestra en la tabla 3.1. Las inductancias de las tuberías simuladas fueron L=0.3, 1, 3 y 10  $\mu$ H.

| Modelo | f(Hz) | L(H)     | Condiciones de<br>simulación             |
|--------|-------|----------|------------------------------------------|
|        |       |          |                                          |
| 2      | 120   | $0.3\mu$ | $d_1 = 300$ m                            |
| 3      | 625   | $0.3\mu$ | $d_2 = 350$ m                            |
|        | 120   | $1\mu$   | $G_1 = 10^{-4} \Omega^{-1} m^{-1}$       |
| 5      | 625   | $1\mu$   | $G_2=10^{-2} \Omega^{-1} m^{-1}$         |
| 6      | 120   | $3\mu$   | G3= $10^{-3} \Omega^{-1} m^{-1}$         |
|        | 625   | $3\mu$   | 0 m $\leq$ x <sub>1</sub> <300 m         |
| 8      | 120   | $10\mu$  | 300 m $\leq$ x <sub>2</sub> $\leq$ 350 m |
| Q      | 625   | 10µ      | $x_3 > 350$ m                            |

Tabla 3.1 Descripción del modelo de ductos para determinar la dependencia de las características del campo magnético en función de la frecuencia.

El campo magnético se calculó a una distancia de 1 m sobre el eje del ducto. Las frecuencias de operación consideradas en la simulación fueron de 0 Hz, 120 Hz (que corresponde a la frecuencia presente en el sistema de protección catódica producida por rectificadores) y de 625 Hz (frecuencia del generador externo). Los resultados de las simulaciones se muestran en las Figuras 3.5A-D.

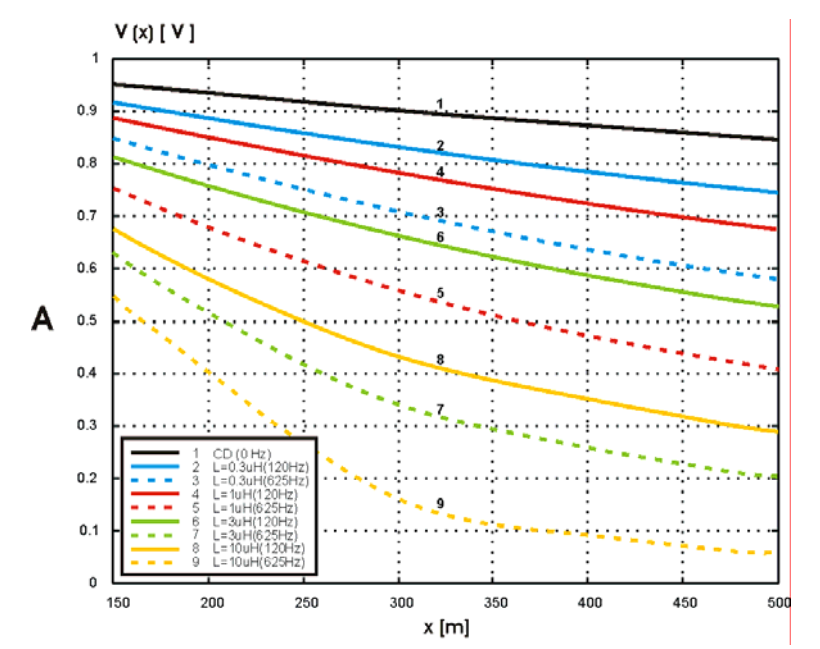

Figura 3.5A. Distribución de los voltajes para los modelos de la tabla 3.1 para un generador de voltaje.

En la figura 3.5A, se muestran las curvas de voltaje a lo largo de tubería. La sensibilidad a las variaciones en la conductancia de fuga se aumenta con la frecuencia, sin embargo, no es suficiente para delimitar e identificar adecuadamente las zonas del ducto con daño en su aislamiento.

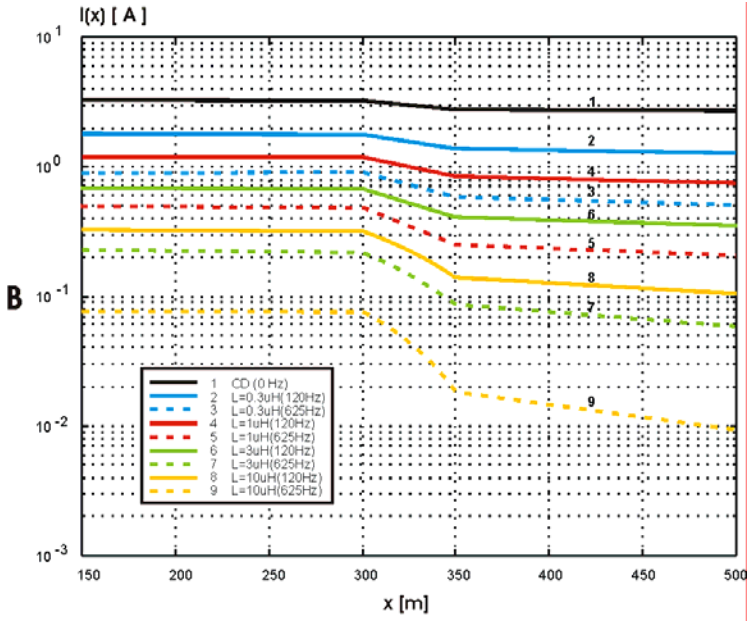

Figura 3.5B. Distribución de las corrientes para los modelos de la tabla 3.1 para un generador de voltaje.

La distribución de la corriente, (figura 3.5B), permite detectar e identificar las zonas con diferente resistencia de aislamiento, mientras que las corrientes de fuga, (figura 3.5C), representan las corrientes que circulan de la tubería y que viaja a través del aislamiento, hacia el subsuelo.

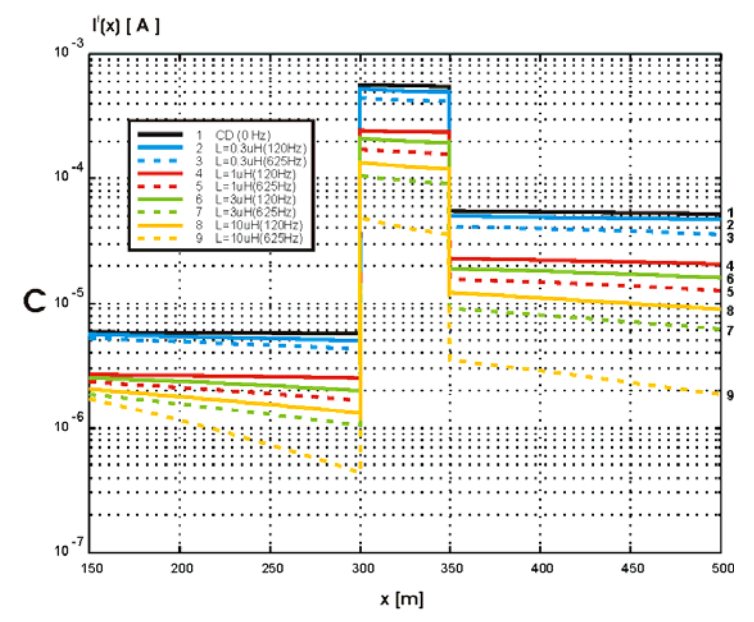

Figura 3.5C. Distribución de las corrientes de fuga para los modelos de la tabla 3.1

Las simulaciones de las distribuciones de corriente y corriente de fuga mostradas en las figuras 3.5B-C, comprueban el efecto que ejerce la frecuencia del generador en las características electromagnéticas del ducto. Así, a medida que se incrementa la frecuencia de excitación, la atenuación de la señal de corriente también lo hace, y si a este factor se añaden las fugas de corriente debidas a defectos en el revestimiento del ducto, el problema se vuelve crítico al momento de realizar las mediciones. Esto se debe a que la señal medida puede alcanzar niveles semejantes al del nivel de ruido existente en el área bajo estudio. De aquí la importancia de contar con equipos y técnicas de procesamiento adecuadas a esta condición.

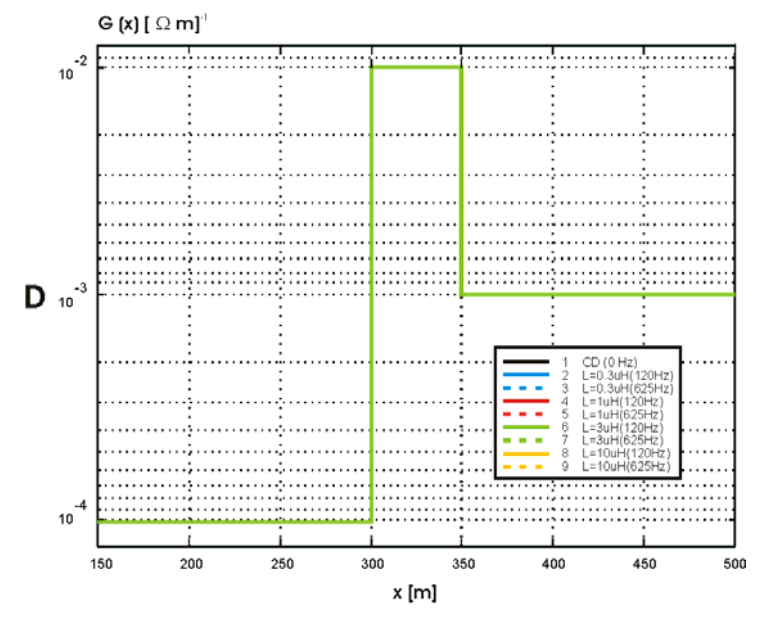

Figura 3.5D. Restitución de las conductancias de fuga para los modelos de la tabla 3.1

La relación entre el voltaje  $V(x)$  y la corriente de fuga  $I^f(x)$  corresponde al valor de la resistencia de fuga, la cual fue reconstruida a partir de los datos de las figuras 3.5A y 3.5C. El inverso de la resistencia de fuga es la conductancia de fuga G, que es representada en la figura 3.5D para cada una de las condiciones simuladas.

# **3.1.1.3 Reconstrucción de la distribución de voltajes a lo largo del ducto.**

Como se mencionó anteriormente, la magnitud de la resistencia de fuga puede ser calculada conociendo los valores de las corrientes de fuga y de los voltajes a lo largo del ducto. Sin embargo, en la práctica, las mediciones de voltaje sólo son posibles en aquellos puntos en los cuales el ducto se encuentra expuesto en la superficie de la tierra y en donde existen postes de control de protección catódica.

Para solucionar este problema se propuso una forma indirecta de calcular la distribución de los voltajes. Ésta consiste en utilizar los voltajes entre dos puntos y calcular los puntos intermedios mediante la aproximación del tramo correspondiente del ducto como una línea de transmisión homogénea e infinita.

La restitución de la distribución de voltajes incluye dos pasos:

1. El cálculo de un coeficiente de propagación aparente γ*<sup>a</sup>* a partir de las dos mediciones consecutivas de voltaje, tal y como sigue:

$$
\gamma_{a} = \frac{\ln(V_{1}/V_{2})}{x_{2} - x_{1}}
$$
\n(3.35)

El valor inverso de γ*<sup>a</sup>* es la distancia de atenuación en donde la corriente o potencial cambia *e* veces.

$$
D = \frac{1}{\gamma_a} \tag{3.36}
$$

2. Con el valor de uno de los voltajes medidos y con el coeficiente aparente calculadoγ*<sup>a</sup>* , se determina el voltaje en cualquier punto dentro de la región en la cual se midieron los voltajes del ducto, a través de:

$$
V(x) = V_2 \cdot e^{r^{2x(x_1-x_2)}}
$$
\n(3.37)

Para comprobar lo descrito anteriormente se efectúa la restitución de los voltajes para el modelo de daños en el aislamiento de la figura 3.2 El intervalo de restitución de voltajes es de 500 m. Se consideran 500 m, debido a que en la práctica corresponde a la distancia promedio entre postes de control de protección catódica.

En la figura siguiente, se muestra la comparación entre las distribuciones de voltaje calculadas con el modelo de líneas heterogéneas y el modelo reconstruido basado en la aproximación del ducto como una línea homogénea.

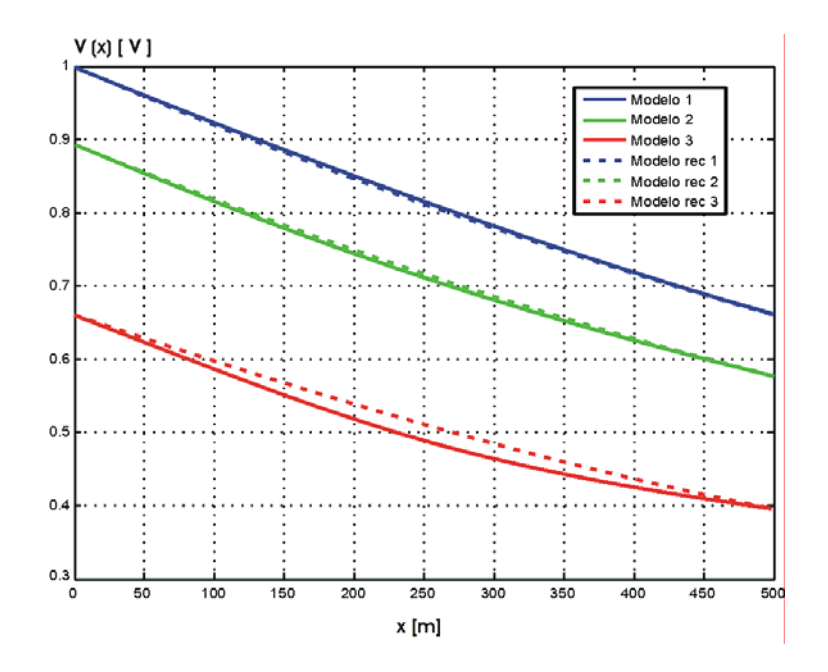

Figura 3.6 Comparación entre la distribución de voltajes para el modelo de LT heterogénea y el modelo de aproximación de LT homogénea

A partir de los valores obtenidos en la figura 3.6 se calcularon los errores cuadráticos medios entre las curvas de voltaje del modelo heterogéneo y las curvas aproximadas del modelo homogéneo, para los tres tipos de daño en el aislamiento. Los resultados se muestran en la siguiente tabla:

| Modelo de<br>aproximación | Error cuadrático medio (%) |  |  |
|---------------------------|----------------------------|--|--|
| rec 1                     | 0.22                       |  |  |
| rec 2                     | 0.34                       |  |  |
| rec 3                     | 1 3 1                      |  |  |

Tabla 3.2. Errores entre las distribuciones de voltaje del modelo heterogéneo de la figura 3.2 y las distribuciones aproximadas a través de una LT homogénea.

La mayor diferencia entre los voltajes del modelo heterogéneo y el modelo homogéneo de aproximación es inferior al 1.31%, y corresponde al suponer que una quinta parte (100 m) del largo total de la tubería presenta un daño severo, dos quintas partes (200 m) un daño moderado y el resto en buen estado (200 m). La menor diferencia entre voltajes (0.22%) se obtuvo al considerar que la zona con daño severo en el aislamiento es de 10 m.

Utilizando las aproximaciones de las distribuciones de voltaje (modelo rec 1, modelo rec 2 y modelo rec 3 de la figura 3.6), y los valores de las corrientes de fuga  $I^f(x)$ , se calcularon las distribuciones de las conductancias de fuga aproximadas (figura 3.7). En la misma figura se presentan las conductancias de fuga teóricas.

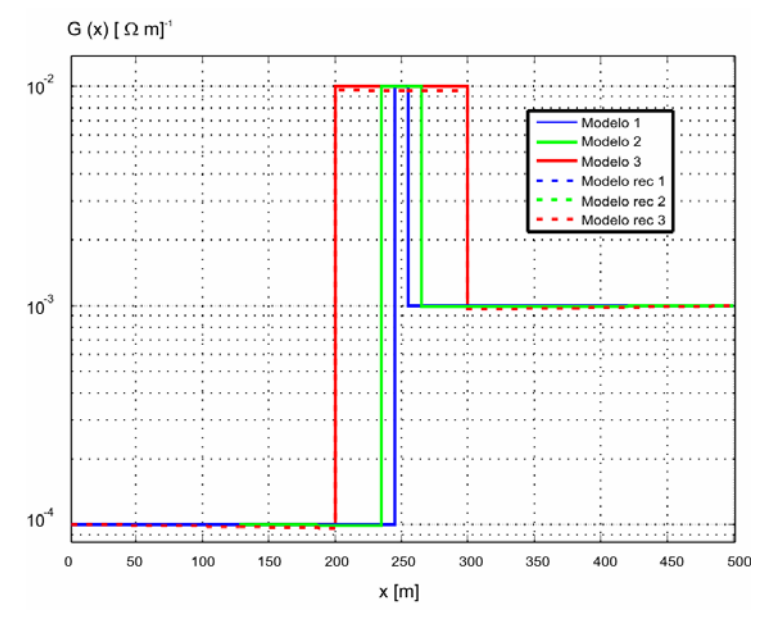

Figura 3.7 Comparación entre las conductancias de fuga teóricas y las calculadas empleando la distribución de voltaje de una LT homogénea.

En la figura 3.7 se observa que las conductancias de fuga teóricas y aproximadas prácticamente coinciden, y sólo en la zona de máximo daño en el aislamiento (segunda zona), se presenta la mayor diferencia entre curvas. En este caso, el error entre curvas teóricas y aproximadas no supera en el peor de los casos el 0.2%, que corresponde al modelo rec 2 para un daño severo en el ducto de 100 m, lo que garantiza que el cálculo de las distribuciones de voltaje a partir de la aproximación del ducto como una línea de transmisión homogénea es adecuada y no influye en la exactitud del proceso de interpretación de datos, haciendo posible efectuar definiciones prácticas del estado del aislamiento.

#### **3.1.2 Modelo de ducto con daño en el espesor**

El modelo del ducto con daño en el espesor consiste de dos zonas con diferentes espesores en la pared de la tubería metálica Δr<sub>1</sub>, Δr<sub>2</sub> (figura 3.8). En cada una de las zonas (0≤x<d<sub>1</sub>),  $(d_1 < x)$ , la impedancia de la tubería es constante. El origen del sistema coordenado corresponde al punto de conexión del generador al inicio del ducto.

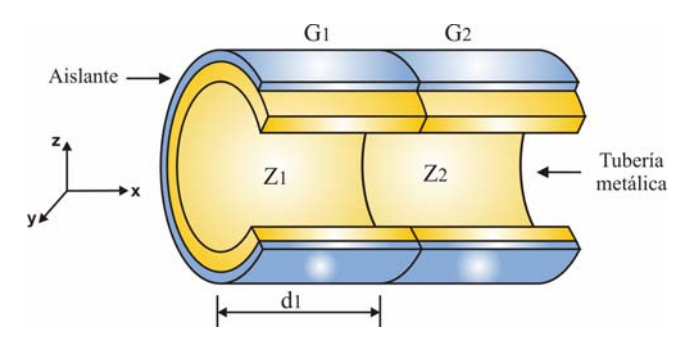

Figura 3.8 Modelo de ducto con daños en el aislamiento

El modelo de daño en el espesor del ducto, fue mostrado en la figura 3.8, donde  $d_1$ representa la distancia desde el punto de conexión del generador hasta el punto de contacto de los segmentos 1-2.

Considerando el caso en el que se utiliza un generador de corriente como fuente de excitación conectada al inicio del ducto, las ecuaciones de corriente para los dos segmentos homogéneos son las siguientes:

$$
I_1(x) = A_1 e^{-\gamma x} + B_1 e^{\gamma x} \qquad 0 \le x \le d_1
$$
 (3.38)

$$
I_2(x) = A_2 e^{-\gamma 2z} \qquad d_1 < x \qquad (3.39)
$$

Donde los coeficientes de propagación  $\gamma_1$  y  $\gamma_2$  están definidas mediante:

$$
\gamma_1 = \sqrt{Z_1 Y_1} \qquad \qquad y \qquad \gamma_2 = \sqrt{Z_2 Y_2} \tag{3.40}
$$

Tomando en cuenta que  $V(z) = -\frac{1}{Y} \frac{dI(x, \omega)}{dx}$  $V(z) = -\frac{1}{Y} \frac{dI(x, \omega)}{dx}$ , los voltajes en cada segmento de la LT son:

$$
V_{1}(x) = \frac{\gamma_{1}}{Y_{1}} A_{1} e^{-\gamma_{1}x} - \frac{\gamma_{1}}{Y_{1}} B_{1} e^{\gamma_{1}x} \qquad 0 \le x \le d_{1}
$$
 (3.41)

$$
V_2(x) = \frac{\gamma_2}{Y_2} A_2 e^{-\gamma 2x}
$$
 d<sub>1</sub> < x (3.42)

Para determinar los coeficientes  $A_1$ ,  $B_1$  y  $A_2$  se hace uso de las condiciones de frontera. Así, en la vecindad del punto de conexión del generador al ducto, la corriente es igual a la corriente proporcionada por el generador, esto es:

$$
I_1(0) = I_0 \tag{3.43}
$$

Por otra parte, tanto la corriente como el voltaje son funciones continuas en las regiones de contacto de los segmentos de línea:

$$
I_l(d_l) = I_2(d_l) \tag{3.44}
$$

$$
V_1(d_1) = V_2(d_1) \tag{3.45}
$$

Aplicando estas condiciones a las ecuaciones de corriente y voltaje (Ecs. 3.1-3.6) se tiene el siguiente sistema:

$$
A_1 + B_1 = I_o \tag{3.46}
$$

$$
A_1 e^{-\gamma_1 d_1} + B_1 e^{\gamma_1 d_1} = A_2 e^{-\gamma_2 d_1}
$$
 (3.47)

$$
\frac{\gamma_1}{Z_1} \left( A_1 e^{-\gamma 1 d_1} - B_1 e^{\gamma 1 d_1} \right) = \frac{\gamma_2}{Z_2} A_2 e^{-\gamma 2 d_1}
$$
\n(3.48)

Resolviendo el sistema de ecuaciones 3.46-3.48, se obtienen los valores de los coeficientes, lo cuales son:

$$
A_{1} = -\frac{I_{e}e^{\gamma I d1} \left[\frac{\gamma_{1}}{Y_{1}} + \frac{\gamma_{2}}{Y_{2}}\right]}{e^{-\gamma 2 d1} \left[\frac{\gamma_{1}}{Y_{1}} \left(e^{\gamma I d1} + e^{-\gamma I d1}\right) + \frac{\gamma_{2}}{Y_{2}} \left(e^{\gamma I d1} - e^{-\gamma I d1}\right)\right]}
$$
(3.49)  

$$
B_{1} = \frac{I_{e}e^{-\gamma I d1} \left(\frac{\gamma_{1}}{Y_{1}} - \frac{\gamma_{2}}{Y_{2}}\right)}{\frac{\gamma_{1}}{Y_{1}} \left(e^{\gamma I d1} + e^{-\gamma I d1}\right) + \frac{\gamma_{2}}{Y_{2}} \left(e^{\gamma I d1} - e^{-\gamma I d1}\right)}
$$
(3.50)  

$$
A_{2} = \frac{2I_{o} \frac{\gamma_{1}}{Y_{1}}}{e^{-\gamma 2 d1} \left[\frac{\gamma_{1}}{Y_{1}} \left(e^{\gamma I d1} + e^{-\gamma I d1}\right) + \frac{\gamma_{2}}{Y_{2}} \left(e^{\gamma I d1} - e^{-\gamma I d1}\right)\right]}
$$
(3.51)

En el caso de utilizar un generador de voltaje como fuente de excitación conectada al inicio del ducto, las ecuaciones de voltaje para los dos segmentos homogéneos son las siguientes:

$$
V_1(x) = A_1 e^{-\gamma x} + B_1 e^{\gamma x} \qquad \qquad 0 \le x \le d_1 \qquad (3.52)
$$

$$
V_2(x) = A_2 e^{-\gamma 2x} \qquad d_1 < x \qquad (3.53)
$$

Y las ecuaciones de las distribuciones de voltaje son:

1

 $Y_1 \cup Y$ 

$$
I_{1}(x) = \frac{\gamma_{1}}{Z_{1}} A_{1} e^{-\gamma_{1}x} - \frac{\gamma_{1}}{Z_{1}} B_{1} e^{\gamma_{1}x} \qquad 0 \le x \le d_{1}
$$
 (3.54)

$$
I_2(z) = \frac{\gamma_2}{Z_2} A_2 e^{-\gamma 2x} \qquad d_1 < x \qquad (3.55)
$$

El cálculo de los coeficientes de las distribuciones de corriente y voltaje cuando se utiliza un generador de voltaje, se realiza con un procedimiento similar al empleado en el caso del generador de corriente, sin embargo, las condiciones de frontera a aplicar deben ser para el generador de voltaje. De esta forma, el valor de los coeficientes es similar al presentado en las ecuaciones (3.49-3.51), pero hay que tomar en cuenta que como se trata de una fuente de voltaje, el término  $\frac{\gamma_i}{Y_i}$  $\frac{\gamma_i}{Y_i}$  debe ser sustituido por la relación  $\frac{\gamma_i}{Z_i}$  $\frac{\gamma_i}{Z_i}$ , al mismo tiempo que I<sub>0</sub> debe cambiarse por  $V_0$ .

## **3.1.2.1 Modelo con espesores variables y ancho del daño constante.**

Los cambios en el espesor de las paredes de un ducto pueden ser una consecuencia de la erosión producida por los productos transportados. Para simular esta situación se consideró una tubería con radio externo de 10 cm, conformada por dos zonas con la misma conductancia de fuga (G<sub>1</sub>=G<sub>2</sub>=10<sup>-4</sup>  $\Omega$ <sup>-1</sup>m<sup>-1</sup>) y diferentes espesores de las paredes en cada zona (10mm, 8mm y 6mm), la descripción de los modelos simulados se presenta en la siguiente tabla.

| Modelo | $\Delta r_1$ [mm] | $\Delta r_2$ [mm] | $d_1[m]$ | $d_2[m]$ |
|--------|-------------------|-------------------|----------|----------|
|        | 10                |                   | 245      | 255      |
|        | 10                |                   | 235      | 265      |
|        | 10                |                   | 225      | 275      |
|        |                   | 10                | 245      | 255      |
|        |                   | 10                | 235      | 265      |
|        |                   |                   | 225      | 275      |

Tabla 3.3 Modelo de daño en el espesor para diferentes diámetros de tubería.

Cada variación en el espesor de las paredes corresponde a un cambio en la impedancia de la tubería. En la primera zona (0m≤x<250m), las distribuciones de voltaje y corriente son calculadas para tres espesores: 10mm (tubería sin daño), 8 mm (tubería con daño medio) y 6 mm (tubería con daño crítico en el espesor). En la segunda zona (250m≤x≤500m) el espesor de la tubería es considerado constante e igual a 10 mm. Esto significa que el módulo de la impedancia en la primera zona es más grande que el de la segunda zona  $(|Z_1|>|Z_2|)$ . La frecuencia de simulación fue de 10Hz.

Los resultados del modelado numérico utilizando un generador de voltaje, son mostrados en las figuras 3.9A-B y son representados por líneas continuas. En las mismas figuras son mostrados, mediante líneas puntadas, los resultados para la condición inversa: 10 mm de espesor en la primer zona (0m≤x<250m) y 8mm, 6mm y 4mm en la segunda zona (250m≤x≤500m).

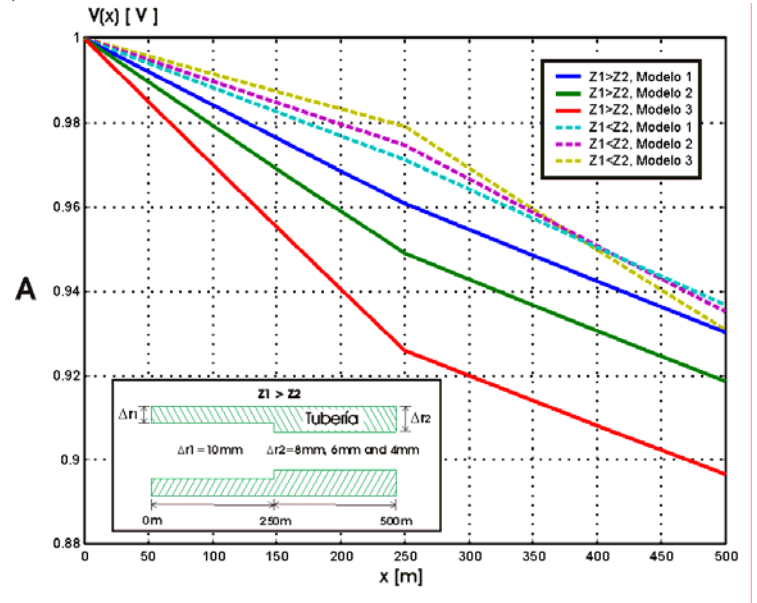

Figura 3.9A. Distribución de voltaje a lo largo del ducto con variaciones en el espesor de sus paredes usando un generador de voltaje.

Las distribuciones de voltaje de la figura 3.9A son sensibles y tienen suficiente resolución para identificar y delimitar las zonas con variaciones en el espesor de las paredes de la tubería y no dependen del tipo de generador utilizado: voltaje o corriente.

En este caso las distribuciones de voltaje están definidas por las características locales de la línea de transmisión en el punto de medición. Sin embargo, las mediciones de voltaje sólo pueden realizarse entre los postes de control debido a que corresponden directamente al voltaje a lo largo del ducto.

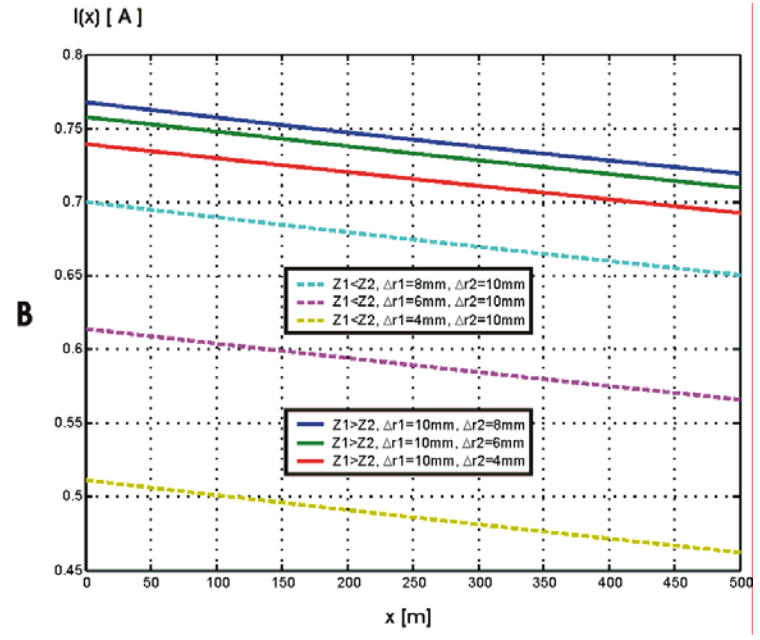

Figura 3.9B. Distribución de corriente a lo largo del ducto con variaciones en el espesor de sus paredes usando un generador de voltaje.

Las distribuciones de corriente mostradas en la figura 3.9B, para todos los modelos tienen formas similares y no son sensibles a los cambios en el espesor de la tubería. Las variaciones en el espesor del tubo afectan el valor absoluto de las distribuciones de corriente, dando la posibilidad de detectar anomalías aplicando mediciones periódicas de campo magnético en puntos fijos a lo largo del ducto.

De esta forma, el análisis conjunto de las características electromagnéticas a lo largo del ducto permite estimar y distinguir las variaciones en el nivel de daño del aislamiento y en el espesor de sus paredes. El código básico en Matlab de las principales simulaciones realizadas en este capítulo, son presentadas en el Apéndice B.

# **3.2 Viabilidad de monitoreo periódico**

Considerando que el componente horizontal del campo magnético es sensible a las variaciones en las conductancias de fuga, se emplearon los valores del campo magnético en puntos fijos a lo largo del ducto, a fin de monitorear los cambios de los parámetros técnicos del ducto en operación y estimar la posibilidad de predecir oportunamente daños en el aislamiento.

Para simular esta situación se consideró el modelo de ducto compuesto por tres zonas. El espesor de las paredes (10 mm) y el radio externo (10 cm) son asumidos constantes a lo largo de la tubería para todas las mediciones periódicas. La conductividad de la tubería y la permeabilidad magnética fueron de  $\sigma=10^6$  y  $\mu=50\mu_0$ . Se consideraron dos casos de excitaciones electromagnéticas: generadores de voltaje y corriente. El generador se consideró conectado a la tubería en el punto x=0. El campo magnético se calculó a una altura de 1m sobre el eje del ducto.

En la primera zona (0≤x<225m) y en la tercera (275<x), la conductancia de fuga  $G_0=10^{-4}$ corresponde a un ducto sin daño en el aislamiento. La segunda zona (225≤x≤275m), representa el intervalo del ducto donde el revestimiento aislante varía con el tiempo. En este intervalo, la conductancia de fuga se incrementa en un 20%  $(G_1=1.25 \times 10^{-4})$ , 100%  $(G_2=2x10^{-4})$ , y 200%  $(G_3=4x10^{-4})$ . Los resultados de las simulaciones de las distribuciones del campo magnético se presentan en las figuras 3.10A-B.

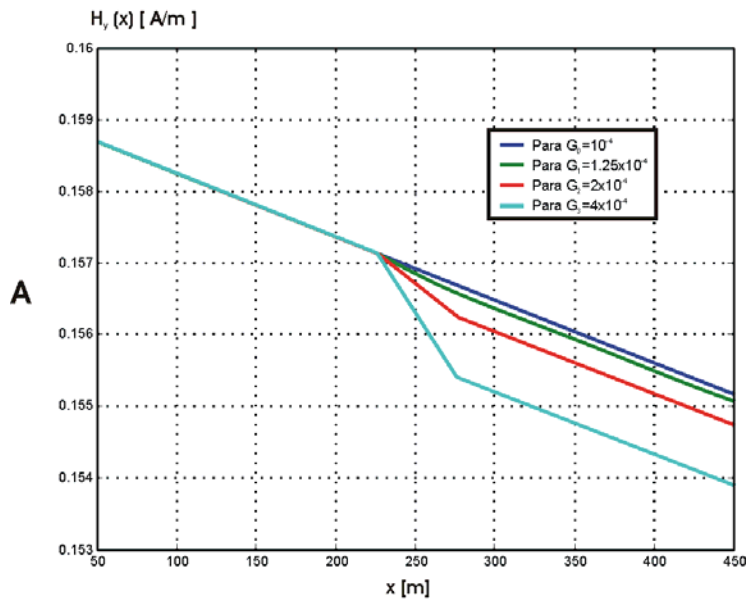

Figura 3.10A. Componente horizontal del campo magnético para el modelo con conductancia de fuga variable empleando un generador de corriente de CD

Para evaluar los cambios en el aislamiento del ducto se calcularon las variaciones relativas del campo magnético sobre el intervalo de ducto ∆x:

$$
\delta(\Delta x, t) = \frac{\Delta H_y(\Delta x, 0) - \Delta H_y(\Delta x, t)}{\Delta H_y(\Delta x, 0)} \times 100\%
$$
\n(3.56)

donde: ∆Hy(∆x,0)=Hy(x,0)-Hy(x+∆x,0) es la diferencia inicial de campo magnético en el intervalo ∆x,

∆Hy(∆x,t)=Hy(x,t)-Hy(x+∆x,t) es la diferencia de campo magnético en el mismo intervalo en el momento t.

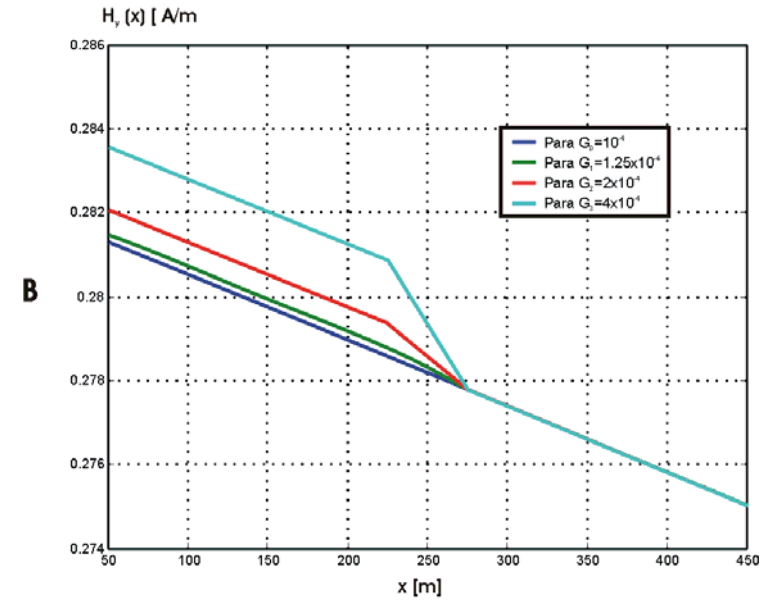

Figura 3.10B. Componente horizontal del campo magnético para el modelo con conductancia de fuga variable empleando un generador de voltaje de CD

De esta forma, la estimación de las variaciones relativas de los parámetros del ducto, no requieren una inversión del campo magnético para determinar la profundidad del ducto y la corriente. La diferencia ∆Hy es una función de la conductancia de fuga G al momento de realizar las mediciones y δ(∆x,t) representa las variaciones relativas de las resistencias de fuga.

Para simplificar las operaciones de campo es conveniente llevar a cabo mediciones periódicas sólo en los puntos cercanos a la unidad de control del sistema de protección catódica. Para este propósito se estimó la sensitividad de la función  $\delta(\Delta x,t)$  (Tabla 3.4) para el intervalo ∆x=400 m (x=50 m).

| Porcentaje de<br>daño en el<br>aislamiento (%) | Generador de corriente               |                                         | Generador de voltaje                |                                      |
|------------------------------------------------|--------------------------------------|-----------------------------------------|-------------------------------------|--------------------------------------|
|                                                | $\delta$ Hy(x,t,)<br>para DC $(\% )$ | $\delta$ Hy(x,t,) para<br>625 Hz $(\%)$ | $\delta$ Hy(x,t,)<br>para DC $(\%)$ | $\delta$ Hy(x,t,) para<br>625 Hz (%) |
| 20                                             |                                      | 2.8                                     | 3.12                                | 3.1                                  |
| 100                                            | 12.2                                 | 11.2                                    | 12.5                                | 12.4                                 |
| 200                                            | 36.3                                 | 33                                      | 37.5                                | 37.2                                 |

Tabla 3.4 Variaciones relativas del campo magnético sobre el intervalo de ducto ∆x.

El incremento en la conductancia de fuga en un 20% en la zona central de una longitud de 50 m resulta en la variación relativa de δ(∆x,t) en aproximadamente un 3% en el intervalo de 400m. Tal sensibilidad de la diferencia de campo magnético con respecto al incremento de la conductancia de fuga es suficiente para detectar la fase inicial de destrucción del revestimiento aislante.

Para localizar las partes anómalas del ducto, con propiedades variables a través del tiempo, la densidad de los puntos de observación puede ser incrementada. Por ejemplo, es posible utilizar la técnica de búsqueda binaria en la zona de anomalías para incrementar la resolución espacial y el valor de δ(∆x,t). Esta metodología permite optimizar las operaciones de campo para el monitoreo de ductos.

Otra característica que puede ser aplicada para la inspección periódica y delimitación de zonas con comportamiento anómalo en el tiempo, es utilizar las variaciones relativas de campo magnético en un punto de medición:

$$
\tau(x,t) = \left(\frac{H_y(x,0) - H_y(x,t)}{H_y(x,0)}\right) x 100\%
$$
\n(3.57)

Las gráficas de  $\tau(x,t)$  para el modelo simulado reflejan los cambios locales del revestimiento aislante del ducto (Fig. 3.11).

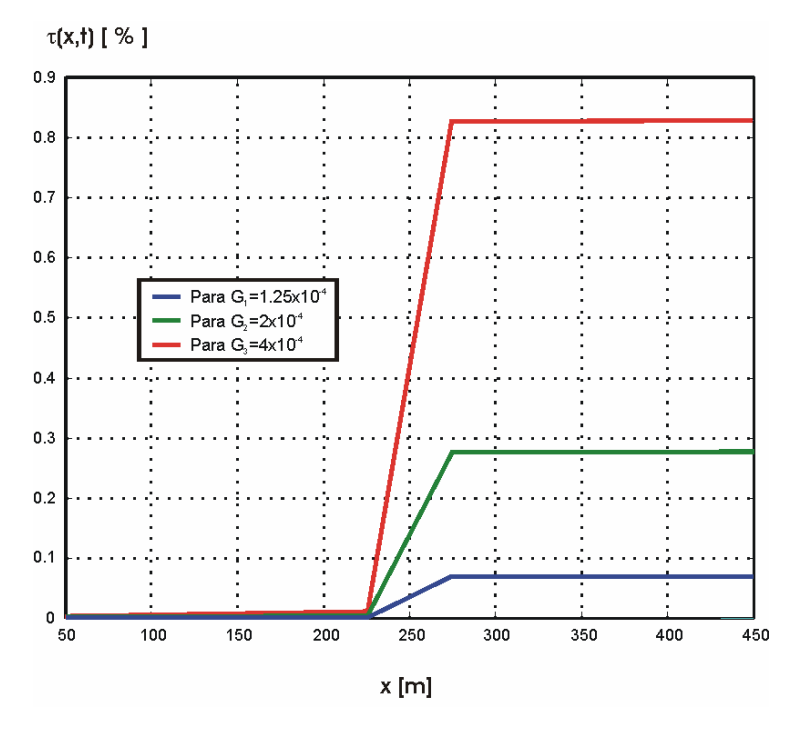

Fig 3.11. Variación relativa del campo magnético en el punto de medición para el modelo con conductancia de fuga variable.

En la figura 3.11 el incremento en la conductancia de fuga en un 200%, resulta en la variación relativa de τ(x,t) en aproximadamente un 0.82% en el punto x=275m. Para el mismo punto considerando un incremento en la conductancia de fuga del 20%, la función τ(x,t) sólo varía en un 0.08%. Estas bajas sensibilidades en la variación del campo magnético utilizando un solo punto de medición, requieren que el error en el proceso de medición sea inferior al 0.01%, situación que resulta complicada en la práctica.

Por esta misma razón, la identificación del daño en el aislamiento no se puede lograr en forma oportuna considerando un solo punto de medición.

# **3.3 Conclusiones del capítulo 3**

Se realizó el modelado de las tuberías con daño en el aislamiento, demostrando que la característica electromagnética que presenta una mayor sensibilidad para la identificación y delimitación de zonas críticas corresponde a la corriente de fuga a lo largo del eje del ducto.

Se propuso y comprobó un procedimiento para calcular la distribución de voltaje a lo largo del ducto consistente en utilizar los voltajes entre dos puntos y calcular los puntos intermedios mediante la aproximación del tramo correspondiente de ducto como una línea de transmisión homogénea e infinita.

Con base en la reconstrucción de la distribución de los voltajes, se calculó la resistencia de fuga del ducto y conociendo el valor de la resistencia del medio que lo rodea, se determinó la resistencia del aislamiento. Este último parámetro permite estimar el grado de daño en el aislamiento.

Los resultados del modelado mostraron que la técnica propuesta es sensible a las variaciones en el espesor de la tubería y pueden ser utilizados para estimar el espesor integral durante el proceso de explotación.

Se demostró, a partir del modelado analítico y predictivo, la posibilidad de realizar inspecciones periódicas de ductos basadas en mediciones periódicas del campo magnético en puntos fijos a lo largo del ducto para la predicción oportuna de daños en el aislamiento.

El análisis conjunto de las distribuciones de corriente y voltaje obtenidas a partir de mediciones superficiales de campo electromagnético permite estimar daños en el aislamiento del ducto y variaciones en el espesor de la tubería.

# **DISEÑO Y DESARROLLO DEL SISTEMA 4 ELECTRÓNICO DE MEDICIÓN**

En este capítulo son presentados los antecedentes de los equipos electrónicos empleados en la inspección de ductos. También se describen los puntos más importantes del proceso de diseño y desarrollo de los sistemas electrónicos utilizados para llevar a cabo la inspección electromagnética de los ductos. Se establece la estructura, los requerimientos técnicos y los principales bloques constitutivos de los equipos encargados de la generación y la medición del campo magnético. Los requerimientos técnicos fueron establecidos con base en las simulaciones numéricas efectuadas en el capítulo anterior y en el análisis de la literatura existente.

Se presentan los resultados de las pruebas de laboratorio realizadas al generador multifuncional programable que incluyeron: análisis de regulación por carga, análisis espectral de frecuencias, linealidad y estabilidad. En el caso del medidor multicanal, se efectuaron pruebas para determinar los niveles de ruido intrínseco, desplazamiento, linealidad, respuesta en frecuencia y variación de parámetros en función de la temperatura.

# **4.1 Antecedentes de equipos empleados en la inspección electromagnética de ductos.**

La caracterización e interpretación de las mediciones de campo magnético depende en gran medida de la exactitud y precisión de los equipos electrónicos generadores y receptores utilizados, por lo que la inmunidad al ruido intrínseco y externo resulta trascendental durante el proceso de diseño.

Los dispositivos utilizados para el sensado del campo electromagnético lo constituyen principalmente: antenas de inducción, sensores tipo flux gate, placas capacitivas no polarizables, electrodos polarizables y electrodos no polarizables. La elección del dispositivo de sensado depende en gran parte de las condiciones de medición y de la técnica de inspección empleada.

Los equipos electrónicos utilizados en los métodos de inspección más importantes como CIPS, DCVG y PCM varían uno de otro en sus características operativas de acuerdo a la calidad y tipo de información que se desea obtener.

Los equipos más sencillos y comunes para realizar las mediciones del campo eléctrico aplicando el método CIPS, son el Smart Logger de Cath Tech [Smart logger, 2000] y el Hand-held data logger de MC Miller Co. [Data logger, 2006], ambos contienen filtros analógicos y digitales que en conjunto producen una atenuación de aproximadamente 100 dB para señales de frecuencias industriales (60Hz).

Los datos son almacenados en una memoria flash para posteriormente ser transmitidos a través de un puerto serie hacia una computadora personal. Su rango de aplicación se limita a tuberías cuya profundidad no excede los 1.5 m (dependiendo de las condiciones climáticas de medición) y no cuentan con elementos de sincronización satelital para efectuar la desconexión del sistema de protección catódica.

Para el método DCVG son fabricadas dos versiones de equipos, una que requiere que el Sistema de Protección Catódica (SPC) sea desconectado manualmente, como el Hexcorder DCVG Survey System de Cath Tech [Hexcorder DCVG, 2004], y otra en donde la interrupción se hace desde el mismo equipo con ayuda de un interruptor sincronizado a través de GPS, como es el caso del DCVG Survey T/R Interruptor de DCVG Ltd and Supply [DCVG Interrupter, 2004]. El hexcorder DCVG cuenta con filtros analógicos y digitales que en conjunto atenúan en 110 dB las señales de frecuencia industrial. Los datos son almacenados en una memoria y pueden ser visualizados en una pantalla de LCD. Su rango de aplicación se limita a tuberías cuya profundidad no exceda los 2 m (dependiendo de las condiciones climáticas de medición).

Existen también equipos que pueden combinar su área de aplicación. En el caso de los métodos CIPS y DCVG, el equipo Hexcorder Millenium CIPS/DCVG/GPS [Hexcorder millenium, 2005], de la compañía Cath Tech, puede ser aplicado indistintamente en ambos tipos de trabajo. Este equipo de última generación permite interrumpir el funcionamiento del sistema de protección catódica del ducto bajo estudio, cuenta además con filtros activos y digitales que en conjunto permiten una atenuación de 80 dB de las señales de frecuencia industrial, y su rango de aplicación se limita a tuberías cuya profundidad no excede 1-2 m (dependiendo del estado del ducto).

Otro grupo de equipos está diseñado exclusivamente para la localización de los ductos. Tal es el caso del RD400PXL2 [RD400PXL2,2005] de Radiodetection Techonology, el cual cuenta con tres frecuencias de operación: ULF (4 Hz), LF(128Hz), ELF(640Hz). La precisión de localización de los ductos es del ±5% y su rango de profundidad promedio es de 3m, pudiendo alcanzar hasta 8 m en condiciones de muy bajo nivel de ruido. El peso de estos equipos varía de 6 a 10 kg y los datos son almacenados en memoria para ser transferidos posteriormente a una PC a través del puerto serie.

Por otra parte, hay equipos que son fabricados para ser utilizados en diferentes áreas de aplicación por ser compatibles con varios sensores (antenas de inducción, electrodos) un ejemplo corresponde a los fabricados por ERA technology. En el caso de los generadores [ERAGEN, 2004], éstos producen corrientes seleccionables en el intervalo de 500µA hasta 100mA, para cargas resistivas de 1Ω-5 kΩ y operan en una frecuencia fija (4.88 Hz ó 625 Hz).

Los receptores pueden efectuar mediciones en el intervalo de microVolts hasta decenas de Volts con ganancias seleccionables digitalmente, operan a una frecuencia específica y tienen la capacidad de almacenar los datos en memoria para su transmisión a través del puerto serie hacia una PC [ERAMax, 2006]. Las áreas en las que pueden ser aplicados éstos equipos son medio ambiente e inspección de ductos.

Derivado de lo descrito anteriormente, se establece que los equipos utilizados para realizar inspecciones electromagnéticas se encuentran limitados en el manejo de sus parámetros de operación como son corriente, forma de onda o tipo de procesamiento. Sus características operativas limitan su aplicación a la solución de un tipo específico de problema, lo que trae como consecuencia que se requiera el uso de dos o más equipos para poder brindar mayor información sobre el estado técnico del ducto. Por otro lado, los procesos de análisis e interpretación de datos no permiten obtener información cuantitativa sobre el estado de los ductos.

Para solucionar los problemas mencionados se realizó el diseño y desarrollo de equipos transmisores y receptores de campos electromagnéticos aplicados a la inspección de ductos. En una primera etapa los equipos desarrollados fueron analógicos y en una segunda etapa fueron digitales. A continuación se describen las características más importantes del proceso de diseño, desarrollo y pruebas de laboratorio de los equipos electrónicos desarrollados en la investigación para inspeccionar ductos.

# **4.2 Equipo analógico**

La etapa inicial del diseño electrónico del generador y del medidor de campo magnético fue realizada utilizando elementos mecánicos y dispositivos analógicos robustos a fin de garantizar su operación adecuada en campo. Cada uno de los bloques funcionales del equipo fue simulado en Pspice.

El generador tiene la función de producir una corriente a una frecuencia, amplitud y forma de onda determinada que induce un campo magnético, el cual es medido en la superficie del ducto mediante un equipo receptor capaz de acondicionar y filtrar las señales de interés. El receptor utiliza como transductor una antena de inducción o sensores especializados.

# **4.2.1 Generador analógico de campo magnético.**

Se diseñó un generador analógico, robusto, para producir la corriente de inducción a lo largo del ducto que, con base en el análisis de equipos comerciales existentes, cumplió con los siguientes requerimientos técnicos:

- Frecuencia de operación: 625 Hz y 120 Hz.
- Corrientes de salida seleccionable: mínima 10 mA, máxima 100 mA.
- Estabilidad en corriente: 95-98%.
- Forma de onda de señal de salida: Rectangular.
- Temperatura de operación: 5-45 °C.
- Humedad del ambiente: máxima 95%.

El prototipo de generador realizado estuvo conformado por cuatro bloques (Figura 4.1A-C): alimentación, regulación de corriente, frecuencia de salida e inversión.

El bloque de alimentación fue conformado por un conjunto de baterías recargables para energizar con 6 y 24 Volts (V2 y V1 de las figuras 4.1A-B) a la electrónica de baja y alta potencia del equipo respectivamente.

El bloque regulador (Fig 4.1A) tuvo la finalidad de mantener constante el nivel de corriente de salida del circuito, siendo la base del bloque un regulador comercial de corriente (LM117). Se instauraron tres valores de corriente de salida: 10 mA, 50 mA y 100 mA, los cuales eran seleccionables mediante un interruptor mecánico.

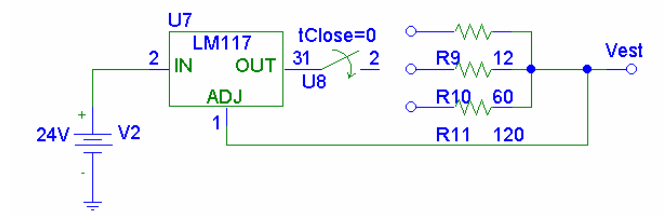

Fig. 4.1 A) Bloque de alimentación y frecuencia de salida del generador analógico.

La corriente regulada fue aplicada al inversor mostrado en la figura 4.1B, el cual estaba encargado de producir la señal de potencia de salida constituida por semiciclos rectangulares positivos y negativos.

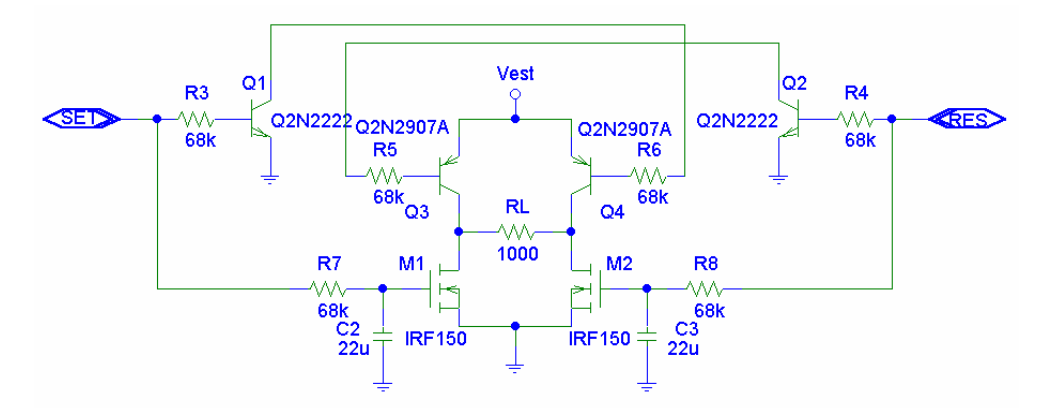

Figura 4.1 B) Diagrama eléctrico del bloque inversor del generador analógico

La frecuencia de la señal invertida era seleccionable a 120 Hz ó 625 Hz y generada por el circuito astable (NE555) y el flip-flop (7473) mostrados en la figura 4.1C.

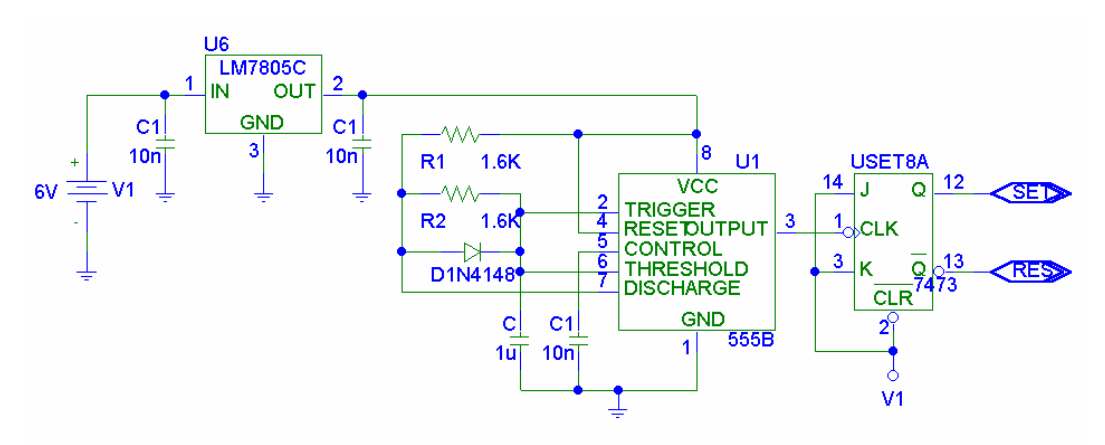

Figura 4.1 C) Diagrama eléctrico del bloque de frecuencia de salida del generador analógico.

Las señales SET/RESET eran aplicadas a los interruptores de switcheo (Fets IRF630 y transistores Q2N2907) dispuestos en una configuración H, del módulo inversor, para producir la señal de salida de alta potencia.

#### **4.2.2 Medidor analógico de campo magnético.**

El receptor analógico, cuyo diagrama a bloques se muestra en la Fig. 4.2, fue diseñado para ser compatible con antenas comerciales de inducción, calibradas a una frecuencia de operación de 625 Hz. La señal de salida de la antena corresponde a un voltaje de C.A. proporcional a la magnitud del campo magnético. Todos los amplificadores del receptor fueron de instrumentación.

Los filtros pasabanda del tipo bi-cuadrático se diseñaron para tener un factor de calidad Q=100, operando a una frecuencia central de 625 Hz. Las ganancias seleccionables fueron: 1, 5, 50 y 500. El multímetro permitió visualizar, de forma rápida a través de su pantalla, la magnitud del campo magnético previamente acondicionado, además de ser utilizado en campo para efectuar diversas mediciones (Corriente, resistencia, continuidad).

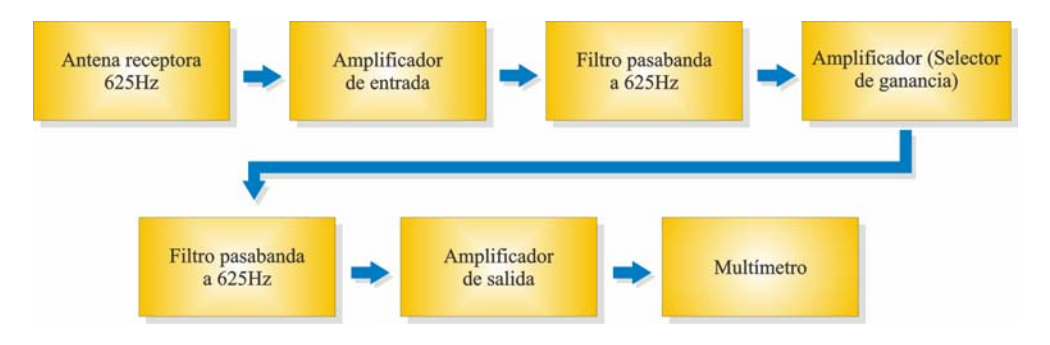

Figura 4.2. Diagrama a bloques del equipo receptor a 625Hz.

La antena receptora [ANT625] utilizada en este equipo fue de inducción, calibrada a 625 Hz y con una etapa de prefiltrado con un factor de calidad de 10. La base de las etapas de amplificación, incluido el selector de ganancia, fue el amplificador de instrumentación AD620 [AD620], mientras que los filtros pasabanda emplearon circuitos uA741 [uA741].

El diagrama electrónico del receptor analógico es presentado en el Apéndice C. Esta versión de equipo receptor fue simulada, caracterizada en laboratorio y validada en campo. Al receptor se le realizaron pruebas de linealidad, estabilidad, y se determinó que el ruido intrínseco del equipo era de 100 nV para la ganancia máxima de 500. Las diferentes pruebas realizadas al equipo receptor analógico fueron aplicadas también al receptor digital, y considerando que el diseño digital resulta de mayor relevancia por sus alcances, en esta tesis sólo son discutidos los resultados de las pruebas a los equipos digitales.

# **4.3 Equipo digital**

La segunda etapa de diseño del generador y medidor de campo magnético fue basada en la utilización de dispositivos digitales, con la finalidad de lograr una mayor exactitud y precisión en las señales transmitidas y en las mediciones realizadas, además de obtener las siguientes ventajas:

- Mayor flexibilidad en la reconfiguración de las características operativas del equipo en relación con los correspondientes diseños analógicos, ya que pueden ser reprogramados sin la necesidad de modificar el hardware.
- Mayor confiabilidad ya que el ruido y las interferencias pueden ser eliminadas casi por completo con las técnicas óptimas de procesamiento digital.
- Mejor integración de los sistemas, aún considerando diferentes aplicaciones, ya que para un sistema analógico se diseña un equipo por cada tipo de señal procesada, mientras que para los sistemas digitales puede ser utilizado un solo equipo para una amplia gama de aplicaciones.
- Acciones de seguridad y verificación de fallas fáciles de implementar y mejorar mediante la reprogramación del sistema digital.

Las características óptimas de los equipos digitales fueron determinadas mediante la realización de simulaciones numéricas de distribuciones de corriente, voltaje y campo magnético en la superficie de un ducto para diversas frecuencias de excitación y diversos modelos de daños en el ducto, como se presentó en el capítulo 3.

Para el desarrollo de los equipos digitales se trabajó en colaboración con dos estudiantes: Abraham Mejía Aguilar (alumno de maestría) y Leonardo García Moreno (alumno de licenciatura), a quienes además se brindó asesoría en la realización de sus trabajos de tesis. Los módulos diseñados constituyeron la base para la realización de sistemas aplicados a diversas áreas de investigación: inspección de ductos, contaminación de suelos por hidrocarburos y mediciones de resistividad de formación a través de tubería metálica.

# **4.3.1 Parámetros técnicos del generador digital**

El diseño del generador digital además de superar las características operativas de los sistemas analógicos brindó la posibilidad de incrementar el nivel de profundidad de los estudios de ductos y obtener las características cuantitativas que describen su estado técnico con mayor precisión. Con base en lo anterior, se definieron los requerimientos técnicos del generador de las siguiente forma:

- ♦ Corriente de salida: 10 mA a 250 mA.
- ♦ Frecuencia de operación: 0.5 Hz a 5 kHz.
- ♦ Estabilidad en frecuencia: 99.9%.
- ♦ Estabilidad en corriente: 99%.
- ♦ Formas de onda: rectangular y rectangular con eliminación de armónicos.
- ♦ Diseño tipo modular programable para facilitar su actualización y mantenimiento.
- ♦ Capacidad de operación automática por fechas previamente programadas.
- ♦ Estable en rango de temperaturas de 10 ºC a 55 ºC.

# **4.3.2 Estructura del generador.**

El generador multifuncional programable se conforma de seis módulos:

- Módulo de alimentación (I) que provee energía al sistema. Este módulo contiene baterías recargables, independientes, de diversas capacidades de voltaje y corriente (6 V a 1.2 A/hr y 12V a 1.2 A/hr) que hacen posible el aislamiento de la etapa digital de la de potencia. También incluye reguladores de ±5V (LM2937 y LM2990), cuyo diagrama de distribución es presentado en el apéndice D-1.
- Módulo de control y procesamiento de datos (II) encargado de verificar el funcionamiento del sistema, de generar las señales de control, las formas de onda, la estabilización de corriente y de efectuar la comunicación con una PC. El elemento central de este módulo lo constituye un microcontrolador de 16 bits HC912B32 con memoria flash integrada de 32KB y convertidor analógico digital de 10 bits. El diagrama electrónico del módulo de control y procesamiento se presenta en el apéndice  $D-2$
- Módulo de desacoplo (III) formado por elementos optoelectrónicos (6N137) y lógicos de alta velocidad (74HC04). Su función es aislar señales de control y datos de las etapas analógica y digital. El diagrama electrónico del módulo de control y procesamiento se presenta en el apéndice D-3.
- Módulo convertidor CD/CD (IV) diseñado para proporcionar el voltaje y la corriente de CD de alta potencia, a partir de las baterías de alimentación de 12V independientemente de la magnitud de la carga. Los elementos centrales de este bloque fueron un transformador basado en un toroide y FET's IRF630.
- Módulo inversor de señal (V) encargado de generar una señal de potencia en corriente alterna, a partir del voltaje y la corriente proporcionados por el módulo convertidor CD/CD. Ambos módulos constituyen la etapa de potencia del sistema y sus diagramas electrónicos son presentados en el apéndice D-4.
- Una computadora personal (PC) -VI-, que contiene una interfase de usuario que permite reprogramar las variables del generador como son: frecuencia, corriente de operación y forma de onda de la señal deseada.

En la figura 4.3 se muestra el diagrama a bloques del generador desarrollado:

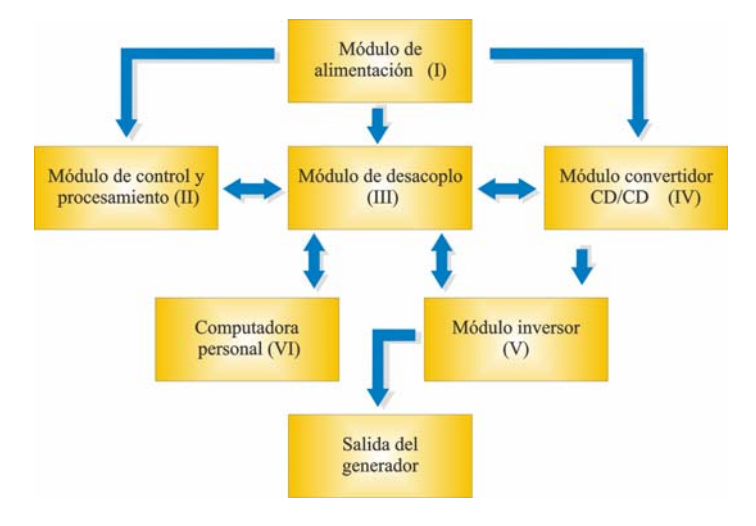

Fig 4.3. Diagrama a bloques del generador multifuncional

#### **4.3.3 Flujo de operación del sistema**

El equipo diseñado opera de la siguiente forma (figura 4.4.): al ser encendido, el módulo de control y procesamiento (II) verifica el correcto estado de todo el equipo como son: registros de estado, memoria, convertidor analógico digital y niveles mínimos en los voltajes de alimentación provistos por el módulo de baterías (I).

Posteriormente el mismo módulo (II) mediante el microcontrolador de 16 bits, espera un tiempo de 3 segundos para verificar un posible enlace a una computadora personal (VI) a través del protocolo RS-232. Si la conexión es detectada, son grabados en la memoria RAM los parámetros de configuración del equipo provenientes de la PC: frecuencia, magnitud de corriente y forma de onda.

Durante el proceso de transferencia es posible grabar en la memoria del microcontrolador tres valores diferentes para cada parámetro de configuración, mismos que se mantienen hasta que se lleva a cabo una nueva reprogramación del generador.

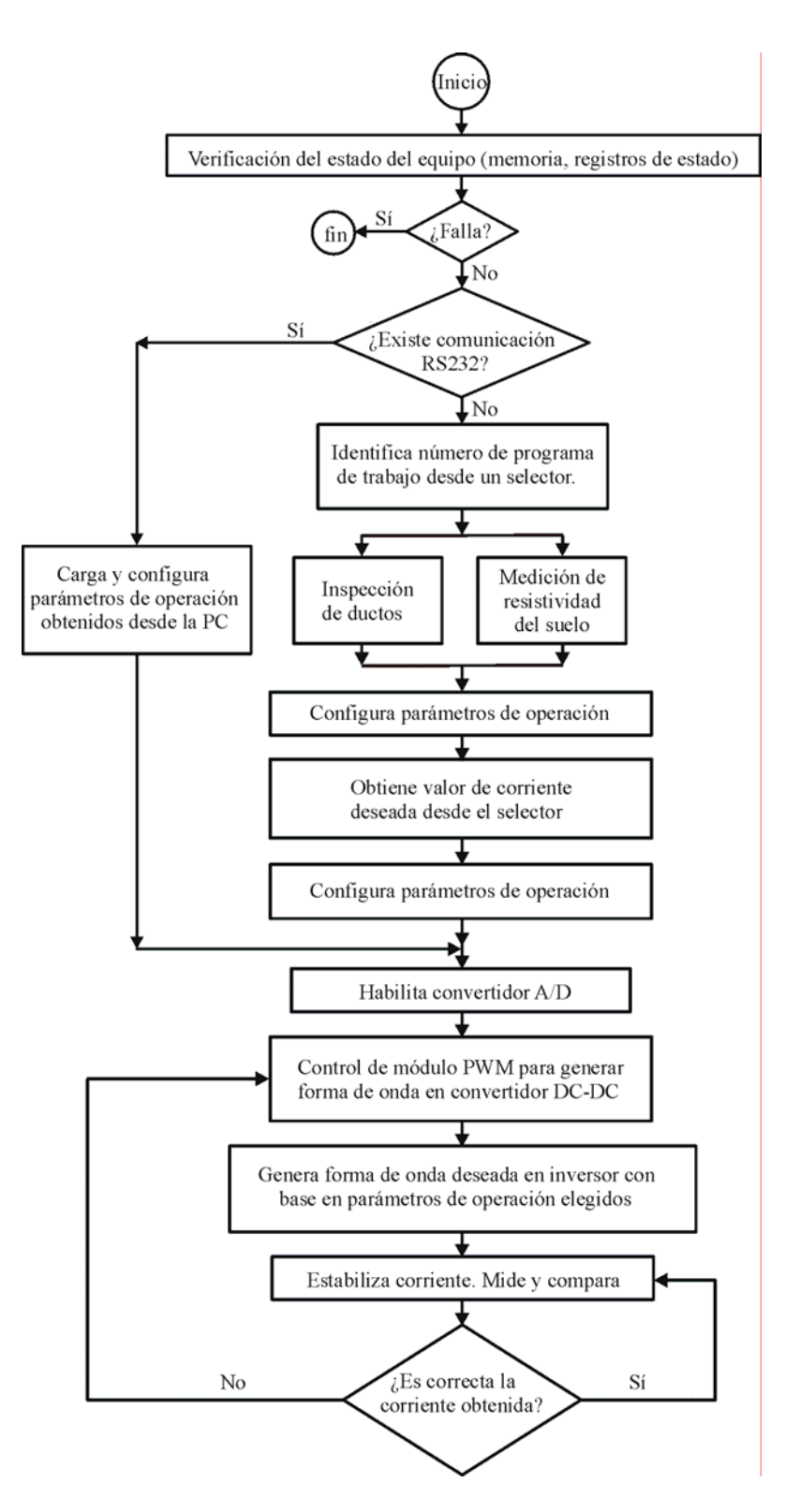

Fig 4.4. Diagrama de flujo de operación del generador multifuncional programable.

En caso de no ser detectada una conexión a PC, es cargada una de las tres configuraciones predeterminadas, que el equipo generador mantiene grabada en la memoria EEPROM del módulo (II). En el Apéndice E se presenta el código básico en lenguaje C de la interfase de programación del generador y también se presenta el código del programa en lenguaje ensamblador para la operación del generador.

Seleccionado el modo de operación del generador a través de perillas conectadas al módulo (II), es elegida la magnitud de la corriente, así como la forma de onda a generar. Toda la comunicación entre el bloque digital y el analógico se encuentra eléctricamente aislada mediante el módulo (III), conformado por elementos optoelectrónicos de alta velocidad.

Una vez generada la forma de onda en el módulo (II), ésta es aplicada al módulo convertidor CD/CD (IV) configurado en modo push pull. Esta señal es aplicada a un módulo inversor (V) para producir una señal de corriente alterna simétrica con respecto al nivel de tierra. La señal de salida es una réplica de alta potencia de la forma de onda producida por el módulo (II).

A través de una resistencia de sensado de 1 Ω en el módulo (V) se adquiere un valor de voltaje proporcional a la magnitud de la corriente de salida del generador. Éste voltaje es medido con el convertidor analógico-digital del microcontrolador del módulo (II), el cual calcula el valor promedio que es comparado contra un registro en donde se almacena la magnitud de corriente deseada en mA.

La comparación permite la interrupción de un canal del PWM (Pulse width modulation) del módulo (II) a fin de mantener la regulación continua en el nivel de corriente, independientemente de la magnitud de la resistencia de carga. Esta retroalimentación se mantiene para lograr la estabilización de la corriente al valor deseado y solo es interrumpida al apagar el generador, el tiempo requerido para efectuar una retroalimentación en el proceso de regulación es de 10 µs.

# **4.3.4 Optimización de la señal transmitida por el generador**

En el generador, la forma de onda de la señal de salida puede ser programada de acuerdo a la secuencia establecida en el módulo de control y procesamiento. El objetivo de esta programación fue obtener el control del espectro de la señal transmitida, optimizar el consumo de energía del generador y establecer la posibilidad de producir secuencias de pulsos que incluyeran señales que permitieran efectuar estudios simultáneos del aislamiento del ducto y de su espesor.

Como ejemplo de optimización de la señal transmitida, se puede citar el uso de secuencias de pulsos que, mediante la variación de su ciclo útil, permiten reducir el consumo de energía así como la eliminación simultánea de armónicos indeseados en el espectro de la señal emitida. En la figura 4.5 se muestra un ejemplo de señal optimizada y representada por una función de corriente a la que se denota como I<sub>a</sub>(t), debido a que su ciclo útil depende del parámetro "α".

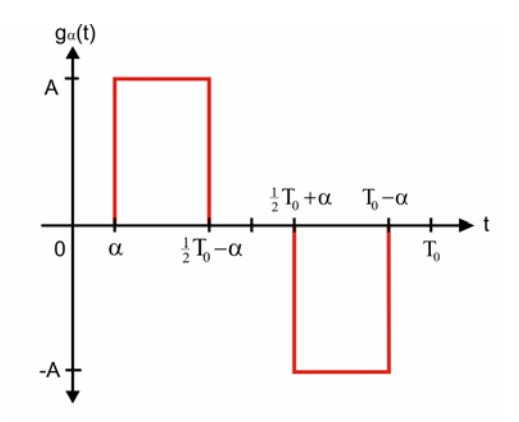

Figura 4.5. Secuencia de corriente propuesta para la eliminación de armónicos.

La función de la figura 4.5 se expresa como:

$$
I_{\alpha}(t) = \begin{cases} \text{sgn} \left[\text{sen}(\omega_{0})\right] & \text{Para} \\ 0 & \text{Para} \end{cases} \qquad \begin{cases} \alpha \leq t \leq \frac{1}{2}T_{0} - \alpha \\ \frac{1}{2}T_{0} + \alpha \leq t \leq T_{0} - \alpha \\ 0 \leq t < \alpha \\ \frac{1}{2}T_{0} - \alpha < t < \frac{1}{2}T_{0} + \alpha \end{cases} \qquad (4.1)
$$

Donde  $\omega_0 = \frac{2\pi}{T_0}$  $\omega_0 = \frac{2\pi}{\pi}$ .

En el intervalo  $[0, T_0]$ , su desarrollo en serie de Fourier se puede expresar como:

$$
I_{\alpha}(t) = \frac{2A}{n\pi} \sum_{n=1}^{\infty} \cos(n\omega_0 \alpha) \left[1 - (-1)^n\right] \operatorname{sen}\left(n\omega_0 t\right) \tag{4.2}
$$

Al seleccionar el parámetro "a", de tal manera que  $\alpha = \frac{\pi}{2n\omega_0}$ , se puede disminuir la armónica "n" impar deseada. Tomando en cuenta que para una secuencia de pulsos rectangulares la mayor aportación en el error, por presencia de armónicos, se debe al tercer armónico (n=3). Para eliminarlo, se requiere que  $\alpha = \frac{T_0}{12}$ .

En la tabla 4.1 se presenta la magnitud de los coeficientes de la serie compleja de Fourier para una señal rectangular (α=0) y una señal rectangular con el tercer armónico eliminado.

| Armónico "n" | Fn         |                                                          |  |
|--------------|------------|----------------------------------------------------------|--|
|              | $\alpha=0$ | $\alpha = \frac{1}{12}$ T <sub>0</sub>                   |  |
| Par          |            |                                                          |  |
| Impar        | 2A<br>nπ   | $\left \frac{2A}{\cos(\frac{\pi}{6}n)}\right $<br>$n\pi$ |  |

Tabla 4.1. Magnitud de los coeficientes de la serie compleja de Fourier para las señales rectangular y rectangular con eliminación de armónicos.

El espectro de amplitud para las dos secuencias (señal rectangular y señal rectangular con eliminación de armónicos), se presenta en la figura 4.6.

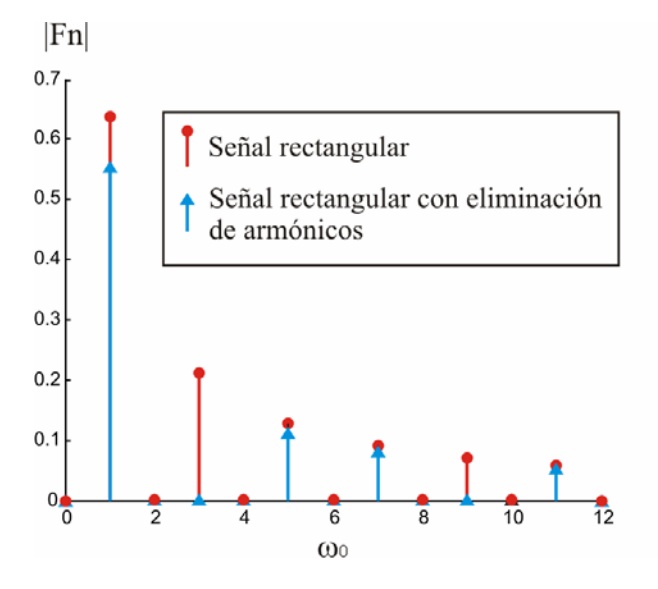

Figura 4.6. Espectro de amplitudes en frecuencia para las señales rectangular y rectangular con eliminación de armónicos.

En la figura anterior se observa que es posible la eliminación de los armónicos no deseados cuando se varía adecuadamente el ciclo útil de los pulsos rectangulares. Debido a que las amplitudes de los componentes de frecuencia son imaginarios, la función es descrita sólo mediante el espectro de amplitud [Lathi, 1994].

La eliminación de cualquier armónico es sencilla de realizar electrónicamente haciendo variar apropiadamente los registros temporizadores "TIMER" del módulo II de control y procesamiento, como se efectúa experimentalmente para lograr eliminar el tercer armónico. En este caso, se logró también reducir el consumo de energía del generador en un 33%. Para pruebas en laboratorio, el generador fue programado para producir secuencias rectangulares y secuencias rectangulares con eliminación de armónicos.

Adicionalmente, la flexibilidad para programar las secuencias de salida del generador, permite que en estudios posteriores puedan ser generadas señales que contengan dos o más frecuencias diferentes. Esta característica es muy importante al momento de considerar que para un mismo conjunto de mediciones, se puedan realizar estudios simultáneos tanto de daño en el aislamiento en donde se utilizan frecuencia de 10 Hz-1 kHz, como de daño en el espesor, en donde las frecuencias utilizadas deben ser inferiores a 10 Hz.

Una solución inmediata al problema descrito lo constituye la transmisión de secuencias rectangulares moduladas en ancho de pulso [Nakamura, 2001].

#### **4.3.5 Pruebas de laboratorio**

El generador multifuncional fue probado en el laboratorio, utilizando para ello diferentes resistencias de carga que simulaban las condiciones de operación en campo. Los resultados obtenidos son presentados en tres etapas:

- 1. Pruebas de linealidad
- 2. Pruebas de estabilidad en frecuencia.
- 3. Pruebas de estabilidad en corriente.
- 4. Pruebas de estabilidad en función del tiempo.

#### **4.3.5.1 Linealidad**

Se realizaron pruebas de linealidad al generador, haciendo variar la magnitud de la corriente de salida programada desde 10 mA-100 mA con intervalos de 10 mA. Esto se logró incrementando el valor del registro de comparación de corriente regulada. Las pruebas se aplicaron para tres frecuencias de operación del generador: 4.88 Hz, 120 Hz y 625 Hz.

La frecuencia de 4.88 Hz es utilizada en sondeos eléctricos para la determinación de la resistividad del medio que rodea al ducto, mientras que las frecuencias de 120 Hz y 625 Hz son utilizadas para inducir el campo magnético en los ductos.

Las mediciones se tomaron con una tarjeta de adquisición National Instruments DAQ Card-AI-XE-50 [Daq Card, 2004] a una velocidad de muestreo de 5000 muestras por segundo. Para cada corriente medida, el tiempo de adquisición fue de 30 segundos. La resistencia de carga utilizada fue de 100 Ω. En la figura 4.7 se presenta una gráfica de linealidad de la corriente de salida.

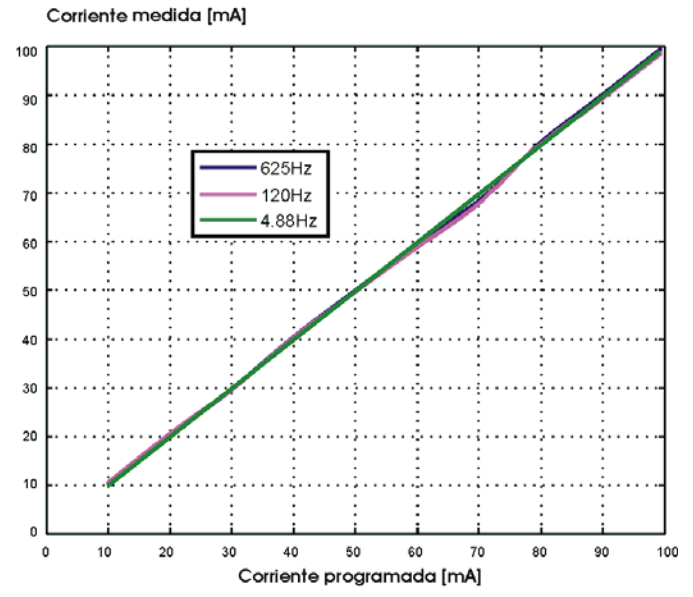

Figura 4.7. Gráfica de linealidad de la corriente de salida del generador.

Los resultados obtenidos confirmaron que el equipo respondía en forma lineal a los incrementos en la magnitud de corriente programada, independientemente de la frecuencia de salida del generador. El error rms entre curvas para las tres frecuencias bajo estudio fue menor al 0.05%.

# **4.3.5.2 Estabilidad en frecuencia.**

Esta etapa contempló la determinación de la estabilidad de la frecuencia de la señal de salida utilizando diferentes resistencias de carga: 10, 100 y 1000. Se utilizó un analizador de espectros basado en la tarjeta de adquisición de datos DAQCard-AI-16XE-50. En la tabla 4.2 se presentan los resultados estadísticos para 200 muestras y dos valores de frecuencia generados: 4.88 Hz y 625 Hz.

| <b>FRECUENCIA</b><br>(Hz) | RL<br>$(\Omega)$ | <b>PROMEDIO</b><br>(Hz) | <b>DESVIACIÓN</b><br>ESTÁNDAR (Hz) | <b>VALOR MÁS</b><br>BAJO(Hz) | <b>VALOR MAS</b><br>$ALTO$ (Hz) | Error<br>$(\%)$ |
|---------------------------|------------------|-------------------------|------------------------------------|------------------------------|---------------------------------|-----------------|
| 4.88                      | 10               | 4.8804193               | 0.0001350                          | 4.8801732                    | 4.8804584                       | 0.0055335       |
|                           | 100              | 4.8804112               | 0.0001128                          | 4.8802238                    | 4.8802395                       | 0.0046206       |
|                           | 1000             | 4.8804282               | 0.0001176                          | 4.8802218                    | 4.880562305                     | 0.0048180       |
| 625                       | 10               | 625.0364201             | 0.0071854                          | 625.0203247                  | 625.0327759                     | 0.0022992       |
|                           | 100              | 625.0357261             | 0.0018219                          | 625.0316772                  | 625.03479                       | 0.0005830       |
|                           | 1000             | 625.0357884             | 0.0028794                          | 625.0281982                  | 625.0366821                     | 0.0009214       |

Tabla 4.2. Valores estadísticos de estabilidad en frecuencia del generador multifuncional.

El error rms por variaciones en la frecuencia de salida del generador bajo ningún caso excede del 0.01%. Esto se debe a que la frecuencia es generada en forma digital a partir de un cristal de cuarzo, por lo que su respuesta prácticamente no varía.

# **4.3.5.3 Estabilidad en corriente de salida (Regulación por carga)**

La estabilidad en la regulación por carga del generador se determinó a partir de las mediciones de diferentes valores de corriente (10 mA, 50 mA y 100 mA) utilizando resistencias de carga en el rango de 1 $\Omega$  a 500  $\Omega$ . El generador se programó a tres frecuencias de salida: 4.88 Hz, 120 Hz y 625 Hz. Las mediciones se realizaron con la tarjeta de adquisición de datos DAQ Card-AI-XE-50 a una velocidad de muestreo de 5000 muestras por segundo. Los resultados son presentados en las figura 4.8A-C.

En las figuras 4.8A-C, el error rms entre gráficos de corriente regulada, para los tres niveles programados y el intervalo de resistencias de carga de 1-500  $\Omega$ , fue inferior al 0.3%. El mayor error se presentó para la frecuencia de 4.88 Hz, en todos los casos, debido a que el inversor operaba durante mayor tiempo exigiendo mayor manejo de potencia en todos los elementos del generador, incluidos los capacitores de almacenamiento de carga utilizados.

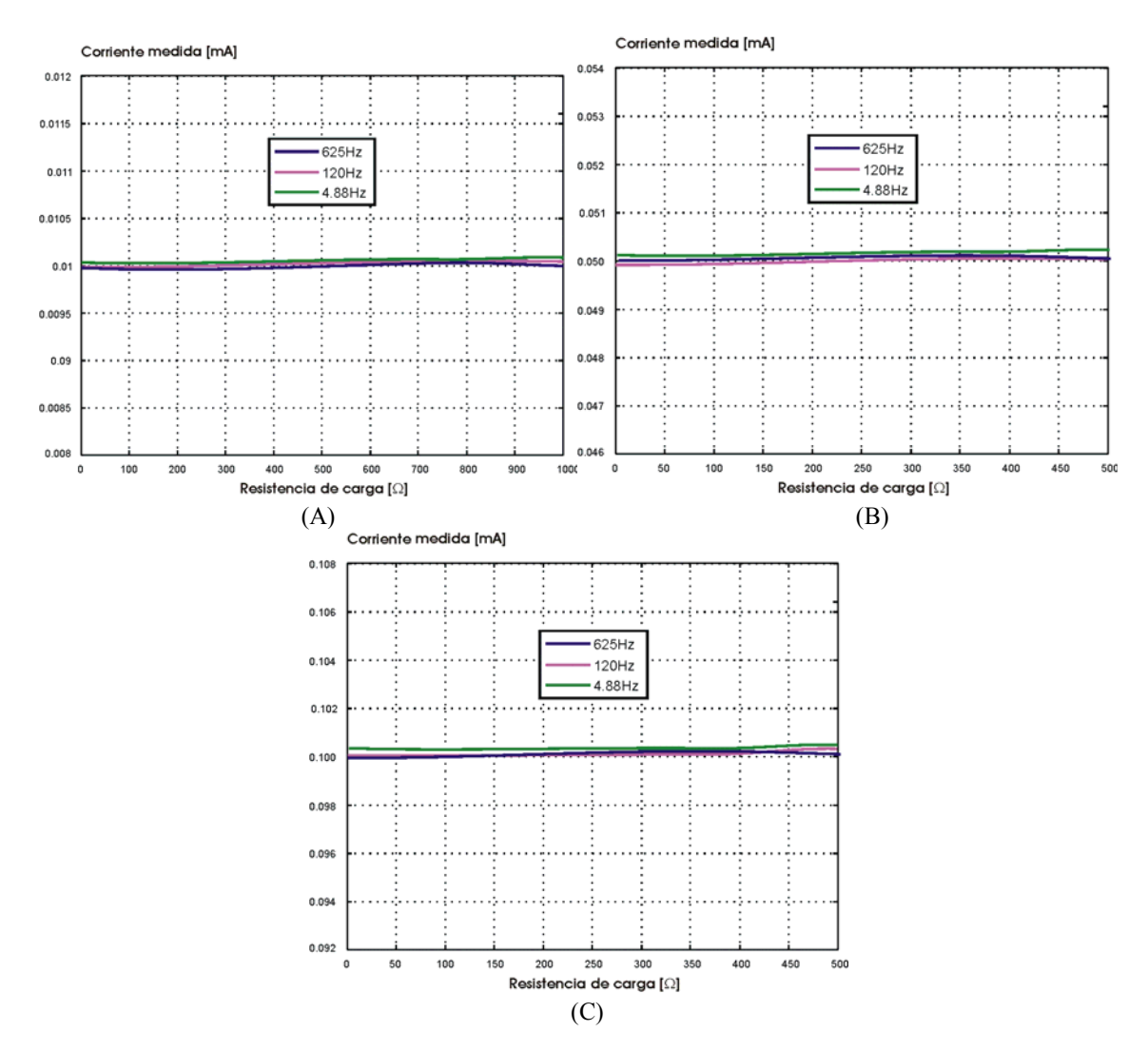

Figura 4.8 Estabilidad del generador para diferentes corrientes de salida en rango de 1-500Ω. A) Corriente regulada de 10mA, B) Corriente regulada de 50mA y C) Corriente regulada de 100mA.

#### **4.3.5.4 Estabilidad de la corriente**

Una característica importante de cualquier sistema lo constituye la estabilidad de su respuesta a través del tiempo, con la finalidad de garantizar que la precisión del proceso de medición es la deseada. Por tal motivo se efectuaron mediciones de las variaciones en el nivel de corriente de salida del generador durante un periodo de treinta minutos a razón de ocho muestras por segundo.

Se efectuaron mediciones para corrientes programadas de 10, 20, 30, 40, 50, 60, 70, 80, 90 y 100 mA, utilizando una resistencia de carga de 100 Ω para una frecuencia de 625 Hz (por ser la frecuencia típica del generador externo conectado al ducto). En la figura 4.9 se presenta la gráfica de mediciones para una corriente de 50 mA.

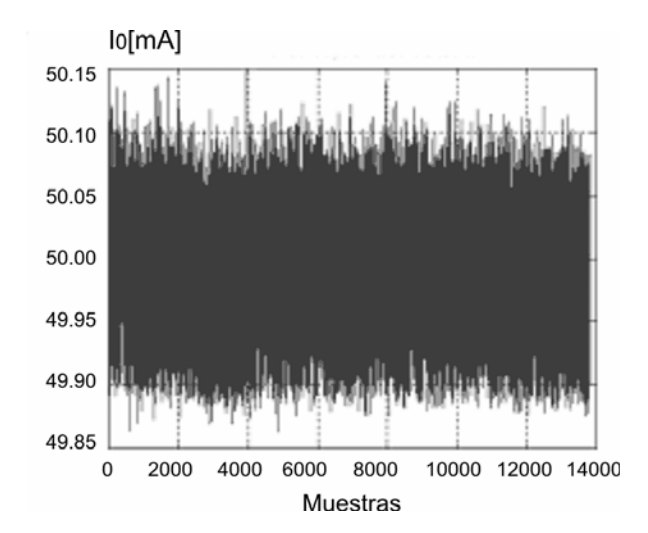

Figura 4.9. Estabilidad del generador en función del tiempo para una corriente de 50mA a una frecuencia de 625Hz.

Las variaciones del nivel de corriente a la salida del generador, se deben principalmente al tiempo que demoran los dispositivos electrónicos en efectuar la regulación adecuada y en menor medida al calentamiento de los mismos, factor que dependerá de la magnitud de la corriente producida. En la siguiente gráfica se muestran los porcentajes de error en la regulación para diversas corrientes programadas en el generador para una frecuencia de 625 Hz.

Como se logra observar en la figura 4.10, los errores de regulación en la corriente de salida para la frecuencia de 625 Hz, son inferiores al 0.1%, con lo que se garantiza la estabilidad del equipo diseñado.

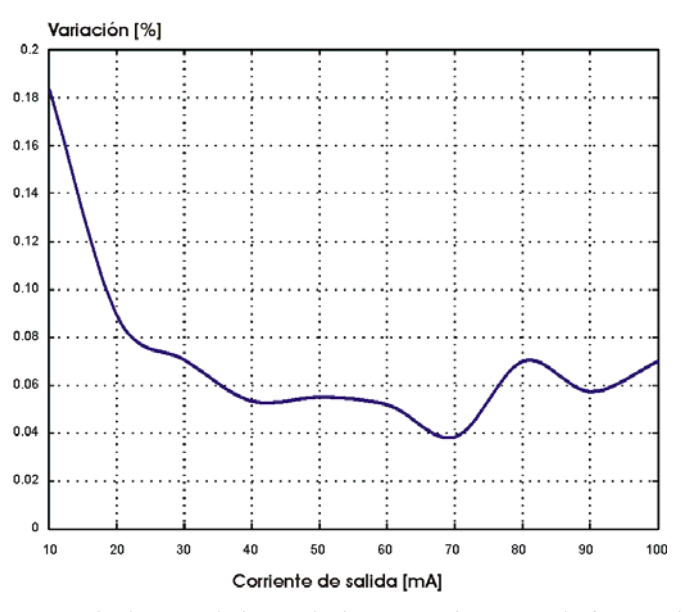

Figura 4.10. Porcentaje de error de la regulación en corriente para la frecuencia de 625Hz.

#### **4.4 Adquisidor multicanal de datos**

El diseño y desarrollo del sistema de medición multicanal fue realizado para cumplir con las siguientes funciones: a) el acondicionamiento, visualización y monitoreo en tiempo real de las señales en el dominio del tiempo y la frecuencia, b) la determinación de los valores estadísticos de las señales medidas, c) el almacenamiento de los datos adquiridos y procesados, e) la lectura y procesamiento de los datos grabados, f) la implementación de filtros digitales del tipo IIR (Ventaneo) y FIR (pasa bajas, pasa banda, pasa altas y rechaza banda).

#### **4.4.1 Definición de los requerimientos del equipo de medición.**

Se estableció que el sistema de medición fuera de tipo multicanal con la finalidad de ser aplicado a estudios posteriores de propiedades electromagnéticas de los ductos. Sin embargo, en esta tesis se establecen las bases para la utilización de sensores de campo magnético multicomponentes capaces de operar en el rango de frecuencias de 0-1 kHz. En este sentido, tres canales son requeridos para la medición de cada componentes del campo magnético a una altura determinada, otros tres canales son necesarios para medir tres componentes del campo a una altura distinta (con la finalidad de mejorar el proceso de interpretación de datos) y un séptimo canal destinado a la medición de la temperatura del ambiente.

Debido a que la interpretación de los datos depende en gran medida de la precisión de las mediciones, los requerimientos técnicos del sistema de medición de alta precisión son:

- Adquisición multicanal (8 canales) en forma diferencial.
- Nivel mínimo y máximo de señal a medir: 1 µV-3 V.
- Resolución y rangos dinámicos de entrada programables.
- Inmunidad al ruido industrial (para el armónico de 60Hz).
- Ancho de banda por canal de 0 a 2 kHz.
- Adquisición y procesamiento de datos en tiempo real.
- Interfase gráfica para la configuración, control del sistema, visualización y procesamiento de los datos adquiridos.
- Muestreo máximo: 200, 000 muestras por segundo (1 canal) y 20,000 muestras por segundo (8 canales simultáneos).
- Diseño tipo modular programable para facilitar su actualización y mantenimiento.

# **4.4.2 Estructura del equipo medidor.**

El sistema de medición se encuentra conformado por dos bloques operacionales: un bloque de hardware encargado de adquirir, acondicionar y convertir las señales de entrada a un formato digital y otro de software para configurar, sincronizar, procesar, visualizar y almacenar los datos recibidos.

El bloque de hardware se compone de cuatro secciones (Figura 4.11):

- I. Transductores.- Encargados de convertir los parámetros de interés de un fenómeno físico en señales eléctricas, para el método de inspección de ductos lo constituyen:
	- antenas de inducción magnética
	- sensores de campo magnético multicomponentes
	- sensores de campo tipo fluxgate
	- electrodos para medir voltajes utilizados en la determinación de la resistividad del suelo.
- II. Acondicionador de Señal: Utilizado para incrementar el nivel de la señal de entrada y eliminar componentes frecuenciales no deseados a través de un prefiltrado. El acondicionador incluye etapas de amplificación y filtrado de señales.
- III. Tarjeta de Adquisición de Datos (DAQCard AI-16XE-50): Permite realizar adquisiciones multicanal de forma diferencial (8 canales) con diferentes rangos dinámicos de entrada ( $\pm 10 \text{ V}$ ,  $\pm 5 \text{ V}$ ,  $\pm 1 \text{ V}$  y  $\pm 0.1 \text{ V}$ ). Cuenta con un bus PCMCIA para computadoras portátiles (Laptops). Su convertidor Analógico/Digital de 16 bits de aproximaciones sucesivas puede cuantificar señales con una velocidad de muestreo máxima de 200,000 muestras por segundo (para un solo canal) y de hasta 160,000 mps cuando operan todos los canales en forma simultánea.
- IV. Computadora portátil: En ella reside la memoria de almacenamiento de los datos adquiridos y el software necesario para: la configuración de los parámetros de operación de la tarjeta de adquisición, la visualización y el procesamientos de los datos. La DAQCard AI-16XE-50, se inserta en el bus PCMCIA de la computadora portátil.

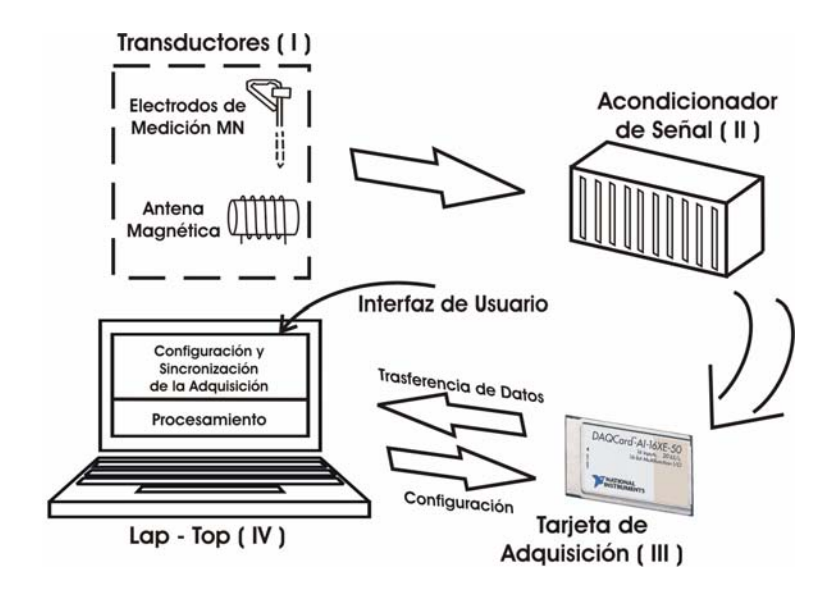

Figura 4.11. Bloques del equipo de medición.

El bloque de software, cuyo código en lenguaje C se presenta en el apéndice F, se compone de dos secciones:

- I. Interfase gráfica: la interfase permite configurar los parámetros de la tarjeta (ganancia, velocidad de muestreo), adquirir los datos de manera continúa mediante la técnica de buffer cíclico [García, 2005], almacenar los datos de entrada en archivos de tipo binario y ejecutar algoritmos de procesamiento utilizando la metodología multihilos [NIAN194, 2003].
- II. Algoritmos de procesamiento: son cuatro los algoritmos orientados a la realización de cálculos de valores estadísticos de las señales de entrada, visualización en el dominio del tiempo y frecuencia, y filtrado digital:
	- a) Obtención de niveles de voltaje y visualización de datos en el dominio del tiempo
	- b) Cálculo y visualización de la densidad espectral de potencia y la implementación de filtros digitales.
	- c) Cálculo y visualización de valores RMS y estadísticos (desviación estándar y valor promedio).
	- d) Apertura y reconstrucción de datos grabados en archivos.

#### **4.4.3 Flujo de operación del sistema de medición**

El sistema de medición opera de la siguiente forma (figura 4.12): las salidas de los transductores (sensores magnéticos, antenas de inducción o electrodos) son conectadas al hardware de acondicionamiento, en el cual se selecciona manualmente el tipo de ganancia (10,100, 1000 ó 10 000), así como la activación o inhabilitación del filtro pasa altas con frecuencia de corte en 0.1 Hz mediante interruptores localizados en el panel frontal del hardware [I].

En caso de no ser requerido el acondicionador, los transductores son conectados directamente a la DAQ a través de un módulo de conexiones mecánicas (SCB-68).

Para acceder a la interfase gráfica [II] es necesario ingresar un nombre de usuario y una clave válida, a fin de ser comparados con la información disponible en una base de datos y poder autorizar el ingreso. Una vez autentificado el usuario, se elige el tipo de operación a realizar: lectura de archivos o adquisición de datos. El bloque de lectura de archivos [III] es utilizado para leer y reprocesar datos almacenados previamente en formato binario.

El bloque de adquisición [IV] permite establecer los parámetros de operación de la DAQ: tiempo de adquisición, velocidad de muestreo, rangos dinámicos de entrada ( $\pm 10$  V,  $\pm 5$  V,  $\pm 1$  V y  $\pm 0.1$  V), número de canales seleccionados y la cantidad de muestras adquiridas. El bloque de adquisición también permite almacenar los datos adquiridos en un archivo con formato binario \*.bin, así como los datos de la configuración programada, fecha, hora y nombre de usuario, en un archivo con formato de datos \*.dat [V].

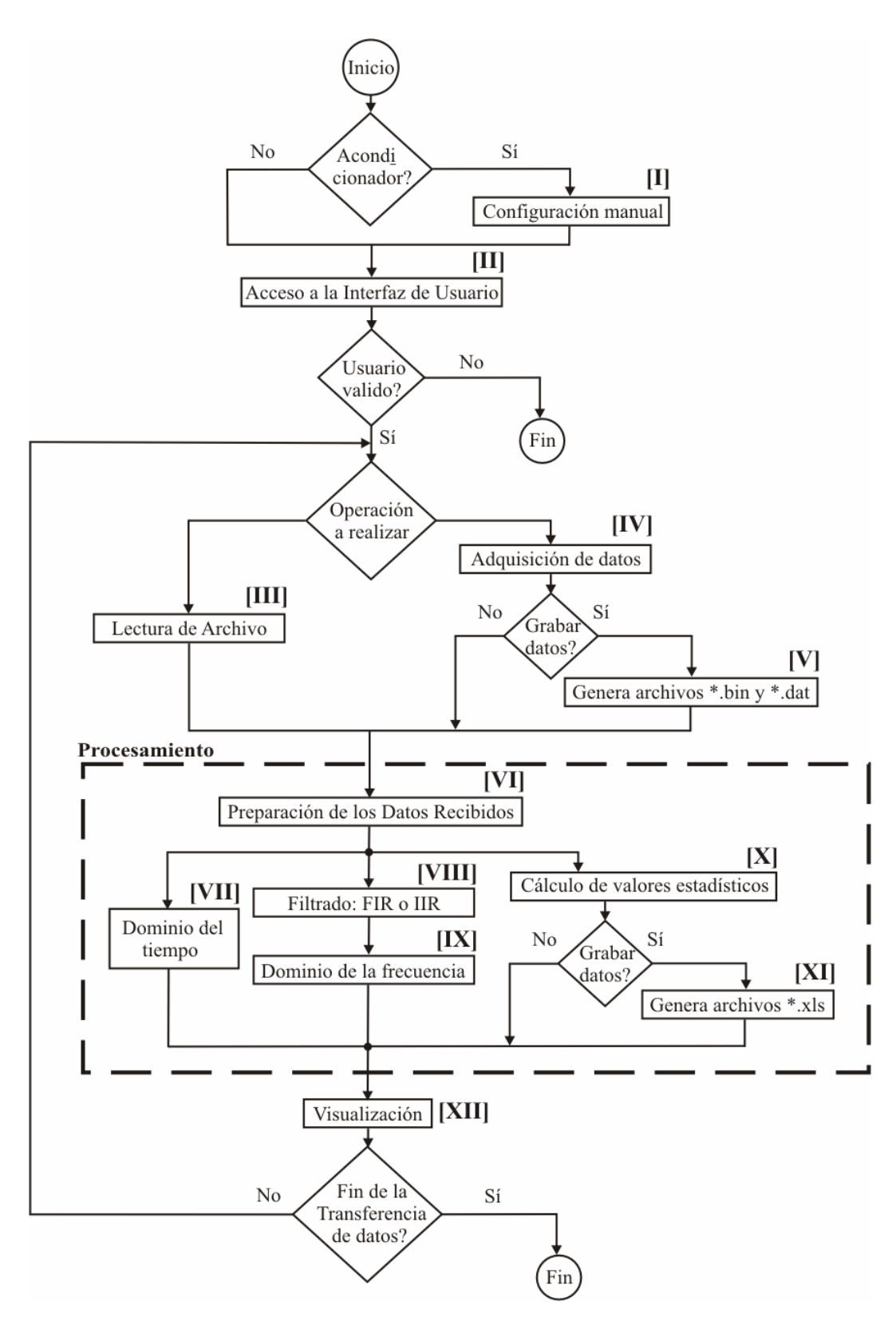

Figura 4.12. Diagrama de flujo de operación del sistema de medición.

En la etapa de preparación de los datos recibidos [VI], los datos binarios adquiridos se ordenan por canal y se convierten a niveles de voltaje, el procesamiento de estos datos se lleva a cabo aplicando la metodología multihilos [Carver and Tai, 2005]. Cada hilo programado corresponde a un proceso diferente: procesamiento en el dominio del tiempo, en el dominio de la frecuencia y cálculo de valores estadísticos. Todos los hilos están sincronizados a fin de evitar problemas de sobre escritura (colisiones) de datos en los registros de almacenamiento, procesamiento de bloques de datos corrompidos por las colisiones, entre otros.

El primer hilo corresponde al de manipulación de los datos de entrada para su representación en el dominio del tiempo [VII], en donde se hace uso de los datos de configuración a fin de lograr una adecuada visualización [XII]. El equipo permite monitorear las señales de entrada con el nivel de offset presente o bien eliminándolo haciendo uso del cálculo del valor promedio.

En otra etapa de la aplicación de la metodología multihilos se programaron funciones de ventaneo (filtros FIR) y filtros IIR pasa-bajas, pasa-altas, pasa-banda y rechaza-banda de tipo Chebyshev, Butterworth y Elípticos (VIII), para el acondicionamiento de las señales de entrada, las cuales pueden ser estudiadas en el dominio de la frecuencia a través de un analizador de espectros [IX] que utiliza el método de periodograma modificado [Hayes, 1996], el cual puede ser visualizado gráficamente (XII).

En el último hilo se realiza el cálculo de los valores estadísticos de las señales de entrada (X) que incluyen valor RMS, valor promedio y desviación estándar, con la finalidad de determinar el nivel de offset y ruido de la señal.

Los valores obtenidos del procesamiento estadístico pueden ser almacenados en un archivo con formato \*.xls de Excel (XI) y son visualizados en su pantalla correspondiente (XII). Si después del procesamiento de las señales de entrada se reciben nuevos datos, el proceso de adquisición, procesamiento y visualización se repite nuevamente. En caso de ser necesario se puede detener la adquisición de los datos activando el botón "Parar".

# **4.4.4 Pruebas del medidor**

Se efectuaron pruebas para determinar: la velocidad máxima de muestreo, el nivel de ruido intrínseco en la tarjeta de adquisición a temperatura constante y variable, el defasamiento de hardware de acondicionamiento, la linealidad y la respuesta en frecuencia del equipo de adquisición completo (incluyendo el acondicionador).

La primera fase de pruebas consistió en determinar los límites máximos de adquisición de la tarjeta DAQ-Card-Al-16XE-50. Las pruebas se realizaron para las tres ganancias (1, 10 y 100), y se adquirieron señales senoidales provenientes de un generador HP3314A.

Con base en la programación de bajo nivel de los registros internos de la tarjeta, se estableció que la velocidad de muestreo máxima para adquisiciones en un solo canal es de 205,000 muestras por segundo (mps) en forma continua, segura y sin pérdida de datos.

Lo cual cumple con lo descrito en el manual de operaciones que establece 200,000 muestras (para un solo canal) como relación máxima de muestreo garantizada.

En lo referente a adquisición multicanal, se comprobó que es posible adquirir hasta 20,000 muestras por canal (adquiriendo simultáneamente en los ocho canales), lo cual corresponde a lo establecido en el manual de usuario de la tarjeta. Sin embargo, esta adquisición dependerá de la precisión deseada al considerar la influencia entre canales.

Cuando se utilizan dos o más canales en un sistema de adquisición que cuenta con un solo convertidor A/D, la frecuencia de muestreo constituye un punto importante a considerar. A medida que ésta frecuencia se incrementa, mayor es el efecto que un canal ejerce sobre el otro; esto debido a que el capacitor del circuito de retención de señal de entrada no cuenta con el tiempo suficiente para descargarse completamente cuando ya se está adquiriendo la señal de otro canal, por lo que el voltaje remanente afecta la magnitud del nuevo canal muestreado.

En la segunda fase se determinó el nivel de ruido intrínseco de la tarjeta de adquisición de datos DAQ-Card AI-16XE-50 para operación monocanal o multicanal. Las pruebas se realizaron utilizando la interfase de usuario desarrollada y para ello fueron conectadas todas las terminales de entrada de la tarjeta a tierra.

El nivel de ruido intrínseco del equipo sin hardware de acondicionamiento se determinó a diferentes velocidades de muestreo: 10,000, 25,000, 50,000, 75,000, y 100,000 mps, para todos los canales en conjunto. El tiempo total de muestreo fue de 60 segundos por prueba y se probaron los tres rangos dinámicos de la tarjeta:  $\pm 10$ ,  $\pm 1$  y  $\pm 0.1$ . Las mediciones se realizaron seleccionando todos los canales diferenciales establecidos en la interfase de usuario. En la figura 4.13 se muestran los resultados obtenidos para un solo canal (Canal 1). Los siete canales restantes presentaron respuestas similares.

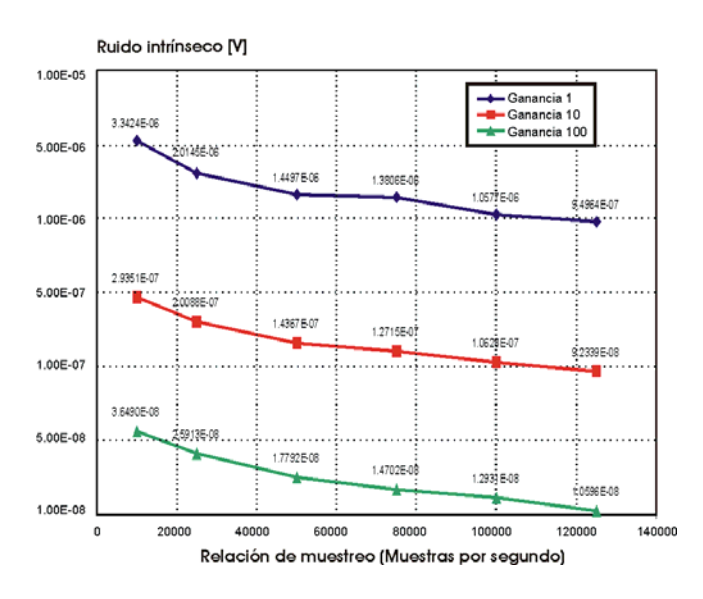

Figura 4.13 Nivel de Ruido intrínseco para un solo canal (Canal 1) a diferentes velocidades de muestreo y tres ganancias 1, 10 y 100.

Tomando en cuenta la linealidad del equipo, al incrementar la ganancia de entrada en un orden (10 veces), el nivel de ruido disminuye también en un orden de magnitud. Un incremento en la velocidad de adquisición de datos, estadísticamente (al considerar promedios) sólo puede reducir el nivel de ruido en  $\sqrt{N}$ , donde N es la relación entre velocidades de muestreo. Esto significa que al incrementar la velocidad de muestreo de 10 kmps a 125 kmps, para la misma cantidad de tiempo de adquisición, el nivel de ruido se reducirá en  $\sqrt{12.5}$ , es decir en 3.5 veces. Entonces, para la misma velocidad de muestreo, incrementando el tiempo de adquisición se puede lograr reducir el nivel de ruido como en la gráfica 4.13.

En la figura 4.14 se muestra la grafica de offset de la señal de entrada para las diferentes condiciones de adquisición descritas previamente. El nivel de offset se mantuvo constante para todas las relaciones de muestreo, por lo que prácticamente no influye en el valor del nivel de ruido intrínseco.

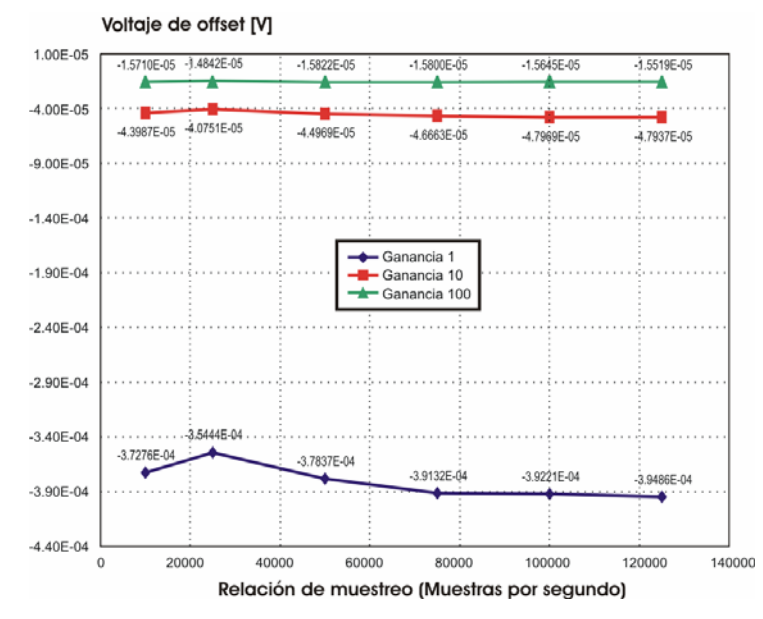

Figura 4.14 Nivel de Offset para un solo canal (Canal 1) a diferentes relaciones de muestreo y tres ganancias 1, 10 y 100.

Las mismas pruebas de ruido intrínseco y offset fueron realizadas para adquisiciones multicanales. En este caso, el nivel de ruido intrínseco en la DAQ se incrementó en promedio 2 veces con respecto al nivel de ruido calculado para un solo canal y fue válido para todas las ganancias, relaciones de muestreo y combinación de canales.

En la figura 4.15 se muestra una gráfica representativa del nivel de ruido intrínseco para un solo canal (Canal 4) de un total de cuatro canales en los cuales se adquirieron datos en forma simultánea.

Los canales restantes (1, 2 y 3) presentan una distribución del nivel de ruido semejante al de la figura 4.15. De igual forma que para la adquisición monocanal, en la adquisición multicanal el nivel de ruido disminuye cuando se incrementa la ganancia y la relación de muestreo de la DAQ.

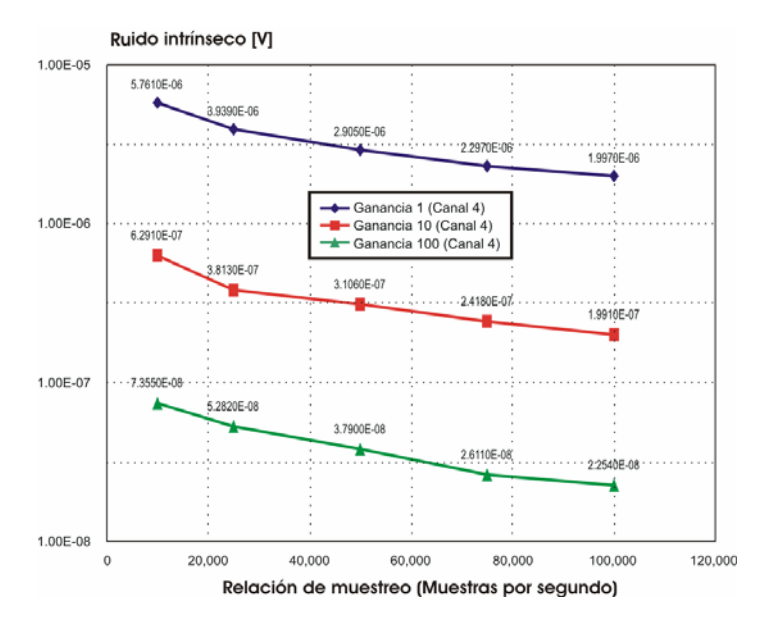

Figura 4.15. Gráfica de Nivel de Ruido para el Canal 4 en una adquisición multicanal (4 canales) a diferentes relaciones de muestreo y tres ganancias 1, 10 y 100.

Se realizaron pruebas para determinar las variaciones del nivel de ruido intrínseco de la tarjeta de adquisición en función del tiempo (figura 4.16). Para esta prueba, la DAQ fue configurada en modo diferencial para adquirir señales en un solo canal (canal 1), con ganancia 100, y una relación de muestreo de 10,000 mps. Las ocho entradas diferenciales fueron conectadas a tierra (AIGND). La tarjeta adquirió datos durante 52 minutos en forma continua (tiempo que duró la batería de la computadora portátil en descargarse completamente). La computadora portátil se mantuvo encendida durante 15 minutos antes de iniciar las adquisiciones (tiempo recomendado por el fabricante de la DAQ-Card para iniciar la toma de mediciones).

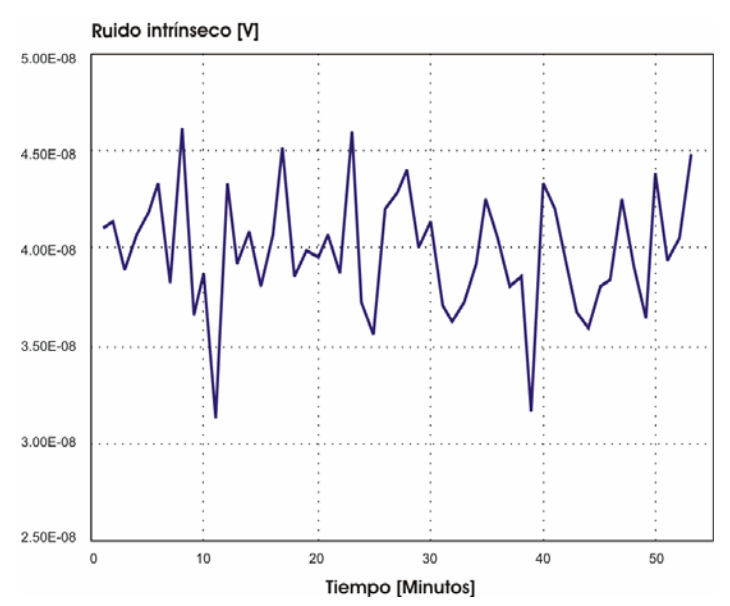

Figura 4.16 Gráfica de nivel de ruido contra tiempo.

En la figura 4.16 se observa que el nivel de ruido intrínseco de la tarjeta, prácticamente permanece constante a lo largo de los 52 minutos de adquisición con un promedio a lo largo de la prueba de 39.9 nV y una desviación estándar de 3.14 nV.

Para determinar la influencia de los cambios de temperatura sobre el nivel de ruido intrínseco de la tarjeta de adquisición, se utilizó un termopar Fluke 80T-150U en contacto con la superficie de la DAQCard y conectado al multímetro Fluke 77 serie III. Se adquirieron datos durante 52 minutos. En la figura 4.17 se presentan los resultados de la prueba en donde las líneas punteadas representan la tendencia del nivel de ruido en función de la temperatura.

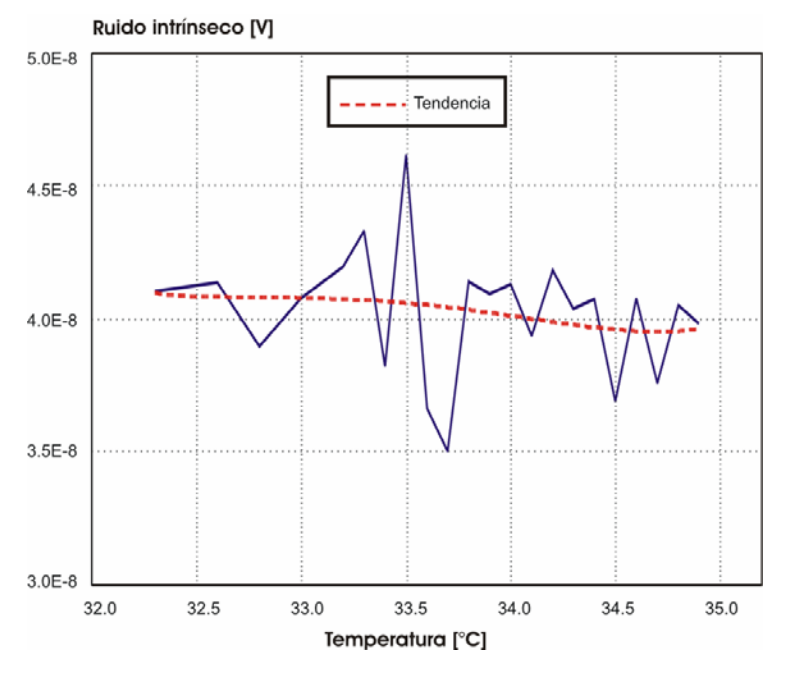

Figura 4.17. Nivel de ruido contra temperatura

La variación del nivel de ruido es de -440 pV/°C, ésta variación negativa se debe a los circuitos de auto compensación con que cuenta la DAQ para contrarrestar los efectos de los cambios de temperatura. La desviación estándar en este caso fue de 2.4 nV.

Se realizaron pruebas de medición de offset (voltaje de desplazamiento) de la tarjeta en función del tiempo y de la temperatura con las ocho entradas diferenciales conectadas a tierra (AIGND). La DAQ fue configurada en modo diferencial para adquirir señales en un solo canal (canal 1), con ganancia 100, y una relación de muestreo de 10,000 mps. El tiempo de adquisición fue de 52 minutos (tiempo máximo útil en que tarda en descargarse la batería de la computadora portátil).

En la gráfica 4.18 se presentan las gráficas resultantes que indican las variaciones del voltaje de offset (voltaje de desplazamiento) en función del tiempo, mientras que en la 4.19 el mismo parámetro es representando en función de la temperatura.

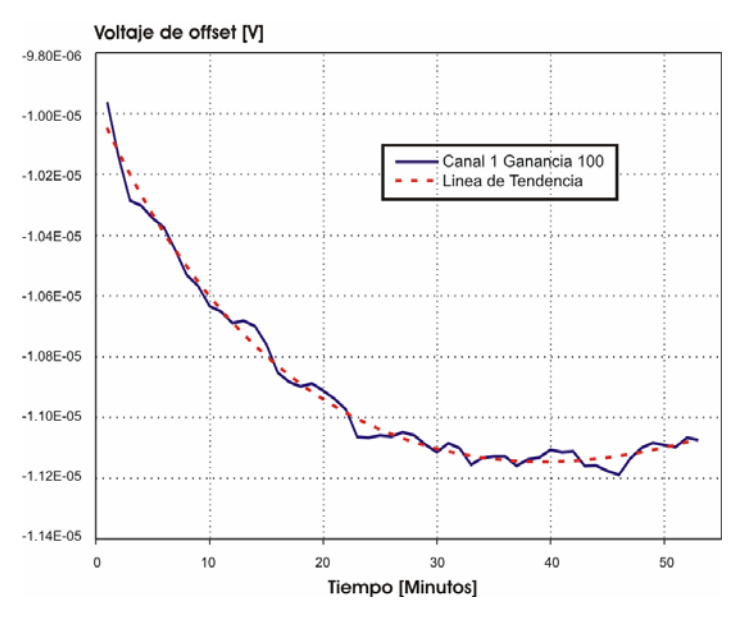

Figura 4.18 Gráfica de Nivel de Offset contra tiempo

Durante los 52 minutos de medición la variación total en el nivel de offset fue -1.107 µV. Esta ligera variación se puede reducir con el sistema de auto compensación con que cuenta la DAQCard.

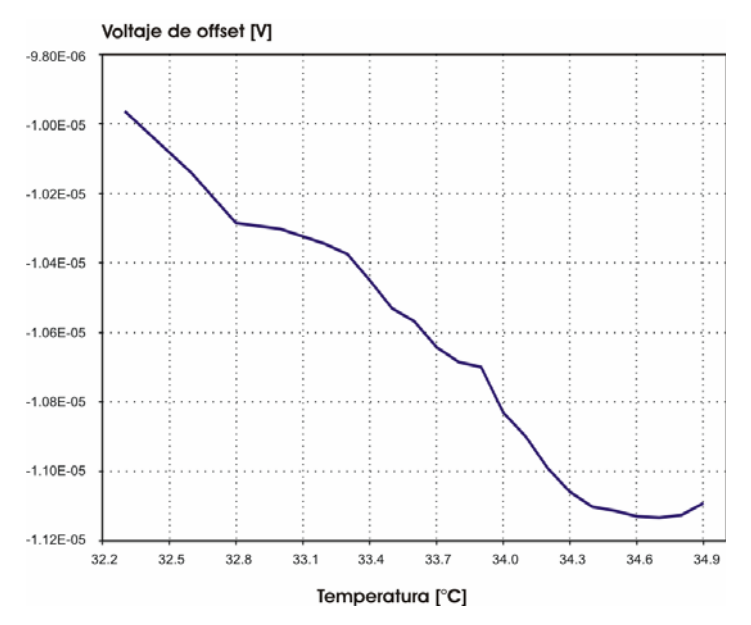

Figura 4.19 Gráfica de Nivel de Offset contra Temperatura.

El offset introducido por la DAQ es igual a -426 nV/°C. En mediciones prácticas, el nivel de offset debido a las variaciones en la temperatura puede ser compensando electrónicamente o a través de software. Además, se debe tomar en cuenta que la temperatura de la computadora portátil no se incrementará sustancialmente debido al sistema de ventilación con que cuenta (siempre y cuando se mantenga protegida de los rayos directos del sol).

## **4.5 Sensor para la medición multicomponente del campo magnético**

Con la finalidad de realizar estudios de factibilidad de mediciones multicomponentes del campo magnético a diferentes frecuencias, se presenta el desarrollo de un bloque de sensado de campo magnético triaxial. El prototipo fue diseñado para cumplir con los requerimientos de ancho de banda obtenidos con base en las simulaciones numéricas efectuadas en el capítulo 3. A diferencia de los equipos que utilizan antenas magnéticas, el bloque de sensado puede operar en el rango dinámico de frecuencias de CD-1 kHz.

Como elemento principal del bloque de sensado fue seleccionado el sensor de campo magnético HMC2003 de Honeywell [HMC2003, 2004], el cual proporciona en forma analógica el valor de los tres componentes del campo magnético.

# **4.5.1 Descripción general del sensor**

El sensor magnético Honeywell HMC2003 [HMC2003, 2004], emplea tres películas de permalloy magneto resistivas para medir la intensidad y dirección de los tres componentes x, y, z, de un campo magnético incidente [AN205]. La resolución del sensor es de 40 µG y es posible medir campos de hasta ±2 Gauss. El ancho de banda es de 1 kHz y cubre el intervalo de frecuencias de CD-1 kHz. Las dimensiones del empaque son de 2.5 cm x 1.8 cm x1 cm. En la figura 4.20 se muestra una fotografía comparativa del sensor triaxial.

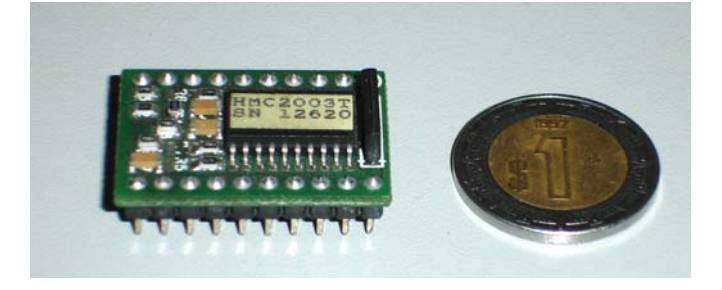

Figura 4.20. Sensor de campo magnético HMC2003 de tres componentes.

Las salidas entregadas por el sensor son analógicas, por lo que el uso del sistema multicanal resulta indispensable. Los sensores HMC2003 pueden ser afectados por campos magnéticos temporales de alta intensidad que pueden producir una degradación en la salida de la señal. Para eliminar este efecto, una técnica de switcheo puede ser aplicada utilizando unos pulsos de Set/Reset para eliminar el efecto de campo magnético remanente.

### **4.5.2 Principio de funcionamiento del sensor HMC2003**

Cada película está conformada por cuatro elementos magneto resistivos, construidos a base de permalloy, dispuestos en una configuración de puente de Wheatstone [AN211], como se muestra en la siguiente figura:

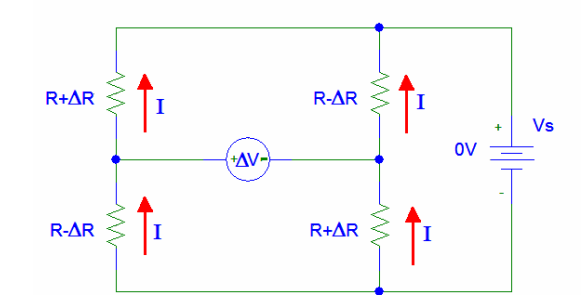

Figura 4.21. Puente de Wheatstone para una película del sensor HMC2003.

Los cuatro elementos magneto resistivos presentan características eléctricas idénticas. Así, cuando no existe campo magnético aplicado al sensor (0 Gauss), la diferencia de voltaje en ∆V (salida del sensor) será igual a cero, pero cuando existen líneas de campo que inciden sobre la superficie de la película sensora, la diferencia proporcionada dependerá de la intensidad y dirección del campo aplicado. Esto se debe a que en estas condiciones cada elemento magneto resistivo puede cambiar el valor de su resistencia.

La precisión y resolución de los sensores depende de la uniformidad en la orientación de los dominios magnéticos de las partículas de la película sensora. Para garantizar esta uniformidad, se aplican señales de Set/Reset después de las cuales, los dominios magnéticos son orientados adecuadamente. En la siguiente figura se muestran tres ejemplos de orientación de dominios magnéticos en la película sensora.

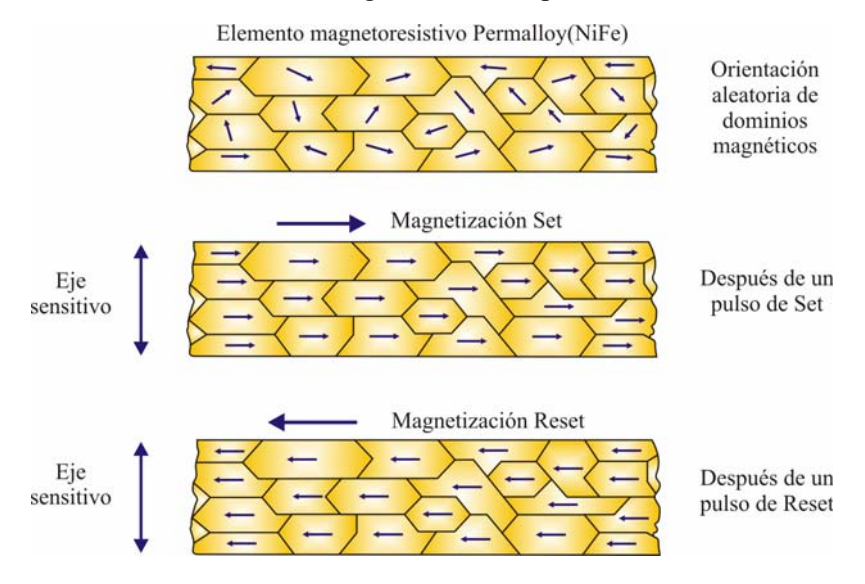

Figura 4.22 Orientación de los dominios magnéticos a) En forma aleatoria b) Después de aplicar un pulso de Set y c) Después de aplicar un pulso de Reset.

El pulso de Set/Reset tiene entre otras funciones:

• Recuperar la sensibilidad de las películas después de haber sido saturadas por un campo magnético externo de alta intensidad (10-20 Gauss).

- Reducir el ruido intrínseco por variaciones de la temperatura en la estructura que conforma la película sensora (emitiendo regularmente los pulsos de Set/Reset).
- Optimizar los dominios magnéticos para lograr el mayor desempeño sensitivo.

#### **4.5.3. Electrónica para el control y operación del sensor**

Para producir los pulsos de Set/ Reset se efectuó el diseño de la arquitectura electrónica de control y operación para el sensor de campo magnético.

El circuito electrónico se basa en los principios de diseño del generador multifuncional programable, construido al inicio de la investigación doctoral, e incluye tres etapas principales:

- 1. Un circuito generador de un pulso rectangular de duración de 10 ms. Este circuito se basa en un monoestable que genera una señal de salida de 10 ms, a partir de una señal de disparo que es producida con un interruptor de presión (push botton) normalmente abierto.
- 2. Un bloque convertidor CD/CD el cual produce un voltaje de 20 Volts de corriente directa a partir del voltaje de alimentación de la batería de 12 V.
- 3. Un bloque inversor capaz de producir dos impulsos (Set/Reset) a partir del pulso rectangular, un impulso es positivo y otro negativo y ambos tienen una duración mayor a 5 microsegundos y 4 amperes de corriente, que satisfacen los requerimientos mínimos establecidos por el fabricante del sensor de campo magnético. El pulso de excitación aplicado al sensor de campo electromagnético se utiliza para remagnetizar las películas receptoras.

Se muestra a continuación en la figura 4.23 A-B, el diagrama electrónico del circuito de control del sensor de campo magnético.

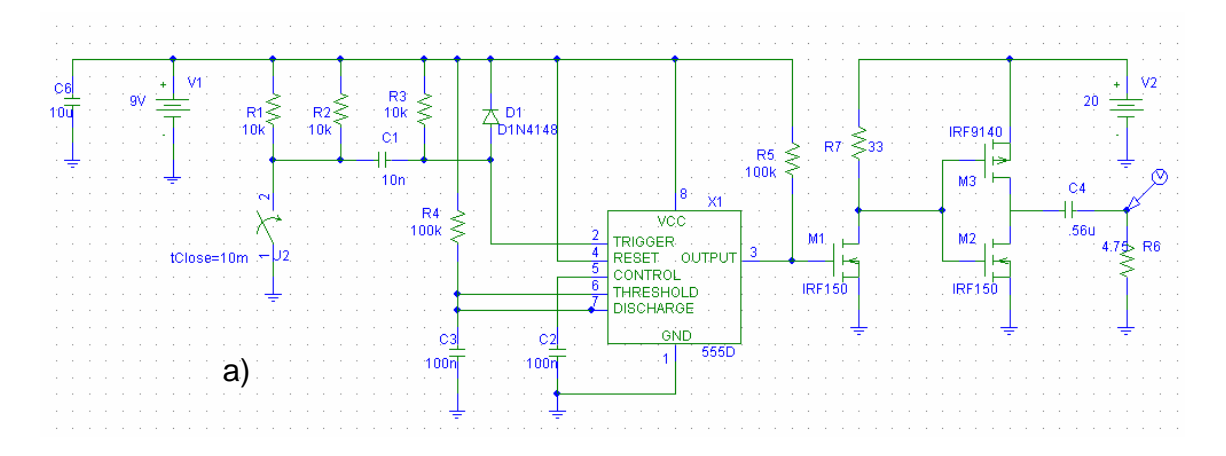

Figura 4.23 Circuito de Control del sensor de campo magnético A) Generador de pulsos set/reset con bloque inversor y de potencia.

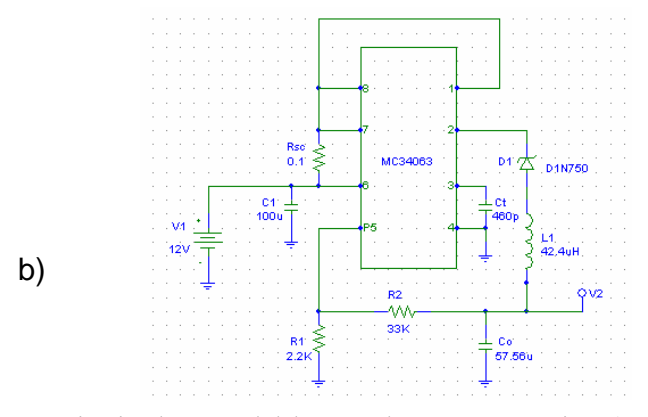

Figura 4.23 Circuito de Control del sensor de campo magnético B) convertidor CD-CD.

Se realizaron simulaciones en Pspice y posteriormente pruebas experimentales de las tres etapas que conforman la tarjeta electrónica de control del sensor de campo magnético. La medición de las respuestas fue realizada con un osciloscopio Tektronics TDS2024C con resolución de hasta 2 Giga muestras por segundo.

El pulso proporcionado por el monoestable fue de 10 ms (Fig 4.24A).

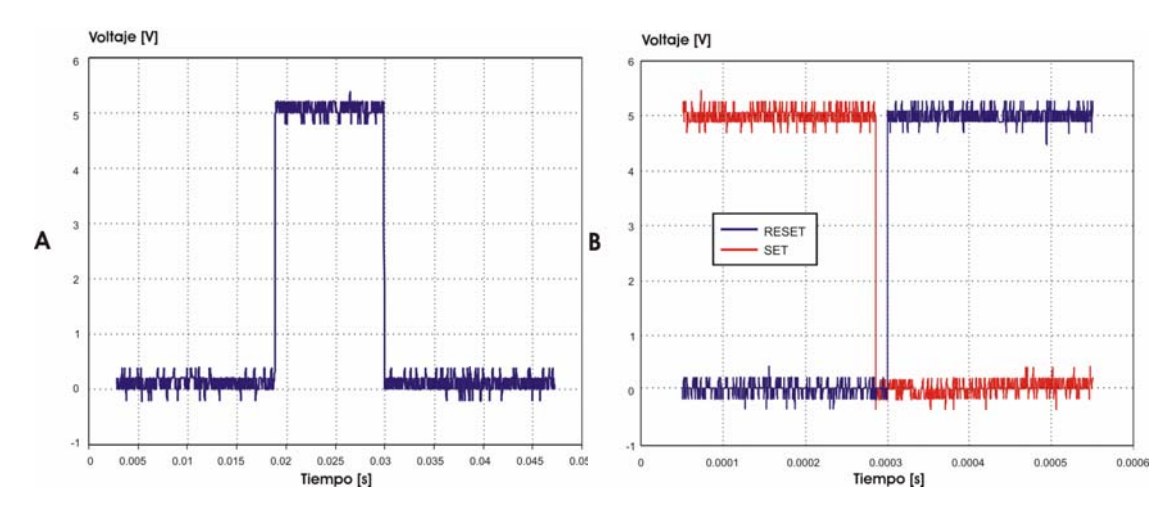

Figura 4.24 A) Gráfica del pulso de 10ms generado por el circuito monoestable B) Señales set/reset (pendiente de subida del set) adquiridas con un osciloscopio Tektronics TDS2024C

A partir de una batería de 12 V, el convertidor CD/CD produjo un voltaje de 20 Volts, el cual alimentó la etapa de potencia de la tarjeta de control del sensor. El pulso de 10 ms fue utilizado para la generación de las señales de excitación del set/reset (Fig 4.24B). Los pulsos del Set/Reset se aplicaron a la etapa de potencia, constituida por un inversor, a fin de generar dos pulsos (uno positivo y otro negativo) de duración igual a 25 µs y una magnitud de corriente de 4 Amperes. En la siguiente figura se presenta una fotografía del prototipo de magnetómetro triaxial.

4. Diseño y desarrollo del sistema electrónico de medición

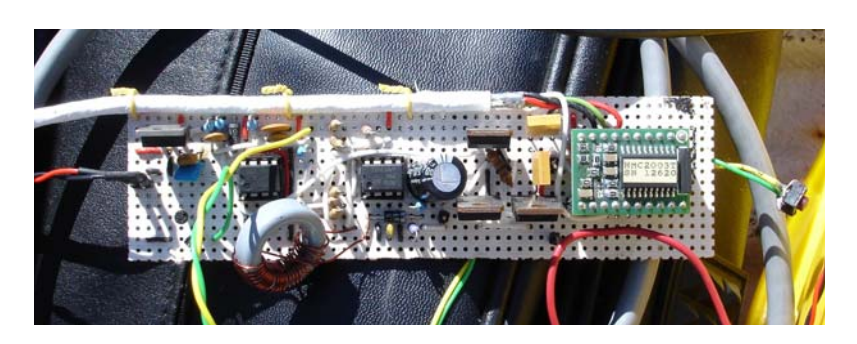

Figura 4.25. Bloque de hardware de sensado de campo magnético.

# **4.5.4 Pruebas experimentales del sensor de campo magnético**

Se realizaron pruebas experimentales de laboratorio y de campo a fin de obtener las características de operación del sensor de campo magnético HMC2003 y de la antena de inducción de 625 Hz, ANT625.

#### **4.5.4.1 Pruebas de linealidad y determinación de la resolución del sensor.**

Se comprobó la linealidad del sensor de campo magnético y de la antena de inducción. En el caso del sensor, se excitó cada uno de sus ejes con un campo magnético inducido a través de una bobina a una distancia de separación de 1 cm en cada eje, el tiempo de excitación fue de 10 segundos. La frecuencia del campo magnético inducido fue de 625 Hz. La corriente de inducción fue producida con un generador HP6520 y fue incrementada gradualmente en cada medición. Para adquirir las señales analógicas producidas por el sensor, se utilizó el Sistema de Adquisición de Datos Multicanal a una frecuencia de muestreo de 5000 muestras por segundo en cada canal. Se emplearon los canales 1-3. Una vez adquiridos los datos, éstos fueron procesados con un filtro digital Pasabanda Tipo Butterworth de orden 10, con Frecuencia de corte inferior de 620 Hz y Frecuencia de Corte superior de 630 Hz. En esta prueba se comprobó satisfactoriamente la linealidad del sensor descrita en el manual [HMC2003, 2004].

Una gráfica de las señales procesadas para cada canal se muestra a continuación.

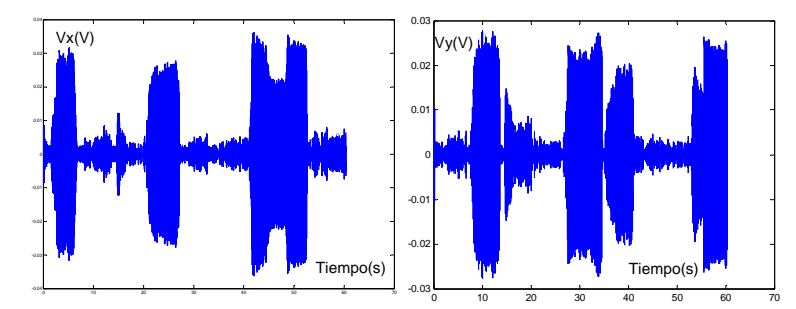

Figura 4.26 Señal filtrada del sensor de campo magnético excitado por una bobina a) en el eje x; b) en el eje y; c) en el eje z

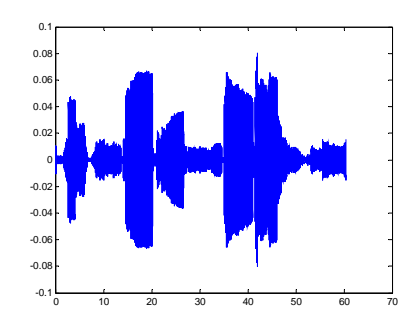

Figura 4.26 Señal filtrada del sensor de campo magnético excitado por una bobina a) en el eje x; b) en el eje y; c) en el eje z

La resolución del sensor fue calculada a partir de las mediciones procesadas de los valores mínimos de campo magnético obtenidos para varias frecuencias: 10, 100 625 y 1000 Hz. Con base en lo anterior se determinó que el sensor HMC2003 tiene una sensibilidad aproximada de 12 $\frac{\mu V}{mA/m}$ .

En el caso de la antena ANT625, ésta fue inducida a través de una bobina construida alrededor de la estructura de la antena. La corriente de inducción, de la misma forma que para el sensor, fue producida con un generador HP6520 e incrementada gradualmente en cada medición. Se utilizó el mismo Sistema de adquisición de datos configurado a una relación de muestreo de 5000 mps. Aplicando el filtro digital diseñado, se determinó la operación lineal de la antena y se obtuvo que su sensibilidad fue 200 veces mayor que la sensibilidad presentada por el sensor HMC2003, es decir,  $2.4 \frac{mV}{mA/m}$ .

El análisis de sensibilidades permitió establecer el límite, así como el área de aplicación, de los equipos electrónicos al inspeccionar los ductos.

#### **4.5.4.2 Caracterización del sensor y la antena de inducción**

Para caracterizar la operación del sensor y de la antena de inducción, se emuló el funcionamiento de un ducto mediante un lazo de corriente formado con un cable extendido en un área rectangular de aproximadamente 30.5 m de largo por 13 m de ancho. Al cable se le conectó una resistencia en serie de 10 Ω y el generador multifuncional. La frecuencia del generador fue de 625 Hz con una corriente aplicada de 115 mA. Se realizó un perfil de mediciones en forma perpendicular a uno de los lados del alambre, primero con el generador desconectado, para determinar el nivel de ruido, y luego con generador encendido. La distancia entre puntos de medición fue de 20 cm y el largo del perfil fue de 4 m (Fig 4.27). El tiempo de medición en cada punto fue de 30 segundos a una velocidad de muestreo de 5000 mps en cada canal. Las mediciones se realizaron a una altura sobre el nivel del alambre de 12.5 cm.

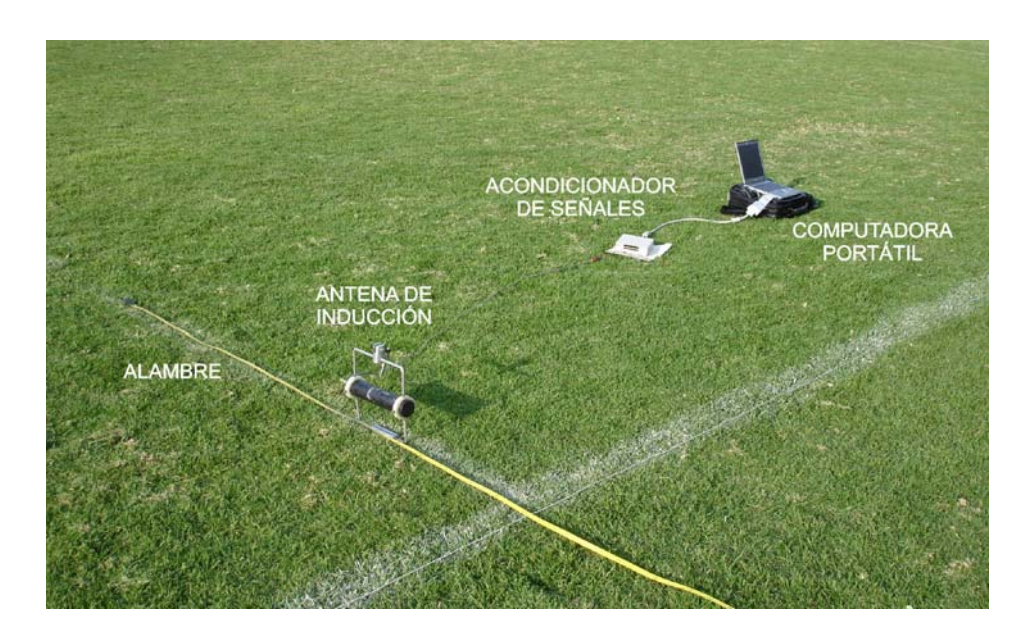

Figura 4.27. Perfil de medición del campo magnético sobre un alambre excitado por un generador multifuncional de corriente.

Los datos fueron procesados aplicando un filtro tipo Notch con frecuencia de rechazo en 60 Hz y sus diferentes múltiplos. Posteriormente se aplicó un filtro Butterworth de orden 10, con frecuencia de corte inferior de 620 Hz y frecuencia de corte superior de 630 Hz. Los resultados de los datos procesados tanto para ruido como campo magnético medido por la antena y el sensor se muestran en la siguiente figura.

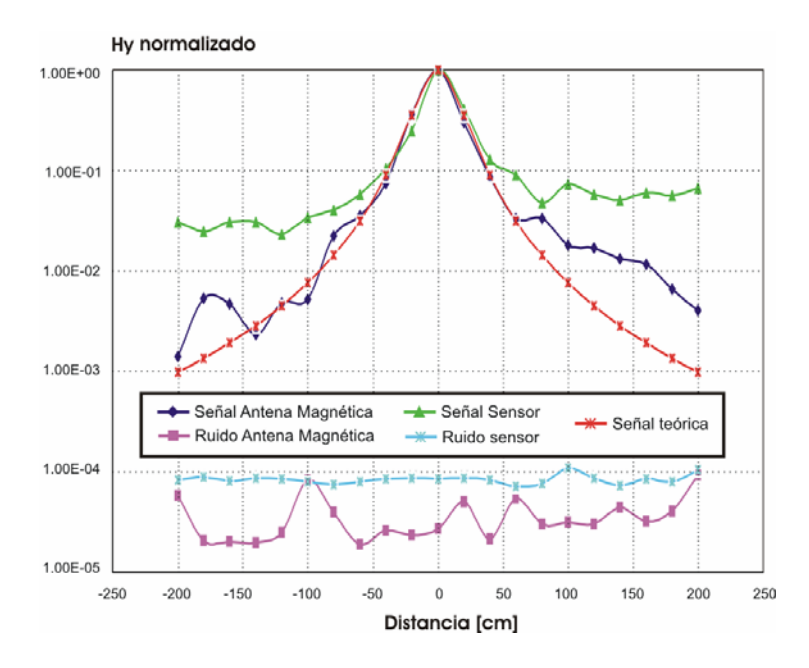

Figura 4.28. Perfiles de campo magnético y ruido, medidos sobre un alambre inducido por un generador multifuncional.

En la Fig. 4.28 las mediciones de campo magnético se presentan en forma normalizada debido a las diferencias de resolución entre sensor y antena. El error calculado entre perfiles de las señales medidas con generador encendido, utilizando una antena de inducción y la curva teórica, es menor al 1%. En el caso de la señal medida con el sensor triaxial a medida que las mediciones se alejan del eje del alambre la diferencia entre curva teórica y experimental se incrementa, esto debido a que las líneas de flujo de campo magnético inciden en la superficie del sensor en un ángulo de inclinación haciendo que la resolución del sensor se vea afectada en la toma de medición.

#### **4.6 Hardware de acondicionamiento del sensor**

Para incrementar la precisión del sistema de medición se desarrolló un hardware de acondicionamiento para el acoplamiento de impedancias, filtrado y amplificación de las señales provenientes del sensor y de la antena magnética de inducción. Los dos elementos principales del hardware fueron un filtro pasa altas de segundo orden tipo RC y un amplificador diferencial de instrumentación.

Debido a que el sensor provee tres salidas analógicas, fueron desarrolladas tres etapas iguales de acondicionamiento, cuyos componentes de precisión fueron ajustados experimentalmente para la obtención de respuestas idénticas. La frecuencia de corte el filtro pasa altas fue de 0.15 Hz y las amplificaciones programadas fueron 10, 100, 500 y 1000.

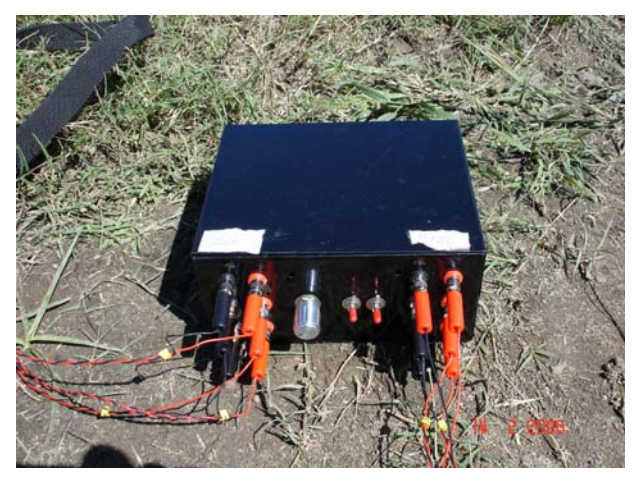

Figura 4.29 Fotografía del hardware de acondicionamiento.

#### **4.6.1 Prueba del hardware de acondicionamiento**

Las pruebas realizadas al hardware incluyeron: linealidad y respuesta en frecuencia. Se utilizó un generador HP6520 para producir las señales senoidales de entrada al hardware. En intervalo de frecuencias del barrido fue de 0.1 Hz-1 kHz. Las señales fueron medidas con el sistema de adquisición de datos en donde fue calculado su valor RMS.

Al incrementar gradualmente el valor de la ganancia en los tres canales en proporción inversa al nivel de voltaje aplicado por el generador, se comprobó la correspondencia lineal entre señal de entrada y señal de salida para cada una de las entradas. De esta forma para cualquier condición de amplificación se obtuvo el mismo voltaje de salida. El error entre curvas de respuesta es inferior al 0.5%.

En el caso de las pruebas de respuesta en frecuencia, la frecuencia de corte del filtro pasa altas incluido en el hardware de acondicionamiento, se obtuvo en 0.15 Hz tal y como fue calculado en el proceso de diseño. En la figura 4.30 se muestran los resultados experimentales de la linealidad del acondicionador.

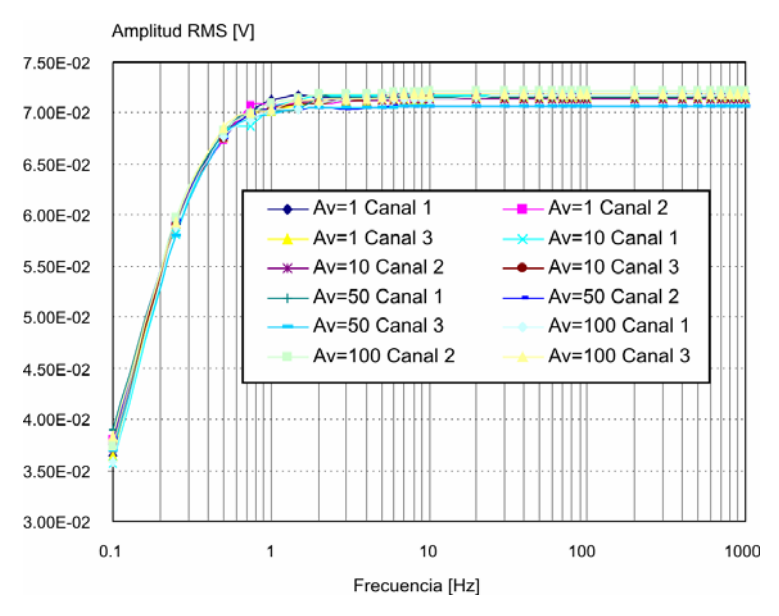

Figura 4.30 Respuesta en frecuencia y linealidad de los tres canales del hardware de acondicionamiento para las cuatro ganancias: 10, 100, 500 y 1000.

De la gráfica 4.30 se obtuvo que la diferencia entre las curvas de respuestas para las diferentes ganancias de los tres canales del hardware de acondicionamiento no excede el 0.5%. Esta diferencia mínima, garantiza que independientemente del canal utilizado, la medición será confiable y tendrá la misma precisión.

Para caracterizar el funcionamiento conjunto del hardware de sensado y el de acondicionamiento, se efectuaron pruebas experimentales utilizando el lazo de corriente, así como las mismas condiciones de medición, excitación y procesamiento digital descritas con anterioridad al caracterizar el sensor y la antena de inducción.

En este caso, se efectuaron cuatro perfiles, cada uno correspondiente a una ganancia del hardware de acondicionamiento. Para cada perfil se obtuvieron mediciones en cada eje del sensor, los resultados de las mediciones procesadas en cada perfil son presentadas en las figura 4.31 a la 4.33.

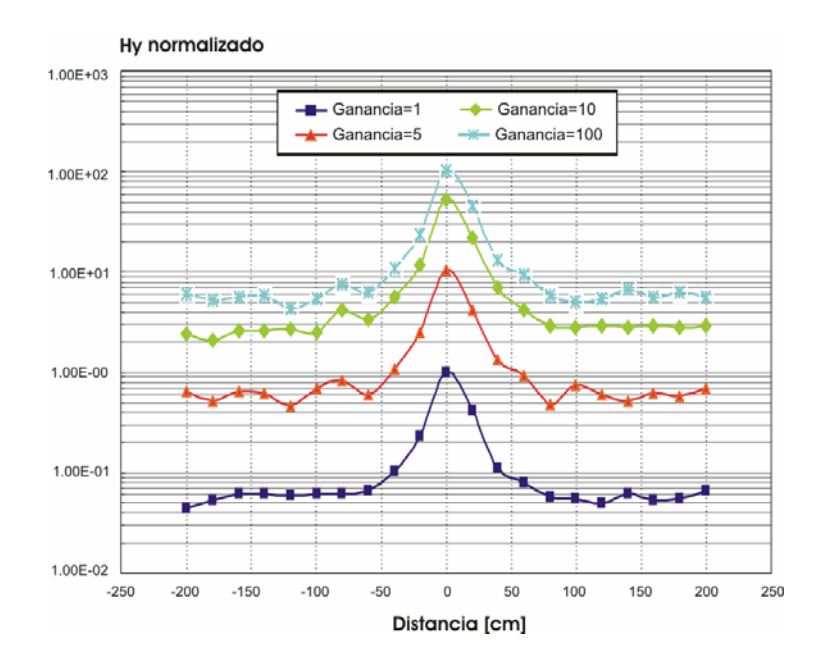

Figura 4.31 Perfil de mediciones del componente x del campo magnético medido sobre un alambre para las cuatro ganancias del hardware de acondicionamiento.

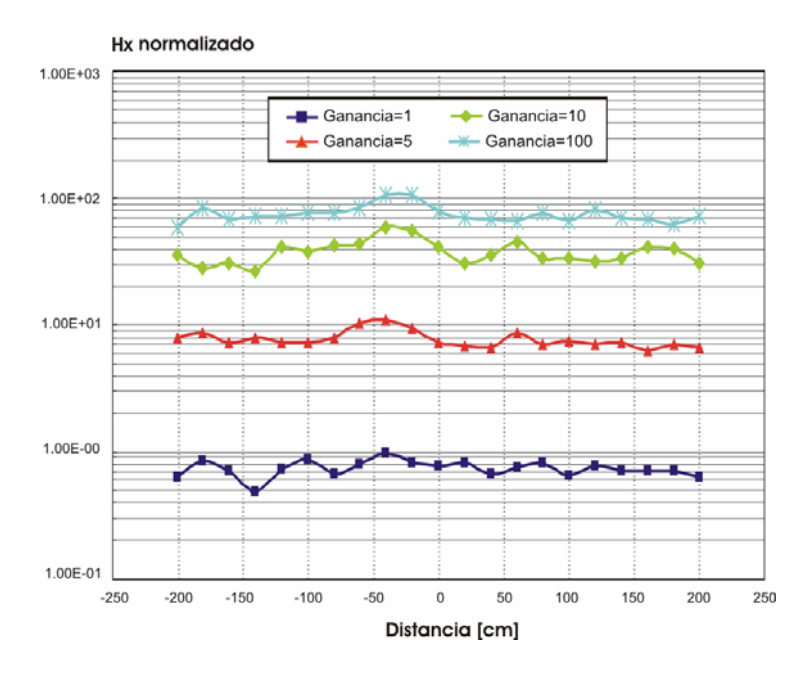

Figura 4.32 Perfil de mediciones del componente y del campo magnético medido sobre un alambre para las cuatro ganancias del hardware de acondicionamiento.

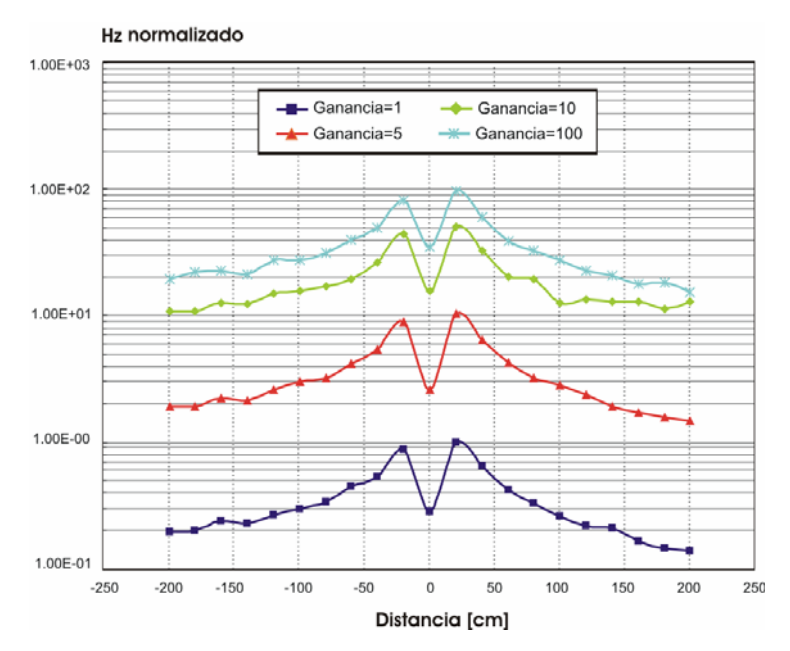

Figura 4.33 Perfil de mediciones del componente z del campo magnético medido sobre un alambre para las cuatro ganancias del hardware de acondicionamiento.

Finalmente se realizaron mediciones para determinar la variación en la magnitud del campo magnético a diferentes alturas sobre el eje del alambre. Las mediciones de campo magnético fueron tomadas a 20, 40, 60, 80 y 100 cm con respecto al nivel del suelo. En la figura 4.34 el error cuadrático medio entre la curva teórica y la curva obtenida con las mediciones experimentales es de 0.2%, lo que garantiza la confiabilidad de las lecturas multicomponentes utilizando el sensor HMC2003.

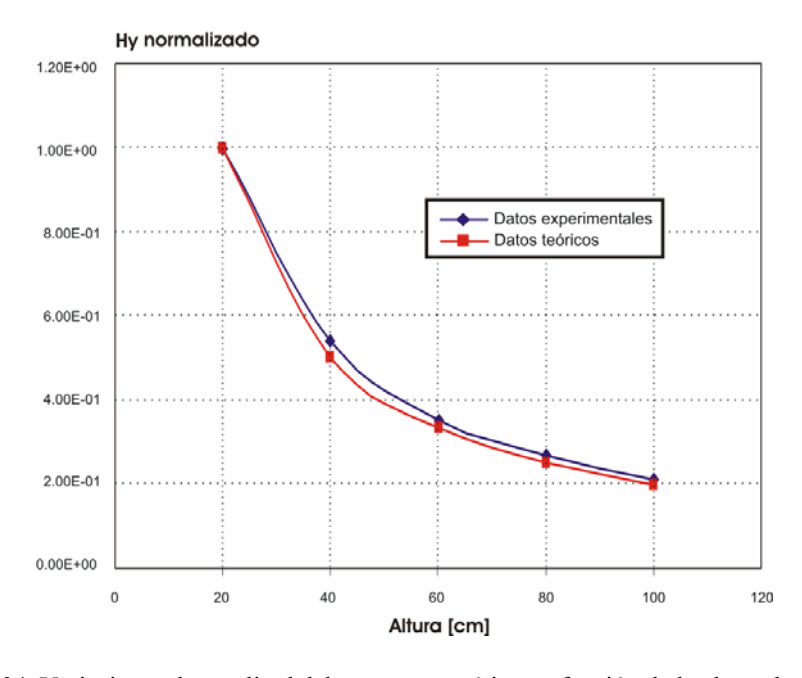

Figura 4.34 Variaciones de amplitud del campo magnético en función de la altura de medición.

## **4.7 Conclusiones del capítulo**

Fue desarrollado, probado y validado, el generador multifuncional programable, el cual tiene una estabilidad en frecuencia del 99.997 % y una estabilidad en corriente del 99 % para un intervalo de cargas resistivas de 1  $\Omega$  a 10 k $\Omega$ .

Los exitosos resultados experimentales obtenidos permiten concluir que el generador multifuncional programable satisface plenamente las condiciones de operación para las cuales fue concebido y dada su versatilidad su aplicación puede ser extendida al monitoreo de zonas contaminadas por productos petroleros y al análisis de pozos con poca profundidad.

Fue diseñado, desarrollado, probado y validado, un sistema de medición multicanal para métodos electromagnéticos superficiales. El sistema tiene la capacidad de adquirir, visualizar y almacenar en tiempo real hasta 200,000 mps empleando un solo canal, o 160,000 mps empleando ochos canales. Los datos pueden ser procesados y analizados en el dominio de la frecuencia mediante filtros tipo IIR y FIR. Además, es posible la lectura, regeneración y reprocesamiento de los archivos grabados previamente con la finalidad de ser estudiados.

El ruido intrínseco calculado para el rango dinámico de ±0.1V fue del intervalo de 12 nV-36 nV para el rango de relaciones de muestreo 125,000-10,000 mps, y se incrementa en forma proporcional a la ganancia del rango dinámico y no depende de las variaciones de temperatura de operación de la computadora portátil.

Los resultados experimentales satisfacen plenamente los requerimientos iniciales de diseño de linealidad, estabilidad en función de la temperatura, resolución y ruido intrínseco del sistema.

Fue diseñado, construido y probado en laboratorio el sistema de sensado de los tres componentes del campo magnético que incluye, un módulo de control y uno de acondicionamiento. El módulo o hardware de control del sensor de campo magnético, fue diseñado con base en la estructura del generador multifuncional programable. La tarjeta produce un pulso positivo y otro negativo de 4 A de corriente con una duración de 25 µs. El pulso tiene la función de magnetizar las películas receptoras del sensor y son indispensables para mediciones de alta resolución (500 µGauss). El módulo o hardware de acondicionamiento permite incrementar la ganancia de las señales analógicas proporcionadas por el sensor en 10, 50 y 100 veces y efectúa un prefiltrado tipo pasa altas con frecuencia de corte en 0.15 Hz, con lo cual es eliminada cualquier perturbación de corriente directa que pudiera ocasionar un daño a las etapas subsecuentes del sistema de medición.

# **5 ADQUISICIÓN Y PROCESAMIENTO DE DATOS EN CAMPO**

En este capítulo se describe la técnica de medición y procesamiento de los datos adquiridos en campo necesaria para efectuar la inspección técnica de los ductos y que incluye: a) mediciones del campo magnético, que es producido por un generador externo o por el sistema de protección catódica, en perfiles perpendiculares al eje del ducto, b) mediciones del voltaje en los postes de protección catódica y, c) mediciones de la resistividad del suelo que rodea al ducto.

Se describen también, los principales algoritmos de procesamiento digital propuestos para el análisis de los datos adquiridos en el campo tanto en el dominio del tiempo como el de la frecuencia para ser aplicados al estudio de daños en el aislamiento. También se efectúa una propuesta de la técnica de procesamiento basada en la correlación, que puede ser aplicada a estudios futuros de daños en el espesor del ducto.

# **5.1 Antecedentes de técnicas de procesamiento empleadas en la inspección electromagnética de ductos.**

Las mediciones del campo electromagnético en frecuencias ultrabajas y CD, tienen dificultades técnicas de medición al utilizar antenas magnéticas inductivas y requieren el uso de magnetómetros de tipo flux gate para poder llevarse a cabo. Aún así el nivel de ruido contenido en la señal medida requiere de la aplicación de técnicas avanzadas de procesamiento de señales para poder extraer adecuadamente la información de interés.

Como se mostró en el capítulo 3, las frecuencias ultra bajas (ULF) son necesarias para el estudio integral del espesor de los ductos. En este sentido, un método efectivo e idóneo para ser aplicado en ambientes industriales en el intervalo de frecuencias ultra bajas (CD-10 Hz) por el alto factor de calidad que se obtiene, es el de correlación.

Hoy en día, las investigaciones sobre la correlación son llevadas a cabo principalmente en sistemas electrónicos y de comunicaciones entre los cuales destacan: arreglos interferométricos para espectroscopia de alta resolución para el análisis de líneas espectrales de objetos galácticos [Zmuidzinas, 1999], detectores de error de fase utilizados en demoduladores de televisiones de alta definición [Ido, 2001].
La correlación también ha sido utilizada ampliamente en arreglos experimentales de equipos para comunicación láser [Xu, 2001] y en sistemas de almacenamiento óptico como DVD+RW [Fischer et al., 2002]. En todos estos casos, las frecuencias de las señales de interés son altas (kHz-MHz).

Existe un caso específico de la correlación llamado detección sincrónica en donde no es importante el restablecimiento de la forma de la señal después de su procesamiento y se conoce la forma de la señal transmitida. Un estudio detallado de la DS fue presentada por [Kalinin y Mousatov, 1989] y resultados experimentales con análisis estadísticos para medición de señales de 40 nV para frecuencias de 1 Hz fueron presentadas por [Nakamura, 2001] y [Nakamura et al., 2006].

La posibilidad de que la DS pueda ser aplicada en la caracterización de las condiciones técnicas de los ductos, se basa en el alto factor de calidad que se obtiene con esta técnica, en las bajas frecuencias de las señales de interés (1 Hz-1 kHz) y en la efectividad de su aplicación en ambientes industriales.

En el intervalo de frecuencias extremadamente bajas (ELF) y muy bajas (VLF) una forma de evitar problemas técnicos de medición del campo magnético consiste en utilizar la segunda armónica de la línea de 60 Hz producida por las estaciones de rectificación de protección catódica o bien emplear generadores externos como fuentes de excitación. En este caso, se mejora la relación señal a ruido y se incrementa la variedad de métodos para efectuar el procesamiento de las señales. Desafortunadamente un inconveniente de estas mediciones se produce debido a la inestabilidad de la línea de alimentación, que aún aplicando métodos de filtrado adaptivo no garantiza que la información recibida sea apropiada para su interpretación.

Para eliminar componentes armónicas no deseadas en señales con frecuencias ELF y VLF obtenidas en las mediciones, se aplican conjuntamente técnicas de filtrado analógico y técnicas de procesamiento digital en el dominio del tiempo y de la frecuencia. En el área específica de ductos el procesamiento analógico de las señales se utiliza principalmente como un acondicionamiento de las señales previo a su digitalización, mientras que las técnicas digitales son las más comúnmente utilizadas en el proceso de interpretación de datos.

Las técnicas de procesamiento digital más avanzadas son aplicadas generalmente en equipos de inspección interna como es el caso de los diablos ultrasónicos o electromagnéticos, en donde la cantidad de datos procesados por segundo puede alcanzar decenas de kilo bytes. Las investigaciones en esta área están relacionados también con los métodos de compresión de datos y de diagnósticos de pérdida de datos comprimidos [Wei et al., 2002] a fin de garantizar la cantidad y calidad de parámetros interpretados del ducto.

Es común que en los métodos de inspección internos se apliquen análisis de imágenes a través de técnicas de segmentación, algoritmos de extracción de contornos y algoritmos de mínimos cuadrados para identificar patrones de algún tipo de falla específica en el ducto [Conte et al., 1996].

Otra aplicación del procesamiento contemporáneo a la inspección de ductos es el uso de esquemas de cancelación adaptiva de ruido, los cuales son aplicados tanto para sistemas de inspección internos y externos y se basan en algoritmos de mínimos cuadrados recursivos [Afzal et al., 2001].

En la mayoría de los casos, el proceso de filtrado e interpretación de datos no se lleva a cabo en tiempo real, por lo que el tiempo de procesamiento no es un factor a considerar, lo que permite que los programas desarrollados para el procesamiento digital incluyan variadas técnicas tanto de filtrado clásico como adaptivo. Sin embargo, el procesamiento posterior de los datos, puede ser inconveniente sobre todo cuando las condiciones de medición varían de un punto de medición a otro, dentro de la misma área de estudio. En estas condiciones es indispensable tomar decisiones en función del análisis de las mediciones tomadas. Por esta razón en este trabajo de tesis, se trabajó en la implantación de algoritmos para la adquisición y el procesamiento de datos en tiempo real.

### **5.2 Medición del campo magnético**

La medición de los diferentes componentes del campo magnético producido por la corriente que fluye a lo largo de la tubería, se realiza a través de perfiles perpendiculares al eje del ducto (derecho de vía). Para generar la corriente de inducción del campo magnético, se utilizan generadores externos y la corriente producida por las estaciones de rectificación del sistema de protección catódica.

Para el caso de un sistema de protección catódica que emplea ánodos de sacrificio, es utilizado un generador de corriente externo, en la frecuencia de operación de 625 Hz con una corriente en el rango de 0.1A-1A. La corriente del generador se aplica entre un poste del sistema de protección catódica y un electrodo que es conectado a tierra física, a una distancia de 3 a 5 m del poste de protección en dirección perpendicular al eje del ducto. La conexión del generador con el poste de protección y la tierra física se efectúa mediante cables de cobre preferentemente trenzados con acero y recubiertos de teflón con la finalidad de soportar fuertes tensiones y de tener alta resistencia a las condiciones climáticas del medio (Fig 5.1 A-B).

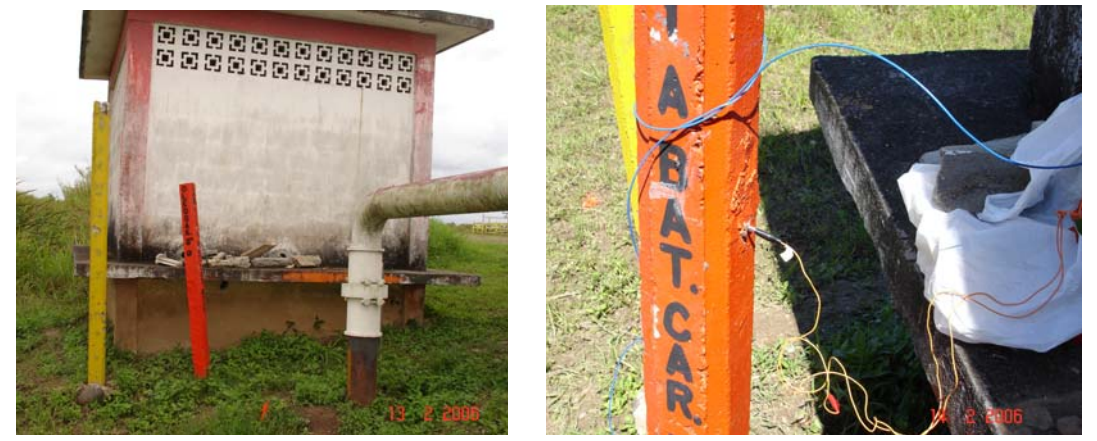

 Figura 5.1 A) Poste de control típico (en color naranja) ubicado sobre un ducto B) Conexión de una Terminal del generador externo al poste de control de protección catódica.

El paso de la corriente a través de la tubería produce un campo magnético susceptible de ser medido en la superficie, sin interferir con el proceso de operación del ducto. La magnitud del campo magnético depende tanto de la profundidad a la que se encuentra enterrado el ducto así como de la magnitud de la corriente proporcionada por el generador, como fue presentado teóricamente en el capítulo 2.

Las mediciones del campo magnético se realizan con antenas de tipo fluxgate para frecuencias infrabajas 0-100 Hz, con antenas de inducción para frecuencias de 100 Hz a 10 kHz, o bien con sensores de estado sólido que pueden cubrir el rango dinámico de 0-1 kHz como es el caso del sensor triaxial HMC2003 de Honeywell. Las señales provenientes de las antenas y sensores son aplicadas a receptores calibrados a la misma frecuencia de operación o bien a sistemas digitales de adquisición y procesamiento de datos (como el presentado en el capítulo 4).

Cuando se emplean sistemas digitales de adquisición de datos y sensores de campo de estado sólido como es el caso del HMC2003, se puede cubrir un amplio intervalo dinámico de frecuencias (0-10 kHz), y como consecuencia, es posible incrementar la cantidad de problemas que pueden ser resueltos. Pero cuando se utilizan receptores calibrados, éstos pueden ser utilizados sólo para un tipo de problema específico, por ejemplo, para ductos con ánodos de sacrificio se emplean generalmente medidores calibrados a 625 Hz, mientras que para ductos con estaciones de rectificación para la protección catódica se utilizan receptores calibrado a 120 Hz (Frecuencia que corresponde al segundo armónico de la línea de 60 Hz).

Como primer paso para iniciar las mediciones del campo magnético sobre el ducto, se determina la relación señal a ruido existente en el área bajo estudio. Para la medición del nivel de ruido en caso de utilizar generador externo, éste es apagado. El nivel de ruido medido está compuesto por el ruido intrínseco del equipo electrónico de medición, el ruido intrínseco del sensor y las perturbaciones producidas por el medio ambiente incluido el campo magnético de la tierra.

Para realizar la medición del componente horizontal del campo magnético. Se realizan perfiles perpendiculares al eje del ducto. La distancia entre perfiles de medición depende de la resolución deseada de localización de fallas a lo largo del ducto y puede ser seleccionada en el rango de 10 m (estudios detallados en zonas de fallas) a 100 m (para delimitación de zonas con baja resistencia de aislamiento). En cada perfil son tomadas diversas mediciones, la distancia entre puntos de medición en cada perfil, depende de la profundidad y separación entre ductos en el derecho de vía y puede ser seleccionado en el rango de 0.25 m a 1 m.

Para incrementar la precisión del proceso de inspección es conveniente realizar la medición de componentes adicionales del campo magnético: componente vertical en perfiles perpendiculares al descrito anteriormente y perfiles del componente horizontal a lo largo del ducto.

En la siguiente figura se presenta una forma común de distribución de perfiles y mediciones.

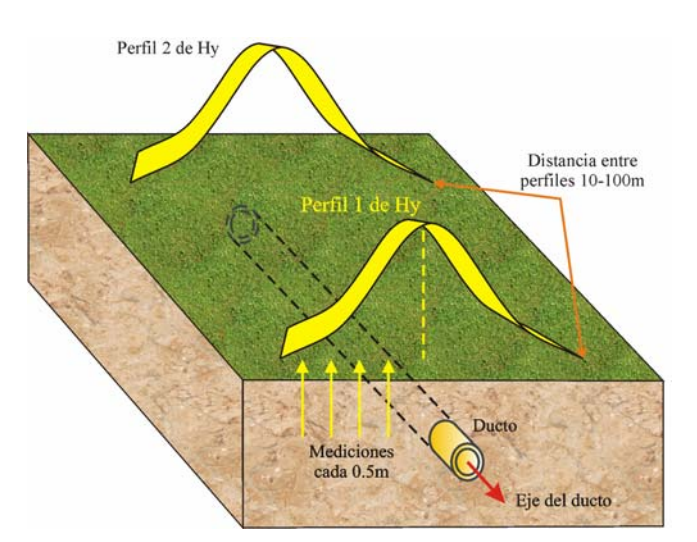

Figura 5.2. Distribución de perfiles y puntos de medición en cada perfil.

El tiempo aproximado de medición en cada punto del perfil, utilizando receptores calibrados o sistemas digitales de adquisición de datos es de 3-4 segundos. El tiempo total de adquisición en un perfil depende de la facilidad de acceso al área bajo estudio así como del número de puntos totales del perfil. El ancho del derecho de vía típico es de 20-50m.

Con base en las mediciones de campo magnético, en cada perfil es estimada la posición y profundidad del ducto. La profundidad del ducto se calcula aplicando la ley de Biot-Savart. En cada perfil, en la mayoría de los casos, en el punto de máxima anomalía registrada (máximo valor del campo magnético) se localiza el eje por el cual pasa el ducto o conjunto de ductos (Figura 5.2). El máximo anómalo es observado al graficar los datos experimentales de las mediciones del componente horizontal de campo magnético perfil por perfil, de donde se va obteniendo la trayectoria geométrica del ducto o redes de ductos.

Para la determinación de la profundidad así como de los valores de corriente a lo largo de la tubería, se utiliza una inversión iterativa de datos que consiste en minimizar el error cuadrático medio entre las curvas teóricas y las curvas experimentales de campo magnético medido. En las iteraciones es posible lograr un buen ajuste entre curvas alcanzando errores rms del 1% o menores.

Para el caso de una red de ductos, con base en los resultados de la inversión de datos es posible estimar la corriente que circula en cada ducto. Los valores de corriente son empleados posteriormente para calcular las corrientes de fuga. Las variaciones en las corrientes de fuga están en función de la resistencia de fuga y de la calidad del aislamiento.

#### **5.3 Medición de voltajes en los postes de protección catódica**

En aplicaciones de campo, la medición de los voltajes a lo largo del ducto resulta una tarea extremadamente difícil y necesaria para la determinación de la magnitud de la resistencia del aislamiento.

Las mediciones de voltaje en forma directa sólo son posibles en aquellos puntos en los cuales el ducto está expuesto en la superficie de la tierra o bien en donde existen postes de control de protección catódica.

Como se expuso en el capítulo 3, existe una forma indirecta de determinar la distribución de los voltajes a lo largo de ducto, y consiste en medir los voltajes en dos postes de control contiguos y calcular una distribución aproximada utilizando el modelo de línea de transmisión homogénea e infinita.

Para efectuar la medición de los voltajes en los postes contiguos se hace uso del mismo medidor utilizado para adquirir los valores de campo magnético y es necesario que el generador externo esté encendido. Una terminal del medidor es conectada mediante un cable de cobre a un electrodo, el cual es insertado a tierra física a unos 4-5 metros del poste de control. La terminal restante del medidor se conecta al poste de control del sistema de protección catódica o en caso de estar el ducto expuesto se realiza una conexión directa a éste. Se efectúan tantas mediciones de voltaje como postes y puntos de ducto descubiertos existan a lo largo del área bajo estudio.

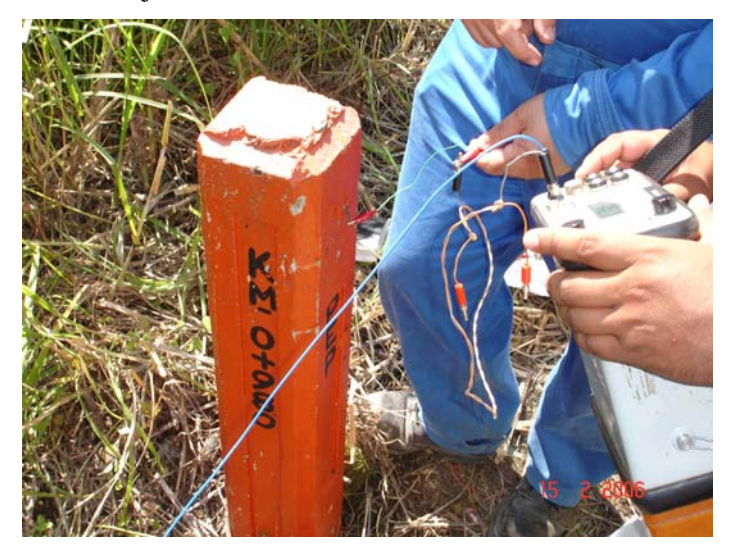

Figura 5.3 Medición de los voltajes en los postes de control de protección catódica.

# **5.4 Determinación de la resistividad del suelo**

Para determinar la resistencia del aislamiento es necesario conocer el valor de la resistividad del medio que rodea al ducto. Existen diversos métodos geofísicos para realizar estas mediciones, entre los que destacan: sondeos eléctricos verticales (SEV), tomografías eléctricas de resistividad, etc.

Uno de los métodos más comúnmente utilizados es el de sondeo eléctrico vertical (SEV). El SEV utiliza un generador de corriente externo con una frecuencia de operación ultra baja para generar un campo eléctrico susceptible de ser medido con un equipo receptor calibrado a la misma frecuencia [Delgado et al., 2003].

La corriente del generador se aplica en la superficie del subsuelo cuyo valor de resistividad se desea conocer, a través de un par de electrodos metálicos. Un electrodo es conectado a tierra física a una distancia de más de 50 metros en forma perpendicular al eje del ducto. El electrodo restante se conecta a una distancia inicial de 2 a 5 metros con respecto a dos electrodos de medición dispuestos sobre la misma línea. El electrodo de transmisión es reposicionado gradualmente en pasos de 5 a 10m (hasta alcanzar los 50m) dependiendo de la profundidad de investigación que se desea [Mousatov et al., 2002]. En cada distancia incrementada y reposicionada, es tomada una medición. La distancia entre electrodos receptores es de 1-2 metros generalmente.

Con base en las distancias mutuas entre los electrodos del generador de corriente y las posiciones y distancias de los electrodos de medición, se calcula el valor de la resistividad. Con esto se obtiene una curva de resistividad que representa al sondeo realizado [Mousatov et al b., 2003].

El proceso se realiza para otra sección seleccionada a lo largo del área de estudio, hasta completar el número de sondeos necesarios. Por último se procede a realizar la interpretación de cada sondeo obteniéndose una sección geoeléctrica para cada perfil y en el área de estudio de interés. El valor de la resistencia del subsuelo es obtenido a partir de los valores de resistividad. La resistencia del aislamiento es calculada a partir de la diferencia existente entre la resistencia de fuga y la resistencia del subsuelo [Nakamura et al., 2006].

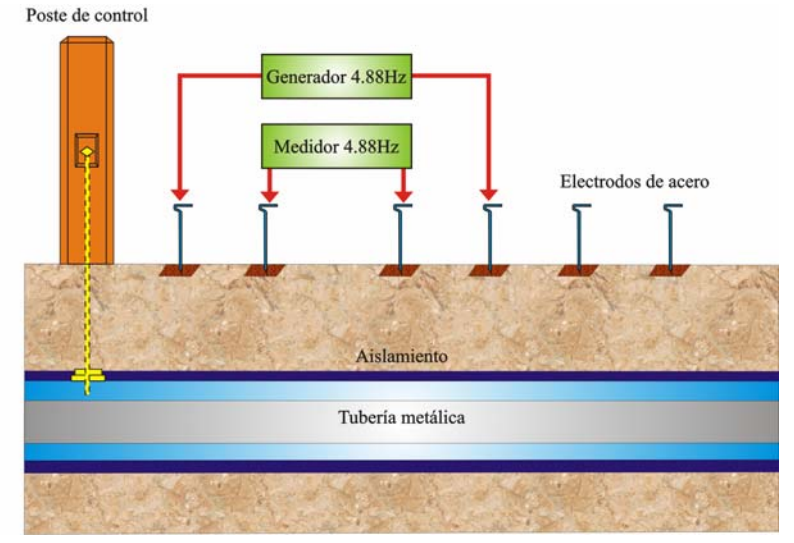

Fig. 5.4 Esquema para la realización de un sondeo eléctrico vertical.

#### **5.5 Análisis y procesamiento de las mediciones de campo magnético.**

El procesamiento óptimo de las mediciones de campo electromagnético y de los diferentes parámetros medidos en las zonas bajo estudio como son los voltajes y las corrientes, también repercute directamente en la caracterización de los datos y en la correcta interpretación de resultados.

En este sentido, el procesamiento de las señales pretende garantizar la exactitud y precisión del método de inspección con base en un filtrado óptimo y con el análisis de las mediciones en tiempo real.

El filtrado de las señales tiene como objetivo principal la eliminación de los componentes de frecuencias indeseadas denominadas comúnmente como ruido. La importancia de un filtrado adecuado se agudiza tomando en cuenta que las mediciones efectuadas en este trabajo, se realizan en zonas susceptibles a diversas fuentes de ruido entre las cuales destacan:

- Ruidos industriales, que tienen su origen en las líneas de alta tensión, los contactos defectuosos, las maquinarias eléctricas de las bombas de los sistemas de inyección, etc, y cuya frecuencia principal es de 60 Hz con sus respectivos armónicos secundarios.
- Ruidos naturales como son los producidos por el mismo proceso de corrosión de la tubería y por los relámpagos quen dan como consecuencia señales de frecuencias ultrabajas [Osella et al., 2002].
- Ruido intrínseco de los sistemas electrónicos el cual es producido por el movimiento de los electrones en los elementos pasivos y activos de los circuitos y a la generación aleatoria, recombinación y difusión de portadores y huecos en los dispositivos semiconductores.

Por su parte el análisis de las mediciones en tiempo real pretender detectar oportunamente bajas relaciones de señal a ruido, interferencias y atenuaciones precipitadas en las señales medidas con la finalidad de efectuar las acciones correctivas adecuadas lo más rápido posible. En este sentido con base en el análisis de datos *in situ* es posible identificar y descartar las causas de errores en las mediciones.

# **5.5.1 Técnicas de filtrado**

El filtrado de las mediciones de campo magnético y voltaje, en una primera fase se efectuó en forma analógica empleando filtros pasa-bajas, pasa-altas y pasa-banda de tipo Butterworth, Chebyshev y Bi-Cuadrático [Capítulo 4 y Apéndice C]. Sin embargo, la complejidad técnica para efectuar mediciones de alta precisión y exactitud en el intervalo de 0-1KHz, y la creciente necesidad de automatizar y analizar los datos medidos en tiempo real, requirieron el uso de técnicas digitales para el manejo de señales.

# **5.5.1.1 Filtrado digital**

En la segunda fase para efectuar el procesamiento y análisis de los datos en tiempo real en campo, se implementaron y optimizaron diversos filtros digitales (FIR e IIR pasa-bajas, pasa-altas, pasa-banda y rechaza-banda de tipo Chebyshev, Butterworth y Elípticos) y técnicas de análisis espectrales (Periodogramas y espectrogramas). La implantación de esta etapa de procesamiento y análisis fue realizada en el sistema de adquisición de datos como se describió en el capítulo anterior.

Se eligió el filtrado digital sobre el analógico debido a las siguientes razones:

- Un filtro digital es programable, por lo que sus características operativas pueden ser modificadas fácilmente sin afectar el hardware, mientras que un filtro analógico sólo puede ser cambiado al rediseñar el circuito del filtro.
- Los filtros digitales son diseñados fácilmente, probados, validados e implementados en una computadora, por lo que sus costos son muy bajos comparados con los filtros analógicos.
- Los filtros digitales resultan de mayor versatilidad en la forma de procesar señales, especialmente en aquellas en donde es necesario que el filtro se adapte a los cambios de las características de la señal, como es el caso de los filtros adaptivos.
- Los filtros digitales son altamente precisos y estables con respecto al tiempo y a la temperatura. La precisión de los filtros digitales está limitada por los errores de redondeo de la aritmética de los algoritmos desarrollados, mientras que los filtros analógicos al contener elementos activos, presentan offsets (desplazamientos en CD) y variaciones en sus respuestas en función de la temperatura.
- Mientras mayor sea la velocidad del procesador se pueden implementar más combinaciones de filtros con mejores desempeños en tiempo, haciendo que el hardware sea más simple y compacto en relación con su correspondiente equivalente analógico.
- Los filtros digitales pueden aplicarse a señales de frecuencias bajas y ultra bajas a diferencia de su contraparte analógica en donde su respuesta dinámica en el mejor de los casos no sería suficiente para lograr la eliminación de los componentes frecuenciales indeseados.

Un filtro digital es la implementación en hardware o software de una ecuación en diferencia. De acuerdo al tipo de respuesta ante la entrada unitaria se clasifican en dos tipos principales FIR (Finite Impulse Response) e IIR (Infinite Impulse Response).

Una descripción acerca de las características de los filtros IIR y FIR se realiza en el Apéndice G. Para efectuar el filtrado de los datos digitales se implementaron diversos filtros FIR e IIR. En los filtros FIR se utilizaron ventanas de tipo: rectangular, Bartlett, Hanning, Hamming, Blackman, Flat Top y Kaiser [Apéndice H].

Los filtros IIR fueron implementados debido a que requieren un menor tiempo de cómputo para obtener las respuestas deseadas y a que los parámetros proporcionados por el usuario (frecuencia central, frecuencia de corte, ganancia, factor de calidad, etc) son rápidamente traducidos a los parámetros o coeficientes utilizados en los algoritmos del filtro, por lo que no son necesarias operaciones adicionales para la obtención de la respuesta [Nakamura y García, 2005].

Para el estudio de las señales electromagnéticas medidas, se programaron las funciones de transferencia de filtros tipo Butterworth, Chebyshev, Chebyshev Inverso y Elíptico tanto Pasa-Bajas, Pasa-Altas, Pasa-Banda como Rechaza-Banda. Estos filtros fueron incluidos en el programa de adquisición y procesamiento de datos.

Después de obtener las respuestas para cada filtro programado y de realizar pruebas con datos experimentales, fue elegido el filtro Butterworth de décimo orden como filtro base para eliminación de los armónicos indeseados debido a su respuesta plana en el intervalo de frecuencias de 620 a 630Hz y a que cumple satisfactoriamente con los requerimientos de atenuación y velocidad de respuesta necesarios para el análisis de datos.

En la figura 5.5 se presenta la respuesta en frecuencia en magnitud y en fase del filtro pasabanda Tipo Butterworth de décimo orden, con frecuencia central de 625 Hz y ancho de banda de 10 Hz.

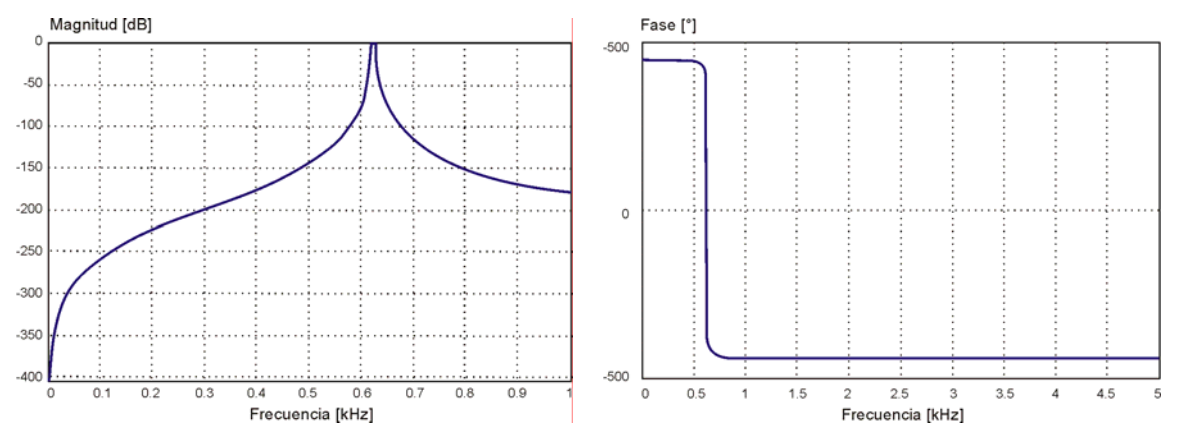

Fig. 5.5 Respuesta en magnitud y en fase del filtro Butterworth de décimo orden con frecuencia central en 625Hz y ancho de banda de 10Hz.

El filtro diseñado se aplicó a las señales electromagnéticas medidas con la antena de inducción y con el sensor triaxial de estado sólido HMC2003. En la figura 5.6A se muestra un ejemplo de señal electromagnética medida con la antena de inducción utilizando como fuente de excitación un generador de corriente a una frecuencia de 625 Hz. La adquisición se realizó con una tarjeta DAQ-Card-AI-XE-50 a una relación de muestreo de 10 000 muestras por segundo. La representación es el dominio del tiempo.

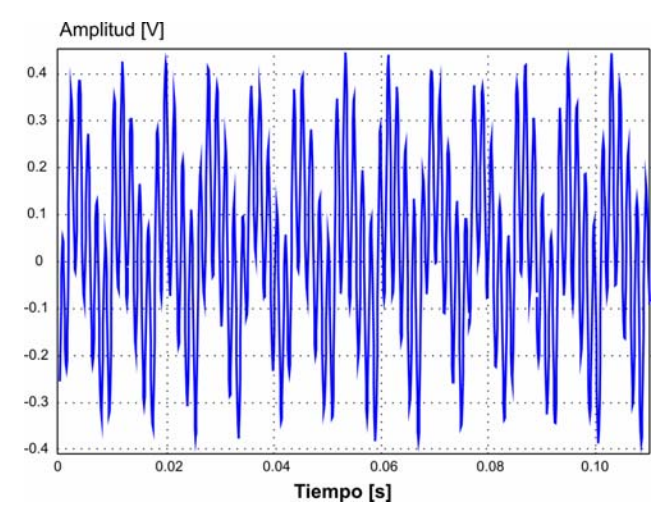

Fig 5.6A. Señal electromagnética entregada por la antena de inducción (Sin filtrar).

El periodo de la señal de la figura 5.6A es de 16ms, lo que corresponde a una frecuencia de 60Hz. Esto indica que la perturbación de mayor efecto en la señal electromagnética de interés es la que proviene de las señales con frecuencias de tipo industrial (60 Hz).

En la figura 5.6B se presenta también en el dominio del tiempo, la misma señal electromagnética ya filtrada.

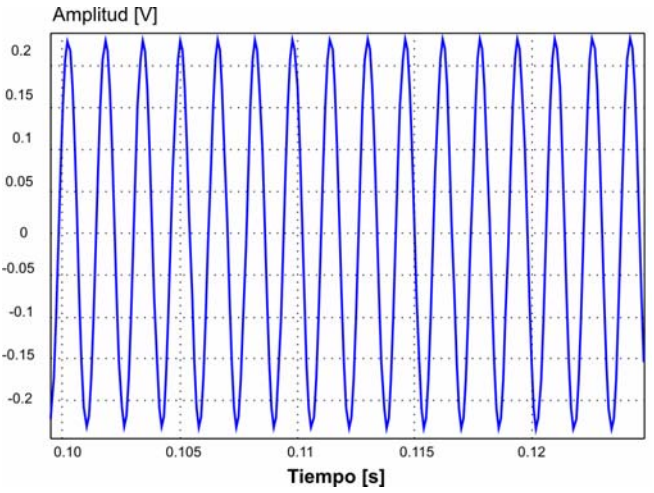

Fig 5.6B. Señal electromagnética entregada por la antena de inducción después de aplicar un filtro pasabanda Butterworth de orden 10 con frecuencias de corte inferior y superior de 620 y 630 Hz respectivamente.

El periodo de la señal en la figura 5.6B es de 1.6 ms, el cual corresponde a una frecuencia de 625Hz, se observa que las señales de perturbación han sido eliminadas.

#### **5.6 Análisis en el dominio del tiempo y de la frecuencia.**

Toda señal puede ser representada en el dominio del tiempo o bien el de la frecuencia. La representación en el dominio del tiempo como su nombre lo indica, especifica a la función x(t) en cada instante del tiempo t, mientras que la representación en el dominio de la frecuencia especifica las amplitudes relativas de los componentes frecuenciales de la señal.

La representación de una señal en el dominio del tiempo permite identificar algunas propiedades de la fuente que la genera (respuestas transitorias), del medio de propagación (nivel de atenuación) y nos permite visualizar la evolución de la señal en el tiempo (variación de los niveles de energía). Pero para obtener un mayor entendimiento de las señales es aconsejable estudiarlas en una representación diferente, una de las más poderosas corresponde al análisis en el dominio de la frecuencia.

La representación de una señal en el dominio de la frecuencia permite entre otras ventajas: simplificar el análisis de la forma de onda de las señales, comprender aquellas propiedades físicas que dependen de los diferentes componentes frecuenciales de una señal, obtener información sobre el desplazamiento de fase de cada componente frecuencial (que para ciertas aplicaciones resulta muy importante sobre todo cuando se desea recuperar la señal original).

Sin embargo, el análisis frecuencial por sí solo no permite la combinación simultánea de ambos dominios: tiempo y frecuencia. En este caso, cuando se desea un entendimiento de aquellas situaciones en donde el contenido frecuencial de la señal cambia con el tiempo, es necesario realizar un análisis tiempo-frecuencia.

En este trabajo de investigación se efectuó un análisis combinatorio en el dominio del tiempo y en el dominio de la frecuencia. El análisis tiempo-frecuencia no es aplicado a las señales medidas ya que el generador utilizado sólo opera a una frecuencia específica, y la señal medida es regular. Por otra parte, se considera que el filtrado clásico es suficiente para eliminar las perturbaciones de las señales producidas por el ruido de tipo industrial.

#### **5.6.1 Análisis en el dominio del tiempo**

Para efectuar el análisis en el dominio del tiempo fueron estimadas las principales propiedades estadísticas de las señales medidas: amplitud RMS, valor promedio y desviación estándar [García, 1994]. Las estimaciones son realizadas en el programa de adquisición y procesamiento de datos para cada canal de entrada, durante un intervalo de tiempo de 0.5 segundos si la frecuencia de la señal analizada es mayor a 2Hz y durante un periodo completo para señales con frecuencias menores a 2Hz.

La amplitud RMS (del inglés root mean square ó raíz cuadrática media), es una forma estadística de determinar la amplitud de una variable y se determina mediante la siguiente ecuación:

$$
X_{\text{RMS}} = \sqrt{\frac{\sum_{k=0}^{N-1} X_k^2}{N}}
$$
 (5.1)

Donde:  $X_k$ : Representa a las i muestras adquiridas durante periodos completos. N: Es número total de datos procesados.

Otro parámetro estadístico de importancia, lo constituye el valor promedio de la señal que puede ser calculado como sigue:

$$
\overline{X} = \frac{\sum_{k=0}^{N-1} X_k}{N}
$$
\n(5.2)

EL valor promedio representa el nivel de CD que posee la señal bajo estudio y el conocimiento de su valor adquiere relevancia al momento de garantizar que las señales procesadas se encuentran bajo los rangos dinámicos de operación de los equipos electrónicos que las procesan.

Con la finalidad de determinar el grado de dispersión de los datos adquiridos con respecto a su valor promedio se calculó la desviación estándar mediante la expresión:

$$
\sigma = \sqrt{\frac{\sum_{k=0}^{N-1} (X_{\text{RMS}} - \overline{X})^2}{N}}
$$
(5.3)

Los resultados de los tres parámetros estadísticos representados por las ecuaciones (5.1-5.3) son visualizados en la interfaz de usuario y pueden almacenarse en archivos \*.xls.

Las estimaciones realizadas en el dominio del tiempo tienen como objetivo, monitorear las variables de entrada al sistema de adquisición y procesamiento de datos una vez que éstas han sido prefiltradas analógicamente. El objetivo del monitoreo es detectar alguna variación abrupta en las señales medidas y establecer en tiempo real si las mediciones realizadas representan o no un peligro potencial de daño a los equipos electrónicos.

En la siguiente figura se muestra el diagrama de flujo de las estimaciones estadísticas en el dominio del tiempo.

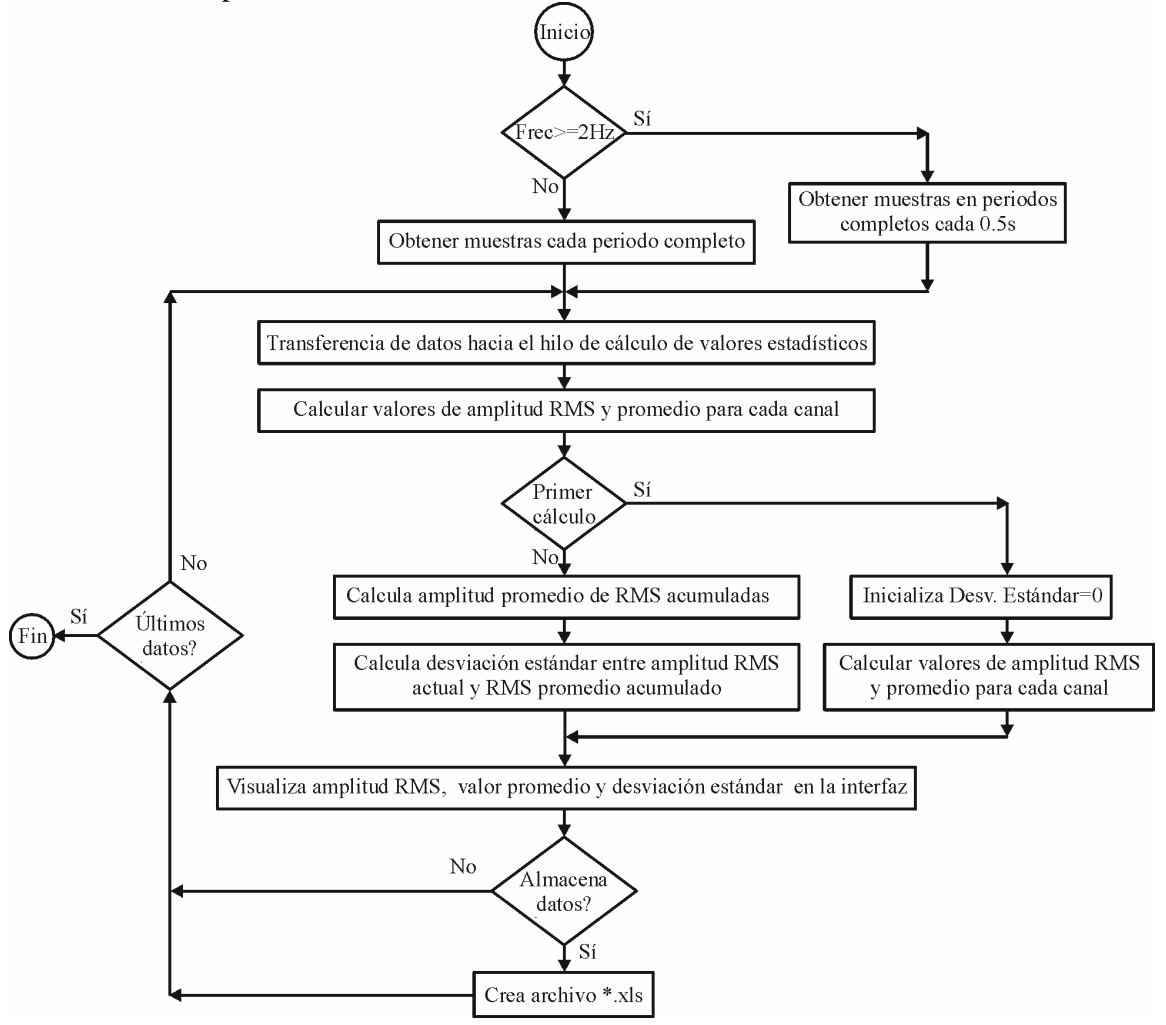

Figura 5.7 Análisis en el dominio del tiempo de la señal bajo estudio

# **5.6.2 Métodos convencionales de análisis frecuencial**

El análisis frecuencial de una señal puede ser realizado con dos métodos principales: el análisis de Fourier y el modelado paramétrico. El análisis de Fourier como su nombre lo indica hace uso de la serie y la transformada de Fourier como un instrumento para expresar una señal en términos de sus componentes frecuenciales. La serie de Fourier es aplicada a señales periódicas, mientras que la transformada se aplicada tanto a señales periódicas como aperiódicas.

La transformada directa de Fourier se encarga de transformar una señal f(t) del dominio del tiempo al dominio de la frecuencia F(ω), de donde se puede realizar su antitransformada o transformada inversa y volver al dominio temporal, por lo que a ambas representaciones se les conoce como par de transformadas de Fourier. En general la función F(ω) es compleja y se necesitan dos diagramas para su representación gráfica: diagrama de amplitud  $|F(\omega)|$  y diagrama de fase θ(ω).

Las condiciones para poder obtener la transformada de Fourier son conocidas como condiciones de Dirichlet y en el dominio continuo se resumen como sigue:

• f(t) sea absolutamente integrable, esto es:

$$
\underset{-\infty}{\iint}f(t)\Big|\,dt<\infty
$$

∞

- f(t) tenga un grado de oscilación finito dentro de cualquier intervalo finito.
- f(t) tenga un número finito de discontinuidades dentro de cualquier intervalo finito. Además cada una de estas discontinuidades debe ser finita.

Por tanto, las señales absolutamente integrables que son continuas o que tiene un número finito de discontinuidades tienen transformada de Fourier.

De la misma forma que en el caso continuo, la serie de Fourier discreta es aplicable sólo a señales periódicas. En el caso de señales aperiódicas discretas, se utiliza la transformada de Fourier discreta, directa e inversa, definidas respectivamente como:

$$
X[\Omega] = \sum_{k=0}^{N-1} x[k] e^{\frac{-j2\pi}{N}k\Omega} = \sum_{k=0}^{N-1} x[k] W_N^{k\Omega}
$$
 TDF-D (5.4)

$$
x[k] = \frac{1}{N} \sum_{\Omega=0}^{N-1} X[\Omega] e^{\frac{j2\pi}{N}k\Omega} = \frac{1}{N} \sum_{\Omega=0}^{N-1} X[\Omega] W_N^{-k\Omega}
$$
 TDF-I (5.5)

Donde  $W_N \equiv e^{-j\frac{2\pi}{N}}$ ; n=0,1,2,...,N-1; x[k] es una señal discreta, X[Ω] es la representación en el dominio de la frecuencia de la señal discreta; N es el número total de muestras.

Las características más importantes de la TDF son las siguientes:

• La TDF es aplicada a señales periódicas y no periódicas.

- El espectro de una señal periódica es una función discreta obtenida con base en los coeficientes de la serie de Fourier.
- El espectro de una señal a duración finita es continuo y periódico.
- Sólo la TDF caracterizará a un fenómeno a duración finita sí y sólo sí cumple con el teorema de Nyquist, ya que cuando hay una señal en el tiempo de duración finita es imposible que tenga un espectro a banda limitada.

Un algoritmo que permite la evaluación numérica rápida de la TDF es el de la transformada rápida de Fourier (FFT), y su importancia radica en la rapidez de cálculo conseguida. La diferencia de velocidad de cálculo entre DFT y la FFT aumenta al incrementarse el número de muestras a analizar.

El número de operaciones necesario para el cálculo de la FFT es de N\*log2(N), mucho menor que al realizar la DFT que necesita  $N^2$  operaciones aritméticas.

En este trabajo de investigación, para el análisis frecuencial de las señales medidas fue utilizado el algoritmo de FFT contenido en el toolbox de procesamiento digital de señales de National Instruments.

#### **5.6.3 Autocorrelación**

En ocasiones es necesario comparar una señal de referencia con una o más señales a fin de determinar la similitud entre ellas y poder determinar información adicional basada en esas similitudes. Una medición de la similitud entre un par de señales, x[k] y y[k], está dado por la secuencia de correlación cruzada  $R_{v}[\ell]$  definida como:

$$
R_{xy}[\ell] = \sum_{k=-\infty}^{\infty} x[k] y[k-\ell], \qquad \ell = 0, \pm 1, \pm 2, \dots
$$
 (5.6)

donde  $\ell$  del inglés lag, es el parámetro de desplazamiento en la variable independiente k.

Cuando las dos señales a comparar son causales de longitud N, es decir,  $x[k] = y[k] = 0 \forall k < 0 y k \ge N$ , entonces la correlación entre  $x[k]$  e y[k] esta dada por:

$$
R_{xy}[\ell] = \sum_{k=-0}^{N - |\ell| - 1} x[k] y[k - \ell], \qquad \ell = 0, \pm 1, \pm 2, \dots
$$
 (5.7)

Esta expresión revela que la correlación cruzada se puede expresar en términos de una convolución, esto es:

$$
R_{xy}[\ell] = \sum_{k=-0}^{N-|\ell|-1} x[k] y[-(\ell-k)] = x[\ell] * y[-\ell], \qquad \ell = 0, \pm 1, \pm 2, \dots
$$
 (5.8)

Si  $y[k]=x[k]$ , se obtiene la función de autocorrelación:

$$
R_{xx}[\ell] = \sum_{k=-0}^{N-|\ell|-1} x[k] x[k-\ell] = \sum_{k=-0}^{N-|\ell|-1} x[k+\ell] x[k], \qquad \ell = 0, \pm 1, \pm 2, \dots
$$
 (5.9)

En este sentido, se puede decir que x[k] es una señal a duración finita y si  $|x[k]| < \infty$   $\forall k$ , entonces x[k] será una señal a energía finita.

Algunas propiedades interesantes de la correlación y autocorrelación se derivan al considerar dos secuencias de energía finita x[k] e y[k]. De esta forma, la energía combinada de las secuencias  $ax[k]+y[k-\ell]$  es también finita y no negativa. Esto es:

$$
\sum_{k=-0}^{N-|\ell|-1} (\mathbf{ax}[k] + \mathbf{y}[k-\ell])^2 = a^2 \sum_{k=-0}^{N-|\ell|-1} \mathbf{x}^2[k] + 2a \sum_{k=-0}^{N-|\ell|-1} \mathbf{x}[k] \mathbf{y}[k-\ell] + \sum_{k=-0}^{N-|\ell|-1} \mathbf{y}^2[k-\ell] \qquad (5.10)
$$
  

$$
\sum_{k=-0}^{N-|\ell|-1} (\mathbf{ax}[k] + \mathbf{y}[k-\ell])^2 = a^2 R_{xx}[0] + 2aR_{xy}[\ell] + R_{yy}[0] \ge 0 \qquad (5.11)
$$

Donde  $R_{xx}[0] = \varepsilon_x > 0$  y  $R_{yy}[0] = \varepsilon_y > 0$  son las energías de las secuencias x[k] e y[k] respectivamente, por lo que la ecuación 5. 19 se puede expresar como:

$$
\begin{bmatrix} a & 1 \end{bmatrix} \begin{bmatrix} R_{xx}[0] & R_{xy}[\ell] \\ R_{xy}[\ell] & R_{yy}[0] \end{bmatrix} \begin{bmatrix} a \\ 1 \end{bmatrix} \ge 0
$$
\n(5.12)

Esto es válido para cualquier valor finito de a, lo que implica que el determinante de la matriz que contiene a las funciones de correlación y autocorrelación sea positiva, lo que implica que:

$$
R_{xx}[0]R_{yy}[0] - R_{xy}^{2}[\ell] \ge 0
$$
\n(5.13)

O bien:

$$
\left| R_{xy}[\ell] \right| \le \sqrt{R_{xx}[0]R_{yy}[0]} = \sqrt{\varepsilon_x \varepsilon_y}
$$
\n(5.14)

Esta desigualdad proporciona un límite superior de las secuencias de correlación. Si las secuencia x[k]=y[k] entonces la ecuación anterior se reduce a:

$$
\left| \mathbf{R}_{xy}[\ell] \right| \leq \mathbf{R}_{xx}[0] = \varepsilon_x \tag{5.15}
$$

Esto tiene un resultado significativo y establece que cuando el parámetro de desplazamiento entre las dos secuencias es cero  $(\ell = 0)$ , la secuencia de autocorrelación presenta su valor máximo. Esta propiedad es fundamental en el problema de detección sincrónica de señales.

En este trabajo, se establecen las bases para que la detección sincrónica sea considerada como una solución probable a la medición de señales electromagnéticas en el rango de frecuencia ultra bajas, como es el caso de las requeridas para efectuar estudios de variaciones en el espesor de los ductos.

#### **5.6.3.1 Detección sincrónica**

El término detección sincrónica (DS), se refiere a un caso específico de la correlación y ocurre cuando el término de desplazamiento  $\ell = 0$ . La DS es aplicada con efectividad en dos situaciones [Baker, 1990]:

- cuando se desea determinar cualquier parámetro de las señales recibidas que sea proporcional a su amplitud,
- cuando el restablecimiento de la forma de la señal transmitida al medio de estudio después de su procesamiento no es importante.

La detección sincrónica se puede expresar mediante una relación G a partir de la ecuación (5.7) en el tiempo discreto al tiempo continuo mediante:

$$
G = \int_{t_0}^{t_0 + \Delta t} f(t)g(t)dt
$$
 (5.16)

Donde f(t): Señal de medición; g(t): Función de modulación; ∆t : Tiempo de medición; to: Tiempo de inicio de la medición.

De acuerdo a la desigualdad de Schwartz [Ziemer, 1990]:

$$
G2 \le \int_{t_0}^{t_0 + \Delta t} f2(t) dt \int_{t_0}^{t_0 + \Delta t} g2(t) dt
$$
 (5.17)

Cuando *f(t)=pg(t),* donde *p* es constante, se satisface la igualdad en (5.17), y en este caso la integral (5.16) logra su valor máximo. Si *f(t)* no es igual a *pg(t)*, la integral disminuye, y en el límite cuando las funciones *f(t)* y *g(t)* son ortogonales en el intervalo de integración, entonces G=0. La ortogonalidad de f(t) y g(t) no sólo puede ser una consecuencia de la diferencia de sus formas, sino también puede ser el resultado del desplazamiento de una señal con respecto a otra en el dominio del tiempo [Lathi, 1994].

Suponiendo que en nuestro sistema de medición, el pulso de corriente definido mediante la expresión:

$$
L(t) = \begin{cases} -A & 0 \le t < \frac{\tau_0}{2} \\ A & \frac{\tau_0}{2} \le t \le T_0 \end{cases}
$$
(5.18)

es producido periódicamente con periodo To y con una amplitud A, por un generador durante el intervalo de tiempo ∆t=NTo, donde N es el número total de ciclos de la señal generada, Entonces, la corriente y el voltaje generados se expresan mediante:

$$
I(t) = \sum_{n=0}^{N-1} L(t - nT_0)
$$
\n(5.19)

$$
V(t) = \sum_{n=0}^{N-1} V_o(t - nT_o)
$$
 (5.20)

Si para nuestro análisis consideramos el modelo más sencillo (Figura 5.8A), en el que se desprecia el retraso producido por el medio bajo estudio a las señales de corriente generadas, esto significa, que el voltaje medido en la línea de recepción f(t), depende exclusivamente de las características resistivas del medio expresado a través de una constante "p" y de las perturbaciones o ruidos aditivos  $\eta(t)$ , es decir:

$$
f(t) = pV(t) + \eta(t) = \sum_{n=0}^{N-1} pV_0(t - nT_0) + \eta(t)
$$
\n(5.21)

Debido que existen perturbaciones en el medio de medición, resulta óptimo seleccionar una función de modulación g(t), igual a la señal producida por el generador, esto es, *g(t)=I(t)*.

Sin embargo, considerando la complejidad técnica para efectuar la operación de multiplicación  $\phi(t)$ , entre la señal de medición f(t) y la señal de modulación g(t), resulta más conveniente seleccionar una función de modulación de implantación electrónica sencilla, siendo ésta  $g(t)$ = sgn[I(t)].

Con esta selección, el resultado de la multiplicación,  $\phi(t)$ , de la señal de medición f(t) y la señal de modulación g(t) en el proceso de detección es:

$$
\phi(t) = f(t)g(t) = \sum_{n=0}^{N-1} p \left| V_o(t - nT_o) \right| + \eta(t)sgn[I(t)] \tag{5.22}
$$

La operación para obtener el módulo de la función es técnicamente sencilla comparada con la realización de la multiplicación.

De (5.16) y (5.22) se tiene que la función de detección sincrónica, G, presenta un componente de interés  $G_f$  y un componente de ruido aditivo  $G_n$ , esto es:

$$
G = \int_{t_0}^{t_0 + \Delta t} f(t) g(t) dt = \int_{t_0}^{t_0 + \Delta t} \phi(t) dt = G_f + G_\eta
$$
 (5.23)

De esta manera, de  $(5.22)$  y  $(5.23)$  tenemos que  $G_f$  y  $G_n$  están dados por:

$$
G_r(N) = \int_0^{\Delta t} \sum_{n=0}^{N-1} p \left| V_o(t - nT_o) \right| dt = pNTo\overline{Vo}
$$
 (5.24)

$$
G_{\eta}(N) = \int_{0}^{M} \eta(t) sgn[I(t)] dt
$$
\n(5.25)

Donde  $\overline{V_0}$  es la corriente promedio de un pulso en una secuencia,  $\overline{V_0} = \frac{1}{T_0} \int_{0}^{T_0} V_0(t) dt$  $\mathbf{0}$  $\overline{C}_{\circ} = \frac{1}{T_{\circ}} \int_{0}^{T} V_{\circ}(t) dt$ .

En la figura 5.8B, se muestran las señales generadas y obtenidas en el proceso de detección de detección sincrónica.

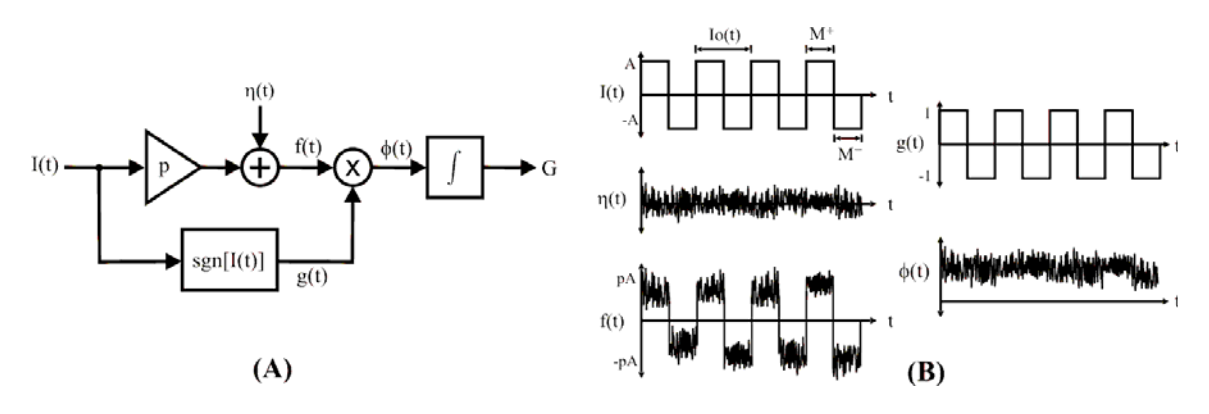

Figura 5.8. (A) Modelo de la detección sincrónica. (B) Señales generadas y procesadas en el sistema de detección sincrónica.

De (5.24) y (5.25), la razón señal-ruido SNR irá creciendo al incrementar el intervalo de las secuencias, ya que con un aumento en el número de ciclos N, se incrementa linealmente la señal útil o de interés.

$$
SNR = \frac{pNTo\overline{V}o}{\int_{o}^{x} \eta(t)sgn[I(t)]dt}
$$
(5.26)

En aplicaciones reales, la elección del intervalo de integración  $NT_0$  se determina considerando el tiempo disponible para efectuar las mediciones y por razones técnicas se usan frecuentemente generadores que transmiten corriente I(t) en forma rectangular.

Considerando una secuencia de pulsos  $I_N(t)$  de longitud finita NLT<sub>o</sub>, que está formada por una señal impar con periodo  $T_0$ , con una regla de cambio de signo del tren de pulsos  $I(M^+, M^-, N)$ , donde  $M^+ y M^-$  son la cantidad de pulsos rectangulares positivos y negativos en una secuencia que se repite periódicamente "N" veces con el periodo  $T_{L} = (M^{+} + M^{-})T_{o} = LT_{o}$ . Si  $M^{+} \neq M^{-}$ , aparece una componente continua de una función de perturbacion o ruido  $\eta(t) = \overline{\eta}$  la cual va a ser disminuida solamente en  $\left|\frac{M - M}{M^* + M^-}\right| \frac{\eta}{L_0}$  $M^+ - M^ \boxed{\overline{\eta}}$ + −  $+$  +  $\mathbf{A}$  $+\frac{-M}{\sqrt{2}}\sqrt{\frac{\eta}{\lambda}}$  veces

(Mousatov y Kalinin, 1984).

La eliminación o reducción incompleta de este tipo de perturbaciones o ruido, puede producir errores significativos en las mediciones. Lo que significa que la cantidad de pulsos positivos debe ser igual a la cantidad de pulsos negativos dentro de la secuencia periódica, esto es:

$$
M^+ = M^- = \frac{L}{2} \,. \tag{5.27}
$$

Además, si hay perturbaciones producidas por el generador de señales del sistema, al final de la detección sincrónica aparece una señal de ruido de fuga  $\eta_{\Psi}$  con su amplitud respectiva y está dado por:

 $\overline{\mathfrak{r}}$ ⎪ ⎨ ⎧  $= 2\zeta$  (Par)  $\zeta =$  $\frac{\Re}{\Gamma/2}$  cuando  $L/2 = 2\varsigma +$  $η<sub>Ψ</sub> =$ 0 cuando  $L/2 = 2\varsigma$  (Par)  $\varsigma = 1, 2,...$ cuando  $L/2 = 2\varsigma + 1$  (Impar) (5.28)

Donde  $\Re$  es la relación de las amplitudes del ruido de fuga con respecto a la amplitud de la señal de interés o señal útil.

Entonces, usando la secuencia I<sub>N</sub>(t) es más apropiado emplear  $M^+ = M^- = \frac{L}{2} = 2\varsigma$  (Par), ya que en este caso se logra una disminución o eliminación de las perturbaciones.

Si la razón señal-ruido es pequeña y las perturbaciones regulares tienen un espectro discreto en todo el intervalo de frecuencias, se debe destruir la estructura regular de las perturbaciones, es decir, convertir las perturbaciones regulares en una estructura arbitraria, lo cual se logra al utilizar secuencias de pulsos rectangulares.

Una propiedad interesante del detector sincrónico es que un incremento del número de perturbaciones armónicas puede mantener inalterada la razón señal-ruido, pues la contribución de diferentes armónicos puede tener signos positivos y negativos. La razón señal-ruido tiene un carácter oscilatorio dependiendo del número de perturbaciones armónicas, entonces, para perturbaciones armónicas existentes se puede mejorar significativamente la razón señal-ruido escogiendo el intervalo de integración adecuado. Para disminuir el ruido en toda la banda de frecuencias el incremento de los pulsos rectangulares en las secuencias periódicas resulta efectivo.

El análisis de las diferentes señales periódicas como corrientes de excitación o funciones de modulación [Kalinin y Mousatov, 1989], [Nakamura, 2001] y [Nakamura et al. b, 2006], mostró que para una secuencia de pulsos rectangulares, el factor de calidad para el armónico ω=1 calculado mediante  $Q = \frac{\omega_1}{\Delta \omega_1}$  ( $\Delta \omega$  es el ancho de banda y se determina en el nivel  $\frac{1}{\sqrt{2}}$ ), se incrementa en forma proporcional al número de ciclos en un factor de 2.2. Esto es:

$$
Q \approx 2.2N \tag{5.29}
$$

donde N es el número de ciclos.

A partir de la descripción realizada sobre la detección sincrónica se establecen las condiciones óptimas de su aplicación:

- Forma de onda utilizada: rectangular y rectangular con eliminación de armónicos (por su facilidad de implantación electrónica).
- Número de periodos de las secuencias rectangulares: 16 ó 32, este parámetro está en función del tiempo disponible para efectuar las mediciones, pues para una frecuencia de 1 Hz equivaldría a 16 ó 32 segundos de adquisición de datos respectivamente.
- El número de semiciclos positivos debe ser igual al número de semiciclos negativos dentro de la secuencia de pulsos.
- El factor de calidad está en función del número de ciclos utilizados en las secuencias de pulsos.

#### **5.6.4 Densidad espectral de potencia.**

El análisis clásico de Fourier a pesar de ser una técnica poderosa para analizar una señal en términos de sus componentes frecuenciales, presenta dos grandes limitaciones: exige que el contenido espectral de las señales no cambie con respecto al tiempo y requiere de periodos prologados de muestras a fin de estabilizar el espectro de la señal.

Ante estos problemas una forma efectiva de representar en el dominio de la frecuencia a los componentes armónicos de una señal, se logra al expresar la transforma de Fourier en términos de un conjunto promedio. Ésta representación se conoce como densidad espectral de potencia.

El conjunto promedio al que se debe expresar la transformada de Fourier es la función de autocorrelación, pues en un proceso estacionario en el sentido amplio, la autocorrelación proporciona una descripción en el dominio del tiempo de la potencia promedio de cualquier combinación lineal de variables aleatorias.

De esta forma, la densidad espectral de potencia es por definición:

En el tiempo continuo:

$$
x(t) \to S_x(\omega) \equiv \Im\{R_x(\tau)\} = \int_{-\infty}^{\infty} R_x(\tau) e^{-J\omega\tau} d\tau
$$
 (5.30)

En el tiempo discreto

$$
X(\omega) \to S_x(\Omega) \equiv \text{TFTD} \{R_x(\ell)\} = \sum_{m=-\infty}^{\infty} R_x[m] e^{-J\Omega m}
$$
 (5.31)

Algunas propiedades de la densidad espectral de potencia son:

- Es una función par
- Es una función a valores reales
- Es una función positiva
- No da información sobre la fase de la señal.

La estimación de la densidad espectral de potencia de una señal se puede realizar utilizando dos métodos: los clásicos o no paramétricos y los paramétricos. La métodos clásicos consisten en estimar la secuencia de autocorrelación  $R_{\text{sv}}[\ell]$  de un conjunto de datos y posteriormente obtener el espectro de potencia aplicando la transformada de Fourier a la secuencia de correlación estimada, con lo cual el espectro de potencia es estimado directamente de los datos.

Los métodos clásicos difieren principalmente en la forma en la que los datos son manipulados antes de aplicar la transformada de Fourier, por ejemplo, pueden ser multiplicados por funciones denominadas ventanas [Apéndice H] las cuales son independientes de los datos. Además, estos métodos no incorporan información sobre el proceso que generó los datos.

Los métodos paramétricos o no clásicos por su parte, son basados en la utilización de un modelo (ARMA, AR o MA) a fin de estimar el espectro de potencia. En estos métodos los datos se asumen para ser la salida de un sistema lineal en el que se incluye un ruido blanco. En intervalos cortos de tiempo un método parametrito basado en un modelo auto-regresivo puede proporcionar mayor precisión en la estimación del espectro de potencia que un método no paramétrico.

#### **5.6.4.1 Métodos clásicos**

En esta tesis fueron seleccionados dos métodos clásicos para estimar la densidad espectral de potencia de una señal: el periodograma y el método de Welch. El método del periodograma introducido por primera vez por Schuster en 1898 en sus estudios sobre periodicidad, es sencillo de programar y su precisión para estimar el espectro de una señal se reduce a medida que el número de datos decrece.

Para mejorar las propiedades estadísticas de la estimación del espectro de la señal, se programó el método de Welch, el cual es una variante del periodograma.

#### **Periodograma**

Para una señal discreta X[k] de longitud N, el periodograma es un estimador de la densidad espectral de potencia y es proporcional al cuadrado de la magnitud de la transformada discreta de Fourier y está definido por la siguiente relación [Hayes, 1996]:

$$
\hat{S}_{x}^{\mathrm{P}}(\Omega) = \frac{1}{N} |X(\Omega)|^{2} = \frac{1}{N} \left| \sum_{n=0}^{N-1} X[k] e^{-J\Omega n} \right|^{2}
$$
(5.32)

Donde: N es el número de datos de la secuencia a procesar; X(Ω) es la transformada discreta de Fourier de la secuencia de datos X[k].

Las características del periodograma son las siguientes:

- El sesgo o error del estimador aumenta cuando N decrece y viceversa.
- La varianza del estimador no decrece cuando N aumenta.

#### **Método de Welch**

En el método de Welch se incluyen dos modificaciones al método de promediación tradicional o periodograma.

La primera consiste en la división del segmento de análisis de N muestras, denominado segmento principal, en K segmentos de longitud M, que se denominan segmentos de estimación, traslapados por D muestras. La segunda modificación consiste en aplicar una función de ventana w(k) [Apéndice H] en el dominio del tiempo, en donde los segmentos se ajustan aumentando la cantidad de ceros necesarios para que tengan una longitud de potencia de dos (zero-padding), posteriormente es calculada la transformada discreta de Fourier y determinado el cuadrado de la magnitud del resultado.

La estimación espectral de potencia utilizando el método de Welch es [Hayes, 1996]:

$$
\hat{P} w(e^{j\omega}) = \frac{1}{KM} \sum_{i=0}^{K-l} \left| \sum_{k=0}^{M-l} w(k) X(k+iD) e^{j\omega} \right|^2
$$

Los periodogramas individuales son promediados en el tiempo, lo cual reduce la varianza.

#### **5.7 Pruebas de las técnicas de procesamiento y equipos electrónicos en campo.**

Para verificar el correcto funcionamiento de los equipos electrónicos diseñados así como la técnica de procesamiento de datos, se realizaron mediciones multicomponente del campo magnético en un perfil de control perpendicular al eje de los ductos. Para efectuar las mediciones se utilizó la antena de inducción ANT625, el sistema de adquisición desarrollado y un equipo receptor comercial ERA625. La zona de pruebas de control elegida, corresponde a una zona de estudio caracterizada por un difícil acceso debido a la presencia de zonas de cultivo e irregularidades en el terreno sobre el área de derecho de vía de los ductos. La corriente de inducción utilizada fue de 100mA con una frecuencia de 625 Hz. Las mediciones fueron efectuadas a una altura de 30 cm sobre el nivel del suelo. En la figura 5.9 se muestra una fotografía del perfil de control.

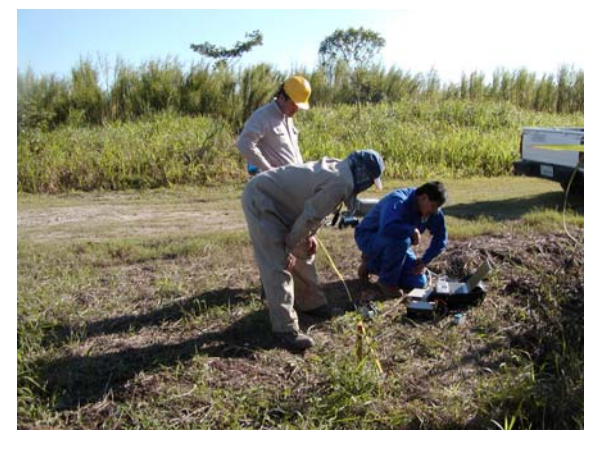

Figura 5.9 Perfil de control para prueba de equipo y procesamiento de datos en campo.

En un primer grupo de pruebas se efectuaron mediciones estacionarias a lo largo del perfil de control utilizando el sistema de adquisición desarrollado. La distancia entre puntos de medición fue de 50cm.

El tiempo de medición en cada punto fue de 10 segundos con una relación de muestreo de 5 000 muestras por segundo en cada canal. Los datos fueron almacenados y posteriormente procesados. Se efectuaron mediciones del componente horizontal del campo magnético (perpendicular al eje de los ductos).

Las mediciones iniciaron con la determinación del nivel de ruido (el cual incluye ruido intrínseco de los equipos electrónicos, de la antena, del medio bajo estudio y campo magnético de la propia tierra) en el perfil de control para lo cual el generador se encontraba desenergizado, el tiempo total de adquisición del ruido fue de 30 minutos.

La representación del ruido medido en el dominio del tiempo (Fig. 5.10A) muestra una señal periódica de forma senoidal con irrupciones abruptas en su forma en las zonas cercanas a los picos y valles. La duración aproximada de cada periodo es de 8.3ms, que corresponde a una señal con una frecuencia de 120Hz. Esta situación es confirmada en la representación en el dominio de la frecuencia obtenida mediante un periodograma (Fig 5.10B) en donde claramente se observa la presencia de un armónico principal en 120Hz y de armónicos secundarios múltiplos del armónico principal.

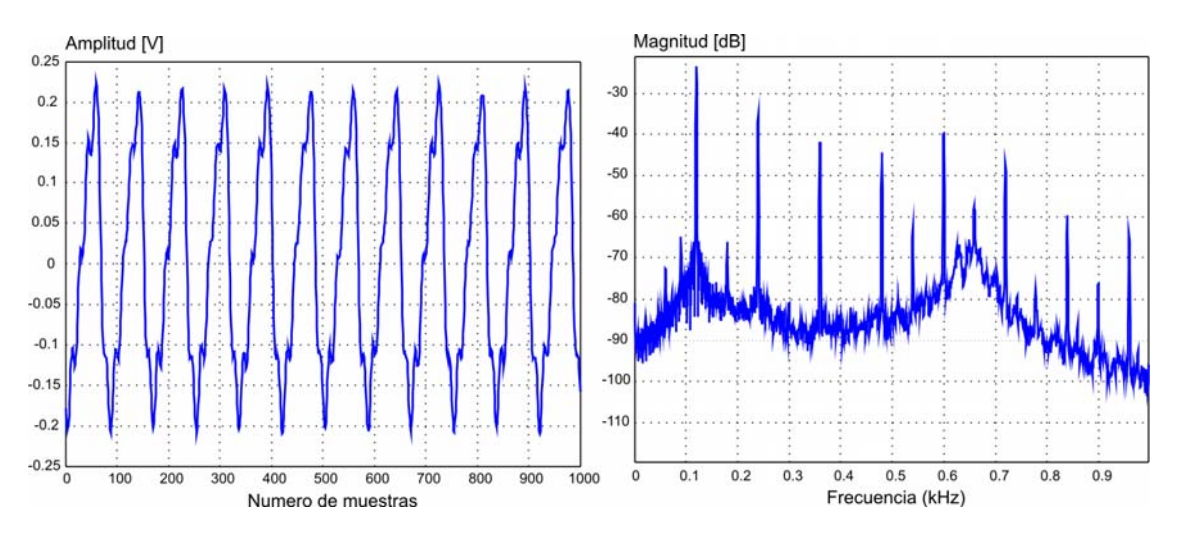

Fig 5.10 A) Representación en el dominio del tiempo de la señal de ruido medida en el centro del perfil de control. B) Periodograma de la señal de ruido medida en el centro del perfil de control.

Posteriormente se efectuaron las mediciones de campo magnético con el generador encendido, en este caso, se tomaron tres perfiles completos de medición, dos de ellos fueron realizados con el sistema digital y el restante con un receptor comercial.

En la figura 5.11 se presenta la grafica del periodograma aplicado a una señal de campo magnético medida en un punto de un perfil de uno de los ductos inspeccionados.

Debido a que el periodograma es proporcional al cuadrado de la magnitud de la Trasformada de Fourier en Tiempo Discreto de la secuencia X[n], su evaluación es rápida en términos de cálculo. Sin embargo, se encuentra limitada en su precisión de estimación, particularmente cuando se tiene un número reducido de datos.

Otra desventaja del periodograma es su baja resolución frecuencial, pues es difícil distinguir adecuadamente dos componentes armónicos muy cercanos entre sí, además de la existencia de ruido de altas frecuencias, como queda de manifiesto en la Figura 5.11.

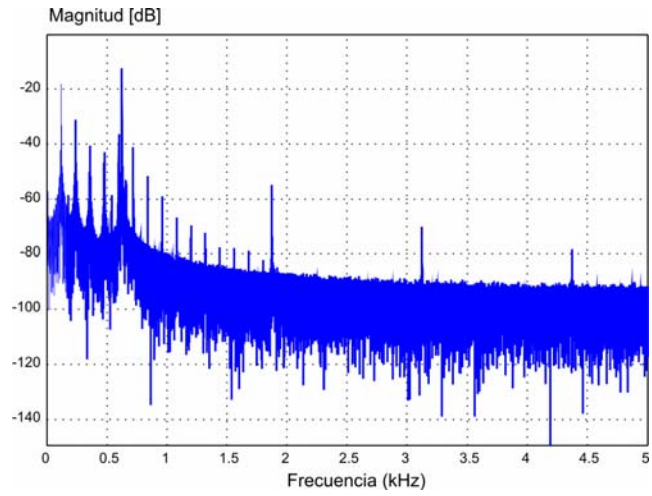

Figura 5.11 Periodograma de una señal electromagnética producida por un generador con frecuencia 625Hz.

En la figura 5.12 se puede observar que el método de Welch comparado con el periodograma, reduce los armónicos de altas frecuencias, incrementando la resolución espectral. En la misma figura se observa que el armónico fundamental de la señal de interés (625Hz) es comparable con el armónico de 120Hz a la vez que existe una mayor resolución al poder distinguir con mayor claridad entre las amplitudes del armónico de 600Hz y el de 625Hz.

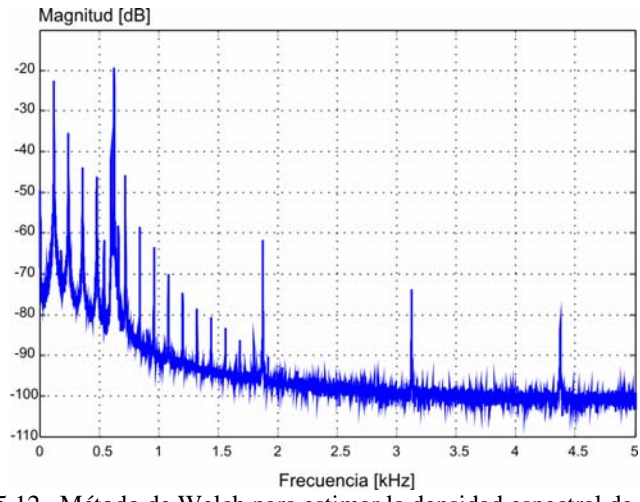

Figura 5.12 Método de Welch para estimar la densidad espectral de potencia de una señal electromagnética producida por un generador con frecuencia 625Hz.

Los datos de los perfiles obtenidos con el sistema digital fueron grabados y procesados aplicando un filtro Butterworth de orden 10, con Frecuencia de corte inferior de 620 Hz y Frecuencia de Corte superior de 630 Hz. Con base en los resultados del procesamiento de los datos para ruido y campo magnético medido por la antena se determinó que la relación señal a ruido promedio en el centro del perfil fue de 25.

En la figura 5.13 se muestra la aplicación del método de Welch a la misma señal electromagnética después de haber sido filtrada. Se observa el armónico que después de aplicar el filtrado, los armónicos producidos por la frecuencia de 120Hz son eliminados, prevaleciendo la frecuencia de interés de 625Hz.

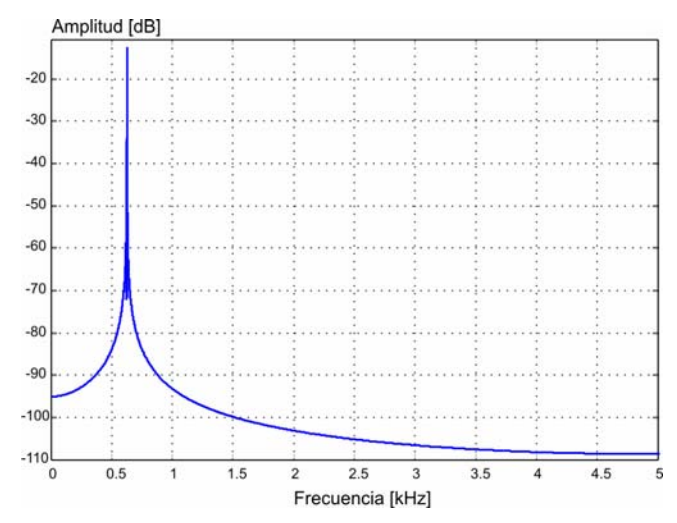

Figura 5.13 Método de Welch para estimar la densidad espectral de potencia de la señal electromagnética filtrada.

En la figura 5.14 se presentan los perfiles normalizados de las mediciones de campo magnético.

Se observa en la figura 5.14 que se obtienen prácticamente los mismos resultados con el equipo comercial (Perfil 3) y el equipo desarrollado (Perfiles 1 y 2). La discrepancia entre perfiles realizados con el equipo digital es de 0.1%, mientras que la discrepancia entre equipo digital y comercial es de 0.2%. Sin embargo es necesario destacar que la calibración de equipo digital fue realizada dos años después que la del equipo comercial.

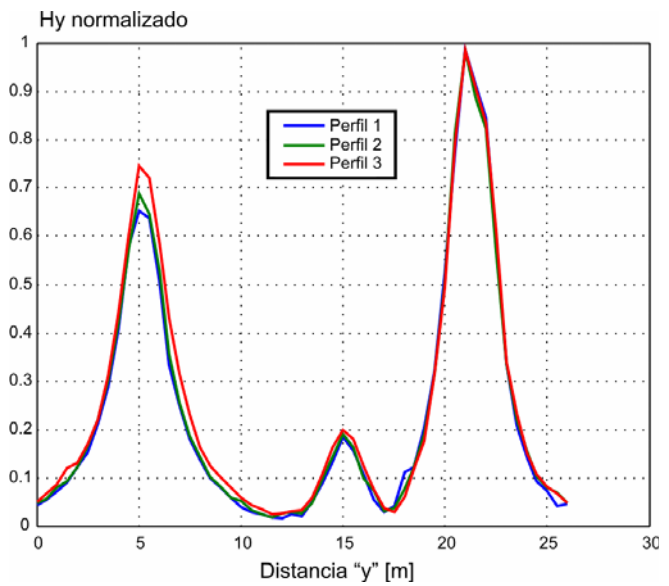

Figura 5.14 Comparación de perfiles de medición utilizando el sistema de adquisición multicanal (Perfil 1 y 2) y un equipo comercial (Perfil 3).

El segundo grupo de pruebas consistió en realizar mediciones en forma continua del componente horizontal del campo magnético a lo largo de todo el perfil de control. La relación de muestreo fue de 10000 muestras por segundo, los datos son almacenados y procesados posteriormente. En la figura 5.15 A-C se muestran las representaciones en el dominio del tiempo y de la frecuencia, de la señal adquirida en forma continua a lo largo de todo el perfil de medición.

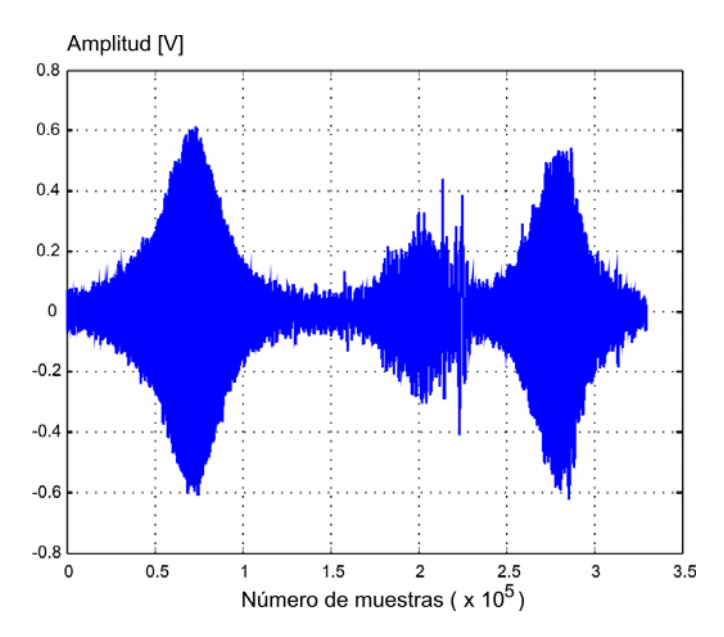

Figura 5.15A Perfil de mediciones continuas en el dominio del tiempo utilizando el sistema de adquisición multicanal.

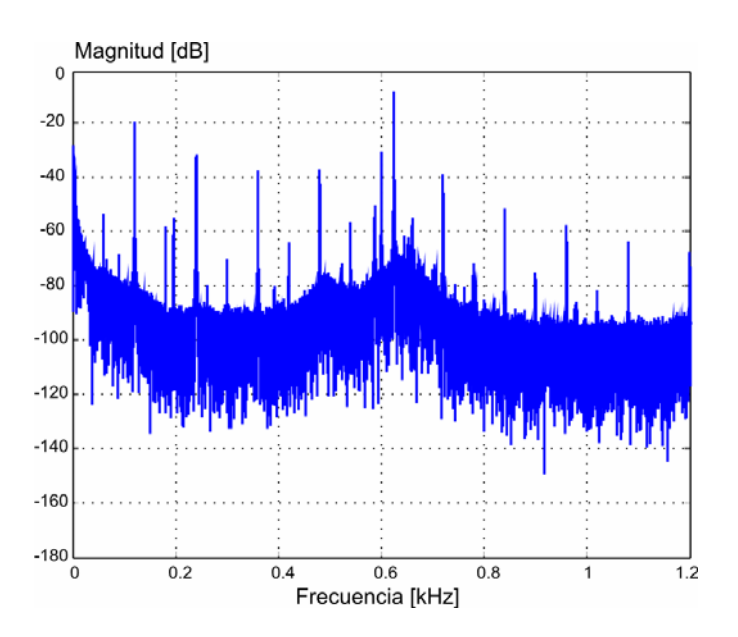

Figura 5.15B Representación en el dominio de la frecuencia del perfil de mediciones continuas utilizando el sistema de adquisición multicanal vía el método del periodograma para todo el intervalo de muestreo.

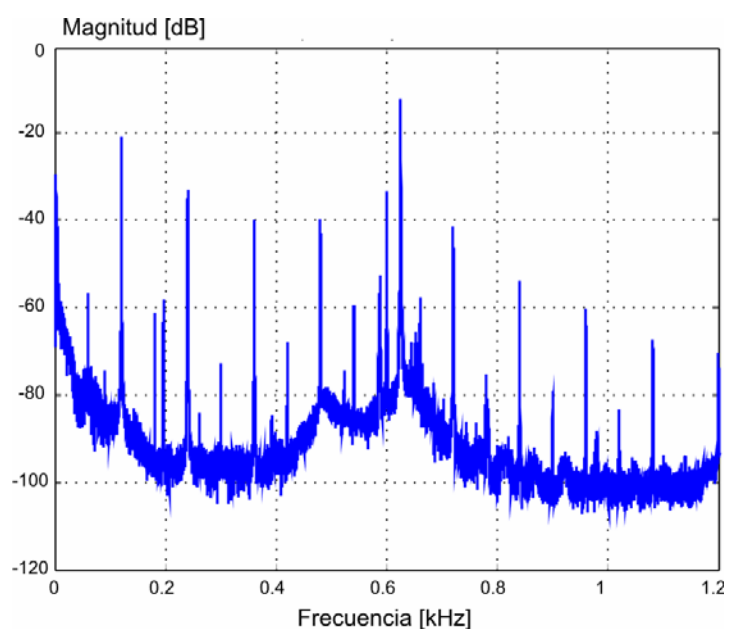

Figura 5.15C Representación en el dominio de la frecuencia del perfil de mediciones continuas utilizando el sistema de adquisición multicanal vía el método de Welch en todo el intervalo de muestreo.

Los datos del perfil obtenido (Fig 5.15A) fueron procesados aplicando un filtro Butterworth de orden 10, con Frecuencia de corte inferior de 620 Hz y Frecuencia de Corte superior de 630 Hz.

En la figura 5.16 A-C es representado en el dominio del tiempo y de la frecuencia, el perfil continuo de la figura 5.15A.

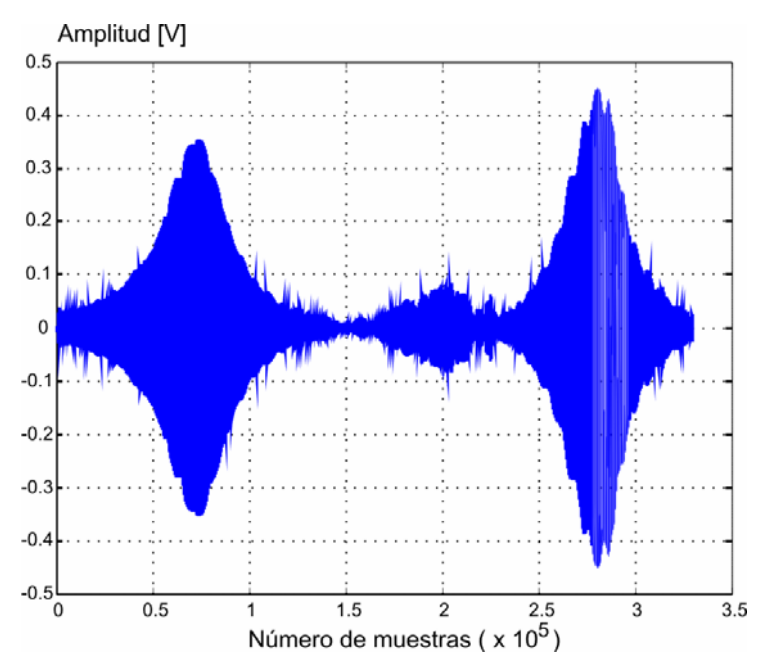

Figura 5.16A Perfil de mediciones continuas después de ser filtrado.

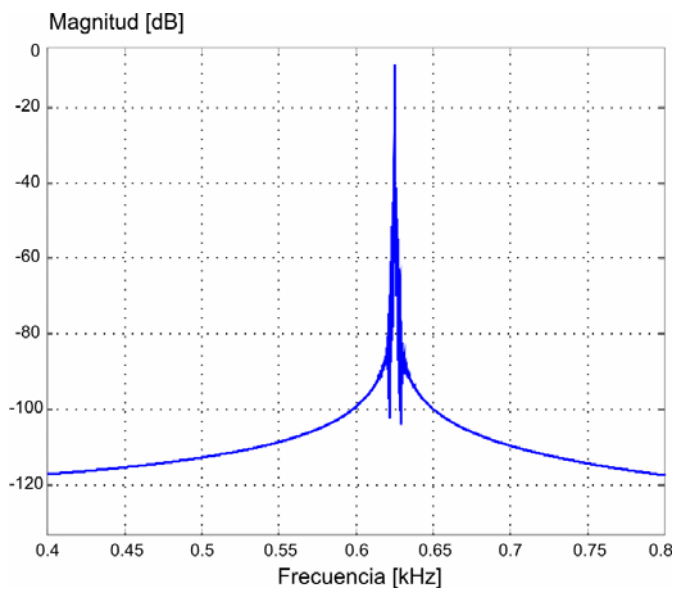

Figura 5.16B Representación en el dominio de la frecuencia del perfil filtrado de mediciones continuas utilizando el método del periodograma para todo el intervalo de muestreo.

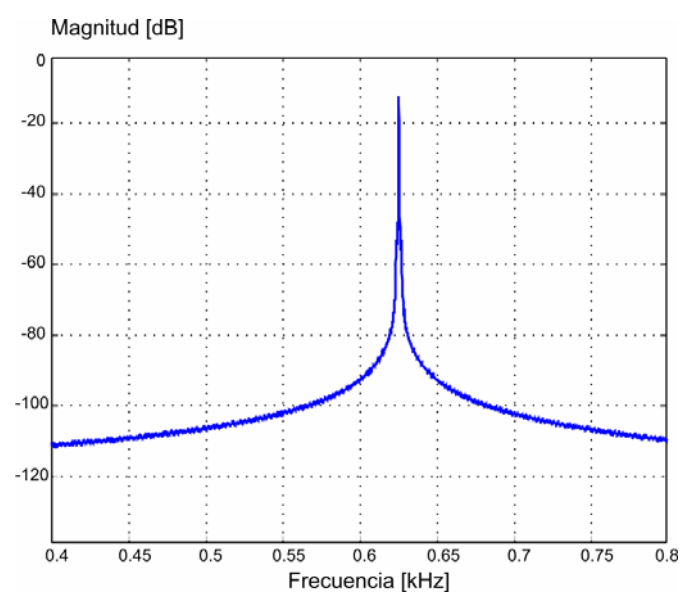

Figura 5.16C Representación en el dominio de la frecuencia del perfil filtrado de mediciones continuas utilizando el método del Welch para todo el intervalo de muestreo.

En la figura 5.17 se presentan los perfiles normalizados de las mediciones de campo magnético continuas. La discrepancia entre perfiles es de 1.5% y es atribuible a variaciones en la orientación de las antenas magnéticas al momentote adquirir los datos. Es importante destacar que este perfil de control requiere de al menos cuatro minutos de tiempo cuando se adquieren datos puntuales con una distancia de espaciamiento entre puntos medidos de 0.5m. En este sentido, con la adquisición continua, no sólo se redujo el tiempo de adquisición por perfil de manera significativa, sino que también, se tiene un registro ininterrumpido.

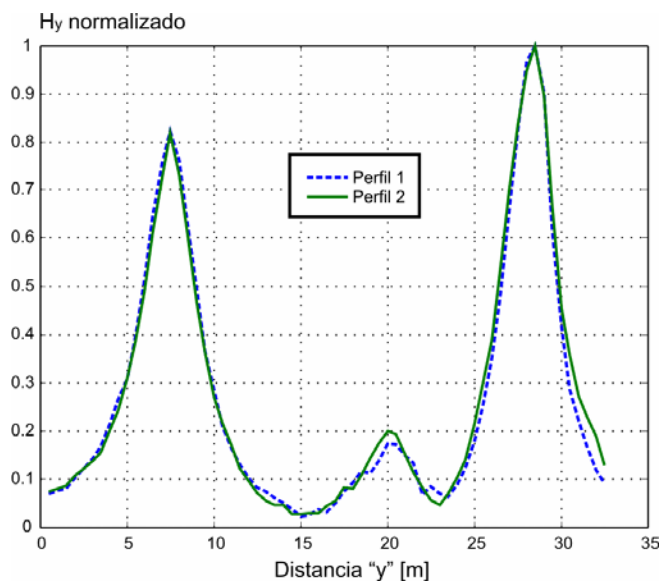

Figura 5.17 Comparación de dos perfiles de medición utilizando el sistema de adquisición multicanal en forma de adquisición continua.

# **5.8 CONCLUSIONES DEL CAPÍTULO 5**

Fue determinada la técnica de inspección electromagnética de ductos que incluye las siguientes operaciones en campo: mediciones de componentes del campo magnético, mediciones de voltajes en postes de control y mediciones de resistividad del suelo.

Se desarrollaron los algoritmos de análisis tanto en el dominio del tiempo como en el dominio de la frecuencia para las señales de interés. El análisis en el dominio del tiempo comprendió la estimación de los valores RMS y promedio de la señal de interés así como la determinación de su desviación estándar y permitió el monitoreo en tiempo real de las señales de interés para la toma de decisiones sobre el proceso de medición.

En el dominio de la frecuencia fueron programados filtros clásicos pasa altas, pasa bajas, pasa banda y rechaza banda de tipo Chebyshev, Butterworth, Chebyshev Inverso y Elíptico siendo el tipo Butterworth el de mayor utilidad en nuestra aplicación debido a que proporciona una respuesta plana para los intervalos de frecuencia de la señal de interés. También fueron aplicados métodos clásicos de análisis espectral basados en la transformada de Fourier como el periodograma y el método de Welch, éste método permitió reducir la varianza de la estimación de la densidad espectral de potencia, lo cual se tradujo en un espectro con armónicos de interés más definidos y con menores armónicos de ruido.

A partir de la función de correlación, se establecieron las condiciones de aplicación tanto en número de ciclos, forma de las señales, así como características de los secuencias de pulsos de la técnica de procesamiento denominada detección sincrónica. La detección sincrónica fue propuesta como técnica para medir señales de frecuencias extremadamente bajas debido a su alto factor de calidad obtenido aún en presencia de armónicos de frecuencias industriales.

# **6 VALIDACIÓN EXPERIMENTAL DE<br>LA TECNOLOGÍA DE INSPECCIÓN<br>DESARROLLADA LA TECNOLOGÍA DE INSPECCIÓN DESARROLLADA**

El procedimiento para realizar la inspección técnica de los ductos es presentado en este capítulo e incluye descripciones sobre los siguientes puntos:

- determinación de la trayectoria geométrica de los ductos,
- estimación de los valores de profundidad y magnitud de corriente en los ductos,
- estimación de la corriente de fuga,
- restitución de la distribución de voltajes a lo largo del ducto,
- estimación de la resistencia de fuga y
- determinación de la resistencia de aislamiento.

Se presentan también, cuatro ejemplos de estudios realizados en zonas de interés indicadas por PEMEX en donde es aplicada la tecnología electromagnética de inspección desarrollada en la investigación. Cada ejemplo corresponde a la solución a un problema específico planteado.

# **6.1 Descripción de la tecnología de inspección.**

La tecnología electromagnética desarrollada fue aplicada para la inspección práctica de diversas tuberías de petróleo y gas en área de interés seleccionadas por PEMEX e incluye mediciones de campo magnético y algoritmos de interpretación. Las operaciones de campo, las cuales han sido descritas a detalle en el capítulo anterior, consisten en mediciones de:

- los componentes horizontal y vertical del campo magnético sobre las tuberías,
- voltaje en dos puntos usando los postes de control de protección catódica y
- resistividad del suelo.

Tomando en cuenta los datos obtenidos experimentalmente, el procedimiento de análisis e interpretación de datos para efectuar el estudio técnico del estado del aislamiento y del sistema de protección catódica de los ductos, incluye los siguientes pasos:

• Realización de mediciones de campo magnético  $H<sub>v</sub>$  en perfiles perpendiculares al ducto, cuya separación depende de la resolución del campo magnético (como se describió en el capítulo 5).

- Graficación y análisis de mapas de los componentes horizontales y verticales del campo magnético, correlación de anomalías y estimación de la posición de la tubería.
- Determinación de la profundidad de la tubería y cálculo del valor de corriente que fluye en el ducto usando un procedimiento interactivo de inversión de datos.
- Cálculo de la corriente de fuga por unidad de longitud entre perfiles (diferencia de corriente a lo largo del eje del ducto).
- Medición del voltaje entre dos postes contiguos de protección catódica a lo largo del ducto o bien en aquellos puntos en donde el ducto se encuentra al descubierto (como se describió en el capítulo 5)
- Estimación de un factor de propagación aparente  $\gamma_a$  a partir de los voltajes medidos entre postes o en los puntos del ducto al descubierto.
- Reconstrucción de la distribución de los valores de voltaje a lo largo del ducto utilizando el factor de propagación aparente y aproximando al ducto como una línea de transmisión homogénea e infinita.
- Estimación de la resistencia de fuga utilizando los valores del voltaje reconstruido y la corriente de fuga.
- Determinación de la resistividad del subsuelo que rodea al ducto o conjunto de ductos (como se describió en el capítulo 5).
- Cálculo de la resistencia de aislamiento utilizando los valores de resistencia de fuga y resistencia del subsuelo.
- Evaluación de resultados y separación de áreas de la tubería con diferentes extensiones de daño en el aislamiento.
- Estimación del estado de la protección catódica con base en el análisis integral de las mediciones eléctricas y magnéticas.

# **6.1.1 Trayectoria geométrica del ducto**

La determinación de la posición en plano del ducto se realiza al graficar los datos experimentales de las mediciones de los componentes horizontal y vertical del campo magnético. En general cuando la distancia de separación entre ductos es mayor o igual a su profundidad, a un máximo valor del componente horizontal  $H<sub>v</sub>$ , le corresponde un valor mínimo del componente vertical Hz, lo que indica claramente la posición de cada tubería.

En el caso de una red de ductos en donde la distancia de separación entre ductos es mucho menor a la profundidad a la que se encuentran enterrados, es difícil ubicar con exactitud la posición de cada ducto por separado. Sin embargo, a partir de la medición de los componentes horizontal  $(H_v)$  y vertical  $(H_z)$  del campo magnético, se define la posición del centro del grupo de ductos de manera precisa.

# **6.1.2 Estimación de la profundidad y valor de corriente**

El cálculo de la profundidad así como de los valores de corriente a lo largo de la tubería, se realiza a partir de una identificación de parámetros conocida también como inversión interactiva de las mediciones de campo magnético.

El proceso consiste en minimizar el error cuadrático medio entre las curvas teóricas y las curvas experimentales del campo magnético en cada perfil. El cálculo de la curva teórica puede ser realizada mediante la ecuación (2.49) o bien mediante la solución aproximada (2.58). En las iteraciones es posible lograr un buen ajuste entre curvas alcanzando errores RMS del 1% o menores.

Con base en el proceso de inversión de datos es posible estimar la profundidad, la corriente que circula en cada ducto, así como la dirección del flujo de corriente. Para la inversión fue utilizado con previa autorización un programa desarrollado por investigadores del Instituto Mexicano del Petróleo (Dr. Evgueni Pervago y Dr. Vladimir Shevnin) y de la Universidad Estatal de Moscú (Dr. Gorvachev) denominado "pipes".

Los parámetros que se deben ingresar al programa son: sensibilidad de las antenas o sensores, diámetro de tubería, y valores de campo magnético medidos. En forma interactiva es posible manipular la profundidad y número de ductos hasta minimizar el error de ajuste entre curvas teórica y experimental, cuyo valor es desplegado en forma numérica en la parte inferior de la pantalla.

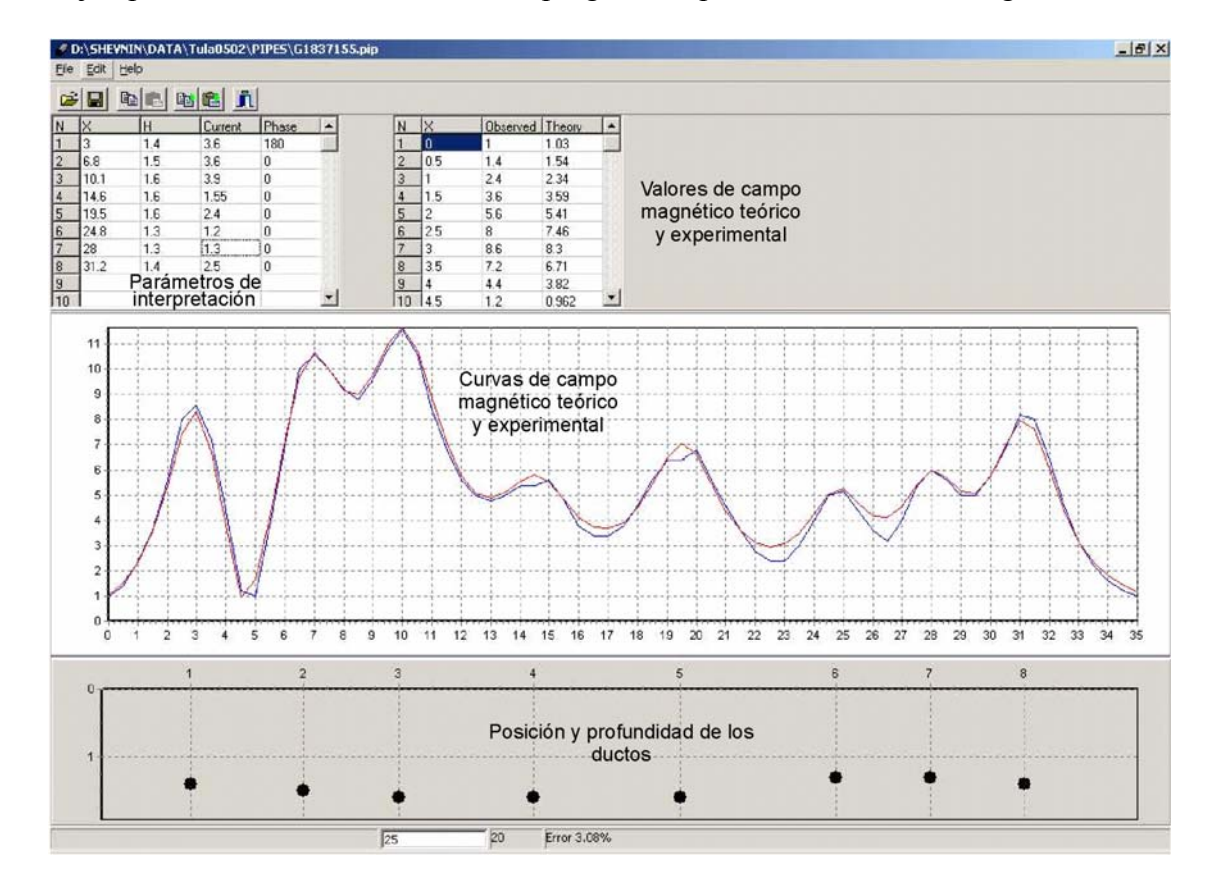

Un ejemplo de inversión de datos con el programa Pipes es mostrado en la figura 6.1

Figura 6.1. Ejemplo de inversión de datos con el programa Pipes. En el proceso de modelado intervienen parámetros como sensibilidad de la antena magnética y suma de la corriente en los diferentes ductos.

# **6.1.3 Determinación de la corriente de fuga**

Los valores de corriente calculados, son empleados posteriormente para estimar la corriente de fuga, la cual se obtiene a partir de la diferencia de corriente normalizada entre dos puntos contiguos a lo largo del ducto.

Las diferencias de corriente representan las fugas de corriente del aislamiento hacia el subsuelo y permiten detectar las zonas con diferente resistencia de aislamiento. Esto significa que para cada zona con diferente diferencia de corriente existe un valor de resistencia de fuga cuyo valor dependerá del daño presentado.

# **6.1.4 Restitución de la distribución de voltajes a lo largo del ducto**

Aprovechando que la distribución de voltaje no es sensible a los cambios en la calidad del aislamiento y debido a que en la práctica, la medición de los voltajes a lo largo del ducto sólo es posible en los postes de control de protección catódica y en aquellos puntos en los cuales el ducto se encuentra expuesto en la superficie de la tierra, la restitución de los voltajes entre puntos intermedios se realiza con base en las ecuaciones (3.35)-(3-37).

Estas ecuaciones permiten calcular los puntos intermedios de voltaje mediante la aproximación del tramo correspondiente del ducto como una línea de transmisión homogénea e infinita con exactitud suficiente para efectuar definiciones prácticas del estado del aislamiento

# **6.1.5 Estimación de la resistencia de fuga**

Para el ducto con parámetros variables, la relación entre el voltaje restituido  $V_{\text{ef}}(x)$  y la diferencia de corriente, corresponde al valor de la resistencia de fuga en el intervalo i, esto es:

$$
T_i(x) = \frac{Vef_i(\omega, x)}{I_i^f(\omega, x)}
$$
(6.1)

Con base en la ecuación (6.1), se puede decir que la magnitud de la resistencia de fuga depende de la exactitud para determinar la diferencia de corriente a partir de las mediciones de campo magnético y de la exactitud de las mediciones de voltaje en los postes de control. La resistencia de fuga es un indicativo para determinar qué secciones del ducto son más susceptibles a presentar corrientes de fuga.

# **6.1.6 Determinación de la resistencia de aislamiento**

Un factor relevante en la técnica de inspección de ductos desarrollada, lo constituye la caracterización de la tubería tomando en cuenta el efecto del medio que rodea al ducto, en este caso se ha establecido el cálculo de la resistencia de aislamiento.

Para determinar la resistencia de aislamiento es necesario conocer el valor de la resistividad del medio  $\rho_m$  que rodea al ducto o conjunto de ductos a fin de eliminar su influencia. De esta forma la resistencia del aislamiento  $T_i^{ins}$  (x) se calcula utilizando (2.23), mediante la relación:

$$
T_i^{\text{ins}} = T_i(x) - T_i^{\text{m}}(x) \tag{6.2}
$$

La resistencia del aislamiento está libre de los parámetros del medio ambiente por lo que caracteriza completamente la condición técnica de los ductos.

# **6.2 Validación en campo de la metodología, técnica de medición y procesamiento**

Para demostrar la efectividad del método desarrollado, fueron realizados diversos proyectos pilotos en zonas de interés indicadas por PEMEX. En cada ejemplo presentado se presenta una solución concreta al problema planteado, de tal forma que:

- 1. El primer ejemplo corresponde a la determinación de la trayectoria geométrica y los valores de corriente a lo largo del ducto.
- 2. En el segundo ejemplo se determina el valor de la resistencia de fuga y se delimitan e identifican zonas con daños potenciales.
- 3. En el tercer ejemplo se calcula el valor de la resistencia de aislamiento para el grupo de ductos y se identifican conexiones de tuberías no autorizadas a las tuberías en operación.
- 4. En el cuarto ejemplo se determina el valor de la resistencia de aislamiento en cada ducto y verificación del estado del sistema de protección catódica.

En los ejemplos presentados se utilizó como fuente de excitación un generador de corriente alterna a una frecuencia de 625Hz. El generador fue conectado al poste de control de protección catódica con un electrodo aterrizado en una zona alejada perpendicularmente al eje del ducto. El campo magnético fue medido usando antenas de inducción magnética con sensibilidad de 10 mV/(mA/m). Las secciones estudiadas fueron de 500m (distancia entre postes de control). Perfiles perpendiculares al eje del ducto fueron tomados con espaciamiento entre ellos de 25m. En cada perfil, fueron obtenidas mediciones cada 0.5m. La resistividad del suelo fue estimada cada 25m. En zonas con daño detectado fueron medidos dos componentes del campo magnético  $(H_x \, v \, H_y)$  con 4m de separación entre perfiles y 0.5m entre mediciones.

# **6.2.1 Ejemplo 1: Determinación de la trayectoria geométrica de los ductos**

El primer ejemplo presentado demuestra la forma en la que se determinan los valores de profundidad y magnitud de la corriente en dos tuberías paralelas con un intervalo de espaciamiento entre sus ejes comparable con su profundidad, la cual supera los siete metros. Cabe destacar que grupos de trabajo internacionales trataron sin éxito la solución al problema. El área bajo estudio se ubicó a un costado de un río. Los resultados experimentales y de inversión son mostrados en la Fig. 6.2.

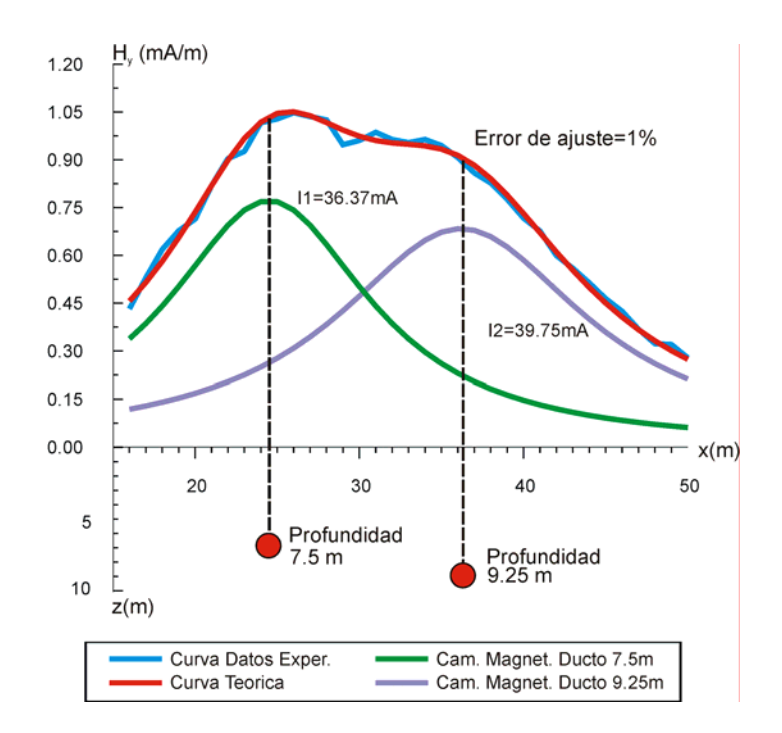

Fig. 6.2. Determinación de la posición y magnitud de corriente de dos ductos profundos (7.5m y 9.25m). La curva en azul corresponde a los datos medidos experimentalmente y la curva en rojo a la inversión efectuada teóricamente.

En la figura 6.2, la gráfica de las mediciones del componente  $H<sub>v</sub>$  del campo magnético tiene dos máximos separados, que son el resultado de la superposición de los campos magnéticos producidos por las dos tuberías bajo estudio. En la misma figura son presentados, la distribución teórica de los campos magnéticos producidos por cada ducto y el campo teórico total. La profundidad de cada tubería y la distribución de corriente en cada una de ellas fueron obtenidas usando el programa "Pipes"

La inversión de los datos de interés permitió determinar que las dos tuberías se encontraban enterradas a una profundidad de 7.5 m y 9.25 m respectivamente. Durante las iteraciones fue posible ajustar las curvas teóricas y experimentales hasta obtener un error RMS menor al 1 %. De esta forma una variación del 2-3 en los resultados de medición resultarán en un error RMS que puede crecer hasta el 2 %.

Esto testifica la aplicación del método desarrollado para bajos niveles de señal medida, en presencia de ruido geológico y de frecuencias de origen industrial, destacando la alta sensibilidad a las variaciones en los parámetros del modelo: valor de corriente, profundidad y distancia de separación entre tuberías.

# **6.2.2 Ejemplo 2: Determinación de la resistencia de fuga**

La aplicación de la tecnología para determinar el daño del revestimiento aislante y delimitar las zonas de riesgo a lo largo del ducto estudiado es presentada en este ejemplo.

La trayectoria del eje del grupo de ductos (línea punteada en la Fig. 6.3A) es trazada en un mapa del componente de campo magnético horizontal. Con base en los datos del componente de campo magnético horizontal (Fig. 6.3B) fueron estimadas la profundidad (Fig.6.3C) y la magnitud de la corriente que fluye en el ducto (Fig.6.3D).

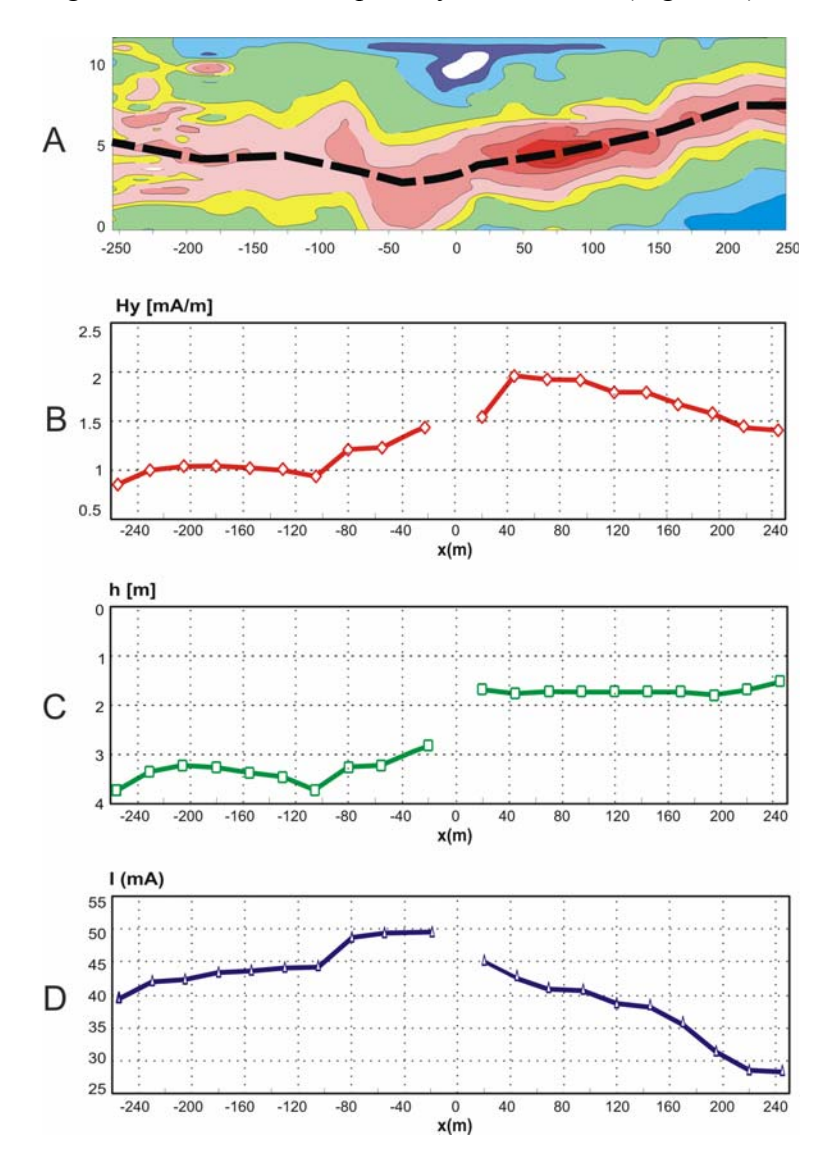

Fig. 6.3. Estimación de la resistencia de fuga a partir del campo magnético sobre la tubería. (A)-mapa del campo magnético medido, (B)–campo magnético a lo largo del eje del ducto. (C)–profundidad del eje del ducto, (D)–corriente fluyendo en la tubería.

La diferencia de corriente a lo largo del ducto que al ser normalizada con respecto a la distancia corresponde a las fugas de corriente en el medio circundante, se presenta en la Fig. 6.3E.

Usando los valores de voltaje medido entre los postes de control de protección catódica  $[V_1(-500)=5.4 \text{ mV}, V_2(+500)=3.3 \text{ mV}]$ , fueron obtenidos los valores de la constante de propagación aparente  $\gamma_a$ , los cuales fueron iguales a:  $\gamma_a = 1.7 x 10^{-3}$  y  $\gamma_a = 1.1 x 10^{-3}$ .
A partir de las mediciones de voltaje en los postes de control y de los factores de propagación aparente, la distribución de voltaje a lo largo del ducto fue reconstruida. Con base en este voltaje y las fugas de corriente, se calculó la resistencia de fuga a lo largo del ducto (Fig. 6.3F).

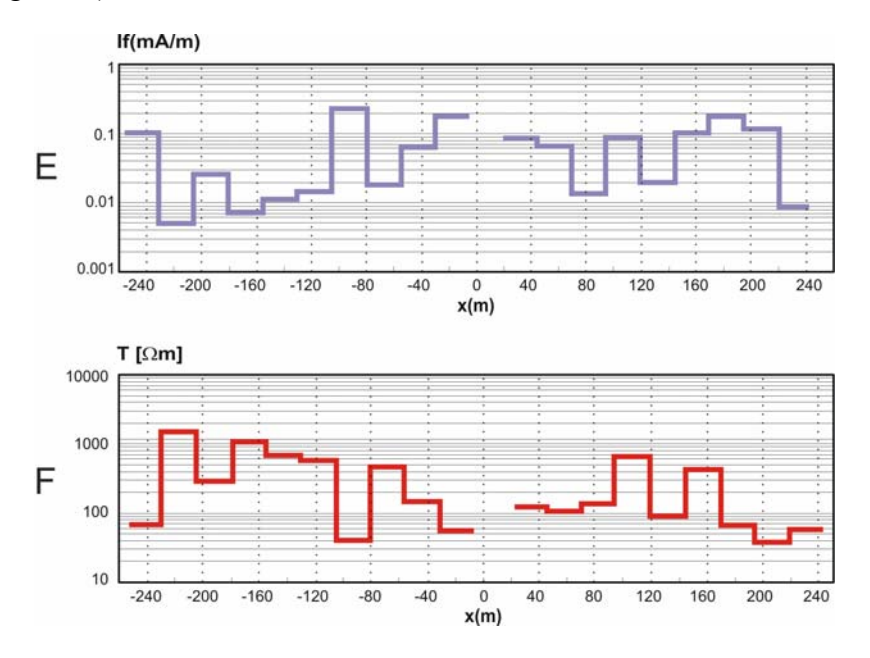

Fig. 6.3 Estimación de la resistencia de fuga a partir del campo magnético sobre la tubería. (E)–corriente de fuga de la tubería hacia el medio ambiente, (F)–distribución de la resistencia de fuga a lo largo del ducto.

Los valores de resistencia de fuga que exceden 0.8-1 kΩ.m corresponden a un estado satisfactorio de aislamiento. Las áreas de ductos con resistencia de fuga de 800 a 100  $\Omega$ .m se caracterizan por un aislamiento dañado en diversas magnitudes. Valores de resistencia menores a 100 Ω.m significan un aislamiento dañado donde es altamente probable que existan procesos de corrosión.

### **6.2.3 Ejemplo 3: Determinación de la resistencia de aislamiento para un grupo de ductos y detección de conexiones no autorizadas.**

Este ejemplo tiene por objetivo mostrar: la determinación de la trayectoria de los ductos, la evaluación cuantitativa de daños en el aislamiento y la detección de ductos fuera de operación.

La distancia total del área bajo estudio fue de 1 km, el generador fue conectado en el poste de protección catódica ubicado en el punto denominado 0 (centro del área estudiada y punto de referencia). Se efectuaron dos grupos de perfiles de medición de 500 metros tanto al lado Este como al lado Oeste del punto de referencia (Fig 6.4). Las mediciones de campo magnético fueron realizadas sobre un grupo de 4 tuberías de una profundidad aproximada de 2m con una distancia de separación de 80 cm entre ductos.

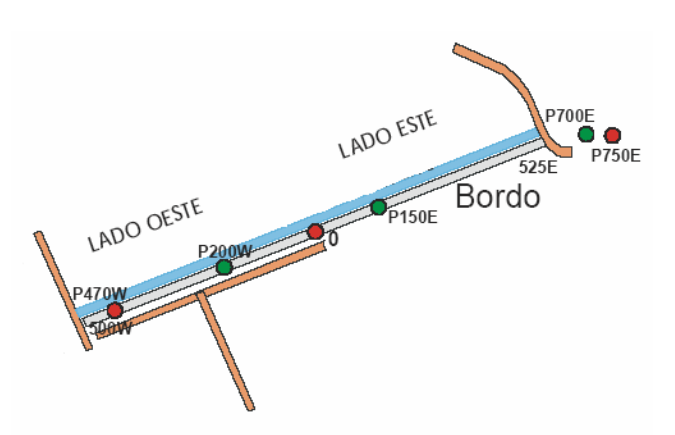

Figura 6.4: Área bajo estudio a un costado de un río.

La figura 6.5 muestra la distribución de los perfiles de medición del componente de campo magnético Hy para el lado Este. Se observa una disminución gradual de la amplitud del campo magnético a medida que se incrementa la distancia.

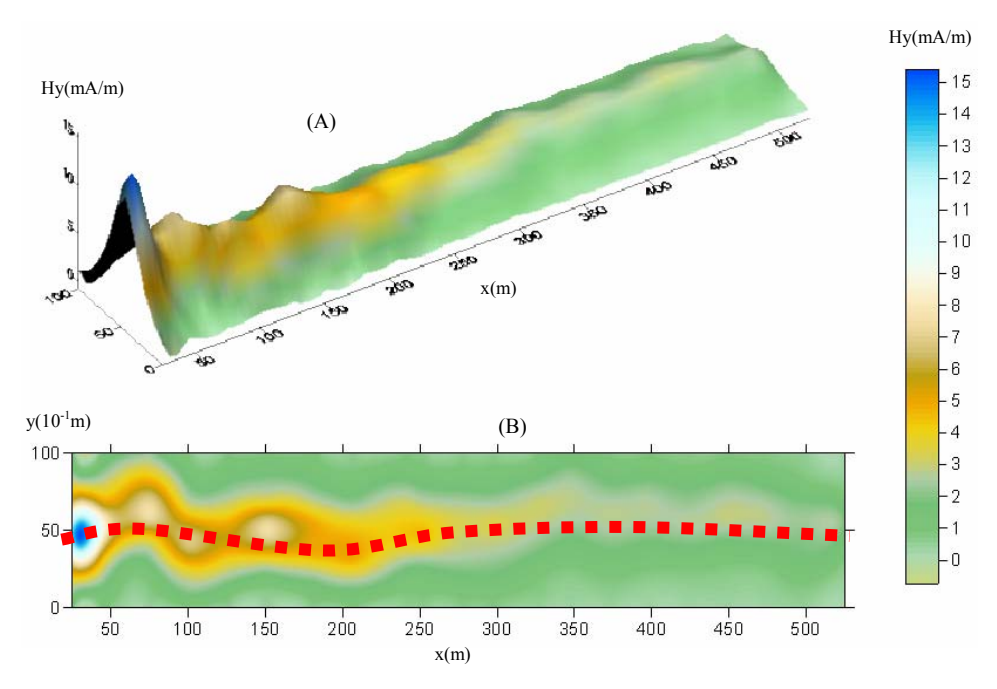

Figura 6.5. Perfiles magnéticos realizados en el lado Este del bordo (A). Perfil de campo magnético (Hy) en 3D a través del grupo de tuberías X= 25-525 m., con posición del generador en X=0 m. B) Mapa de campo magnético y trayectoria del ducto (en líneas punteadas).

Debido a que se trata de un grupo conformado por cuatro tuberías, en esta situación normalmente en las mediciones del componente de campo magnético H<sub>y</sub> se observa una sola anomalía y es difícil efectuar la separación de cada tubería sobre todo considerando que la distancia de separación entre ductos es menor a la profundidad a la que se encuentran enterrados. En este caso, resulta conveniente identificar el centro del grupo de ductos. Para ello, fueron realizadas mediciones del componente vertical del campo magnético H<sub>z</sub>.

En la figura 6.6 se presentan las gráficas de los componentes horizontal  $H_v$  vertical  $H_z$  del campo magnético para el perfil ubicado a y=25 m de distancia del generador.

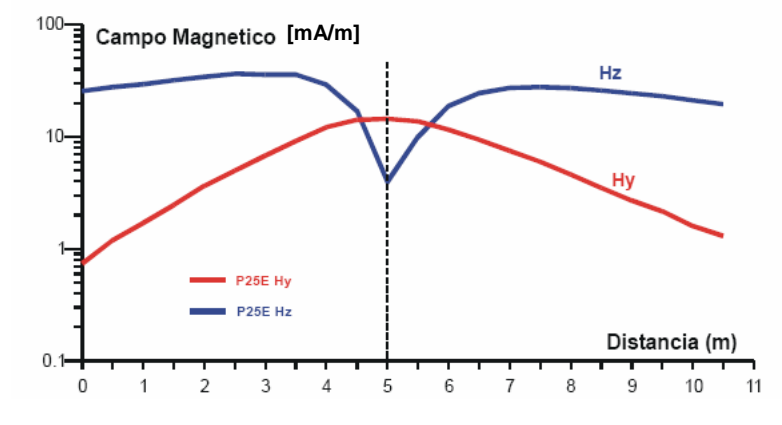

Figura 6.6: Mediciones de H<sub>y</sub> (línea roja) y H<sub>z</sub> (línea azul) en el perfil y=25 m (Este). Se puede observar como el mínimo de  $H_z$ , en correspondencia con máximo de  $H_y$ , define el centro del grupo de ductos.

En la figura anterior, el valor máximo del componente  $H<sub>v</sub>$  corresponde con la posición del valor mínimo del componente H<sub>z</sub>, sin embargo, éste define de manera más precisa la posición del centro del grupo de ductos en el punto x = 5 m.

Se realizó la inversión interactiva de los diferentes perfiles de medición de campo magnético para determinar la profundidad y la distribución de las corrientes a lo largo del ducto. La gráfica de distribuciones de corriente para el grupo de ductos es presentada en la figura 6.7A. La disminución de la corriente es gradual con el incremento de la distancia al generador y no se observan pendientes pronunciadas en la distribución. Los cambios en la pendiente están relacionados con cambios en la corriente de fuga, la cual fue calculada entre cada perfil de medición y es presentada en la figura 6.7B.

La distribución de los valores de corriente de fuga es prácticamente constante en todo el intervalo presentando variaciones menores a un orden. Se observa un mínimo absoluto en el intervalo 350-375 m, lo que indica mejores condiciones del aislamiento en esta zona.

Con la medición de los voltajes en dos postes de control de protección catódica a lo largo de la zona bajo estudio del lado este, fueron restituidas las distribuciones de voltaje. A partir de los voltajes restituidos y las corrientes de fuga, fue determinada la resistencia de fuga T, la cual se muestra en la figura 6.7C.

Se realizaron mediciones de resistividad del medio en diversos puntos a lo largo de la sección Este bajo estudio, a partir de las cuales se calculó el valor de la resistencia del medio con valores que oscilaron entre los 40-50 Ωm.

En la figura 6.7C, la mejor calidad del aislamiento se observa en el intervalo 350-375 m con un valor de resistencia de fuga que excede los 10 KΩ.m.

Los intervalos de ductos con una resistencia de fuga de 800 a 100 Ω.m se caracterizan por un aislamiento dañado en diversas magnitudes tal y como ocurre en los intervalos 75-125 m y 175-240 m en donde la resistencia del aislamiento fue de 50 Ωm.

Valores de resistencia de fuga menores a 100  $\Omega$  m significan un aislamiento severamente dañado donde es altamente probable el desarrollo de procesos de corrosión, como ocurre en los intervalos 375-400 m y 475-500 m en donde la resistencia de aislamiento es igual a 37 Ωm.

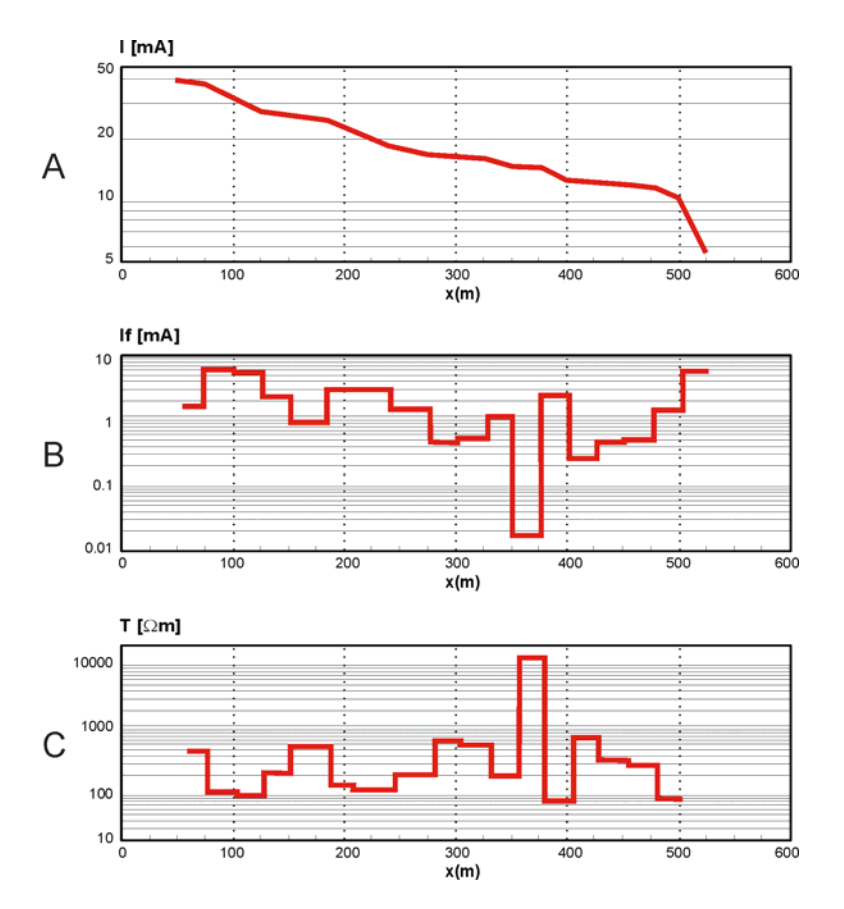

Figura 6.7 Procesamiento de datos de las gráficas de la figura 6.6. (A) Corriente a lo largo del ducto (B) Corriente de fuga, (C) Resistencia de fuga.

Para calcular la resistencia del aislamiento del lado oeste fue aplicado un procedimiento similar al presentado para el lado este. En la figura 6.8A se muestra la distribución de campo magnético en los perfiles realizados a lo largo del ducto. La línea punteada en la figura 6.8B, representa la posición en un plano del grupo de ductos y que es determinada con base en los valores máximos de  $H_v$  y mínimos de  $H_z$ .

La gráfica de distribución de corriente para el grupo de ductos es mostrada en la Fig. 6.9A, en ella se observa un cambio abrupto en la distribución de campo magnético en el punto y= 209 m, que más adelante fue estudiado a detalle. Para cada intervalo entre dos perfiles de Hy, fue calculada la fuga de corriente (Fig. 6.9B).

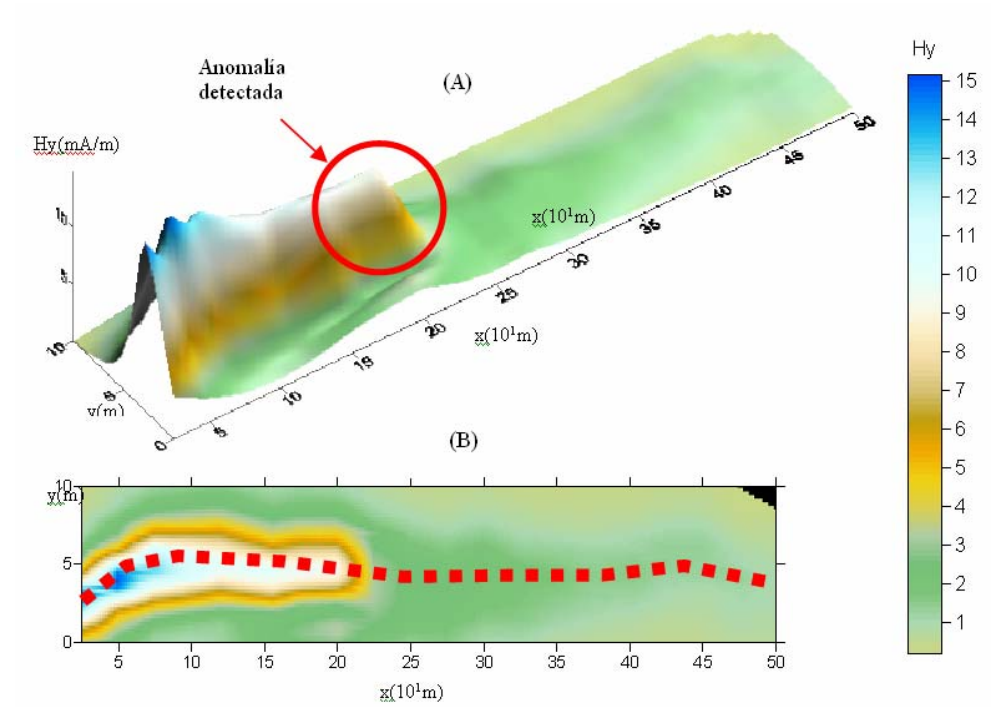

Figura 6.8. Perfiles magnéticos realizados en el lado oeste del bordo. A) Perfil de campo magnético (Hy) en 3D a través del grupo de tuberías x= 25-500 m., con posición del generador en x=0 m. B) Mapa de campo magnético y trayectoria del ducto (en líneas punteadas).

Utilizando las mediciones de voltaje en tres postes de control, fue restituida la distribución de voltaje a lo largo del ducto (Fig. 6.9C). A partir de los valores de voltaje restituido y de las magnitudes de las corrientes de fuga fue calculada la resistencia de fuga a lo largo de la tubería (Fig. 6.9D). Se realizaron mediciones de resistividad del subsuelo que rodeaba a los ductos a partir del cual fue calculada su resistencia. La diferencia entre la resistencia de fuga T y la resistencia del medio  $T_m$  caracteriza la cantidad de resistencia de aislamiento, la cual está presentada en la fig. 6.9E.

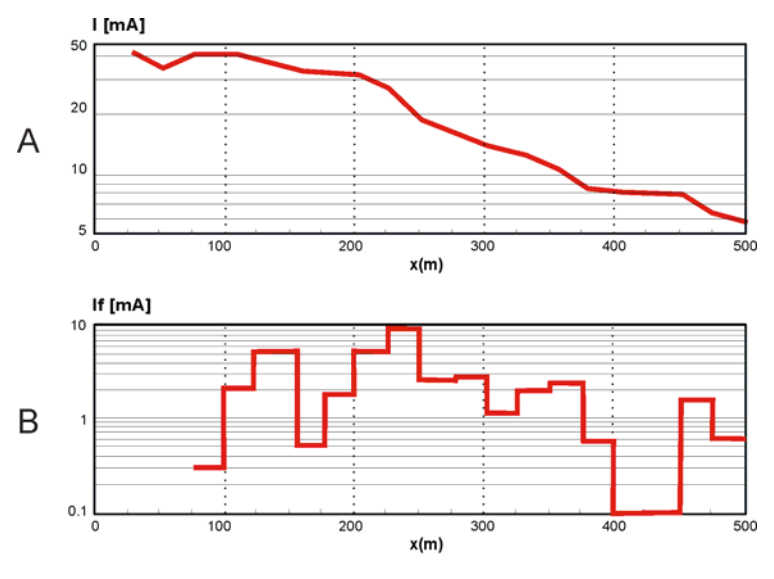

Figura 6.9.: Procesamiento de datos de las gráficas de la figura 6.8 (A) Corriente a lo largo del ducto (B) Corriente de fuga.

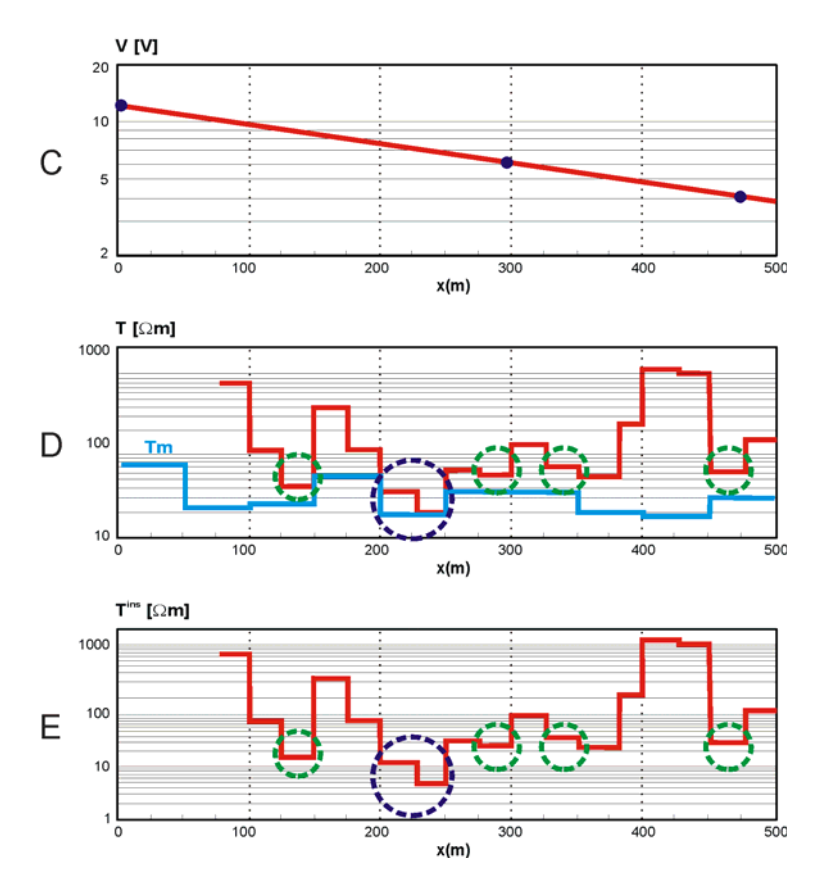

Figura 6.9.: Procesamiento de datos de las gráficas de la figura 6.8. (C) Reconstrucción de voltajes, (D) Resistencia de fuga, (E) Resistencia de aislamiento e identificación de zonas potencialmente peligrosas.

En la sección oeste, fueron encontradas zonas dañadas severamente en cinco intervalos 125-150m; 200-250m, 275-300m; 350-375m; 450-475m, en estas áreas el valor de la resistencia del aislamiento fue menor a los 40Ωm.

El intervalo más crítico fue en la sección x=200-250m, caracterizado por una resistencia de aislamiento más pequeña que la resistencia del medio ambiente. Este tipo de situaciones pueden ser asociadas a conexiones no autorizadas al grupo de ductos bajo estudio.

Para confirmar la existencia de conexiones no autorizadas, se realizaron mediciones detalladas de los componentes del campo magnético  $H_y$  y  $H_x$  en este intervalo x=200-225 m (Fig. 6.10).

La curva 1 de la figura 6.10, representa a detalle los valores del campo magnético  $H_v$  en el intervalo x=200-225 m y los cuales fueron medidos arriba de eje de la tubería (en la parte central del grupo de ductos), con una distancia entre mediciones de 1m. Las curvas 2 y 3 representan el componente de campo magnético  $H_x$  en dos perfiles paralelos al eje de los ductos, con una distancia de separación entre ambos perfiles de 4 m. La presencia de un máximo en las curvas 2-3 y la caída en el nivel del componente Hy de campo magnético en el mismo punto (209 m) demuestra una fuga de corriente.

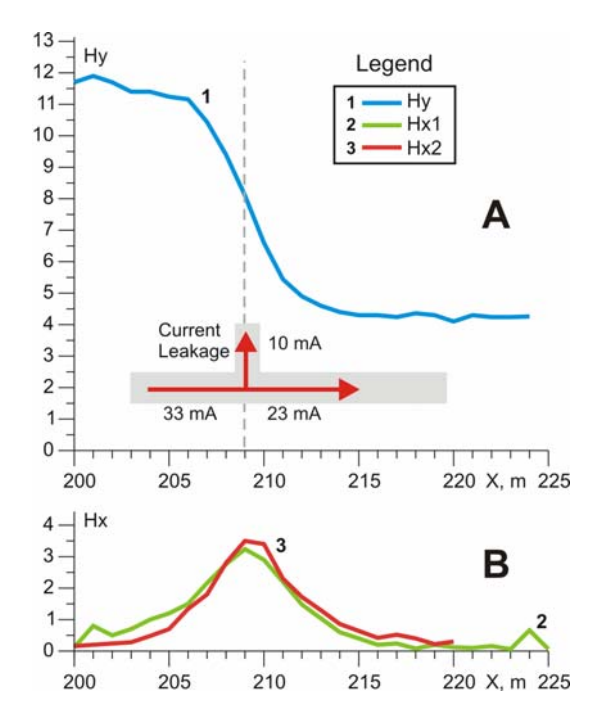

Fig 6.10.: Mediciones detalladas en el intervalo X=200-225 m.

Una excavación de control de 2 x 4 x 3 metros con centro en el punto 209 m (Fig. 6.11) permitió encontrar, una conexión eléctrica entre la tubería en operación y una tubería antigua de 22´´ fuera de servicio, con el aislamiento prácticamente destruido. Esta tubería deteriorada favorecía la conducción eléctrica con el medio circundante creando una fuga del 30 % de la corriente total circulante en el grupo de ductos.

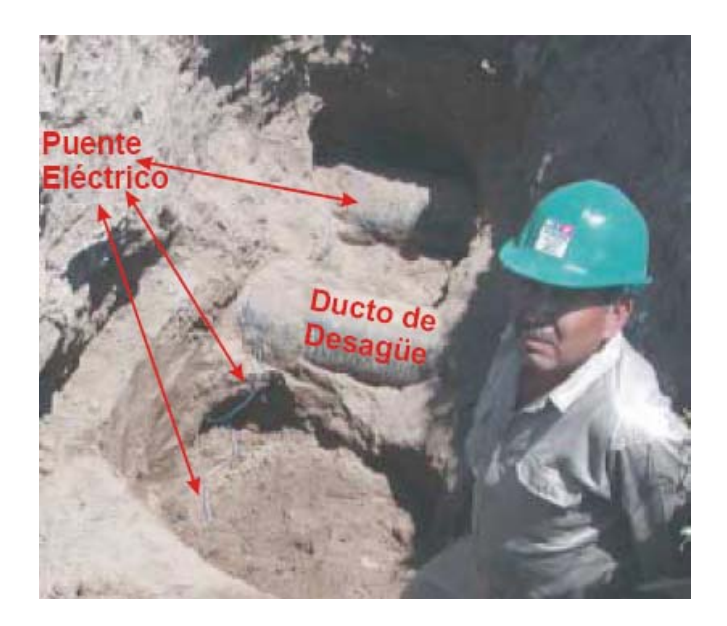

Fig. 6.11. Excavación realizada en el bordo sur del canal que confirma con exactitud de 20cm, la posición del puente eléctrico detectado con la tecnología desarrollada.

Una vez detectado el problema se procedió a cortar el puente que originaba la pérdida de corriente y se efectuaron perfiles de control en algunos puntos del área bajo estudio (Fig. 6.12A-B). Se comprobó que la corriente circulaba en los ductos en operación y que ya no existían conexiones inapropiadas entre los ductos.

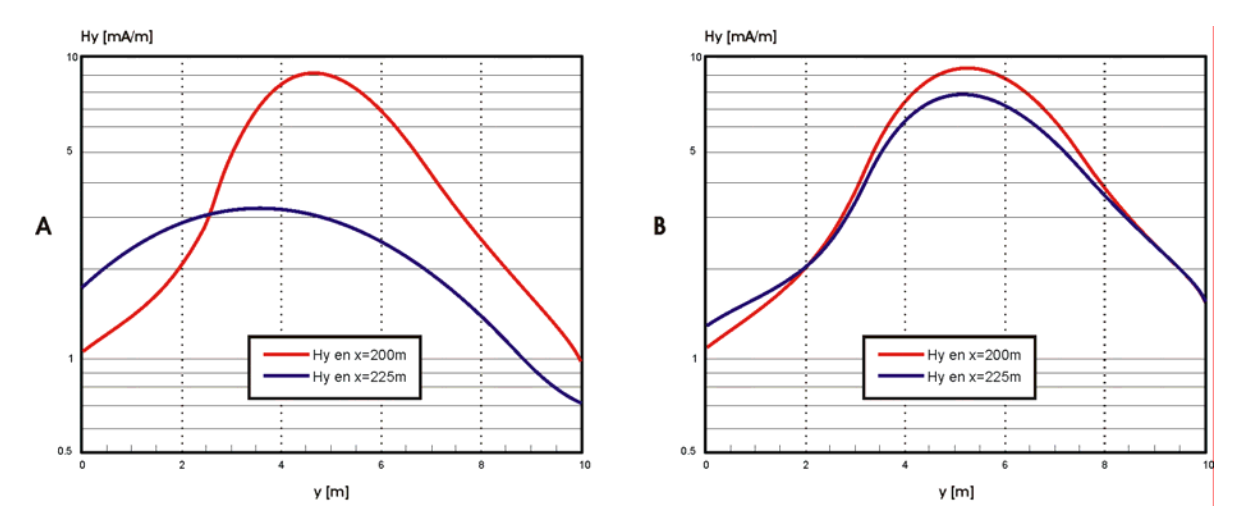

Figura 6.12. Anomalías registradas en los perfiles 200 y 225 m con el generador conectado: A) antes y B) después, de la desconexión del puente eléctrico.

En la figura 6.12 se presentan los perfiles del componente  $H<sub>v</sub>$  en los puntos 200 y 225 Oeste antes y después de la eliminación del puente eléctrico, con el generador de corriente conectado en el punto 0m. Las curvas 1 y 2 de la figura 6.12A corresponden a los perfiles 200 y 225 respectivamente, cuando el puente eléctrico entre los ductos estaba presente. Las curvas 3 y 4 corresponden de las figura 6.12B a los perfiles en los mismos puntos realizados después de haber quitado el puente eléctrico.

En la curva 1, el máximo presentado en el punto y=1m es producido por la corriente con fase inversa que circula por uno de los cuatro ductos. También se observa una diferencia importante en las amplitudes de los valores máximos entre las curvas 1 y 2, situación que es producida por la corriente fugada. Al desconectar el puente eléctrico entre los ductos, la distribución de corriente se realiza sólo a través de los ductos en operación, con lo cual la forma de los perfiles de campo magnético en los puntos 200 y 225 se modifica, siendo las curvas 3 y 4 más estrechas y con una diferencia sustancialmente menor entre máximos para ambos perfiles.

Es de suponer que la distribución de la corriente inducida por el generador externo conectado al ducto, es la misma que la presentada por el sistema de protección catódica a base de ánodos de sacrifico o estaciones de rectificación (corriente impresa), por lo que su estudio permite evaluar el estado del sistema de protección.

El ejemplo demuestra que la determinación de la resistencia de aislamiento permite estimar adecuadamente zonas con aislamiento dañado y en conjunción con las distribuciones de corriente permite detectar conexiones no autorizadas, de tuberías ajenas a la red de ductos en operación.

# **6.2.4 Ejemplo 4: Determinación del estado del aislamiento de un grupo de ductos.**

En el ejemplo descrito a continuación, se presentan los resultados del estudio realizado a un grupo de ductos en donde fue determinada su trayectoria geométrica, el estado del aislamiento y evaluada la calidad del sistema de protección catódica. Las observaciones experimentales se efectuaron en un área de una longitud aproximada de 1.1 Km y un ancho de derecho de vía (DDV) variable de 30 a 80m.

El terreno se caracterizó por un acceso complicado debido a la existencia de irregularidades litológicas, matorrales y maleza de más de un metro de altura, campos de cultivo de caña y de maíz, como se muestra en las fotografía de la figura 6.13. En este caso, fue necesario referenciar las mediciones al inicio y al final de cada perfil mediante coordenadas UTM con ayuda de un GPS.

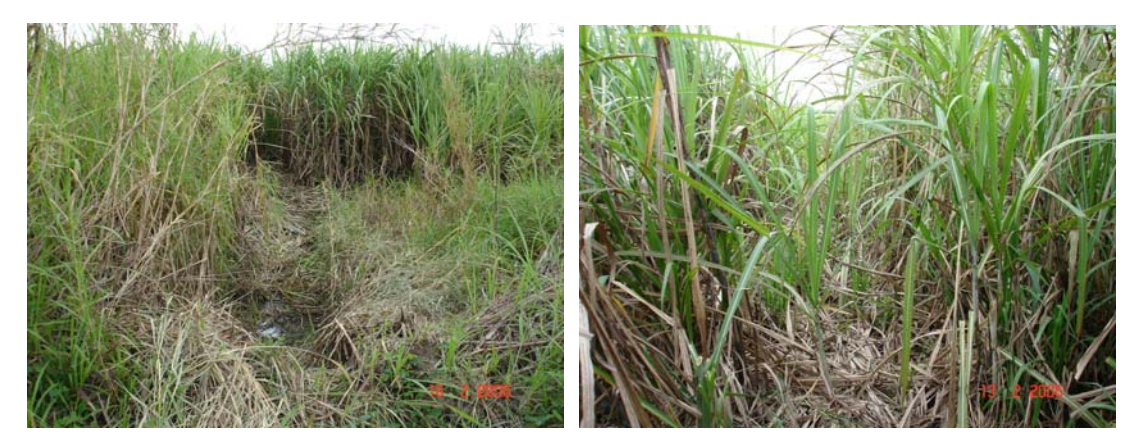

Figura 6.13 Fotografías del área estudiada en donde se aprecia el acceso limitado y complicado durante la toma de mediciones.

De acuerdo a la información inicial recibida, en el DDV existían 5 ductos posicionados tal como se muestra en la Figura 6.14: Oleogasoducto10"Ø, Oleogasoducto 8"Ø (fuera de servicio), Oleogasoducto 8"Ø, Oleogasoducto 24"Ø (fuera de servicio) y Oleogasoducto 16"Ø.

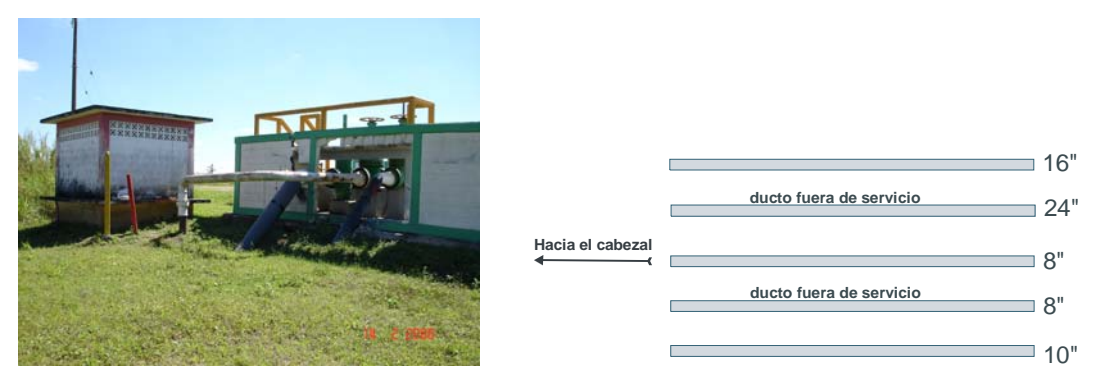

Figura 6.14. A) Cabezal a partir del cual se inicia el estudio de cinco ductos, B) Posición relativa de los ductos en área de estudio (información preliminar).

Se realizaron 33 perfiles de medición perpendiculares a las líneas de ductos, con distancia mínima entre perfiles de 25 m, llegando a alcanzar en algunos casos más de 80m. A partir de los perfiles de medición del campo magnético se realizó el proceso de interpretación obteniendo como primer punto la posición en superficie de los ductos bajo estudio. En la figura 6.15 se presenta un plano de la distribución general presentada por el grupo de ductos.

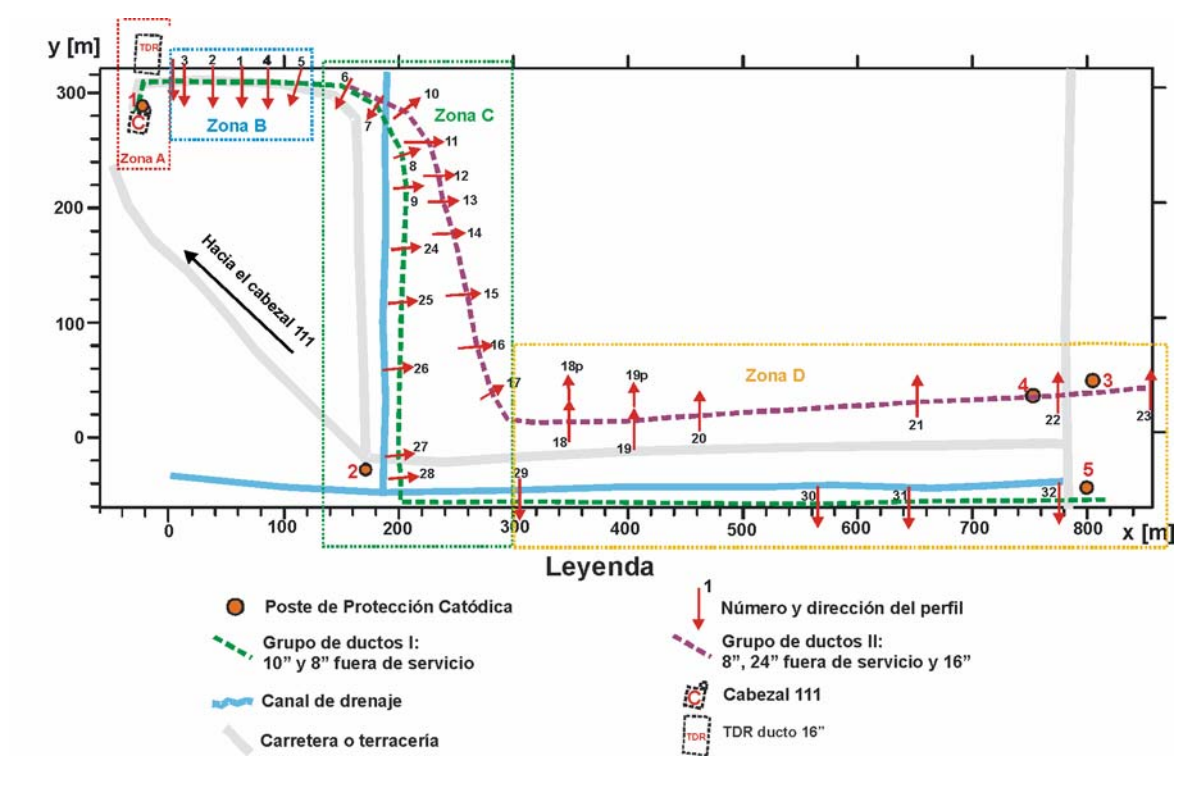

Figura 6.15 : Plano de la distribución general de los ductos bajo estudio en el DDV inspeccionado.

Debido a la extensión y complejidad del área bajo estudio, ésta fue dividida en cuatro zonas: A, B, C y D (tal y como se muestra en la figura 6.15), a fin de presentar la distribución detallada de la ubicación de cada ducto

### *Zona A*

La zona A (Fig. 6.16) presenta la distribución en plano de cuatro ductos en la parte inicial del área estudiada (inmediaciones del Cabezal 111). Para la localización precisa de cada ducto fueron realizadas mediciones multicomponentes del campo magnético, las cuales fueron corroboradas con un equipo de localización de ductos Fisher TW-6. La utilización de este equipo fue posible debido a que los ductos mantenían a una profundidad inferior a 1m.

En la Fig 6.16 también se muestra la ubicación del Cabezal (Fig 6.14A), de la trampa de recuperación de diablos (TDR) del ducto de 16" y del ducto de desfogue de 4" que conecta a los ductos de 8" con el de 16".

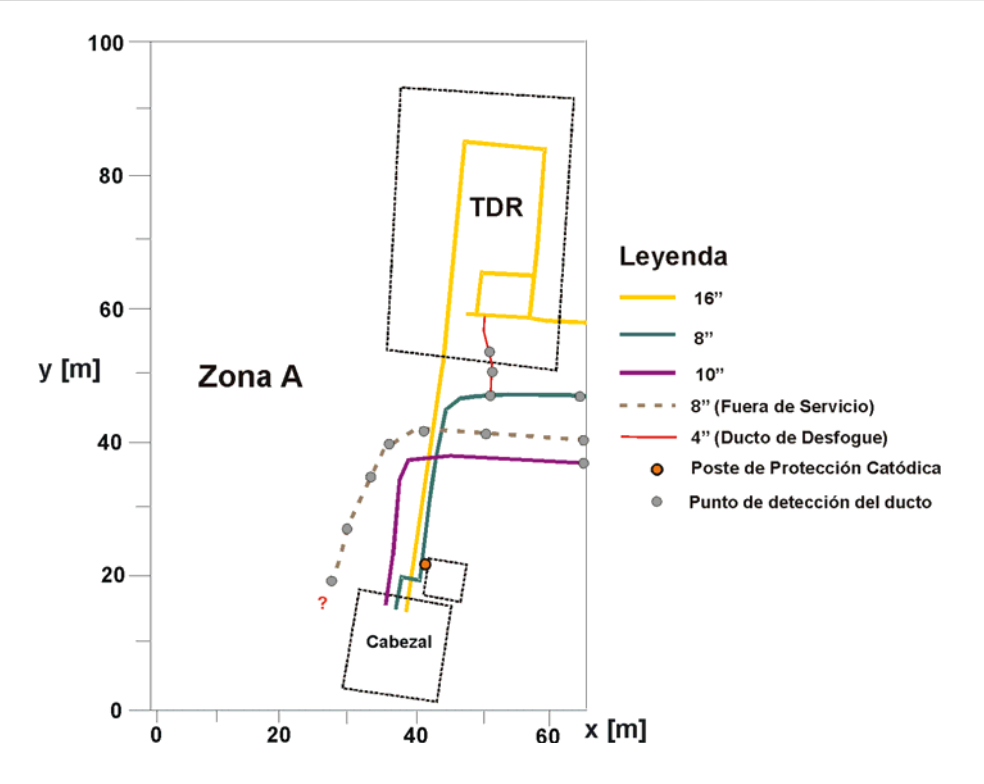

Figura 6.16. Plano de distribución de ductos para la Zona A

# *Zona B*

En la Figura 6.17, se muestra la distribución de los cinco ductos estudiados para la zona B. En esta zona fue ubicado el inicio del ducto seccionado de 24" fuera de servicio y fue encontrado un ducto de desfogue de 4" que conecta al ducto de 8" con la omega de reducción de presión del ducto de 10".

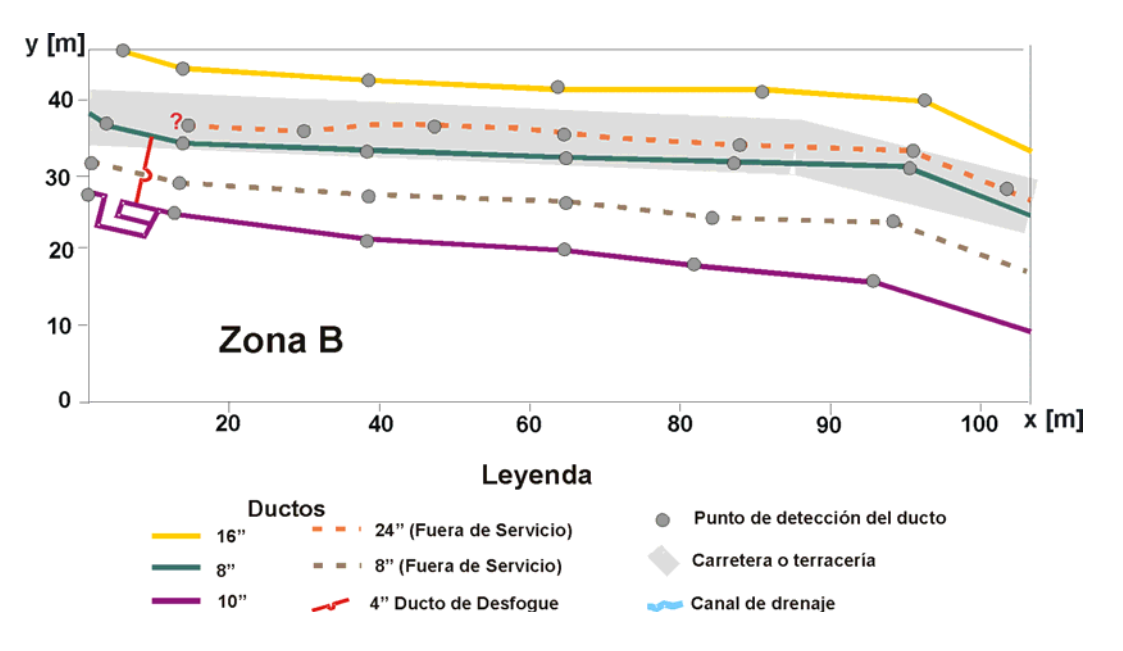

Figura 6.17. Plano de distribución de ductos para la Zona B.

### *Zona C*

La ubicación de los ductos para la zona C se presenta en la Figura 6.18. En esta zona fueron identificadas tres áreas con conexiones entre ductos. La imposibilidad de acceder a estas áreas debido a la presencia de cultivos de caña impidió la localización precisa de cada punto de contacto. Con la información obtenida se establece la posibilidad de que exista una conexión mediante un puente eléctrico entre ductos en operación y ductos fuera de servicio como son los ductos de 8" y 24" (fuera de servicio) y los ductos de 10" y 8"(fuera de servicio), situación que incrementa la vulnerabilidad a la corrosión.

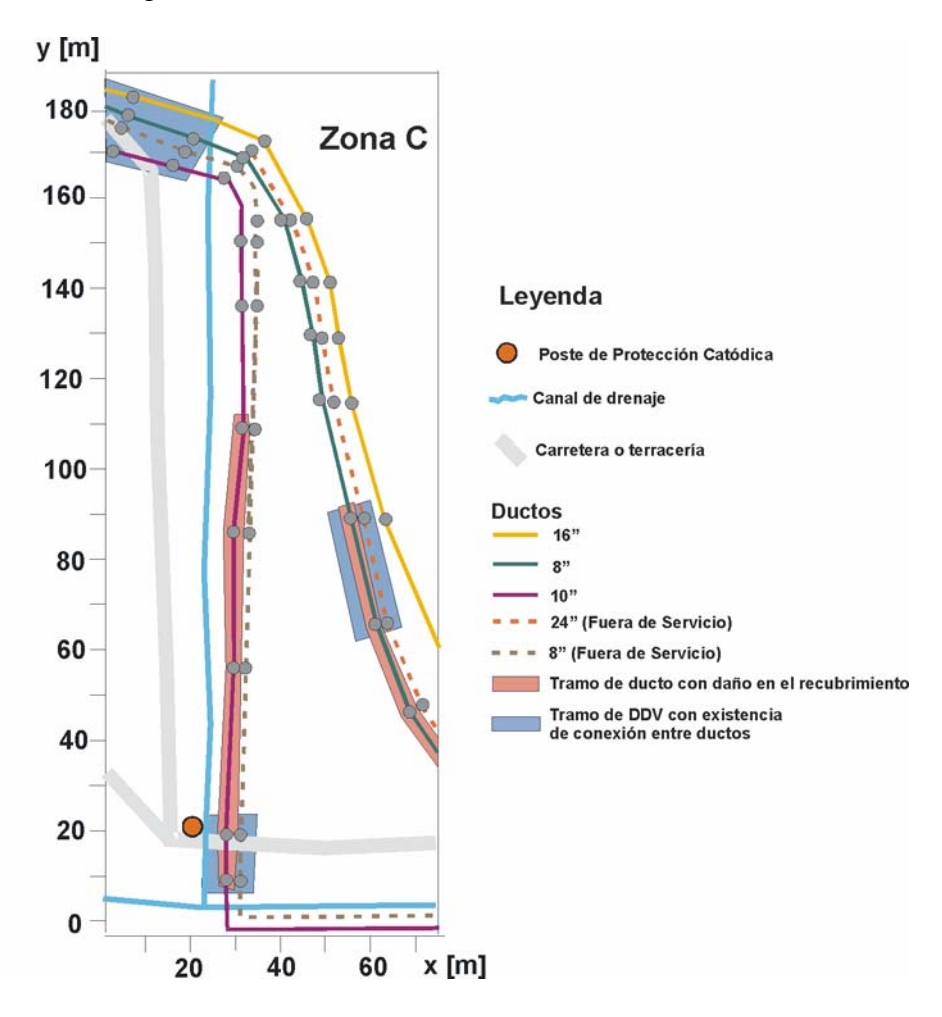

Figura 6.18: Plano de distribución de ductos para la Zona C.

# *Zona D*

La zona D (Fig. 6.19) presenta la distribución de los cinco ductos en parte final del área estudiada. Como característica especial en el posicionamiento de los ductos se observa que, mientras el ducto de 10" sigue su curso hacia el Este, el ducto de 8" fuera de servicio gira 90º hacia el norte en dirección a una antigua caseta de rectificación. En esta zona fue localizado un puente eléctrico que conecta al ducto en operación de 16" con el ducto de 24" fuera de servicio.

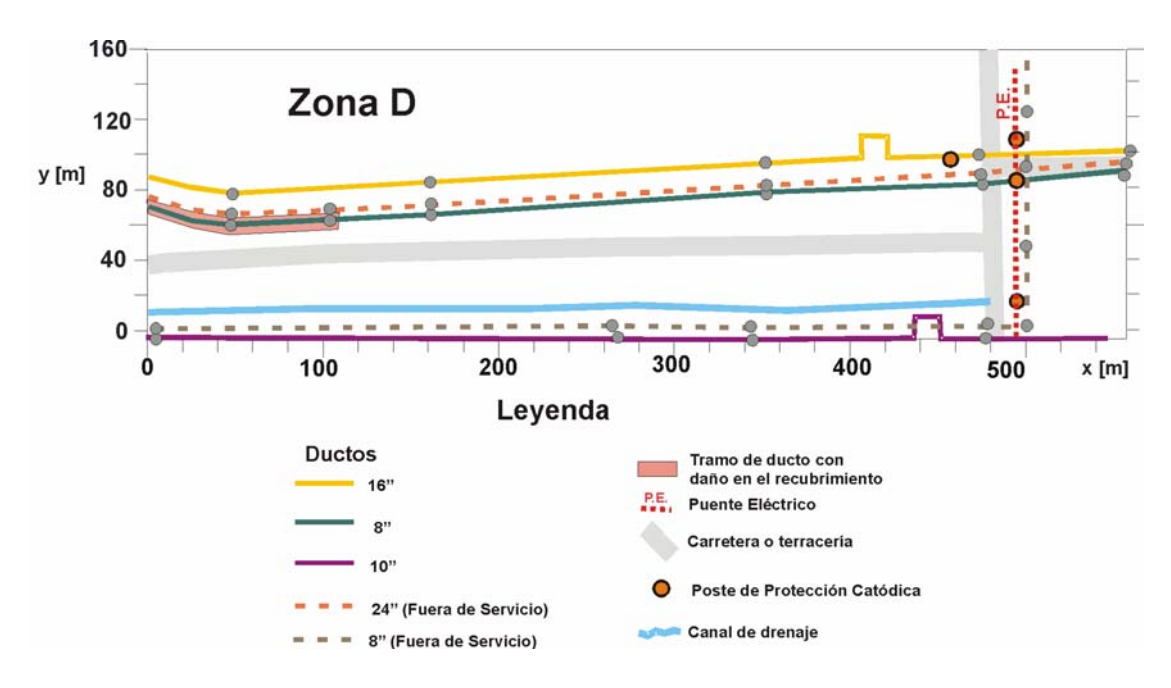

Figura 6.19: Plano de distribución de ductos para la Zona D.

Para la evaluación del estado del aislamiento, fue realizada la inversión de las mediciones de campo magnético con ayuda del programa Pipes, para determinar la magnitud de la corriente.

La medición de voltajes a lo largo del área bajo estudio fue realizada en tres postes de control de protección catódica, obteniéndose los siguientes resultados:

- a) Voltaje en poste  $1 = 27.7$  mV (x=0m).
- b) Voltaje en poste 2 (x=520m) =  $8.5 \mu V$ .
- c) Voltaje en poste  $3(x=1100m) = 50 \mu V$ .

A partir de las mediciones de voltaje en los postes de control fueron calculados los factores de propagación aparente, con lo cual, la distribución de voltaje a lo largo del ducto fue reconstruida. Con base en este voltaje y las fugas de corriente, fue calculada la resistencia de fuga a lo largo del ducto.

Para determinar la magnitud de la resistencia del aislamiento se realizaron mediciones de resistividad del subsuelo que rodea a los ductos, aplicando el método de Perfilaje Eléctrico y utilizando un equipo de resistividad Nilsson-Miller 400. La interpretación de resultados dio como resultado una resistividad promedio del suelo para el área de interés de  $14 \Omega$  m, y una resistencia eléctrica del suelo (T<sub>m</sub>) de 2.8 Ω.

En la figura 6.20 se presenta con líneas continuas la gráfica de mediciones de resistividad realizadas a lo largo del área bajo estudio, con líneas punteadas se presenta el valor promedio.

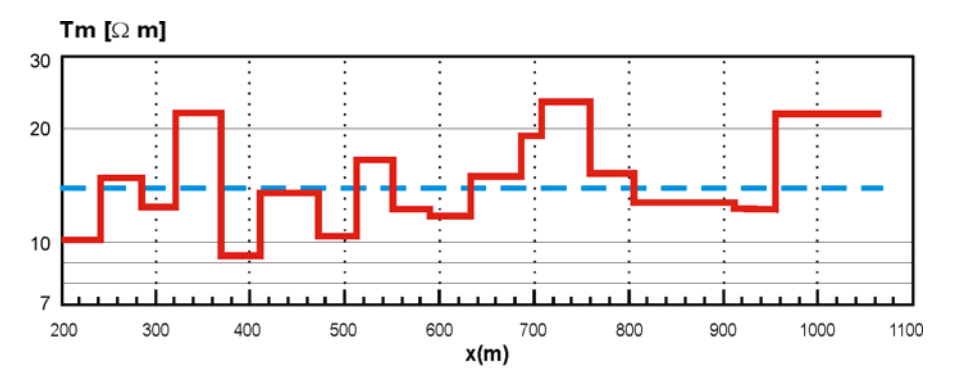

Figura 6.20. Gráfica de resistividad del suelo a lo largo del área de estudio. Se incluye la posición de los perfiles de medición de campo magnético.

Los resultados de la evaluación del estado del aislamiento efectuada para cada ducto, es presentada a continuación.

# *Grupo I (ducto de 10" en operación)*

En la Figura 6.21 se muestra las gráficas de los parámetros evaluados para el ducto de 10". La gráfica de distribución de corriente (Fig. 6.21A) muestra una caída abrupta en su magnitud en el punto x=500m evidenciando la existencia de un puente eléctrico (no verificado) en las inmediaciones del poste de control 2. La falta de acceso al sitio debido a la existencia de campos de caña, impidió la localización exacta del puente eléctrico. En este ducto fue delimitada una zona con daño severo en el aislamiento de aproximadamente 290m en el intervalo comprendido entre x=380m y x=670m en donde la resistencia de aislamiento es inferior a los 9  $\Omega$ m.

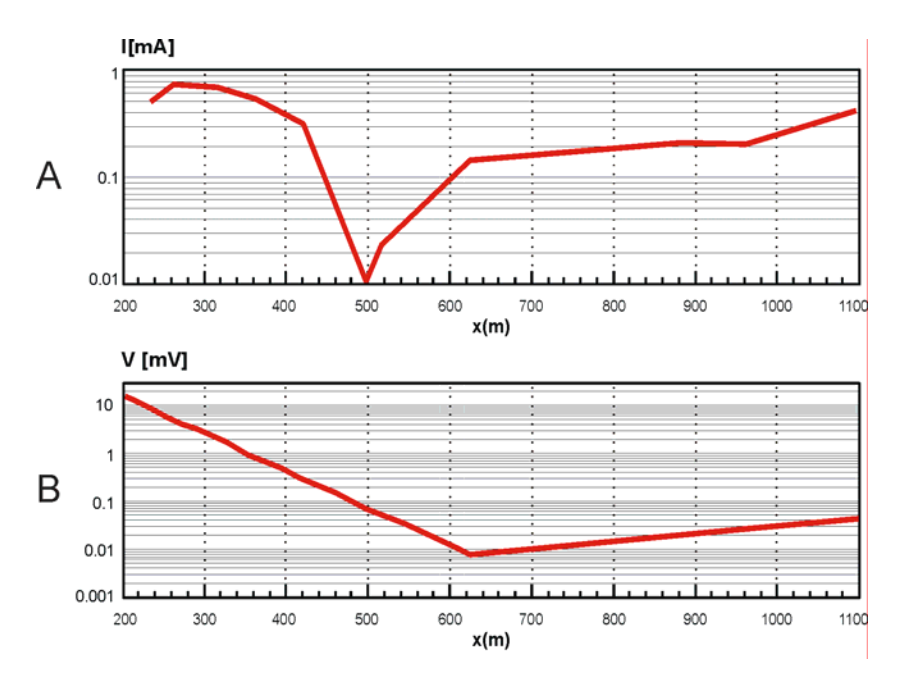

Figura 6.21: Gráficas de resultados para el ducto 10" en operación. (A) Corriente a lo largo del ducto, (B) Reconstrucción de voltajes a lo largo del ducto

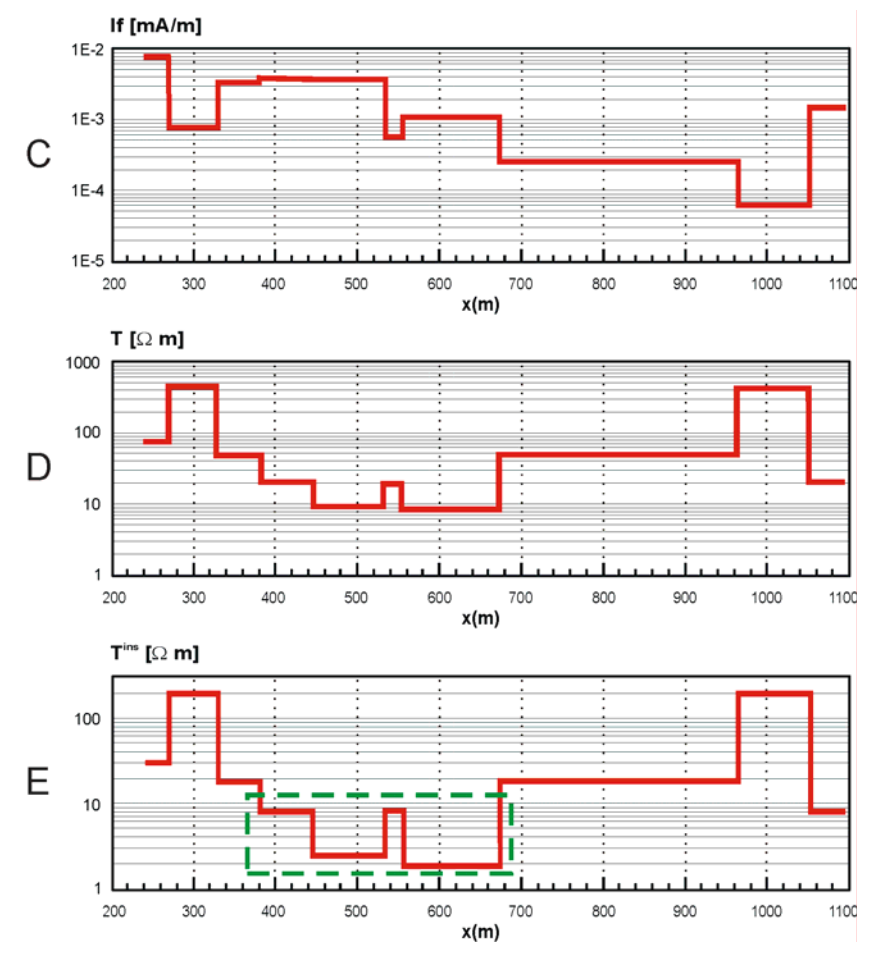

Figura 6.21: Gráficas de resultados para el ducto 10" en operación. (C) Corriente de fuga, (D) Resistencia de fuga, (E) Resistencia de aislamiento e identificación de zonas potencialmente peligrosas.

#### *Grupo II (ducto de 8" en operación)*

En el ducto de 8" en operación perteneciente al Grupo II, la disminución en la distribución de corriente en el intervalo x=200-220m (Fig. 6.22A), y el incremento en la corriente de fuga (Fig 6.22C) se debe a la influencia del ducto de desfogue de 4", que conecta al ducto bajo estudio de 8" en operación con la omega de reducción de presión del ducto de 10". El cálculo de la resistencia del aislamiento permitió determinar una sección de aproximadamente 150m con daño en el intervalo de x= 510m a x=660m.

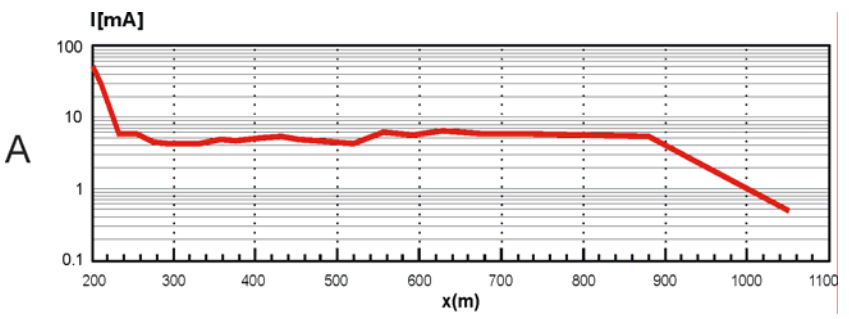

Figura 6.22: Gráficas de resultados para el ducto 8" en operación. (A) Corriente a lo largo del ducto.

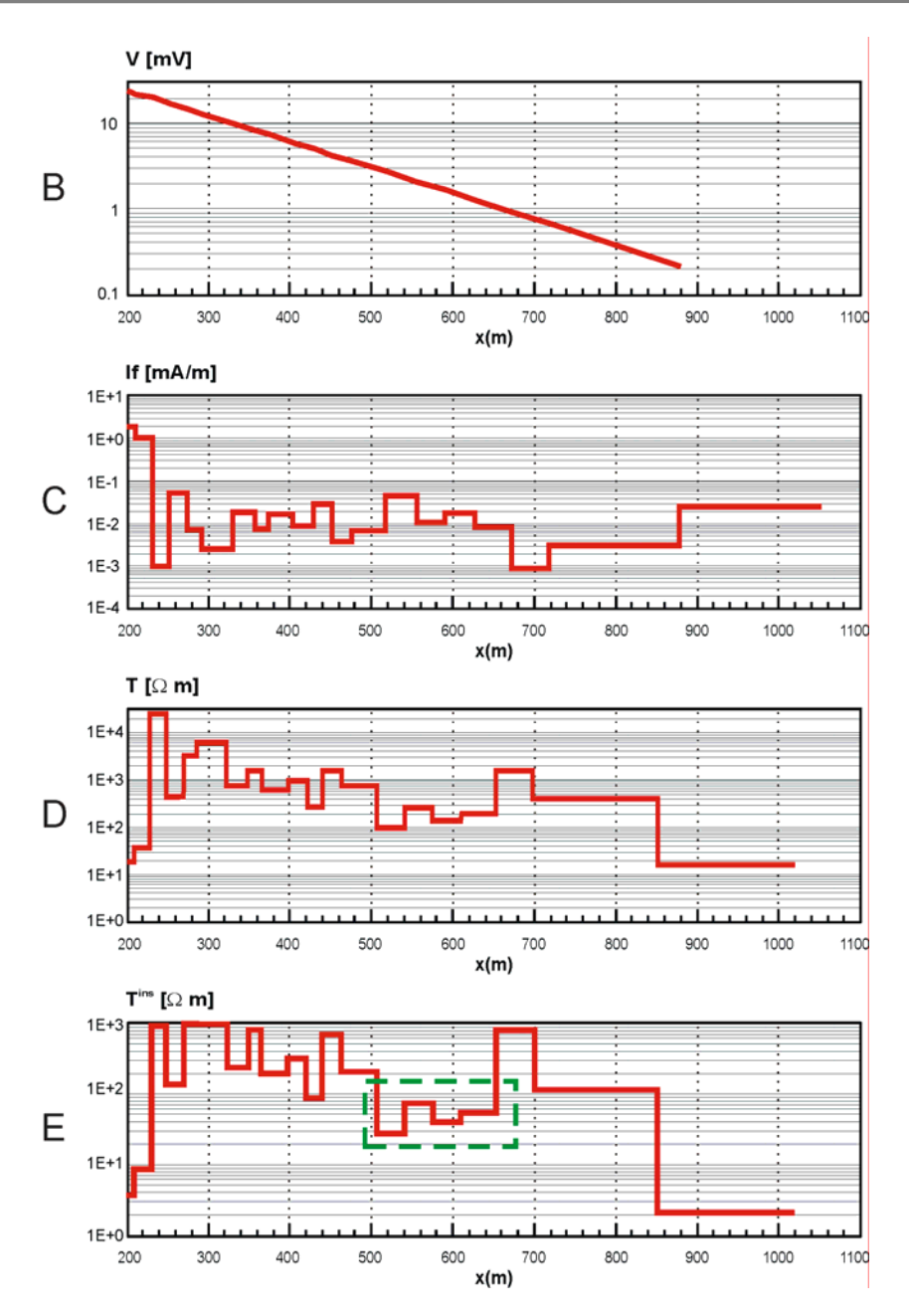

Figura 6.22: Gráficas de resultados para el ducto 8" en operación. (B) Reconstrucción de voltajes a lo largo del ducto, (C) Corriente de fuga, (D) Resistencia de fuga, (E) Resistencia de aislamiento e identificación de zonas potencialmente peligrosas.

#### *Grupo II (ducto de 16" en operación)*

De los tres ductos en operación analizados, el ducto de 16" fue el que presentó las mejores condiciones en su recubrimiento exterior (Fig. 6.23), la distribución de corriente (Fig 6.23A) no presentó variaciones abruptas en sus pendientes, lo cual se ve reflejado en una distribución uniforme de las corrientes de fuga (Fig. 623C). De la misma forma, la resistencia de aislamiento calculada (Fig. 6.23E) no mostró anomalías notables para este ducto y sus valores fueron superiores a los 90 Ωm.

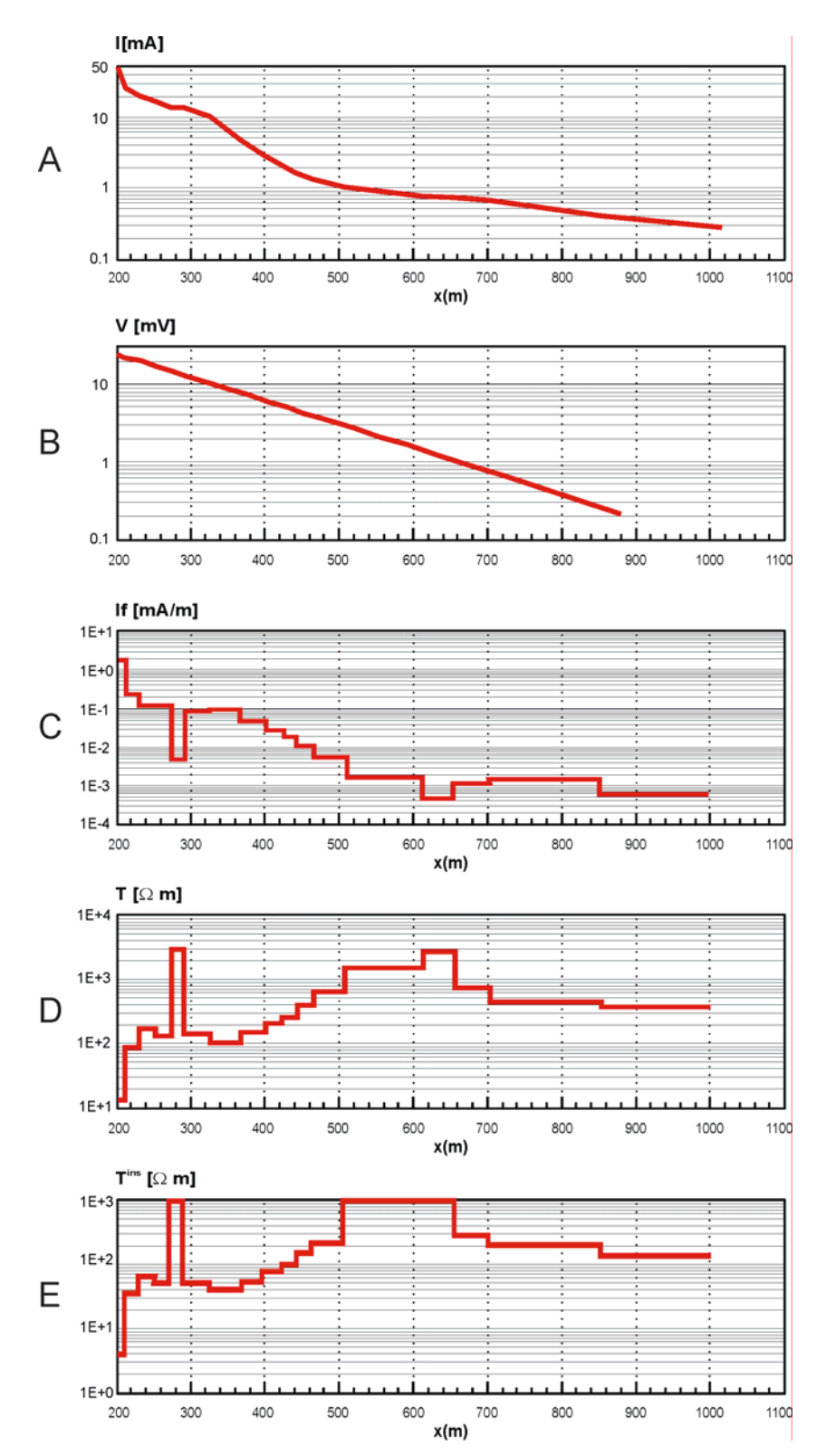

Figura 6.23: Gráficas de resultados para el ducto 16" en operación. (A) Corriente a lo largo del ducto, (B) Reconstrucción de voltajes a lo largo del ducto, (C) Corriente de fuga, (D) Resistencia de fuga, (E) Resistencia de aislamiento e identificación de zonas potencialmente peligrosas.

En la Figura 6.24 se presenta el esquema general en donde se indican las zonas con daños en el aislamiento.

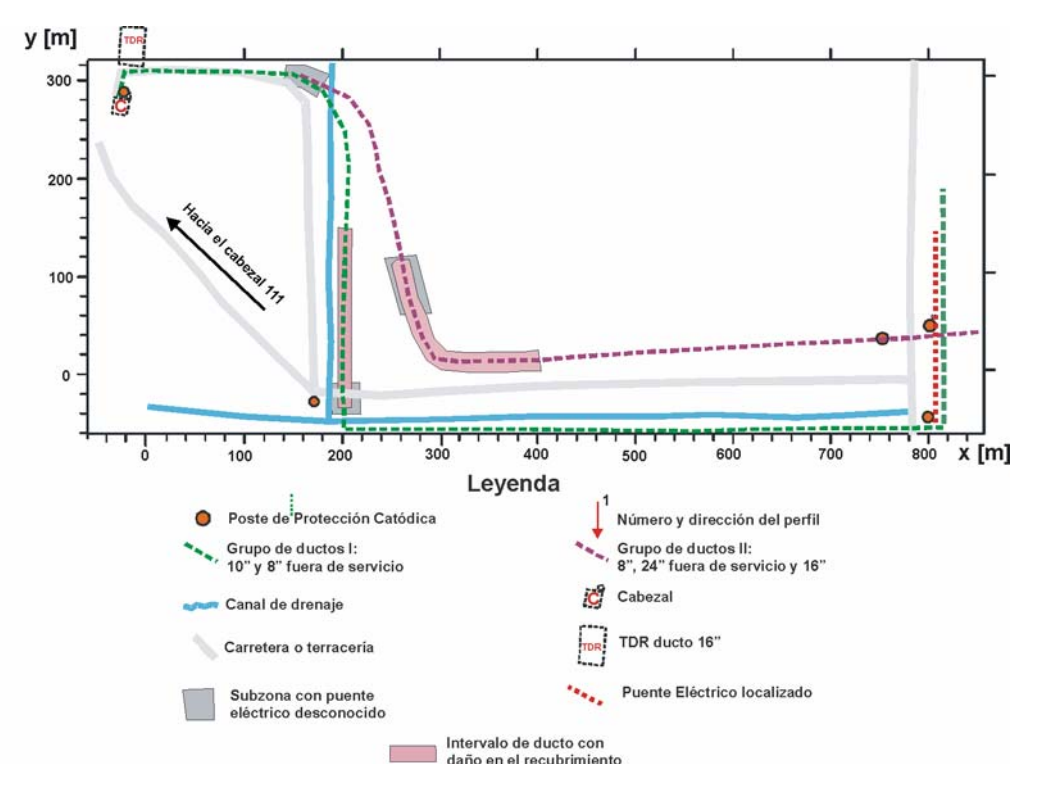

Figura 6.24. Esquema general de resultados obtenidos.

Del análisis de resultados se determinaron dos zonas con daños severos en el aislamiento del ducto, correspondientes al intervalo de 500-650 m aproximadamente para los ductos de 10" (Grupo I) y de 8" (Grupo II) en operación. De los tres ductos en operación estudiados, el ducto de 10" presenta las condiciones más severas de daños en aislamiento, mientras que el ducto de 16" mostró estar en mejores condiciones técnicas de operación.

# **6.3 Análisis comparativo con otras tecnologías de inspección.**

Como fue mencionado en el primer capítulo, los principales métodos de inspección utilizados para determinar la condición técnica de los ductos y evaluar la calidad de sus sistemas de protección catódica son:

- El método "Close Interval Potential Survey" (CIPS)
- El método "Direct Current Voltage Gradient" (DCVG).
- El método Pipeline current mapping, C-Scan y ERA

En esta sección se realiza una descripción a detalle de cada método indicando sus ventajas y desventajas en cada caso y al final se presenta una tabla comparativa de todos los métodos existentes incluyendo el desarrollado en la investigación.

# **6.3.1 Método CIPS (Close Interval Potential Survey)**

El método CIPS consiste en medir los potenciales tubería-suelo en intervalos cortos (1 a 1.5m) a lo largo del ducto con ayuda de un vóltmetro de impedancia de entrada mayor a 10MΩ. En el punto de inicio de las mediciones, un extremo del medidor es conectado con un cable de fino calibre a la estructura de la tubería a través de un poste de control. El otro extremo del medidor se conecta a un electrodo de referencia. El electrodo de referencia se ubica en la superficie de la tierra y se va desplazando sobre el ducto de tal forma que el medidor va registrando los potenciales tubería-suelo de los diferentes puntos de medición (Figura 6.25). Las mediciones continúan hasta encontrar el siguiente poste de control.

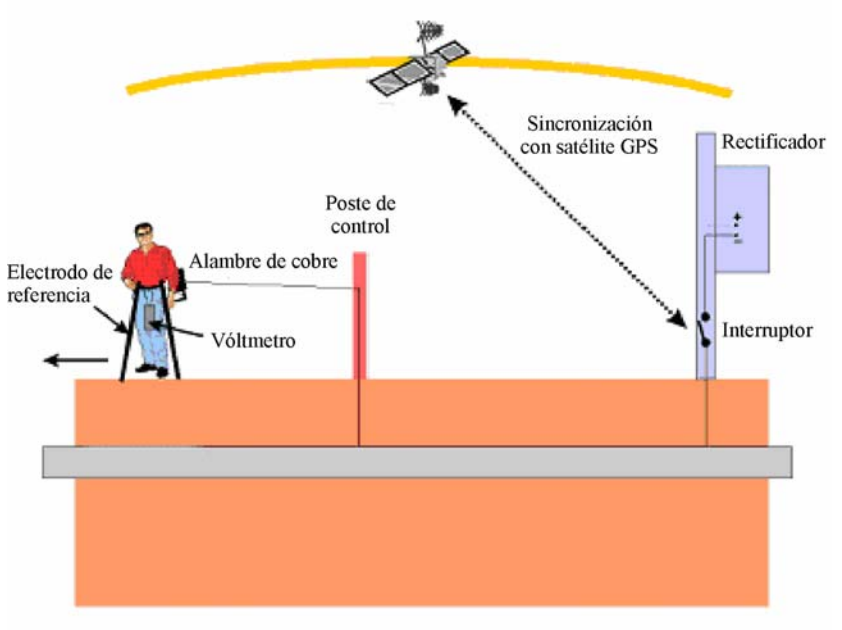

Figura 6.25. Esquema de la aplicación del método CIPS

Los potenciales tubería/suelo deben ser registrados con corriente de protección catódica encendida (potenciales de encendido) y con corriente apagada (potenciales de apagado) a fin de tomar en cuenta los efectos de polarización espontánea en el electrodo de referencia. Para obtener los "potenciales de apagado", se emplean equipos de interrupción sincronizada en todas las fuentes de corriente de protección catódica que afectan el tramo de ducto bajo estudio. Para evitar efectos de despolarización en los ductos, los ciclos de interrupción deben conformar una relación de encendido/apagado de 2/1, 3/1 ó 4/1.

Con base en el valor de las mediciones, se evalúa cualitativamente la efectividad de la protección catódica al determinar aquellas zonas en donde la tubería está protegida inadecuadamente (subprotegida o sobreprotegida) brindando además una idea de la condición aproximada del revestimiento de los ductos [Masilela, 1998]. En áreas de buena calidad de revestimiento el perfil de potencial se mantiene constante. En áreas donde existe un defecto en el revestimiento del ducto se registra un pico en el perfil de potencial, donde el tamaño del pico es un indicativo proporcional sobre el tamaño del defecto.

En resumen el método CIPS se emplea para:

- Identificar áreas de subprotección y sobreprotección catódica en el recorrido de los ductos bajo inspección.
- Indicar posibles problemas en el revestimiento.

Las principales limitaciones del método CIPS son:

- Se requiere conocer la trayectoria de los ductos a inspeccionar ya que durante la aplicación de este método no existe indicación alguna que permita identificar la posición exacta de la tubería (en plano y profundidad).
- Para realizar la inspección se deben interrumpir simultáneamente en forma sincronizada, todas las influencias de corriente directa existentes sobre los ductos bajo estudio, ya sea corrientes de protección catódica, corrientes telúricas, o cualquier otro tipo de corriente parásita. Sin embargo, no siempre es posible tener el control de todas las corrientes por lo que existen problemas con los instrumentos de medición cuando no existe una sincronización adecuada.
- No es posible determinar el origen de las fallas, el estado del revestimiento y mucho menos indicar el tamaño de algún defecto.
- Depende de las condiciones ambientales del medio que rodea al ducto, ya que para la interpretación de los datos obtenidos es importante tomar en cuenta la cantidad de corriente de Protección Catódica (que podrá incrementarse o disminuir dependiendo de la resistividad del suelo que rodea al ducto) y la calidad del revestimiento en las tuberías que se pretende inspeccionar. Un resumen de las circunstancias inherentes a estos aspectos es el siguiente:
	- a) Revestimiento en buenas condiciones y poca corriente de Protección Catódica: En este caso, las mediciones de CIPS representan más las variaciones de potencial del terreno que los cambios en los potenciales tubería/suelo.
	- b) Revestimiento en malas condiciones y poca corriente de Protección Catódica: En este caso, los potenciales de encendido (ON) y de apagado (OFF) se colapsan, lo que resulta en que los gráficos obtenidos mediante el método CIPS pierdan todo su significado. No es recomendable realizar CIPS en estas condiciones.
	- c) Revestimiento en malas condiciones y sobrecorrientes de Protección catódica: En estas condiciones los gráficos de CIPS muestran escalones muy pronunciados tanto en las curvas de ON como en las de OFF debido a las atenuaciones de la corriente de Protección a lo largo del ducto y al cambio de posición del punto de conexión con la tubería (cambios en cada poste de control) por lo que los datos deben corregirse. Si los datos no se corrigen no son interpretables.
	- d) Revestimiento en buenas condiciones, y corrientes de Protección Catódica adecuadas: Este supuesto representa la situación ideal para un reconocimiento de CIPS.

# **6.3.2 Método DCVG (Direct Current Voltaje Gradient)**

El método DCVG es utilizado para la localización cuantitativa de defectos en el aislamiento de la tubería y para la determinación de la dirección del flujo de corriente en el suelo, lo cual se logra evaluando gradientes de voltaje medidos a lo largo del ducto [Pawson, 1998]. Para efectuar las mediciones se emplea un vóltmetro de alta impedancia de entrada (superior a los 10MΩ) conectado a dos electrodos de referencia. Los electrodos son colocados en la superficie de la tierra con una distancia se separación entre ellos de 0.5 a 1m, y se van desplazando a lo largo del ducto de tal forma que el medidor va registrando los gradientes de los diferentes puntos de medición.

La diferencia de voltaje medida entre los electrodos se incrementa en la vecindad de una anomalía en el revestimiento y alcanza un valor mínimo cuando los electrodos se encuentran sobre el defecto (Figura 6.26). El punto central del defecto puede ser localizado realizando mediciones perpendiculares en el área identificada con daño en el revestimiento. La extensión del defecto puede ser inferida a partir de la magnitud del gradiente de voltaje. La polaridad del gradiente de voltaje medido depende de la dirección de la corriente circulando en el suelo, es decir, de las características anódicas o catódicas del defecto.

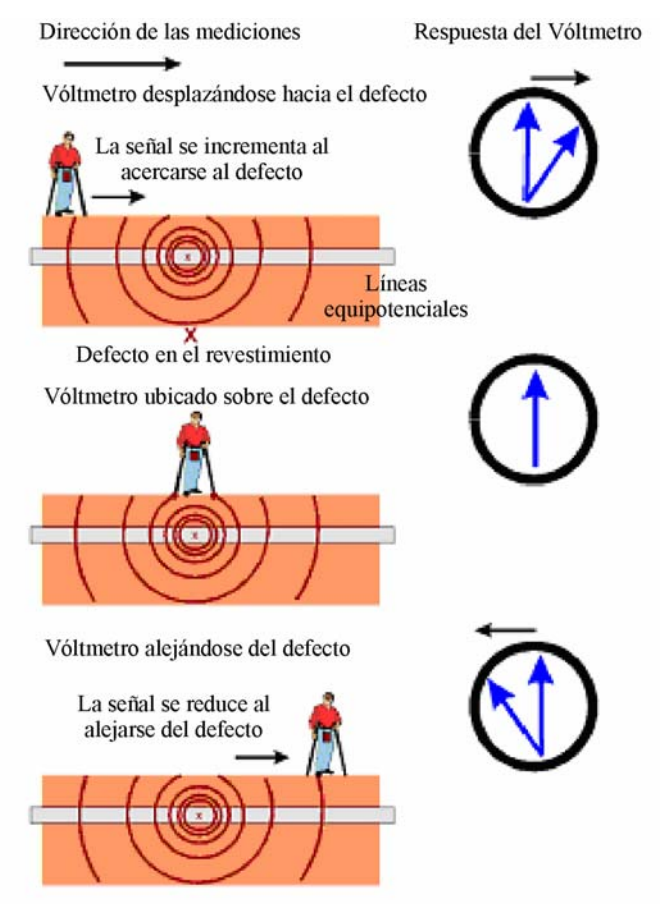

Figura 6.26. Esquema de la aplicación del método DCVG

Una vez localizado el defecto se determina su importancia a fin de priorizar excavaciones y reparaciones. La importancia del defecto se determina midiendo la diferencia de potencial entre el epicentro del defecto y la tierra remota. Este valor se expresa como una fracción del cambio de potencial del ducto (el aumento de potencial debido a la aplicación de protección catódica) para calcular un porcentaje nominado %IR.

Los defectos son designados en cuatro categorías, según sus respectivos valores de %IR. Sin embargo, esta clasificación es empírica y depende también del valor de la resistividad del suelo.

En resumen el método DCVG permite:

- Identificar la ubicación aproximada de defectos en el revestimiento del ducto bajo inspección.
- Determinar cuantitativamente la severidad de los defectos de revestimiento.
- En principio requiere de un solo operador pero altamente especializado.
- El uso combinado de las técnicas CIPS y DCVG.

Las principales desventajas del método DCVG son:

- Se requiere conocer la trayectoria de los ductos a inspeccionar.
- Para realizar la inspección se deben interrumpir simultáneamente en forma sincronizada, todas las corrientes de protección catódica.
- La interpretación de datos y la aplicación del método depende de las condiciones ambientales del medio que rodea al ducto, ya que es importante tomar en cuenta la cantidad de corriente de Protección Catódica (que podrá incrementarse o disminuir dependiendo de la resistividad del suelo que rodea al ducto) y la calidad del revestimiento en las tuberías que se pretende inspeccionar.
- No es posible identificar el origen de las fallas, tampoco se puede determinar la profundidad de los ductos, ni el estado cuantitativo del aislamiento.
- El método resulta inoperante en presencia de ruidos de frecuencias industriales.

# **6.3.3 Método Pipeline Current Mapping ( C-Scan y ERA)**

El principio básico del método es usar un acoplamiento inductivo entre la tubería y la antena para medir la intensidad de la señal de corriente circulante en el ducto en cada punto de medición y determinar la atenuación de la señal como una función de la distancia.

La relación de pérdida (atenuación logarítmica) de las señales medidas a lo largo del ducto, es utilizada para indicar la condición promedio del revestimiento. El valor de la atenuación es independiente de la señal aplicada y es un indicador relativo de la condición del revestimiento. Evaluaciones rápidas del revestimiento pueden ser llevadas a cabo usando intervalos de espaciamiento más grandes entre puntos de medición, pues el método permite indicar las secciones del ducto que presentan mayor daño.

El equipo básico utilizado para efectuar las mediciones consiste en un generador independiente conectado a la tubería, y una unidad receptora que contiene antenas, computadora, teclado y display. Para la aplicación del método, una terminal del generador de señales es conectada al ducto metálico a través del poste de control y la otra terminal es conectada a una cama de tierra o a un conjunto de barras de cobre enterradas en forma perpendicular a la tubería y que actúan como la línea de retorno de la señal.

La primera lectura con la unidad receptora es tomada aproximadamente a 50-100 metros de distancia del generador, a fin de evitar interferencias. A partir de este punto de inicio, otra lectura es tomada a una distancia medida a fin de determinar la atenuación entre dos puntos. Este proceso es repetido usando siempre el punto previo como referencia hasta que toda la sección de la tubería bajo estudio es completada o bien hasta que la señal del generador es muy baja para ser de utilidad. La distancia entre los puntos es arbitraria y es determinada por la accesibilidad a los ductos y por la atenuación de la señal medida.

Cuando se detecta que la señal se ha atenuado mucho para continuar con las mediciones, o la sección bajo estudio ha sido completada (generalmente comprendida entre dos postes de control), el generador es movido a la siguiente área bajo estudio y conectado al poste de control de inicio, repitiendo el proceso de medición descrito anteriormente.

Aquellos segmentos que presentan atenuaciones superiores al promedio son investigados posteriormente usando intervalos de medición más pequeños. Tomando el promedio de ocho lecturas de corriente cada 5-10 metros se identificar la localización exacta de la anomalía o anomalías en la sección de 50-100 metros. Cuando todas las lecturas han sido tomadas, se construye una gráficas con los valores obtenidos de tal forma que cada anomalía es caracterizada por una caída significante en la corriente entre dos puntos. A pesar de que el método PCM, permite determinar la posición de los ductos e identificar zonas de daños en las tuberías, las principales desventajas que presenta son las siguientes:

- Se desprecia la influencia de las variaciones en la profundidad del ducto y de la corriente que se fuga del ducto hacia el medio que lo rodea.
- No se identifica el origen del problema.
- Usa métodos numéricos complejos (2D y 3D) para calcular las corrientes.
- No es posible determinar el estado cuantitativo del aislamiento.

En la siguiente tabla se presenta una comparación de los beneficios ofrecidos por los diferentes métodos de inspección de ductos existentes.

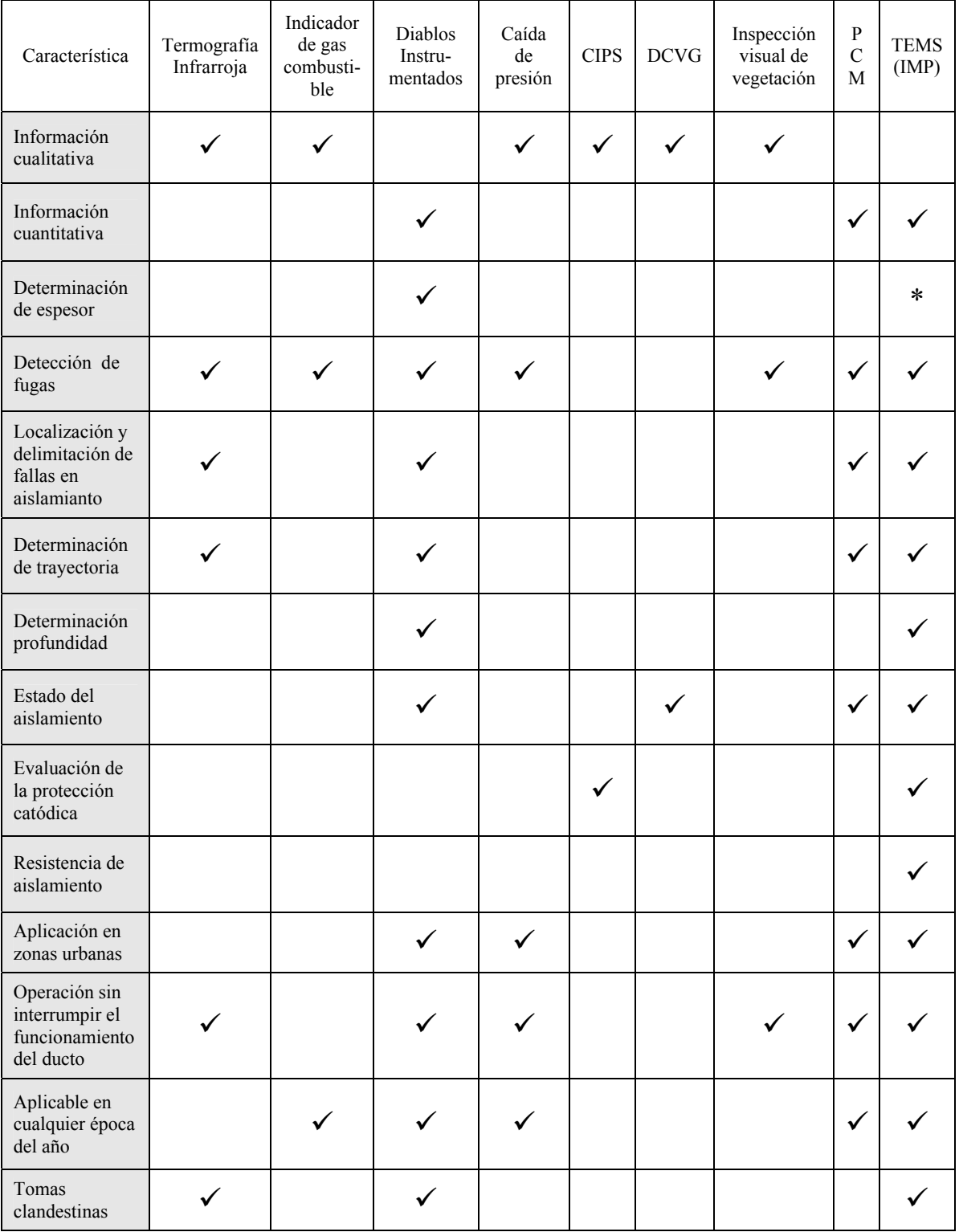

\*Factible. Requiere desarrollo de teoría y metodología.

Tabla 6.1 Comparación entre tecnologías de inspección superficial de ductos.

# **6.4 Conclusiones del capítulo 6**

La tecnología electromagnética de inspección que incluye mediciones en campo y el procesamiento e interpretación de los datos, fue validada con proyectos pilotos en diversas zonas del Valle de México seleccionadas por PEMEX. Los resultados obtenidos a partir del análisis e interpretación de datos fueron los siguientes:

- Inspección sin excavaciones, ni interrupción de la operación del ducto o de su sistema de protección catódica.
- Predicción de zonas potencialmente peligrosas con mayor daño en aislamiento.
- Determinación de causas del funcionamiento inapropiado del sistema de protección catódica.
- Conocimiento cuantitativo del estado del aislamiento de los ductos.
- Identificación de conexiones no autorizadas a la red de ductos en operación.
- Obtención de esquemas de distribución de corrientes de protección catódica,
- Monitoreo y análisis en tiempo real tanto en el dominio del tiempo como el de la frecuencia de las variables medidas.
- Determinación de la trayectoria geométrica en plano y en profundidad de las tuberías.
- Determinación de las distribuciones de corriente, voltaje y corrientes de fuga a lo largo del ducto.
- Cálculo de la resistencia de fuga y de la resistencia del aislamiento tomando en cuenta las características del medio que rodea a los ductos.

Los resultados experimentales permitieron, además, la planeación de acciones encaminadas a la elaboración de estrategias óptimas de reparación de ductos a fin de prevenir el desarrollo de procesos de corrosión y minimizar el riesgo de accidentes. En el caso del monitoreo de las variables medidas en tiempo real, es posible ejecutar acciones correctivas para la mejora de la relación señal a ruido e identificar posibles fallas en los equipos generador y receptor.

La tecnología de inspección externa del IMP, resulta ser más avanzada que las existentes actualmente (CIPS, DCVG, PCM) ya que permite la determinación cuantitativa del estado del aislamiento de los ductos en forma confiable, rápida y eficiente. Asimismo, los resultados obtenidos pueden ser complementados con los datos obtenidos por otros métodos de inspección como son las inspecciones internas y las observaciones aéreas con la finalidad de efectuar estudios integrales del estado técnico de ductos.

# **CONCLUSIONES FINALES**

Al término del trabajo de investigación doctoral se ha cumplido el objetivo principal de desarrollar el método electromagnético superficial incluyendo la teoría, el sistema de medición y la técnica de procesamiento para lograr la inspección no destructiva de ductos. Las conclusiones derivadas del proceso de desarrollo se dividen en tres grupos: 1) teoría y modelado, 2) sistema de medición y procesamiento y 3) validación en campo.

En lo referente a la teoría y el modelado numérico:

Se desarrolló la base teórica para la inspección electromagnética superficial de ductos. La teoría se basa en la aproximación de los ductos metálicos como líneas de transmisión heterogéneas y permite efectuar la simulación rápida de las distribuciones de voltaje, corriente y campo magnético a lo largo de la tubería tomando en cuenta el medio ambiente que rodea a los ductos.

La teoría proporciona una evaluación cualitativa y cuantitativa de las características técnicas de los ductos al determinar: profundidad, posición, estado del aislamiento y de operación del sistema de protección catódica, identificar el origen de las fallas, delimitar las zonas afectadas y calcular el valor de la resistencia de aislamiento a partir de las mediciones realizadas en la superficie del ducto.

Para el modelado numérico, los daños en el revestimiento aislante fueron representados por segmentos de líneas de transmisión con conductancia de fuga variable. El deterioro en el espesor de las paredes del ducto correspondió a cambios en la impedancia de los segmentos de la línea de transmisión.

Los parámetros de la línea equivalente (Resistencia, inductancia, conductancia y capacitancia) se obtuvieron a partir de las características físicas y electromagnéticas del ducto: diámetro, espesor de las paredes de la tubería, conductividad eléctrica y permeabilidad magnética. La solución analítica se obtuvo tomando en cuenta las condiciones de frontera entre las zonas dañadas así como las condiciones de las fuentes y en los puntos inicial y final de la línea, lo que permitió obtener la distribución de corriente y voltaje a lo largo de la tubería.

La simulación de la distribución de campo magnético se realizó con base en la distribución de corriente a la vez que la solución analítica del problema fue reducida a una dimensión.

Los resultados del modelado numérico de daños en el aislamiento del ducto confirmaron que el parámetro más representativo para la identificación y delimitación de las zonas con fallas corresponde a la distribución de las corrientes de fuga. De igual forma, quedó demostrado que la teoría desarrollada puede ser utilizada para la estimación de las variaciones integrales del espesor del ducto durante su proceso de operación.

Se demostró la posibilidad de realizar el monitoreo del estado técnico de los ductos mediante mediciones periódicas del campo magnético en puntos fijos a lo largo su eje de distribución a fin de predecir oportunamente daños en el aislamiento.

En cuanto al sistema de medición y procesamiento:

Se desarrolló, probó y validó experimentalmente, el generador multifuncional programable para métodos electromagnéticos superficiales. El generador de corriente tiene una estabilidad mínima en frecuencia del 99.9% operando en campo y una estabilidad mínima en corriente del 98.1% para un intervalo de cargas resistivas de 1Ω a 10KΩ, y puede producir señales en el intervalo de frecuencias de 1-1KHz a corrientes de 10-500mA.

Los algoritmos desarrollados para optimizar el funcionamiento del generador multifuncional, permiten controlar el espectro de la señal transmitida, optimizar el consumo de energía y establecer la posibilidad de producir secuencias de pulsos que pueden ser utilizadas para realizar estudios simultáneos del aislamiento del ducto y de su espesor.

También se desarrolló, caracterizó y probó experimentalmente, el sistema de adquisición y procesamiento de datos digitales. El sistema tiene la capacidad de adquirir, visualizar y almacenar en tiempo real hasta 200,000 muestras por segundo. El ruido intrínseco calculado para la ganancia de 100 fue del intervalo de 10nV-36nV para el rango de relaciones de muestreo 10,000-125,000mps, y se incrementa en forma inversamente proporcional a la ganancia.

Los resultados experimentales obtenidos en laboratorio y campo satisfacen los requerimientos para que el generador y el sistema de medición puedan ser empleados en cualquier tipo de registro geofísico electromagnético superficial como son inspección ductos y monitoreo de zonas contaminadas por productos petroleros.

Adicionalmente, se diseñó, construyó, caracterizó y probó en laboratorio, la tarjeta de control del sensor de campo electromagnético triaxial, con base en la estructura del generador multifuncional programable. La tarjeta permite la medición de los tres componentes del campo magnético utilizando como base un sensor de alta resolución (500µGauss), con lo cual se incrementar la precisión en los cálculos de inversión de datos experimentales.

Para el análisis e interpretación de los datos experimentales, se desarrollaron algoritmos tanto en el dominio del tiempo como el de la frecuencia. El análisis en el dominio del tiempo comprendió la estimación de los valores RMS y promedio de la señal de interés así como la determinación de su desviación estándar en tiempo real. Esto con la finalidad de detectar mediciones anómalas, poder verificar continuamente fallas atribuidas a errores humanos o bien a los equipos, y establecer las medidas correctivas apropiadas.

En este trabajo de investigación, se estableció la base teórica para que la detección sincrónica sea considerada como una solución al problema de medición de señales electromagnéticas en el rango de frecuencia ultra bajas, como es el caso de las requeridas para efectuar estudios de variaciones en el espesor de los ductos, en donde las frecuencias de operación son inferiores a los 5 HZ.

El análisis en el dominio de la frecuencia incluyó el diseño de filtros FIR e IIR, éstos últimos requieren un menor tiempo de cómputo para obtener las respuestas deseadas y los parámetros proporcionados por el usuario como son frecuencia central, frecuencia de corte, ganancia y factor de calidad, son rápidamente traducidos a los parámetros o coeficientes utilizados en los algoritmos del filtro, por lo que no son necesarias operaciones adicionales.

La aplicación de métodos clásicos de análisis espectral basados en la transformada de Fourier, como el periodograma y una de sus variantes conocida como el método de Welch, fue adecuada debido a que la cantidad de datos disponibles no fue una limitante en nuestro sistema de medición.

Sobre los estudios experimentales en campo:

Con base en la teoría desarrollada fue propuesto un método de inspección electromagnético superficial de ductos que incluye la tecnología de mediciones en el campo y el procesamiento de datos. El método puede ser aplicado en zonas rurales e industriales con la misma efectividad e incluye: mediciones prácticas de campo magnético, mediciones de resistividad del suelo, análisis de datos e interpretación de resultados.

La inspección electromagnética de ductos desarrollada es una nueva tecnología de estudios superficiales no destructivos de ductos metálicos que permite:

- Determinación de la trayectoria de ductos en plano y en profundidad.
- Determinación cuantitativa de la resistencia de aislamiento del ducto, y con eso la caracterización de las condiciones técnicas y delimitación de zonas dañadas.
- Evaluación del desempeño del sistema de protección catódica, con base en el reestablecimiento de las distribuciones de corriente, voltaje y resistencia de fuga a lo largo de los ductos (distribución de corriente de protección catódica en grupos de ductos).
- Detección de conexiones entre ductos y localización de ductos fuera de operación cargados al sistema de protección catódica.
- Detección de conexiones clandestinas.

Además de las ventajas tecnológicas obtenidas, la tecnología electromagnética desarrollada brinda los siguientes beneficios:

- Reducción de costos operativos y tiempos de inspección al determinar el estado de aislamiento del ducto sin excavaciones.
- Optimización del funcionamiento del sistema de protección catódica previniendo desarrollo de procesos de corrosión.
- Predicción de zonas potencialmente peligrosas con alto grado de daño en el aislamiento proporcionando información para la estrategia de reparación de ductos y la prevención de accidentes.
- Complementación de los datos obtenidos por inspecciones internas y con observaciones externos aéreas que aumenta la eficiencia de estudio integral del estado técnico de ductos.
- Resulta ser más avanzada que las existentes actualmente (CIPS, DCVG, PCM) ya que permite la determinación cuantitativa del estado del aislamiento de los ductos en forma confiable, rápida y eficiente.

Como resultado de las la investigación se obtuvo la siguiente productividad científica y de propiedad intelectual:

- Tres patentes en trámite: una referente a la tecnología de inspección electromagnética de ductos y dos más referentes a técnicas de medición multicanal aplicadas a la medición de los componentes del campo eléctrico, la distribución de los elementos de medición y el procesamiento aplicado a los datos.
- Dos artículos para revista de arbitraje internacional del cual uno ha sido ya sometido a evaluación (revista Ingeniería, Investigación y Tecnología) y otro se encuentra en proceso de edición final (revista IEEE, Geoscience and Remote Sensing).
- Cuatro artículos en extenso en donde tres han sido presentados en congresos internacionales (uno en el área de ductos y dos en el área de electrónica) y otro en congreso nacional (ingeniería petrolera); tres derechos de autor obtenidos, y dos trabajos de tesis asesorados (uno de maestría y otro de licenciatura).

### RECOMENDACIONES

Considerando que se cumplieron satisfactoriamente las diferentes metas planeadas, es necesario notar que la tecnología electromagnética superficial presentada, puede ser mejorada tanto en el aspecto técnico como en la eficiencia de evaluación del estado del ducto y la protección catódica. Para mejorar el desempeño de la tecnología en campo, se realizan las siguientes recomendaciones:

- Diseño y construcción de equipos generadores de alta potencia y receptores multicanales de alta precisión para optimizar mediciones de campo y mejor la relación señal a ruido.
- Desarrollo de software de procesamiento e inversión de datos de campo para reducir el tiempo de interpretación de resultados experimentales.
- Elaboración de la base teórica y experimental para la determinación de las propiedades físicas y características técnicas del ducto como son permeabilidad magnética, conductividad eléctrica y espesor de la tubería.
- Estudios para determinar la relación entre los parámetros electromagnéticos del ducto y los fenómenos de corrosión.
- Desarrollo de sistemas de adquisición de datos con capacidad de transmisión inalámbrica a una estación de trabajo. Estos equipos pueden ser utilizados para realizar inspecciones periódicas vía remota.

Los ductos metálicos durante su ciclo de vida operativa, se encuentran expuestos a diversos factores que modifican sus características físicas y químicas como son: corrosión, abolladuras, sobre presión interna y externa, fracturas, fisuras entre otros. Sin embargo, la principal causa de fallas en los ductos se debe al proceso de corrosión.

La corrosión es un proceso electroquímico que provoca la destrucción de un material metálico como consecuencia de su interacción con un medio (suelo, agua) con el cual establece una reacción que involucra un flujo de corriente eléctrica e intercambio de iones.

Los ductos metálicos ya sea enterrados en el subsuelo, expuestos a la intemperie o bien sumergidos en el agua son susceptibles a la corrosión y sin un adecuado medio de protección puede acelerarse su deterioro hasta quedar inutilizadas para el transporte de fluido sean estos agua, hidrocarburos o cualquier otro fluido.

En el caso de una tubería de acero, la corrosión se debe a que cada segmento que conforma al tubo se comporta como un electrodo con una tendencia anódica o catódica. La zona con tendencia anódica cede electrones y la zona de tendencia catódica los recibe. La distribución de las zonas varía de acuerdo al tipo de material y al proceso de fabricación empleado. En la figura A1, se muestra una representación de zonas con tendencias anódicas y catódicas en una tubería metalica.

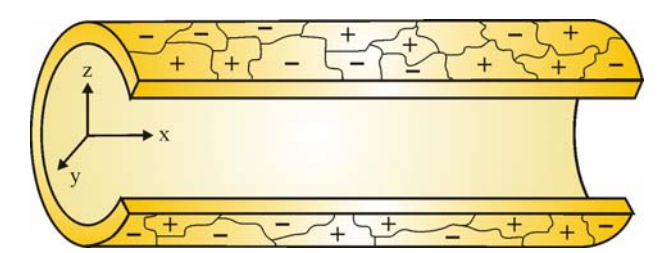

Figura A1. Distribución de zonas con tendencia anódica y catódica en una tubería metálica.

Para que exista un flujo de corriente entre las diferentes zonas de la tubería metálica es necesario que exista un medio electrolítico que transporte a los electrones. Y en el caso de una tubería enterrada, este medio es el subsuelo que la rodea, como se muestra en la siguiente figura.

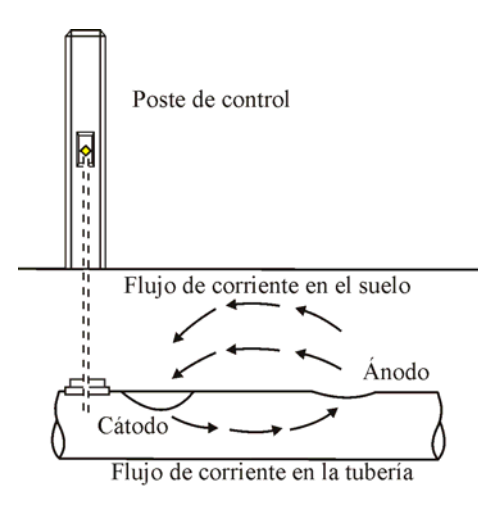

Figura A2. Circulación de corriente en una tubería enterrada en el subsuelo.

En la interfase entre el metal y el subsuelo existe un potencial llamado potencial de referencia. Cuando la corriente fluye, el potencial cambia de tal manera que las proximidades entre el metal y el subsuelo pueden ser representadas por una resistencia en serie con una fuente de corriente directa. El equivalente eléctrico de este circuito o celda de corrosión se muestra en la figura A3.

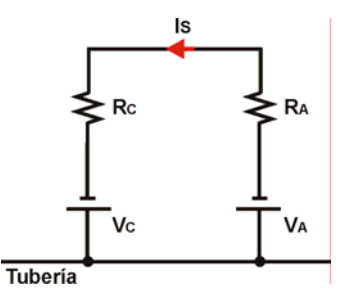

Figura A3. Equivalente eléctrico de una tubería enterrada en el subsuelo.

En la figura A3,  $V_C$  es el potencial del cátodo,  $R_C$  la resistencia del cátodo,  $V_A$  es el potencial del ánodo, RA es la resistencia del ánodo y finalmente Is es la corriente a través del circuito.

Las tuberías enterradas a diferencia de las superficiales, se encuentran completamente sumergidas en un medio electrolítico que presenta características particulares de resistividad. Esto es debido a que la resistividad del suelo varía por efectos de proximidad a cuerpos de agua, torres de alta tensión, edificaciones enterradas, otras tuberías, etc.

Para evitar la generación de procesos de corrosión las tuberías metálicas son protegidas a fin de evitar el intercambio de electrones y la circulación de corriente entre sus diferentes segmentos constitutivos. Existen tres métodos utilizados comúnmente para realizar el control de la corrosión: aislamientos anticorrosivos también llamados recubrimientos o revestimientos, la protección catódica y los inhibidores de corrosión.

El aislamiento constituye la primera y principal línea de defensa contra la corrosión. En el caso de tuberías expuestas al aire libre, el aislamiento puede obtenerse con la aplicación de pinturas especiales y un programa de limpieza superficial y mantenimiento, con lo cual se alarga la vida útil de la tubería.

Es recomendable que el sistema de aislamiento incluya películas de preparación, de capa intermedia y de capa de acabado. De igual forma resulta conveniente cumplir con las recomendaciones del fabricante del recubrimiento en cuanto a la preparación de la superficie, implementos de pintura, mezcla del producto y técnica de aplicación. Otros revestimientos de mayor efectividad incluyen la aplicación de polietileno o polipropileno, resinas epóxicas, brea epóxica, y cinta plástica adhesiva.

Sin embargo, ningún aislamiento garantiza una protección del 100% contra la corrosión. Inclusive, impurezas en el material o deficiencias en el proceso de aplicación de la capa protectora, golpes o ralladuras durante el proceso de transporte, pueden reducir la calidad y tiempo de vida del aislamiento. Es por esta razón que para incrementar el tiempo de vida útil de una tubería revestida se hace uso de un sistema de protección catódica.

La protección catódica representa la segunda línea de defensa contra la corrosión y es una tecnología que utiliza una corriente eléctrica directa para contrarrestar la corrosión externa del metal del que esta constituido la tubería. La protección catódica puede ser utiliza aún en aquellos casos en los que toda la tubería o parte de ella se encuentra enterrada o sumergida bajo el agua. En tuberías nuevas, la protección catódica ayuda a prevenir la corrosión desde el principio; en tuberías con un período de operación considerable puede ayudar a detener el proceso de corrosión existente y evitar un deterioro mayor.

El funcionamiento básico de un sistema de protección catódica se ilustra en la figura A4.

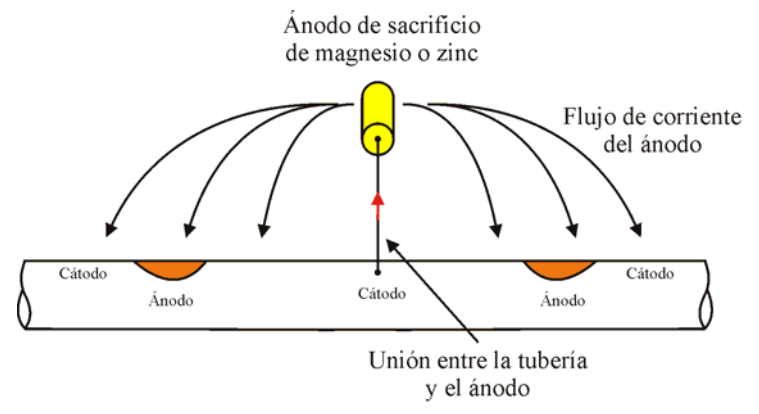

Figura A4. Funcionamiento básico del sistema de protección catódica.

La figura A4, muestra que el área afectada del tramo de tubería mostrado en la figura A2 es convertido en cátodo con la cancelación de todas las áreas de descarga de corriente a través de la superficie de la tubería; es decir, el ánodo de magnesio o zinc, suministra la corriente que antes suministraban las áreas anódicas de la superficie del tubo. El circuito eléctrico equivalente se muestra en la figura A5.

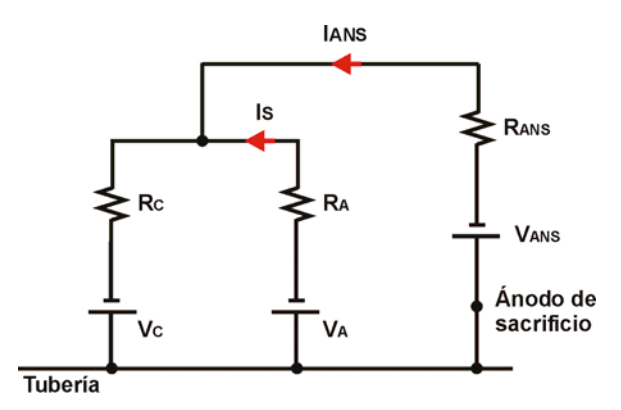

Figura A5. Circuito eléctrico equivalente de un sistema de protección catódica.

A diferencia del circuito de celda de corrosión, el circuito de la figura A5 muestra un potencial VANS como potencial auxiliar del ánodo, una RANS como una resistencia auxiliar entre el ánodo y el subsuelo e IANS como la corriente proveniente del ánodo de sacrificio.

El circuito de la figura A5, puede representar una situación más compleja si se considera la resistencia del aislamiento. Sin embargo para todos los casos el principio de funcionamiento consiste en un elemento denominado ánodo de sacrificio, el cual suple la corriente las zonas anódicas de la superficie de la tubería (puntos de corrosión) estarían en situación de entregar para hacer funcionar la celda de corrosión.

Situaciones tales como interferencia con estructuras metálicas, distanciamiento entre líneas enterradas y efectos de torres de alta tensión son casos especiales en donde se deben tomar medidas precautorias adicionales a fin de evitar fugas de corriente de la tubería al medio que la rodea, y evitar la corrosión acelerada de alguno de los dos elementos en interferencia. De la misma forma, cuando la tubería se distribuye en la superficie o se interconecta con alguna instalación superficial, se deben colocar aislantes para evitar escapes de corriente de protección no necesaria en instalaciones aéreas.

El tercer método utilizado para reducir el efecto de la corrosión sobre las tuberías lo constituyen los llamados inhibidores de corrosión. Los inhibidores son sustancias que aplicadas a un medio particular, reducen el ataque corrosivo del ambiente sobre el material metálico.

# **APÉNDICE B CÓDIGO DE SIMULACIONES PRINCIPALES EN MATLAB**

% \*\*\*\*\*\*\*\*\*\*\*\*\*\*\*\*\*\*\*\*\*\*\*\*\*\*\*\*\*\*\*\*\*\*\*\*\*\*\*\*\*\*\*\*\*\*\*\*\*\*\*\*\*\*\*\*\*\*\*\* % \*\*\*\*\* SIMULACIONES DE DAÑOS EN EL AISLAMIENTO \*\*\*\*\*\*\*\*\* % \*\*\*\*\*\*\*\*\*\*\*\*\*\*\*\*\*\*\*\*\*\*\*\*\*\*\*\*\*\*\*\*\*\*\*\*\*\*\*\*\*\*\*\*\*\*\*\*\*\*\*\*\*\*\*\*\*\*\*\* clear; clc; % ---------------------------------------------------------- % Establecimiento de la Frecuencia de simulación % --------------------------------------------------------- f=625; % Frecuencia a 625 Hz. w=2.\*pi.\*f; % ----------------------------------------------- % Cálculo del efecto skin en la tubería. % ---------------------------------------------- mu=50.\*4.\*pi.\*1e-7; sigma=1e6; skin=sqrt(2./(w.\*mu.\*sigma)); % ----------------------------------------------- % Cálculo de la resistencia de la tubería. % ---------------------------------------------- ae1=0.1; ai1=0.09; t1=ae1-ai1; limit1=ae1./skin Rac=1./(2.\*pi.\*sigma.\*(ae1-0.5.\*skin).\*skin) % -------------------------------------------- % Definición del valor de inductancia % ----------------------------------------------- Li1=Rac./w; Z=Rac+i.\*w.\*Li1 % ------------------------------------------------------------------------ % Declaración de valores de conductancia de los tres medios. % ------------------------------------------------------------------------  $Io=1$ ; G1=1E-4; G2=1e-2; G3=1e-3;  $C=0$ ; %  $C=50.*(1/(36.*pi)).*1e-9$  $Y1=(G1+i.*w.*C)$  $Y2=(G2+i.*w.*C)$  $Y3=(G3+i.*w.*C)$  % ----------------------------------------------- % Declaración de condiciones iniciales % -----------------------------------------------

 $GAMA1=sqrt(Z.*Y1)$ GAMA2=sqrt(Z.\*Y2)  $GAMA3=sqrt(Z.*Y3)$ % --------------------------------------------- % Declaración de condiciones iniciales % --------------------------------------------- ETHA1=GAMA1./Y1; ETHA2=GAMA2/Y2; ETHA3=GAMA3/Y3; % ---------------------------------- % Cálculo de los coeficientes % ---------------------------------  $d1 = 245$ ;  $d2 = 255$ ;  $a=exp(GAMA1.*d1); b=exp(-GAMA1.*d1); c=exp(GAMA2.*d1);$  $d=exp(-GAMA2.*d1);$   $e=exp(GAMA2.*d2);$   $f=exp(-GAMA2.*d2);$  g=exp(-GAMA3.\*d2);  $x=ETHA1.*d.*(a+b)+ETHA2.*d.*(a-b);$  y=ETHA1.\*c.\*(a+b)-ETHA2.\*c.\*(a-b);  $z=x.$ /y; w=2.\*a.\*b.\*Io.\*ETHA1;  $v=$ w./y;  $t=$ g./(e.\*z-f);  $s=(e.*v)/(e.*z-f);$  m=s.\*(ETHA2.\*e.\*z+ETHA2.\*f)-e.\*v.\*ETHA2; n=t.\*(ETHA2.\*e.\*z+ETHA2.\*f)+ETHA3.\*g;  $B3=m_{.}/n$ ;  $r = B3$ ; B2=s-r.\*t; A2=r.\*t.\*z-s.\*z+v; B1= $(r.*t.*(d-c.*z)+s.*(c.*z-d)+a.*Io-c.*v)/(a-b);$ A1= $(r.*t.*(d-c.*z)+s.*(c.*z-d)+b.*Io-c.*v)./(b-a);$  COMPRO1=A1+B1; COMPRO2=A1.\*exp(GAMA1.\*d1)+B1.\*exp(-GAMA1.\*d1)-A2.\*exp(GAMA2.\*d1)- -B2.\*exp(-GAMA2.\*d1); COMPRO3=ETHA1.\*(A1.\*exp(GAMA1.\*d1)-B1.\*exp(-GAMA1.\*d1))- -ETHA2.\*(A2.\*exp(GAMA2.\*d1)-B2.\*exp(-GAMA2.\*d1)); COMPRO4=A2.\*exp(GAMA2.\*d2)+B2.\*exp(-GAMA2.\*d2)-B3.\*exp(-GAMA3.\*d2); COMPRO5=ETHA2.\*(A2.\*exp(GAMA2.\*d2)-B2.\*exp(-GAMA2.\*d2))+ +ETHA3.\*B3.\*exp(-GAMA3.\*d2); % ---------------------------------------------------------- % GRAFICACIÓN DE LAS RESISTIVIDADES % --------------------------------------------------------- figure % ------------------ % Primer Medio  $\%$  ----------------- $x1=150:1:245;$ x2=151:1:246; for  $n=1:1$  $U1=ETHA1*(B1*exp(-GAMA1*x1))-(A1*exp(GAMA1*x1)));$  U2=ETHA1\*((B1\*exp(-GAMA1\*x2))-(A1\*exp(GAMA1\*x2)));  $I1=A1.*(\exp(GAMA1*x1))+B1.*(\exp(-GAMA1*x1));$
```
 I2=A1.*(exp(GAMA1*x2))+B1.*(exp(-GAMA1*x2)); 
end 
k=200; 
for n=1:96 int1a(1,n)=filon1('f403',-k,k,262144); 
 int1b(1,n)=filon1('f403',-(k+0.1),(k+0.1),262144);
 k=k+0.1;
end 
H1=I1.*int1a.*(1./(4.*pi)); 
H2=I2.*int1b.*(1./(4.*pi)); 
H3=H2-H1; 
U3=U2-U1; 
I3=I2-I1; 
R=U1./I3; 
plot(x1, abs(R))hold on 
 f=[x1; abs(U1); abs(I1); abs(H1); abs(U3); abs(I3); abs(R)]; fid = fopen('C:\ASME International\Matlab\Aislamiento\Fte corriente\625Hz\Aislamiento.txt','wt'); 
  fprintf(fid,'%f %16.14f %16.14f %16.14f %16.14f %16.14f %16.14f\n',f); 
  fclose(fid); 
% -------------------- 
% Segundo medio 
% -------------------- 
x1=245:1:255x2=246:1:256; 
for n=1:1U1 = ETHA2*(B2*exp(-GAMA2*x1))-(A2*exp(GAMA2*x1));
  U2=ETHA2*((B2*exp(-GAMA2*x2))-(A2*exp(GAMA2*x2))); 
 I1=A2.*(exp(GAMA2*x1))+B2.*(exp(-GAMA2*x1)); I2=A2.*(exp(GAMA2*x2))+B2.*(exp(-GAMA2*x2)); 
end 
k=250; 
for n2=1:11 
  int2a(1,n2)=filon1('f403',-k,k,32768); 
 int2b(1,n2)=filon1('f403',-(k+0.1),(k+0.1),32768);
 k=k+0.1;
end 
H1=I1.*int2a.*(1./(4.*pi));
H2=I2.*int2b.*(1/(4.*pi));H3=H2-H1; 
U3=U2-U1; 
I3=I2-I1; 
R = U1./I3;
plot(x1,abs(R))f=[x1; abs(U1); abs(I1); abs(H1); abs(U3); abs(I3); abs(R)]; fid = fopen('C:\ASME International\Matlab\Aislamiento\Fte corriente\625Hz\Aislamiento.txt','at'); 
  fprintf(fid,'%f %16.14f %16.14f %16.14f %16.14f %16.14f %16.14f\n',f); 
  fclose(fid); 
\% ------------------
% Tercer Medio
```
 $\%$  ------------------

```
Apéndice B
```

```
x1=255:1:350; 
x2=256:1:351; 
for n=1:1 
 U1 = ETHA3*(B3*exp(-GAMA3*x1));U2 = ETHA3*(B3*exp(-GAMA3*x2));I1 = B3.*(exp(-GAMA3*x1));I2 = B3.*(exp(-GAMA3*x2));end 
k=365; 
for n3=1:96 
  int3a(1,n3)=filon1('f403',-k,k,32768); 
  int3b(1,n3)=filon1('f403',-(k+0.1),(k+0.1),32768); 
 k=k+0.1;
end 
H1=I1.*int3a.*(1./(4.*pi));
H2=I2.*int3b.*(1./(4.*pi));
H3=H2-H1; 
U3=U2-U1; 
I3 = I2 - I1;
R=U1./I3; 
plot(x1,abs(R)) xlabel('Distancia d (Metros)'); 
  ylabel('RESISTIVIDADES'); 
  grid on 
  zoom; 
 f=[x1; abs(U1); abs(H1); abs(H1); abs(U3); abs(I3); abs(R)]; fid = fopen('C:\ASME International\Matlab\Aislamiento\Fte corriente\625Hz\Aislamiento.txt','at'); 
  fprintf(fid,'%f %16.14f %16.14f %16.14f %16.14f %16.14f %16.14f\n',f); 
  fclose(fid); 
%--------------------------------------------------------- 
% --------- Función de integración ---------------- 
%---------------------------------------------------------
```

```
function f\nu=f403(x)fv=1./((sqrt(1+x.*x)).*(sqrt(1+x.*x)).*(sqrt(1+x.*x)));
```
## **APÉNDICE C DIAGRAMA ELECTRÓNICO DEL MEDIDOR ANALÓGICO DE CAMPO MAGNÉTICO.**

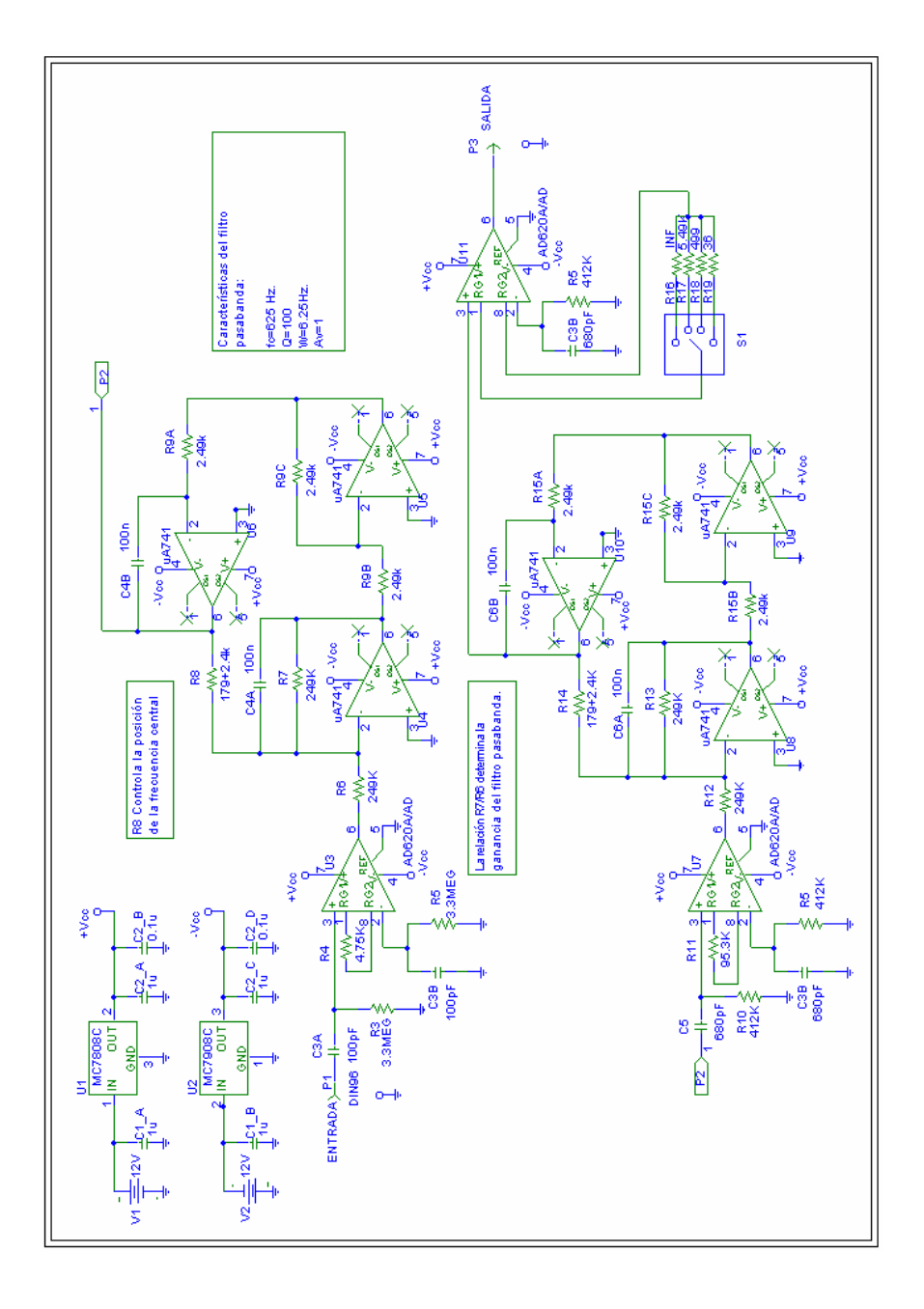

## **APÉNDICE D DIAGRAMAS ELECTRÓNICOS DEL GENERADOR MULTIFUNCIONAL**

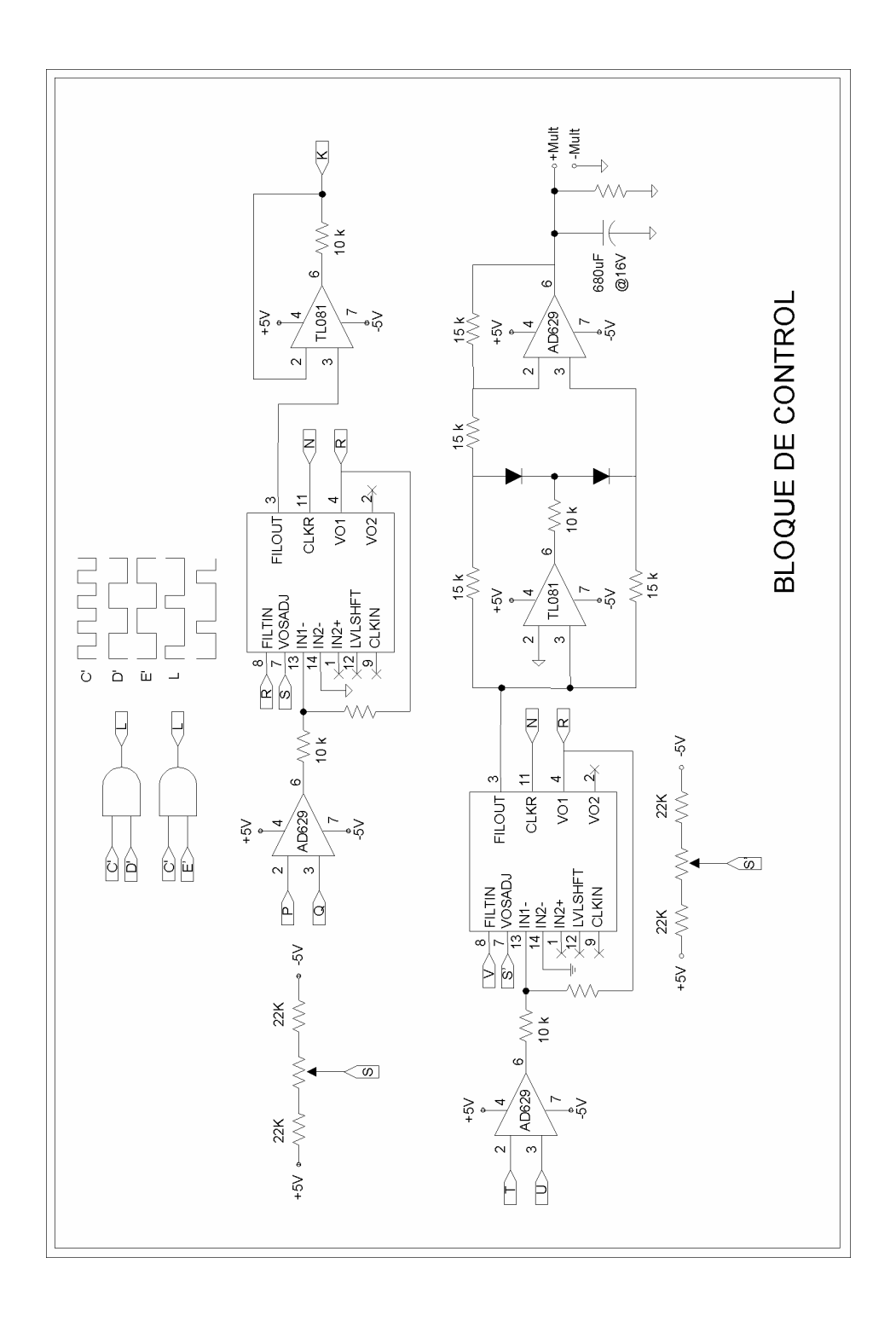

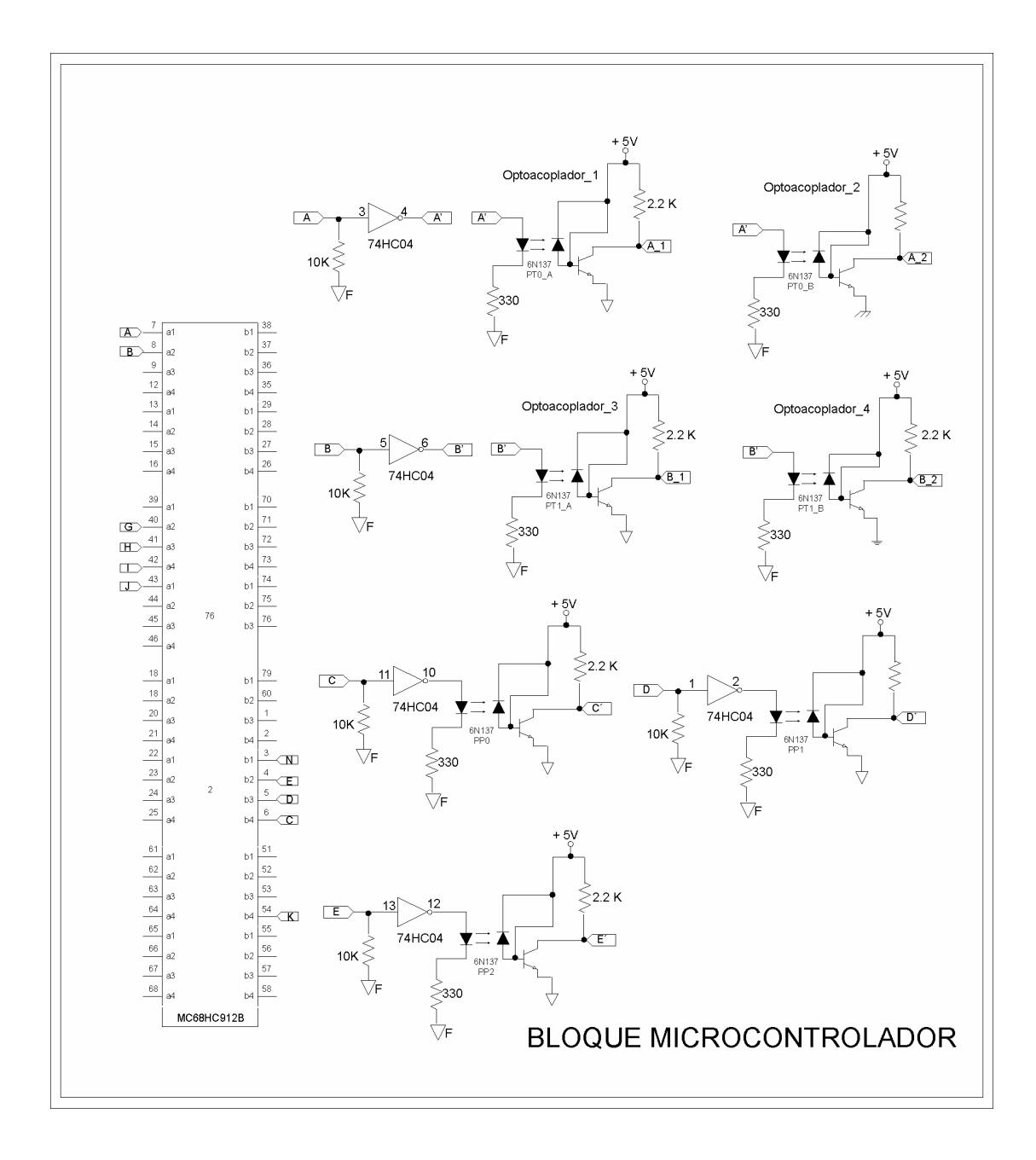

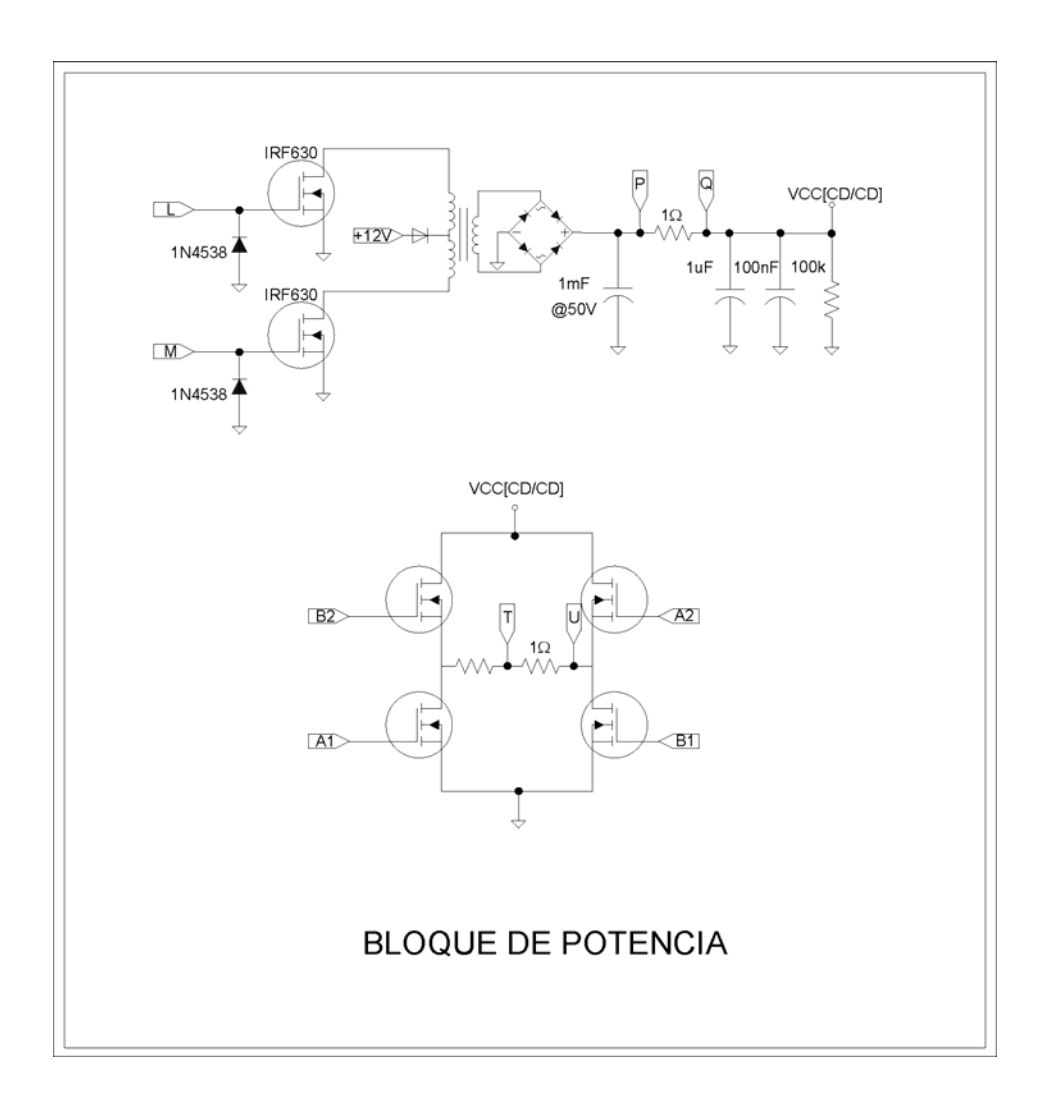

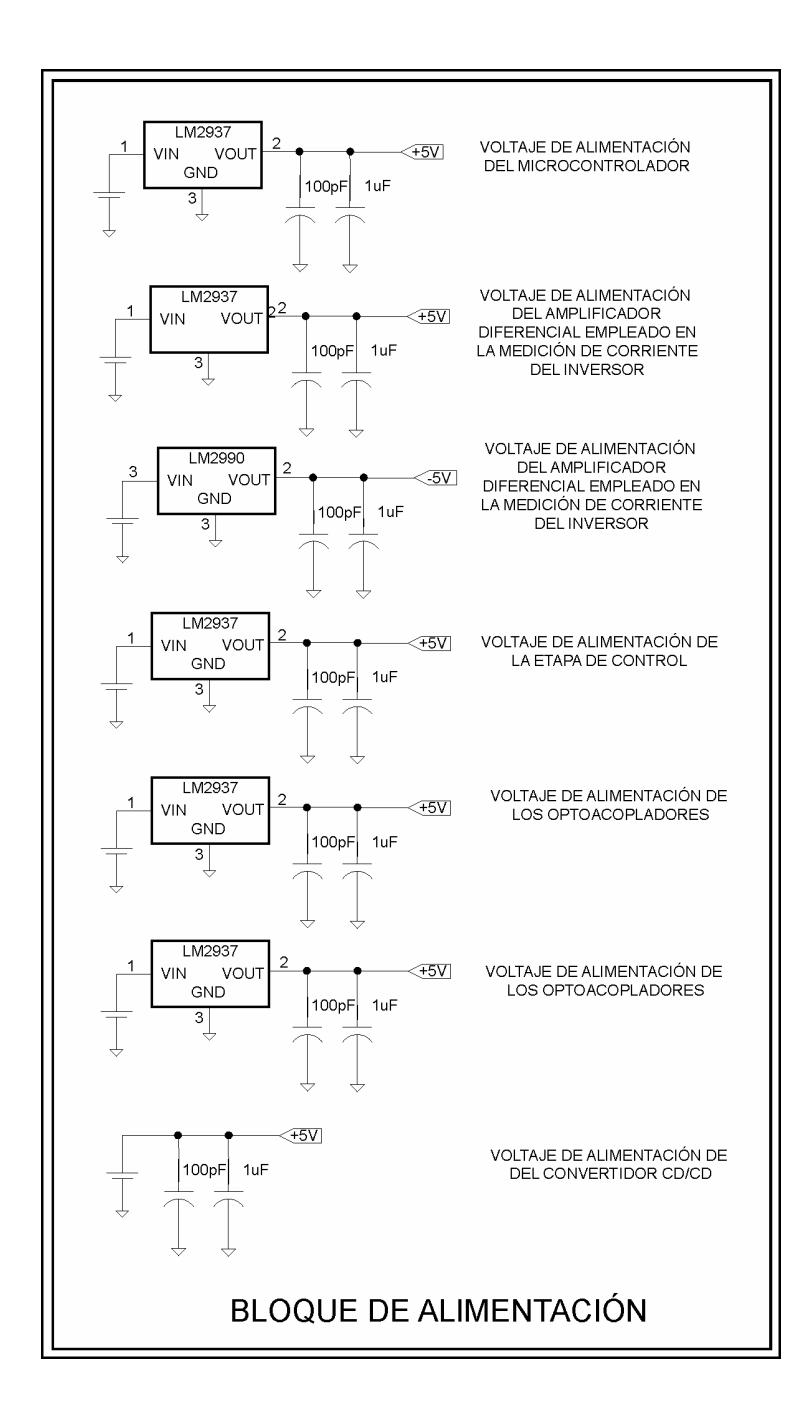

## **APÉNDICE E** CÓDIGO EN ENSAMBLADOR Y EN **LENGUAJE C DEL GENERADOR**

;\* \* \* \* \* \* \* \* \* \* \* \* \* \* \* \* \* \* \* \* \* \* \* \* \* \* \* \* \* \* \* \* \* \* \* \* \* \* \* \* \* \* \* \* \* \* \* \* \* \* \* \* \* \* \* \* \* \* \* \* \* \* \* \* \* \* \* \* \* \* \* \* \* \* \* \* \* \* \* \* \* \* \* ;\* CODIGO DE OPERACION BASICA EN LENGUAJE ENSAMBLADOR PARA EL GENERADOR PROGRAMABLE ;\* \* \* \* \* \* \* \* \* \* \* \* \* \* \* \* \* \* \* \* \* \* \* \* \* \* \* \* \* \* \* \* \* \* \* \* \* \* \* \* \* \* \* \* \* \* \* \* \* \* \* \* \* \* \* \* \* \* \* \* \* \* \* \* \* \* \* \* \* \* \* \* \* \* \* \* \* \* \* \* \* \* \*

;\* Declaración de variables

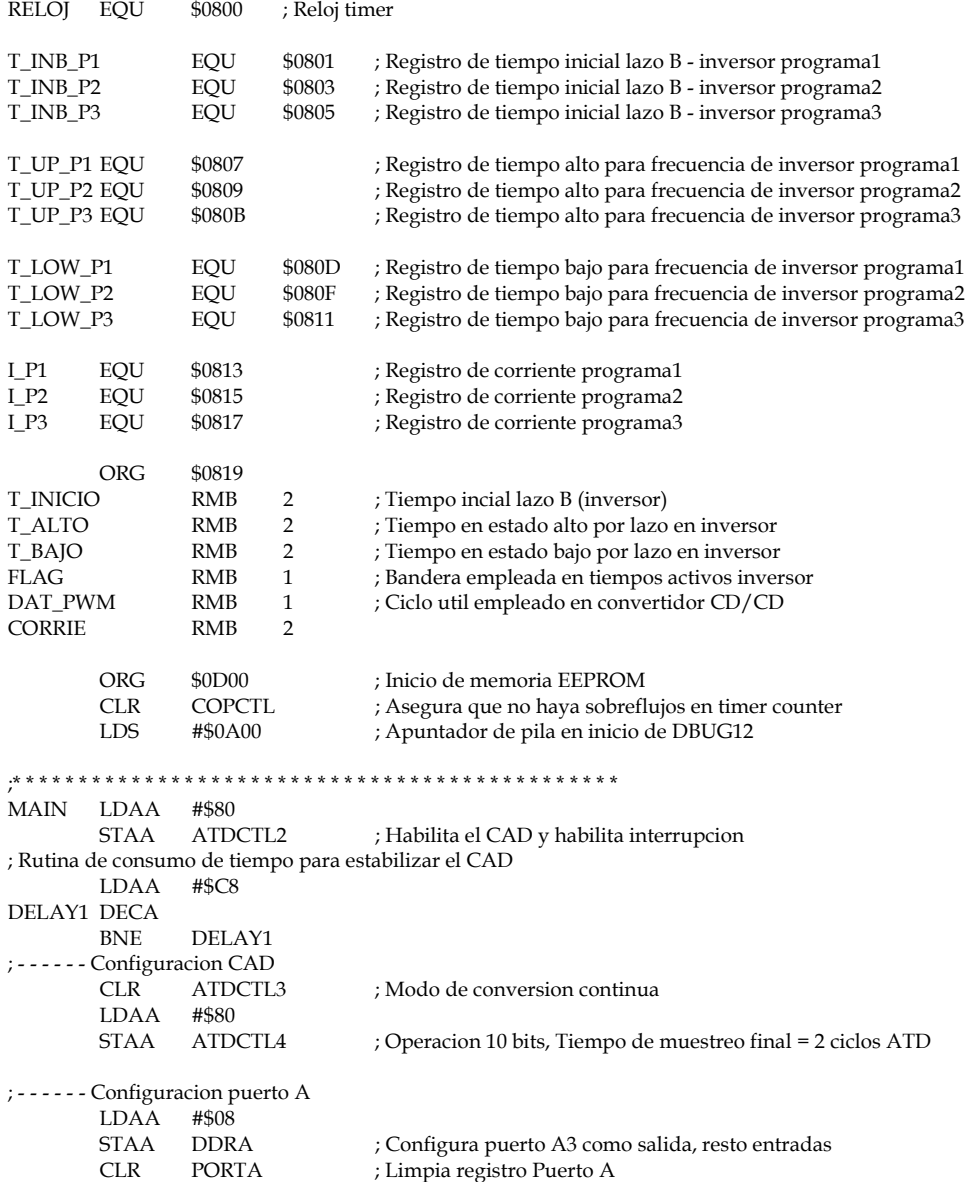

```
; - - - - - - Configuracion de parametros del SCI (espera comunicacion con PC) 
          LDAA PORTA 
         ANDA #$01 ; Verifica opcion de comunicacion en interruptor xxxx xxx1<br>BNE PRED : Programa predeterminado de valores
                                     ; Programa predeterminado de valores
; - - - - - - Configuracion SCI 
INIT_SCI LDAA #$34 
         STAA SC0BDL ; 9600 BAUDS, BR = 52 ($34). FORMULA P.291
         CLR SCOCR1 ; 8 BITS,
          LDAA #$0C 
         STAA SC0CR2 ; TE=1, RE=1, DESHABILITA INTERRUPCIONES
         LDAA SC0SR1 ; Borra la bandera de recepcion al leer el registro<br>
LDAA SC0DRL : de estado v al leer el registro de datos
                                     ; de estado y al leer el registro de datos
RECI: BRCLR SC0SR1,#$20,RECI ; Verifica bandera de recepcion RDRF=1 
          LDAB SC0DRL 
          CMPB #$55 
         BNE RECI ; mediante comparacion de byte clave
; RECIBE PALABRA 
LDX #$0800 ; Inicio de RAM de almacenamiento<br>REC: BRCLR SC0SR1.#$20.REC : Verifica bandera de recepcion RDR
                  SC0SR1,#$20,REC ; Verifica bandera de recepcion RDRF=1
          LDAB SC0DRL 
         STAB 0,X ; Almacena byte leido en RAM
          INX 
          CPX #$0819 
          BNE REC 
; Proceso de verificacion de datos recibidos con CPU 
         LDAA SC0SR1 ; Se borran las banderas de recepcion de datos para poder transmitir
         LDAA SC0DRL<br>LDAB #$01
         LDABTR_1 BRCLR SC0SR1,#$80,TR_1 
          STAB SC0DRL 
         BRA TX_FIN ; Fin de Transmision. CPU verifica. ¿error?. CPU avisa
        ; - - - - - - - - - - - - - - - - - - - - - - - - - - - - - - - - - - - - - - - - - - - - - 
; Valores predeterminados 
PRED MOVB #$05,$0800 ; Reloj timer 
          ; Reloj inicial lazo B (inversor) 
         MOVW #300,$0801 ; Tiempo inicio lazo B para frecuencia 625Hz<br>MOVW #1141,$0803 ; Tiempo inicio lazo B para frecuencia 120Hz
                                     ; Tiempo inicio lazo B para frecuencia 120Hz
          MOVW #25714,$0805 ; Tiempo inicio lazo B para frecuencia 4.88Hz 
          ; Tiempo alto para diversos programas 
          MOVW #134,$0807 ; Tiempo estado alto en inversor frecuencia 625Hz. Sin 3er. armonico 
          MOVW #694,$0809 ; Tiempo estado alto en inversor frecuencia 120Hz. Sin 3er. armonico 
          MOVW #17076,$080B ; Tiempo estado alto en inversor frecuencia 4.88Hz. Sin 3er. armonico 
          ; Tiempo bajo para diversos programas 
          MOVW #266,$080D ; Tiempo estado bajo en inversor frecuencia 625Hz. Sin 3er. armonico 
          MOVW #1388,$080F ; Tiempo estado bajo en inversor frecuencia 120Hz. Sin 3er. armonico 
          MOVW #34152,$0811 ; Tiempo estado bajo en inversor frecuencia 4.88Hz. Sin 3er. armonico 
          ; Corriente para diversos programas 
          MOVW #13,$0813 ; Corriente programa 1. 
         MOVW #85, $0815; Corriente programa 2.
         MOVW #175, $0817 ; Corriente programa 3.
; - - - - - - - - - - - - - - - - 
TX_FIN LDAA PORTA ; Seleccion de valores de programa frecuencia desde selector 
         ANDA #$E0<br>CMPA #$80
                                     ; Programa #1 1xxx xxxx
          BEQ PROG1 
         CMPA #$40 ; Programa #2 x1xx xxxx
          BEQ PROG2 
         LDX \#\$0805 ; Programa #3 xx1x xxxx
         BRA CON FREC
PROG1 LDX #$0801 
         BRA CON FREC
PROG2 LDX #$0803
```
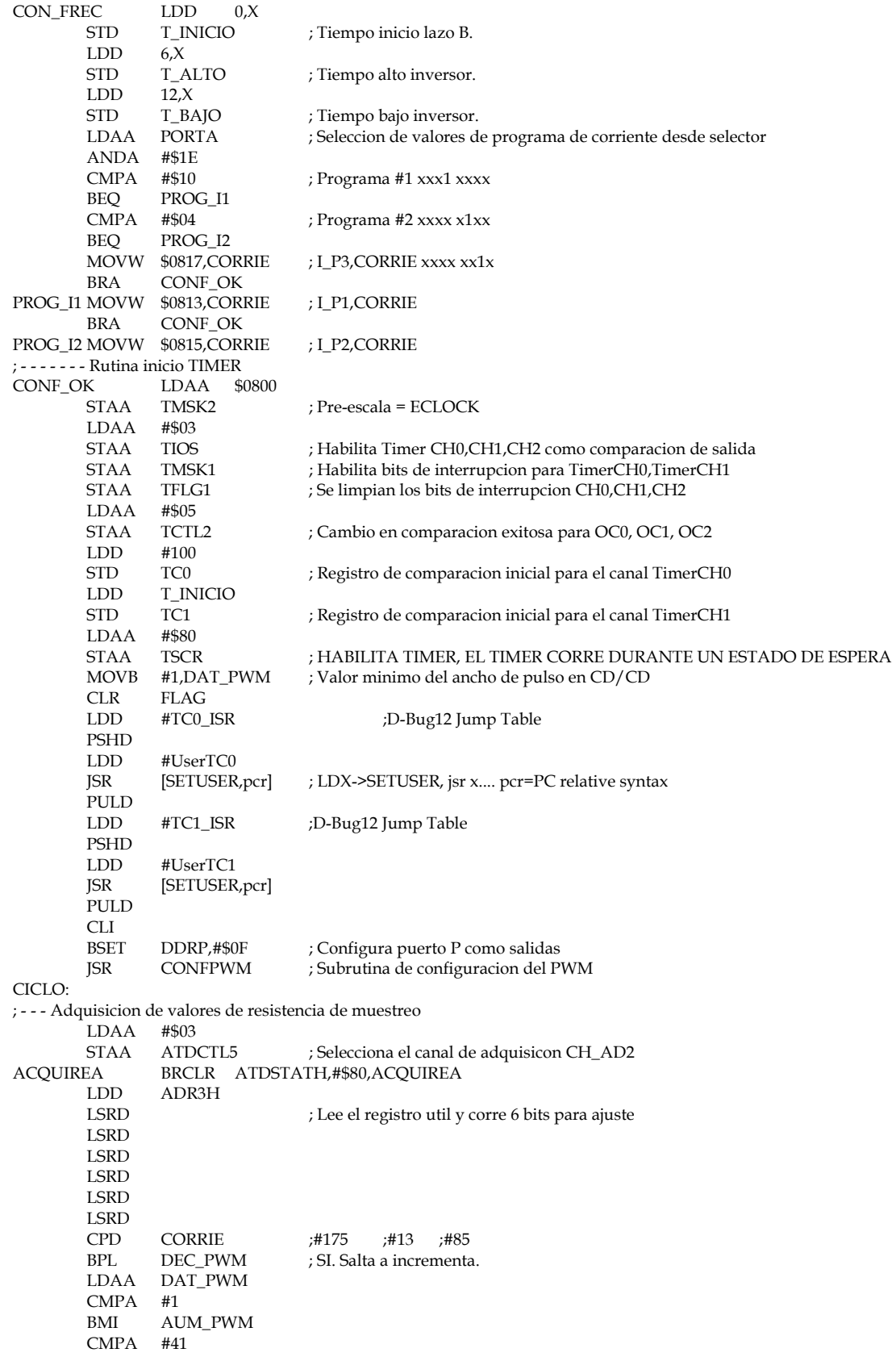

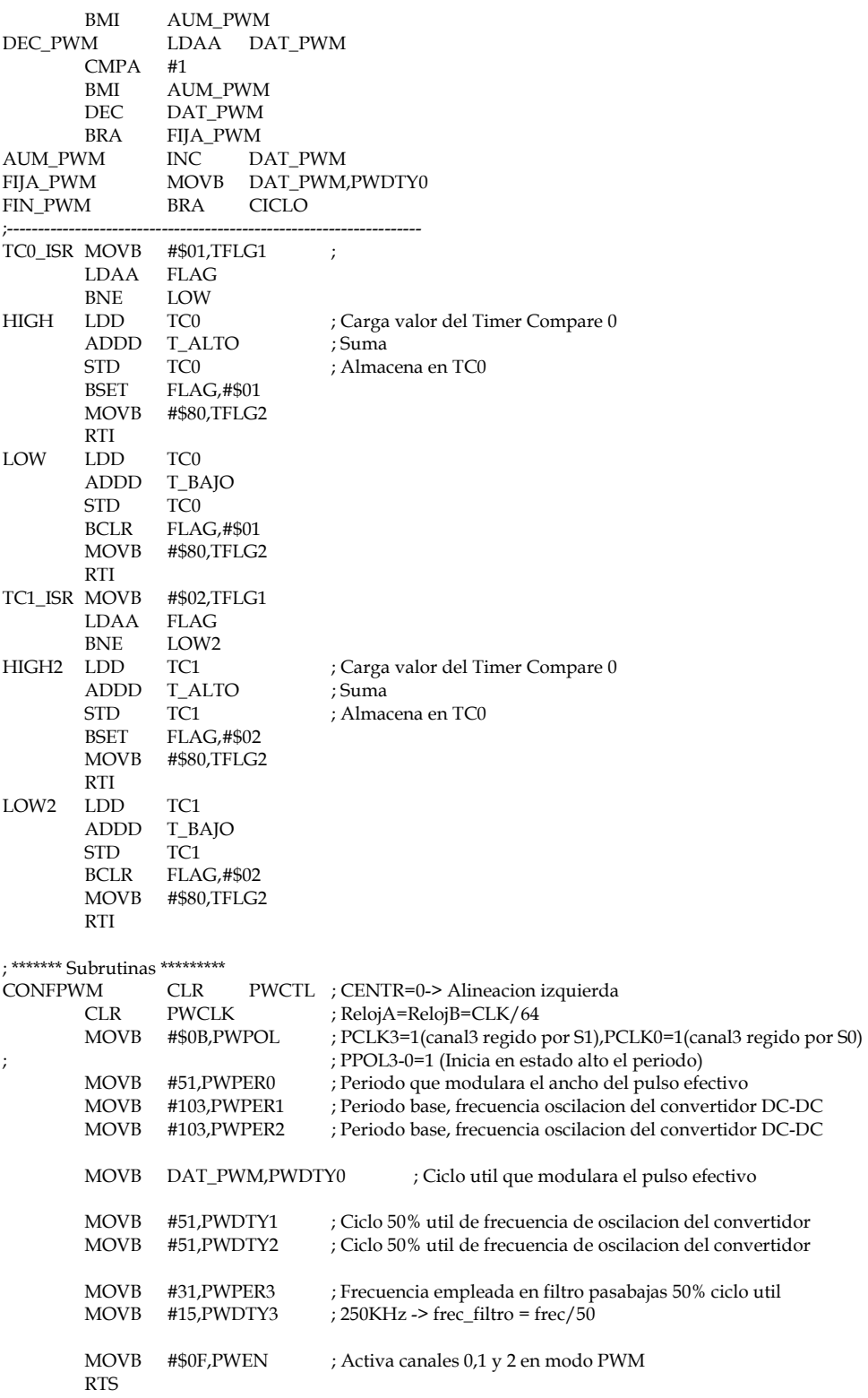

#### ////// CODIGO DEL PROGRAMA DE COMUNICACIÓN PC-MICRONCONTROLADOR

```
#include <utility.h>
#include <formatio.h>
#include <ansi_c.h>
#include <rs232.h>
#include <cvirte h>
#include <userint.h>
#include "com_sci_cad_e2prom.h"
unsigned short byte_env, byte_rec, CadenaEnviada[40], CadenaRecibida[40];
int Ts, Tp;
int par(double numero), Conf_RS232(unsigned short byte_dat, int indice), Fsampling(double DatFrec,double DatReloj);
static int panelHandle;
int main (int argc, char *argv[])
\{if (InitCVIRTE (0, \text{argy}, 0) == 0)
                                                 return -1; /* out of memory */if ((panelHandle = LoadPanel (0, "com_sci_cad_e2prom.uir", PANEL)) < 0)
                   return -1;
          DisplayPanel (panelHandle);
          RunUserInterface ();
          DiscardPanel (panelHandle);
          return 0;
l
int CVICALLBACK CalculoCB (int panel, int control, int event, void *callbackData, int eventData1, int eventData2)
          double Periodo[3], MedioPer[3];
          double Reloj[8], dato, ajuste;
          double Frecuencia[3], tempT_ALTO[3];
          int i,j, estado[3], RelojEmplear;
          int T_ALTO[3],T_BAJO[3], T_PERIODO[3], T_INICIAL_B[3], Corriente[3];
          char aux[10];
          int status;
          char *ErrorMessage[260];
          switch (event)
                   \overline{\mathcal{L}}case EVENT_COMMIT:
                             RelojEmplear=0;
                             GetCtrlVal (panelHandle, PANEL_FREC1, &Frecuencia[0]);
                             GetCtrlVal (panelHandle, PANEL_REDARM_1, &estado[0]);
                             GetCtrlVal (panelHandle, PANEL_FREC2, &Frecuencia[1]);
                             GetCtrlVal (panelHandle, PANEL_REDARM_2, &estado[1]);
                             GetCtrlVal (panelHandle, PANEL FREC3, &Frecuencia[2]);
                             GetCtrlVal (panelHandle, PANEL_REDARM_3, &estado[2]);
                             GetCtrlVal (panelHandle, PANEL_CORR1, &Corriente [0]);
                             GetCtrlVal (panelHandle, PANEL_CORR2, &Corriente [1]);
                             GetCtrlVal (panelHandle, PANEL_CORR3, &Corriente [2]);
                             for (i=0;i<3;i++) {
                                       Periodo[i] = 1/Frecuencia[i];MedioPer[i] = Periodo[i]/2;
                                       \mathbf{I}for (i=5;i>=0;i-Reloj[i]=8.0E+6/pow (2, i);
                             for (i=5;i>=0;i-) {
                                       for (j=0; j<3; j++)data = Reloj[i]/Frecuencia[i];if(dato<24 | | dato>65535)
                                                                             goto aqui;
                                       RelojEmplear = i;
                             goto mismo;
```

```
aqui: if(RelojEmplear==0) 
\{ if(Frecuencia[0]==Frecuencia[1]&&Frecuencia[0]==Frecuencia[2]) 
                               goto mismo; 
 else 
{ } MessagePopup ("AVISO", "Verifique rango de frecuencias"); 
                                      break; 
 } 
 } 
mismo: for (i=0:i<3:i++)\{ ajuste = Reloj[RelojEmplear]/Frecuencia[i]; 
                              ajuste = par(ajuste);
                               if (estado[i]==1) 
                                     tempT\_ALTO[i] = ajuste/2 - (int)(ajuste/6); else 
{ } // minimo tiempo 4useg por ser 250KHz minimo reloj en timer 
                                      if(Reloj[RelojEmplear]==250e3) 
                                             tempT ALTO[i] = ajuste/2 - 1;
 else 
                                              tempT_ALTO[i] = ajuste/2 - 4e-6*Reloj[RelojEmplear]; 
 } 
                              T_{\text{ALTO}[i]} = (int) \text{ tempT}_{\text{ALTO}[i]}; T_BAJO[i] = ajuste - T_ALTO[i]; 
                              T<sub>PERIODO</sub>[i] = (int) ajuste;
 } 
/////////// Rutinas de transmisión de datos 
                        // Configura el puerto serie COM2 
                       status = OpenComConfig (1, "COM1", 9600, 0, 8, 1, 512, 512); 
                      if (status\leq0) {
                               *ErrorMessage = GetRS232ErrorString(ReturnRS232Err()); 
                               MessagePopup("AVISO",*ErrorMessage); 
 } 
                        // Adquiere configuracion usuario 
                       FlushOutQ (1); 
                       FlushInQ (1); 
                        // Inicio de adquisiciones 
                      byte env = 85;
                       status = ComWrtByte (1, byte_env); 
                       // Descarga las variables necesarias 
                       // Reloj a emplear 
                      byte env = RelojEmplear;
                       status = ComWrtByte (1, byte_env); 
                       //printf("\nReloj = %x",byte_env);
                      for (i=0; i<3; i++){ }T_INICIAL_B[i] = T_PERIODO[i]/2 + 100;
                               Conf_RS232(T_INICIAL_B[i], i*2); 
                               Conf_RS232(T_ALTO[i], i*2+6); 
                               Conf_RS232(T_BAJO[i], i*2+12); 
                               Conf_RS232(Corriente[i], i*2+18); 
 } 
                      for (i=0;i<24;i++) ComWrtByte(1,CadenaEnviada[i]); 
                       CadenaRecibida[0] = ComRdByte (1); 
                       if (CadenaRecibida[0] == 1) 
                               MessagePopup ("AVISO","Datos enviados correctamente."); 
                       else 
                               MessagePopup ("AVISO","Error en transimision de datos."); 
                        // Cierra puerto de comunicaciones 
                       CloseCom (1);
```
#### Apéndice E

```
rompe: break; 
 } 
            return 0; 
} 
int Conf_RS232(unsigned short byte_dat, int indice) 
{ 
int i,index, nbytes, num_par, lim_string; 
char aux[10], aux2[10], aux3[10], cero; 
Fmt(aux,"%s<%x",byte_dat); 
index = strlen(aux); 
lim_string = 4-index; 
cero = 0;
if (lim\_string == 0)Fmt(aux2," %s<%s", aux);if (lim_string == 1) 
            Fmt(aux2,"%s<%c%s",cero,aux); 
if (lim\_string == 2) Fmt(aux2,"%s<%c%c%s",cero,cero,aux); 
if (lim_string == 3) 
            Fmt(aux2,"%s<%c%c%c%s",cero,cero,cero,aux); 
for (i=0; i<4; i+=2) { 
            Fmt(aux3,"%s<%c%c",aux2[i],aux2[i+1]); 
            Scan(aux3,"%s>%x[b2]",&CadenaEnviada[indice]); 
            //ComWrtByte (2, byte_rec); 
            indice = indice+1; 
 } 
return(0); 
} 
int par(double numero) 
\left\{ \begin{array}{ccc} 0 & 0 & 0 \\ 0 & 0 & 0 \\ 0 & 0 & 0 \\ 0 & 0 & 0 \\ 0 & 0 & 0 \\ 0 & 0 & 0 \\ 0 & 0 & 0 \\ 0 & 0 & 0 \\ 0 & 0 & 0 \\ 0 & 0 & 0 \\ 0 & 0 & 0 \\ 0 & 0 & 0 \\ 0 & 0 & 0 \\ 0 & 0 & 0 & 0 \\ 0 & 0 & 0 & 0 \\ 0 & 0 & 0 & 0 \\ 0 & 0 & 0 & 0 \\ 0 & 0 & 0 & 0 & 0 \\ 0 & 0 & 0 & 0 & 0 \\ 0 & 0 & 0 & 0 & 0 double temp1,temp2; 
            temp1 = TruncateRealNumber(numero); 
           temp2 = temp1/2; if (temp2 != TruncateRealNumber(temp2)) 
\{ temp2 = TruncateRealNumber(temp2); 
                     temp1 = temp2*2; } 
            return(temp1); 
 } 
int Fsampling(double DatFrec, double DatReloj) 
{ 
 int i; 
 int CuentaTC2[10], Time_Pro[10]; 
           for (i=0;i<=8;i++)\{CuentaTC2[i] = \text{Database}^*pow(2,i)/ 25E3;
                     Time\_Pro[i] = CenterTo[i]*8; if(Time_Pro[i] > 65535) 
                                \{ CuentaTC2[i] = CuentaTC2[i-1];
                                  Time\_Pro[i] = Time\_Pro[i-1]; } 
 } 
            if (5E3<=DatFrec&&DatFrec<10E3) 
\{TS =CuentaTC2[0];
                     Tp = Time\_Pro[0]; } 
            if (1600<=DatFrec&&DatFrec<5E3) 
\{TS =CuentaTC2[1];
```

```
Tp = Time\_Pro[1]; } 
                 if (800<=DatFrec&&DatFrec<1600) 
\left\{ \begin{array}{ccc} 1 & 0 & 0 \\ 0 & 0 & 0 \\ 0 & 0 & 0 \\ 0 & 0 & 0 \\ 0 & 0 & 0 \\ 0 & 0 & 0 \\ 0 & 0 & 0 \\ 0 & 0 & 0 \\ 0 & 0 & 0 \\ 0 & 0 & 0 \\ 0 & 0 & 0 \\ 0 & 0 & 0 \\ 0 & 0 & 0 \\ 0 & 0 & 0 & 0 \\ 0 & 0 & 0 & 0 \\ 0 & 0 & 0 & 0 \\ 0 & 0 & 0 & 0 & 0 \\ 0 & 0 & 0 & 0 & 0 \\ 0 & 0 & 0 & 0 & 0 \\ 0 & 0 & 0 & 0TS =CuentaTC2[2];
                                 Tp = Time\_Pro[2]; } 
                 if (400<=DatFrec&&DatFrec<800) 
\left\{ \begin{array}{ccc} 1 & 0 & 0 \\ 0 & 0 & 0 \\ 0 & 0 & 0 \\ 0 & 0 & 0 \\ 0 & 0 & 0 \\ 0 & 0 & 0 \\ 0 & 0 & 0 \\ 0 & 0 & 0 \\ 0 & 0 & 0 \\ 0 & 0 & 0 \\ 0 & 0 & 0 \\ 0 & 0 & 0 \\ 0 & 0 & 0 \\ 0 & 0 & 0 & 0 \\ 0 & 0 & 0 & 0 \\ 0 & 0 & 0 & 0 \\ 0 & 0 & 0 & 0 & 0 \\ 0 & 0 & 0 & 0 & 0 \\ 0 & 0 & 0 & 0 & 0 \\ 0 & 0 & 0 & 0TS =CuentaTC2[3];
                                  Tp = Time_Pro[3]; 
 } 
 if (200<=DatFrec&&DatFrec<400) 
\left\{ \begin{array}{ccc} 1 & 0 & 0 \\ 0 & 0 & 0 \\ 0 & 0 & 0 \\ 0 & 0 & 0 \\ 0 & 0 & 0 \\ 0 & 0 & 0 \\ 0 & 0 & 0 \\ 0 & 0 & 0 \\ 0 & 0 & 0 \\ 0 & 0 & 0 \\ 0 & 0 & 0 \\ 0 & 0 & 0 \\ 0 & 0 & 0 \\ 0 & 0 & 0 & 0 \\ 0 & 0 & 0 & 0 \\ 0 & 0 & 0 & 0 \\ 0 & 0 & 0 & 0 & 0 \\ 0 & 0 & 0 & 0 & 0 \\ 0 & 0 & 0 & 0 & 0 \\ 0 & 0 & 0 & 0TS =CuentaTC2[4];
                                 Tp = Time\_Pro[4]; } 
                 if (100<=DatFrec&&DatFrec<200) 
\{ Ts = CuentaTC2[5]; 
                                 Tp = Time\_Pro[5]; } 
                 if (50<=DatFrec&&DatFrec<100) 
\{ Ts = CuentaTC2[6]; 
                                 Tp = Time\_Pro[6]; } 
                 if (25<=DatFrec&&DatFrec<50) 
\{ Ts = CuentaTC2[7]; 
                                 Tp = Time\_Pro[7]; } 
                 if (DatFrec&&DatFrec<25) 
\{Ts =CuentaTC2[8];
                                  Tp = Time_Pro[8]; 
 } 
                 return (0);
```
int CVICALLBACK Panel\_CB (int panel, int event, void \*callbackData,int eventData1, int eventData2)

```
 switch (event) 
\{ case EVENT_GOT_FOCUS: 
                         break; 
                case EVENT_LOST_FOCUS: 
                        break; 
                case EVENT_CLOSE: 
                         QuitUserInterface (0); 
                        break; 
 } 
        return 0;
```

```
}
```
}

{

int CVICALLBACK SalirCB (int panel, int control, int event,void \*callbackData, int eventData1, int eventData2) {

```
 switch (event) 
\{ case EVENT_COMMIT: 
                      QuitUserInterface (0); 
                      break; 
 } 
        return 0;
```

```
}
```
# **APÉNDICE F**

# **CÓDIGO EN LENGUAJE C DEL<br>PROGRAMA DE ADQUISICIÓN Y<br>PROCESAMIENTO DE DATOS**

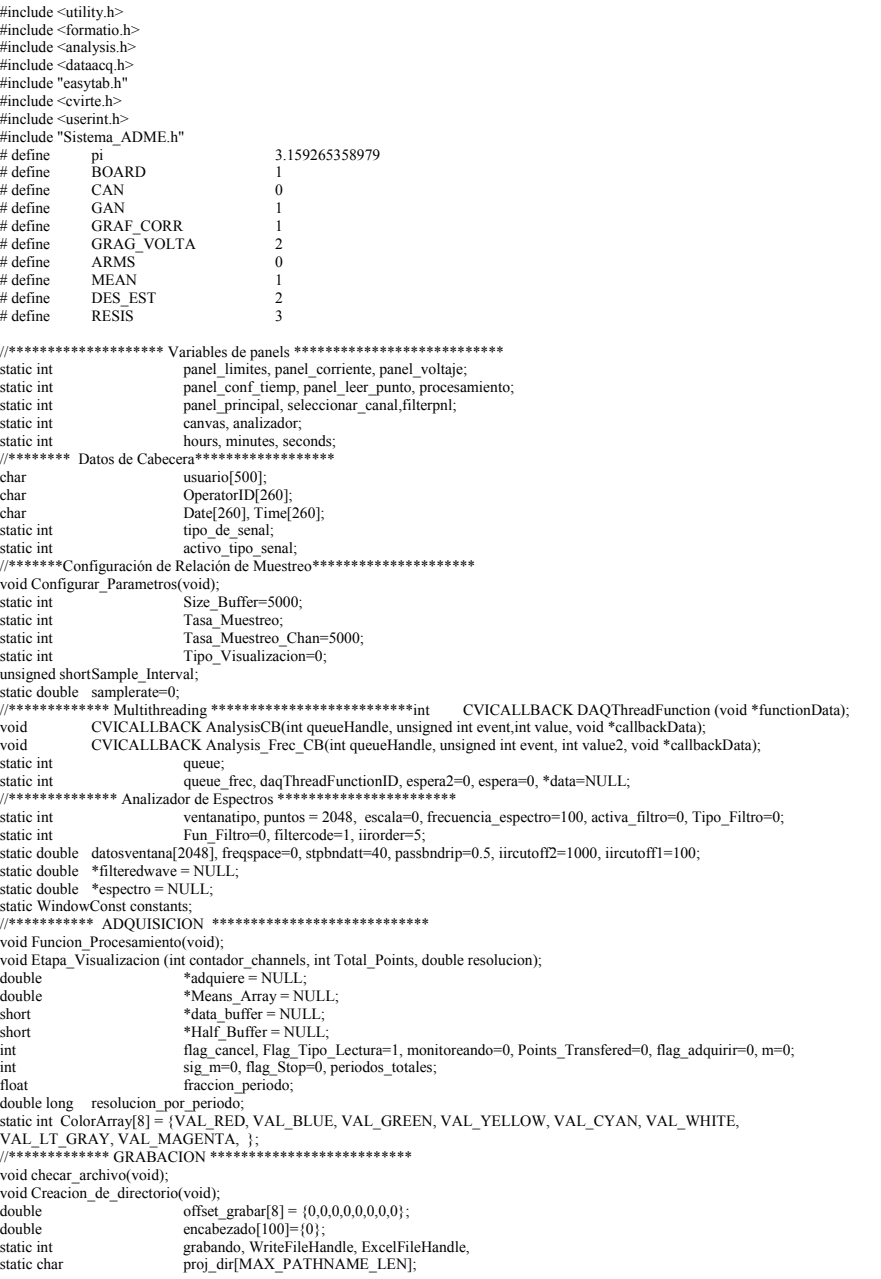

static char directorio actualIMAX PATHNAME LENIfile\_name[MAX\_PATHNAME\_LEN];<br>file\_name[MAX\_PATHNAME\_LEN];<br>file\_name2[MAX\_PATHNAME\_LEN]; static char static char extension[MAX\_PATHNAME\_LEN];<br>buffer[25]; static char static char  $but [23], but [25].$ static char PathName[20000] static char void Tipo\_de\_Limites(void) int Tipo\_Limites=0, Tipo\_Limites\_tempo=0;<br>double long upper\_corr=1, lower\_corr=-1, upper\_volta=1, lower\_volta=-1, upper\_corr\_tempo,lower\_corr\_tempo; double long upper volta empo, lower volta tempo, time corr min=0, time corr max=1, time volta min=0;<br>double long time volta max=1, time corr min tempo, time corr max tempo, time volta min=0; double long time\_volta\_max=1, time\_corr\_min\_tempo,time\_cori\_max\_tempo, u.mc\_.com\_.......\_.<br>double long time\_volta\_mx tempo;<br>int leads the Limits=1;<br> $\frac{1}{2}$ <br>int  $\frac{1}{2}$ <br>is the secure of the Limits of Hang Ok\_Limits=1;<br>short \*Channel List =  $NULL$ : \*Gain\_List = NULL; short \*Graficar En = NULL: static int Contract \_ \_n= NOLL,<br>contador\_canales2, contador\_canales\_tempo = 0, activado\_tempo[8];<br>activado[8], canal\_tempo[8], ganancia\_tempo[8]; static int static int carvadeley; canal\_carpetely; gama<br>canal[8]={0,1,2,3,4,5,6,7};<br>ganancia[8]={1,1,2,1,2,10,100,1};<br>canal\_inicial[8]={0,1,2,3,4,5,6,7}; static int static int static int  $\frac{1}{\text{gamma\_metal}}\left[0, 1, 2, 3, 4, 5, 6, 7\right],\n\frac{1}{\text{gamma\_res}}\left[8\right] = \{1, 1, 2, 1, 2, 10, 100, 1\};\n\frac{1}{\text{flag\_reset}} = 0;$ static int static int static double Muestras Por Periodo; static double Muestras\_Por\_Periodo;<br>
int canales[7] [2]={<br>
(PANEL\_CHAN\_CANAL\_AB1, PANEL\_CHAN\_GANANCIA\_AB1},<br>
{PANEL\_CHAN\_CANAL\_AB2, PANEL\_CHAN\_GANANCIA\_AB2},<br>
{PANEL\_CHAN\_CANAL\_MN1, PANEL\_CHAN\_GANANCIA\_MN2},<br>
{PANEL\_CHAN\_C  $\mathcal{Y}$ : int activados [7]= in activados [7]=<br>
{PANEL\_CHAN\_ACTIVADO\_AB1,PANEL\_CHAN\_ACTIVADO\_AB2,<br>
PANEL\_CHAN\_ACTIVADO\_MN1,PANEL\_CHAN\_ACTIVADO\_MN2,<br>
PANEL\_CHAN\_ACTIVADO\_MN3,PANEL\_CHAN\_ACTIVADO\_MN4,<br>
PANEL\_CHAN\_ACTIVADO\_MN5};<br>
//\*\*\*\*\*\*\*\*\*\*\*\*\*\*\*\*\*\*\*\*\*\*\*  $_{char}$ cabecera[600]; long int numero datos: exated mombre=0,<br>contador nombre=0,<br>contador nombre=0,<br>time\_min=0, puntos\_por\_leer\_max, puntos\_por\_leer\_min=0;<br>the\_min=0, time\_min\_tempo=0, timepo=0, timepo=0, timepo=0, timepo=0, timepo=0, timepo=0, timepo=0, timepo=0, ti int  $double$ Root\_Mean\_Squared[3], RMS\_Corregido, Means, Standard\_Desviation\_RMS,Means\_RMS[8]={0};<br>factor\_resistividad; double Standard\_Desviation;<br>Root\_Canal\_Sel[2]={0,0};<br>corr\_resistividad[3]={0}; double double double double resistividad=0;<br>int estadisticos [7]  $[4]$ =  ${ \begin{aligned} & \{ \text{PROCESA}\_\text{AMPLITUD}\_\text{RMS}\_\text{AB}\_\text{1}, \text{PROCESA}\_\text{VALOR}\_\text{PROUEDIO}\_\text{AB}\_\text{1}, \text{PROCESA}\_\text{DES}\_\text{ESTANDAR}\_\text{AB}\_\text{1}, \text{ROCESA}\_\text{RESISTIVIDAD}\_\text{AB}\_\text{2}, \text{PROCESA}\_\text{PROIESA}\_\text{DES}\_\text{ESITNDAR}\_\text{AB}\_\text{2}, \text{PROCESA}\_\text{RONEDIO}\_\text{RMS}\_\text{2}, \text{PROCESA}\_\text{DES}\_\text{ESTANDAR}\_\text{AB}\_\text{2},$ static int seleccion\_canal\_corr [1][5]= PROCESA\_RESISTIVIDAD\_CANAL\_3,PROCESA\_RESISTIVIDAD\_CANAL\_4,PROCESA\_RESISTIVIDAD\_CANAL\_5,PROCESA\_RESISTIVIDAD\_CANAL\_6,PROCESA\_<br>RESISTIVIDAD\_CANAL\_7  $\frac{1}{2}$ canal\_sel; int flag\_corr= $0$ ; cuenta\_canales\_corr=0;<br>canal\_resistividad=1; int int void swap corr(double  $a$ , double  $b$ ); void swap\_volta(double \*c, double \*d); canvas seleccionado;  $int$ flag  $z$ oom=0; //\*\*\*\*\*\*\*\*\*\*\*\* Función Principal MAIN \*\*\*\*\*\*\*\*\*\*\*\*\*\*\*\*\*\*\*\*\*\* int main (int argc, char \*argv[])  $\{$  $int i$ 

int resulta;

 resulta=GetFirstFile ("c:\\Archivos\_Grabados\_ADME", 0, 0, 0, 0, 0, 1, Archivo\_Encontrado); if(resulta!=0) Crear\_Directorio = MakeDir ("c:\\Archivos\_Grabados\_ADME"); SetDir ("c:\\Archivos\_Grabados\_ADME");<br>GetDir (proj\_dir);<br>if (InitCVIRTE (0, argv, 0) == 0) return -1; /\* out of memory \*/<br>if ((panel\_principal = LoadPanel (0, "Sistema\_ADME.uir", PANEL\_PRIN)) < 0) return -1; // Creación del Canvas canvas = EasyTab\_ConvertFromCanvas(panel\_principal, PANEL\_PRIN\_CANVAS); EasyTab\_LoadPanels (panel\_principal, canvas, 1, "Sistema\_ADME.uir", CVIUserHInst,PANEL\_CORR, &panel\_corriente,PANEL\_VOLT,<br>
&panel\_voltigie,PROCESA, &processamiento, ANALIZADOR,&analizador,0);<br>
&panel\_voltinición de limites de graficas y cursores de corriente<br>
SetAxisScalingMode (panel\_corr datosventana[i] =1;<br>PlotY (analizador,ANALIZADOR\_GRAFICAVENTANA, datosventana, puntos, VAL\_DOUBLE,<br>VAL\_THIN\_LINE, VAL\_EMPTY\_SQUARE, VAL\_SOLID, 1, VAL\_RED); RunUserInterface (); DiscardPanel (panel\_principal); return 0; //\*\*\*\*\*\*\*\*\*\*\*\*\*\*\* BOTON: SALIR \*\*\*\*\*\*\*\*\*\*\*\*\*\*\*\*\*\*\*\*\* int CVICALLBACK Salir\_CB (int panel, int control, int event, void \*callbackData, int eventData1, int eventData2) { int response\_quit; switch (event) case EVENT\_COMMIT: case EVENT\_COMMIT:<br>
response\_quit=ConfirmPopup ("Salida del Sistema de Adquisición de Datos", "<br> *i*, *Esta* Seguro de Salir del Sistema ?");<br>
if(flag\_adquirir==1)<br>
{if(flag\_adquirir==1) CompletionCompletion (DEFAULT\_THREAD\_POOL\_HANDLE, daqThreadFunctionID, 1); QuitUserInterface (0);} break; case EVENT\_RIGHT\_CLICK: MessagePopup ("Salir", "Salida del Sistema"); break; } return 0; } //\*\*\*\*\*\*\*\*\*\*\*\*\*\*\*\*\*\*\*\*\*\*\*\*\*\*\*\*\*\*\*\*\*\*\*\*\*\*\*\*\*\*\*\*\*\*\*\*\*\*\*\*\*\*\*\*\*//\*\*\*\*\*\*\*\*\*\*\*\*\*\*\*\*\*\* BOTON: LIMITES \*\*\*\*\*\*\*\*\*\*\*\*\*\*\*\*\*\*\*\* int CVICALLBACK Limites\_CB (int panel, int control, int event,<br>void \*callbackData, int eventData1, int eventData2) { switch (event) { case EVENT\_COMMIT: if ((panel\_limites = LoadPanel (0, "Sistema\_ADME.uir", LIMITES)) < 0) return -1; DisplayPanel (panel\_limites);<br>SetPanelPos (panel\_limites, VAL\_AUTO\_CENTER, VAL\_AUTO\_CENTER);<br>SetPanelAttribute (panel\_principal, ATTR\_DIMMED, 1);<br>SetInputMode (panel\_limites,LIMITES\_CANCEL\_LIMITS, 0); if(Tipo\_Limites==0)<br>SetCriAttribute (panel\_limites, LIMITES\_UPPER\_CORR, 0);<br>SetImputMode (panel\_limites, LIMITES\_UPPER\_CORR, 0);<br>SetImputMode (panel\_limites, LIMITES\_LOWER\_CORR, 0);<br>SetImputMode (panel\_limites, LIMITES\_TIM Tipo\_de\_Limites(); else { SetCtrlAttribute (panel\_limites, LIMITES\_TIPO\_LIMITES, ATTR\_CTRL\_VAL,Tipo\_Limites); SetInputMode (panel\_limites, LIMITES\_UPPER\_CORR, 1);<br>SetInputMode (panel\_limites, LIMITES\_LOWER\_CORR, 1);<br>SetInputMode (panel\_limites, LIMITES\_TIME\_CORR\_MAX, 1);<br>SetInputMode (panel\_limites, LIMITES\_TIME\_CORR\_MIN, 1);<br>SetI Tipo\_de\_Limites(); if(Flag\_Ok\_Limits == 1) if (flag\_zoom==0) {

GetCtrlVal (panel\_limites, LIMITES\_UPPER\_CORR, &upper\_corr);<br>GetCtrlVal (panel\_limites, LIMITES\_LOWER\_CORR, &upwr\_corr);<br>GetCtrlVal (panel\_limites, LIMITES\_LOWER\_CORR, &lower\_volta);<br>GetCtrlVal (panel\_limites, LIMITES\_LOWE Flag\_Ok\_Limits=0; } //incrementos<br>setCriAttribute (panel\_limites, LIMITES\_TIME\_CORR\_MIN, ATTR\_INCR\_VALUE, periodo);<br>SetCriAttribute (panel\_limites, LIMITES\_TIME\_CORR\_MAX, ATTR\_INCR\_VALUE, periodo);<br>SetCriAttribute (panel\_limites, LIMITES\_TIME Tipo\_de\_Limites();<br>upper\_corr\_tempo upper\_corr\_tempo = upper\_corr; lower\_corr\_tempo = lower\_corr; upper\_volta\_tempo = upper\_volta; lower\_volta\_tempo = lower\_volta; time\_corr\_min\_tempo = time\_corr\_min; time\_corr\_max\_tempo = time\_corr\_max; time\_volta\_min\_tempo= time\_volta\_min; time\_volta\_max\_tempo= time\_volta\_max; break; case EVENT\_RIGHT\_CLICK:<br>MessagePopup ("Limites",<br>"Configura los Ejes de Visualización de las Graficas de Voltaje y Corriente");  $b$ reak; } return 0; } int CVICALLBACK AILimitCallback (int panel, int control, int event, void \*callbackData, int eventData1, int eventData2) { switch (event) { case EVENT\_VAL\_CHANGED: switch (control)  $\sim$   $\sim$   $\sim$   $\sim$  case LIMITES\_UPPER\_CORR: GetCtrlVal (panel\_limites, LIMITES\_UPPER\_CORR, &upper\_corr\_tempo);<br>
if (upper\_corr\_tempo <= lower\_corr\_tempo)<br>
{ lower\_corr\_tempo = lower\_corr\_tempo - 1.0; SetCtrlVal (panel\_limites, LIMITES\_LOWER\_CORR, lower\_corr\_tempo); } break;<br>case LIMITES\_LOWER\_CORR: GetCtrlVal (panel\_limites, LIMITES\_LOWER\_CORR, &lower\_corr\_tempo); if (upper\_corr\_tempo <= lower\_corr\_tempo) { upper\_corr\_tempo = upper\_corr\_tempo + 1.0; SetCtrlVal (panel\_limites, LIMITES\_UPPER\_CORR, upper\_corr\_tempo); } break;<br>| case LIMITES\_UPPER\_VOLTA;<br>| GetCtrlVal (panel\_limites, LIMITES\_UPPER\_VOLTA, &upper\_volta\_tempo); if (upper\_volta\_tempo <= lower\_volta\_tempo) {<br>lower\_volta\_tempo = lower\_volta\_tempo - 1.0;<br>SetCtrlVal (panel\_limites, LIMITES\_LOWER\_VOLTA, lower\_volta\_tempo);<br>} break; case LIMITES\_LOWER\_VOLTA: GetCtrlVal (panel\_limites, LIMITES\_LOWER\_VOLTA, &lower\_volta\_tempo); if (upper\_volta\_tempo  $\leq$  lower\_volta\_tempo) upper\_volta\_tempo = upper\_volta\_tempo + 1.0;<br>SetCtrlVal (panel\_limites, LIMITES\_UPPER\_VOLTA, upper\_volta\_tempo);<br>} break;<br>case LIMITES\_TIME\_CORR\_MIN:<br>GetCtrlVal (panel\_limites, LIMITES\_TIME\_CORR\_MIN, &time\_corr\_min\_tempo); if (time\_corr\_max\_tempo <= time\_corr\_min\_tempo)  $\times$  time\_corr\_max\_tempo = time\_corr\_max\_tempo + 1.0; SetCtrlVal (panel\_limites, LIMITES\_TIME\_CORR\_MAX, time\_corr\_max\_tempo);

 } break; case LIMITES\_TIME\_CORR\_MAX: GetCtrlVal (panel\_limites, LIMITES\_TIME\_CORR\_MAX, &time\_corr\_max\_tempo); if (time\_corr\_max\_tempo <= time\_corr\_min\_tempo) { time\_corr\_min\_tempo = time\_corr\_min\_tempo - 1.0; SetCtrlVal (panel\_limites, LIMITES\_TIME\_CORR\_MIN, time\_corr\_min\_tempo); } break; case LIMITES\_TIME\_VOLTA\_MIN: GetCtrlVal (panel\_limites, LIMITES\_TIME\_VOLTA\_MIN, &time\_volta\_min\_tempo); if (time\_volta\_max\_tempo <= time\_volta\_min\_tempo) { time\_volta\_max\_tempo = time\_volta\_max\_tempo + 1.0; SetCtrlVal (panel\_limites, LIMITES\_TIME\_VOLTA\_MAX, time\_volta\_max\_tempo); } break;<br>case LIMITES\_TIME\_VOLTA\_MAX:<br>GetCtrlVal (panel\_limites, LIMITES\_TIME\_VOLTA\_MAX, &time\_volta\_max\_tempo); if (time\_volta\_max\_tempo <= time\_volta\_min\_tempo)<br>
time\_volta\_min\_tempo = time\_volta\_min\_tempo - 1.0;<br>
SetCtrlVal (panel\_limites, LIMITES\_TIME\_VOLTA\_MIN, time\_volta\_min\_tempo);<br>
\ break; }<br>SetInputMode (panel\_limites,LIMITES\_CANCEL\_LIMITS, 1);<br>SetAxisRange (panel\_corriente,PANEL\_CORR\_GRAPH\_CORRIENTE, VAL\_MANUAL,time\_corr\_min\_tempo, time\_corr\_max\_tempo, VAL\_MANUAL, lower\_corr\_tempo, upper\_corr\_tempo); SetAxisRange (panel\_voltaje, PANEL\_VOLT\_GRAPH\_VOLTAJE, VAL\_MANUAL,time\_volta\_min\_tempo, time\_volta\_max\_tempo, VAL\_MANUAL, lower\_volta\_tempo, upper\_volta\_tempo); break; } return 0; } int CVICALLBACK Ok\_Limits\_CB (int panel, int control, int event, void \*callbackData, int eventData1, int eventData2) { switch (event) { case EVENT\_COMMIT: GetCtrlVal (panel\_limites, LIMITES\_UPPER\_CORR, &upper\_corr\_tempo);<br>GetCtrlVal (panel\_limites, LIMITES\_LOWER\_CORR, &uower\_corr\_tempo);<br>GetCtrlVal (panel\_limites, LIMITES\_LOWER\_VOLTA, &upper\_volta\_tempo);<br>GetCtrlVal (panel\_l Tipo\_Limites\_tempo=Tipo\_Limites; DiscardPanel (panel\_limites); SetPanelAttribute (panel\_principal, ATTR\_DIMMED, 0);<br>upper\_corr = upper\_corr\_tempo;<br>lower\_corr = lower\_corr\_tempo;<br>upper\_volta = upper\_volta\_tempo;<br>tower\_volta = lower\_volta\_tempo;<br>time\_corr\_min = time\_corr\_min\_tempo;<br>time  $time$ <sup>-</sup>volta\_min = time\_volta\_min\_tempo; time\_volta\_max = time\_volta\_max\_tempo; if(Tipo\_Limites==1) SetAxisRange (panel\_corriente,PANEL\_CORR\_GRAPH\_CORRIENTE, VAL\_MANUAL,time\_corr\_min, time\_corr\_max, VAL\_MANUAL, lower\_corr, upper\_corr);<br>SetAxisRange (panel\_voltaje, PANEL\_VOLT\_GRAPH\_VOLTAJE, VAL\_MANUAL,time\_volta\_min, time break; } return 0; } int CVICALLBACK Cancel\_Limits\_CB (int panel, int control, int event, void \*callbackData, int eventData1, int eventData2) { switch (event) { case EVENT\_COMMIT: DiscardPanel (panel\_limites); SetPanelAttribute (panel\_principal, ATTR\_DIMMED, 0);<br>Tipo\_Limites=Tipo\_Limites\_tempo; upper\_corr\_tempo = upper\_corr; lower\_corr\_tempo = lower\_corr;  $upper$  volta tempo = upper\_volta; lower\_volta\_tempo = lower\_volta; time\_corr\_min\_tempo = time\_corr\_min; time\_corr\_max\_tempo = time\_corr\_max;<br>time\_volta\_min\_tempo = time\_volta\_min;<br>time\_volta\_max\_tempo = time\_volta\_max;<br>SetAxisRange (panel\_corriente,PANEL\_CORR\_GRAPH\_CORRIENTE, VAL\_MANUAL,time\_corr\_min, time\_corr\_max, VAL\_MANU break: }return 0; } //\*\*\*\*\*\*\* BOTON: PERIODO DE ADQUISICION \*\*\*\*\*\*\*\*\*\*\*\* int CVICALLBACK Configuracion\_Periodo\_CB (int panel, int control, int event, void \*callbackData, int eventData1, int eventData2) {

 switch (event)  ${ }$ 

if ((panel\_conf\_tiemp = LoadPanel (0, "Sistema\_ADME.uir", CONF\_TIEMP)) < 0) return -1; DisplayPanel (panel\_conf\_tiemp); SetPanelPos (panel\_conf\_tiemp, VAL\_AUTO\_CENTER, VAL\_AUTO\_CENTER); SetPanelAttribute (panel\_principal, ATTR\_DIMMED, 1); if(Flag\_Tipo\_Lectura==1) { Frecuencia=Frecuencia\_Tempo; periodo=1/Frecuencia; cantidad\_periodos=cantidad\_periodos\_tempo; ciclos\_periodos=ciclos\_periodos\_tempo; } if(Flag\_Ok\_Time\_Adqui == 1) {<br>GetCtrlVal(panel\_conf\_tiemp, CONF\_TIEMP\_FRECUENCI\_ADQUISICION,&Frecuencia); periodo=(1/Frecuencia); Frecuencia\_Tempo=Frecuencia; GetCtrlVal(panel\_conf\_tiemp, CONF\_TIEMP\_CANT\_PERIODOS\_ADQUI,&cantidad\_periodos);<br>cantidad\_periodos\_tempo=cantidad\_periodos;<br>GetCtrlVal(panel\_conf\_tiemp, CONF\_TIEMP\_CICLOS\_POR\_PERIODOS,&ciclos\_periodos);<br>ciclos\_periodos\_tem }<br>SetCtrlVal(panel\_conf\_tiemp, CONF\_TIEMP\_FRECUENCI\_ADQUISICION,Frecuencia);<br>SetCtrlVal(panel\_conf\_tiemp, CONF\_TIEMP\_PERIODO\_ADQUISICION,periodo);<br>SetCtrlVal(panel\_conf\_tiemp, CONF\_TIEMP\_CANT\_PERIODOS\_ADQUI,cantidad\_perio break; case EVENT\_RIGHT\_CLICK:<br>MessagePopup ("Configura Periodo", " Especifica la Frecuencia del Generador Externo,\nel Número de Periodos y la Cantidad de Ciclos por Periodo."); break;  $}$  return 0; } int CVICALLBACK Periodos\_Callback (int panel, int control, int event, void \*callbackData, int eventData1, int eventData2)  $\frac{1}{2}$  switch (event) { case EVENT\_VAL\_CHANGED: switch (control) { case CONF\_TIEMP\_FRECUENCI\_ADQUISICION: GetCtrlVal(panel\_conf\_tiemp, CONF\_TIEMP\_FRECUENCI\_ADQUISICION,&Frecuencia\_Tempo); periodo=1/Frecuencia\_Tempo; SetCtrlVal(panel\_conf\_tiemp, CONF\_TIEMP\_PERIODO\_ADQUISICION,periodo); break; case CONF\_TIEMP\_CANT\_PERIODOS\_ADQUI: GetCtrlVal(panel\_conf\_tiemp, CONF\_TIEMP\_CANT\_PERIODOS\_ADQUI,&cantidad\_periodos\_tempo); break; case CONF\_TIEMP\_CICLOS\_POR\_PERIODOS: GetCtrlVal(panel\_conf\_tiemp, CONF\_TIEMP\_CICLOS\_POR\_PERIODOS,&ciclos\_periodos\_tempo); break; } SetInputMode (panel\_conf\_tiemp,CONF\_TIEMP\_CANCEL\_TIEMPO\_ADQUI, 1); break; case EVENT\_RIGHT\_CLICK: switch (control) case CONF\_TIEMP\_FRECUENCI\_ADQUISICION:<br>MessagePopup ("Periodo","Establece la Frecuencia de Entrada del Generador,\n\n F = 1 / Periodo"); break;<br>case CONF\_TIEMP\_CANT\_PERIODOS\_ADQUI: MessagePopup ("Numero de Periodos", "Indica la Cantidad de Peridos a Adquirir"); break; case CONF\_TIEMP\_CICLOS\_POR\_PERIODOS : MessagePopup ("Ciclos por Periodos","Numero de Repeticiones de el Numero de Periodos");break; } break; } return 0; } int CVICALLBACK Ok\_Time\_Adqui\_CB (int panel, int control, int event, void \*callbackData, int eventData1, int eventData2) { double long tiempo;  $int$  i=0; switch (event) { case EVENT\_COMMIT: Frecuencia=Frecuencia\_Tempo; periodo=1/Frecuencia;<br>cantidad\_periodos=cantidad\_periodos\_tempo; ciclos\_periodos=ciclos\_periodos\_tempo; DiscardPanel (panel\_conf\_tiemp); SetPanelAttribute (panel\_principal, ATTR\_DIMMED, 0); if(contador\_canales>0) {<br>Flag\_Tipo\_Lectura=1; //Adquisicion de datos<br>Configurar\_Parametros();<br>} if(flag\_crea\_grabacion==1) { SetCtrlVal(panel\_principal,PANEL\_PRIN\_GRABAR,0); CloseFile ( WriteFileHandle);<br>resultado = DeleteFile ("c:\\Leonardo\\Archivos\_Grabados\\Tempo\_Cabecera.dat");<br>resultado = DeleteFile ("c:\\Leonardo\\Archivos\_Grabados\\Tempo\_Datos.bin"); flag\_crea\_grabacion=0; } SetInputMode (panel\_principal,PANEL\_PRIN\_SEL\_CHANNEL, 1); break; } return 0; }

case EVENT\_COMMIT:

int CVICALLBACK Cancel\_Tiempo\_Adqui (int panel, int control, int event, void \*callbackData, int eventData1, int eventData2) { switch (event) { case EVENT\_COMMIT: DiscardPanel(panel\_conf\_tiemp); SetPanelAttribute (panel\_principal, ATTR\_DIMMED, 0); Frecuencia\_Tempo=Frecuencia;<br>periodo=1/Frecuencia\_Tempo;<br>cantidad\_periodos\_tempo=cantidad\_periodos;<br>ciclos\_periodos\_tempo=ciclos\_periodos; break; } return 0; } //\*\*\*\*\*\*\*\*\*\*\*\*\*\*\*\*\* SELECCIONAR CANAL \*\*\*\*\*\*\*\*\*\*\*\*\*\*\*\*\*\*\*\* int CVICALLBACK Seleccion\_Canal\_CB (int panel, int control, int event, void \*callbackData, int eventData1, int eventData2) { int i=0; switch (event) { case EVENT\_COMMIT: if ((seleccionar\_canal = LoadPanel (0, "Sistema\_ADME.uir", PANEL\_CHAN)) < 0) return -1;<br>DisplayPanel (seleccionar\_canal);<br>SetPanelAttribute (panel\_principal, ATTR\_DIMMED, 1);<br>SetPanelAttribute (panel\_principal, ATTR\_DIMMED, 1); contador\_canales\_tempo=0; for(i=1;i<8;i++) { SetCtrlVal(seleccionar\_canal, canales[i-1][CAN],canal[i]); SetCtrlVal(seleccionar\_canal, canales[i-1][GAN],ganancia[i]);  $if(activatedo[i] == 1)$ {<br>SetCtrlAttribute(seleccionar\_canal,activados[i-1],ATTR\_CTRL\_VAL,1);<br>SetCtrlAttribute (seleccionar\_canal, canales[i-1][CAN], ATTR\_DIMMED, 0);<br>}<br>} if(activado[i]==1) contador\_canales\_tempo=contador\_canales\_tempo+1; }<br>case EVENT\_RIGHT\_CLICK:<br>MessagePopup ("Seleccionar Canal", " Definir Canales de Corriente y Voltaje para la Adquisición.\n Configura la Resolución de Entrada por Canal "); break;<br>} return 0; } int CVICALLBACK Load\_CB (int panel, int control, int event, void \*callbackData, int eventData1, int eventData2) {  $\label{eq:rel} i\!\!=\!\!0;$  $\text{int}$   $\text{j=0};$ <br>int statu status\_canal=0; int flag\_mensaje\_canales\_repetidos=0;<br>int divi: int divi; char mensaje[600]; switch (event) { case EVENT\_COMMIT: contador\_canales2=contador\_canales; contador\_canales=contador\_canales\_tempo; if(contador\_canales>0) Flag\_Tipo\_Lectura=1; //Adquisicion de datos Configurar\_Parametros(); if(Tasa\_Muestreo<=200000) { free(Channel\_List); free(Gain\_List); free(Graficar\_En); if ((Channel\_List = (short\*)malloc(contador\_canales\*sizeof(short)))==NULL) return -1; if ((Gain\_List = (short\*)malloc(contador\_canales\*sizeof(short)))==NULL) return -1; if ((Graficar\_En = (int\*)malloc(contador\_canales\*sizeof(int)))==NULL) return -1;<br> $for(i=0;i<7;i++)$ //Leer y almacenar datos leidos {<br>GetCtrlVal(seleccionar\_canal, canales[i][CAN],&canal[i+1]);<br>GetCtrlVal(seleccionar\_canal, canales[i][GAN],&ganancia[i+1]);<br>GetCtrlVal(seleccionar\_canal, activados[i],&activado[i+1]);<br>} for( $i=0; i<8; i++)$  //Asignar valores a el Channel\_List if(activado[i]==1) { Channel\_List[j]=canal[i]; Gain\_List[j]=ganancia[i];  $j++$ ; } }  $j=0$ ; for(i=0;i<contador\_canales;i++) //buscar canales iguales { for(j=i+1;j<contador\_canales;j++) if(Channel\_List[i]==Channel\_List[j])

status\_canal=1; }  $j=0;$ <br>if(status canal==0)  $\frac{1}{\pi}$  //no hay canales iguales { for(i=0;i<contador\_canales;i++) if((Channel\_List[i]==1)||(Channel\_List[i]==2)) Graficar\_En[i] = GRAF\_CORR; else Graficar\_En[i] = GRAG\_VOLTA; DiscardPanel (seleccionar\_canal);<br>SetInputMode (panel\_principal,PANEL\_PRIN\_CONFIG\_PERIODO, 1);<br>SetInputMode (panel\_principal,PANEL\_PRIN\_ADQUIRIR, 1);<br>SetInputMode (panel\_principal,PANEL\_PRIN\_TASA\_MUESTREO, 1);<br>SetInputMode SetInputMode (panel\_principal,PANEL\_PRIN\_GRABAR, 0); else<br>SetInputMode (panel\_principal,PANEL\_PRIN\_GRABAR, 1); if(flag\_crea\_grabacion==1) SetCtrlVal(panel\_principal,PANEL\_PRIN\_GRABAR,0); CloseFile ( WriteFileHandle);<br>resultado = DeleteFile ("c:\\Leonardo\\Archivos\_Grabados\\Tempo\_Cabecera.dat");<br>resultado = DeleteFile ("c:\\Leonardo\\Archivos\_Grabados\\Tempo\_Datos.bin"); flag\_crea\_grabacion=0;  $}}$ )} else MessagePopup ("Advertencia!!!!!!","Hay Dos Entradas Configuradas Con El Mismo Canal"); } else MessagePopup ("Advertencia!!!!!!","La Cantidad de Canales Seleccionados y la Tasa de Muestreo Sobrepasan la Capacidad de la DAQ"); } else { for(i=0;i<7;i++) { GetCtrlVal(seleccionar\_canal, canales[i][CAN],&canal[i+1]); GetCtrlVal(seleccionar\_canal, canales[i][GAN],&ganancia[i+1]);<br>GetCtrlVal(seleccionar\_canal, activados[i],&activado[i+1]); }<br>DiscardPanel (seleccionar\_canal);<br>SetInputMode (panel\_principal,PANEL\_PRIN\_ADQUIRIR, 0);<br>SetInputMode (panel\_principal,PANEL\_PRIN\_TIPO\_VISUALIZACION, 0);<br>SetInputMode (panel\_principal,PANEL\_PRIN\_TIPO\_VISUALIZACION, 0); if (Tipo\_Visualizacion==0) SetInputMode (panel\_principal,PANEL\_PRIN\_GRABAR, 0); else SetInputMode (panel\_principal,PANEL\_PRIN\_GRABAR, 1); } SetPanelAttribute (panel\_principal, ATTR\_DIMMED, 0); break;  $\}$  return 0; } int CVICALLBACK ResetCB (int panel, int control, int event, void \*callbackData, int eventData1, int eventData2)  $\ell$  int i=0; switch (event) { case EVENT\_COMMIT: flag\_reset=1; contador\_canales\_tempo=0;  $for(i=1; i<8; i++)$ {<br>setCtrlVal(seleccionar\_canal, canales[i-1][CAN],canal\_inicial[i]);<br>SetCtrlVal(seleccionar\_canal, canales[i-1][GAN],ganancia\_inicial[i]);<br>SetCtrlAttribute(seleccionar\_canal,activados[i-1][GAN], ATTR\_CTRL\_VAL,0);<br>SetCtrlAt  $\int_{0}^{f}$  for(i=0;i<8;i++) {<br>activado\_tempo[i] = activado[i]; canal\_tempo[i]=canal[i]; ganancia\_tempo[i]=ganancia[i]; } SetInputMode (seleccionar\_canal,PANEL\_CHAN\_CANCEL, 1); SetInputMode (seleccionar\_canal,PANEL\_CHAN\_RESET, 0); break; } return 0; } int CVICALLBACK Cancel\_Panel\_CB (int panel, int control, int event, void \*callbackData, int eventData1, int eventData2)  $\{\n\begin{array}{l}\n\text{int i=0;}\n\end{array}\n\}$  switch (event) { case EVENT\_COMMIT: DiscardPanel (seleccionar\_canal); SetPanelAttribute (panel\_principal, ATTR\_DIMMED, 0); if(Tasa\_Muestreo<=200000)<br>contador\_canales\_tempo=contador\_canales; else contador\_canales\_tempo=contador\_canales2; for(i=0;i<8;i++) { activado\_tempo[i] = activado[i]; canal\_tempo[i]=canal[i]; ganancia\_tempo[i]=ganancia[i]; } if(flag\_reset==1) {

flag\_reset=0;

if(contador\_canales==0)<br>{ SetInputMode (panel\_principal,PANEL\_PRIN\_ADQUIRIR, 0);<br>if (Tipo\_Visualizacion==0)<br>SetInputMode (panel\_principal,PANEL\_PRIN\_GRABAR, 0); else SetInputMode (panel\_principal,PANEL\_PRIN\_GRABAR, 1); } else setInputMode (panel\_principal,PANEL\_PRIN\_ADQUIRIR, 1); if (Tipo\_Visualizacion==0) SetInputMode (panel\_principal,PANEL\_PRIN\_GRABAR, 0); else SetInputMode (panel\_principal,PANEL\_PRIN\_GRABAR, 1); }} break;} return 0; } int CVICALLBACK Activar\_Canales (int panel, int control, int event, void \*callbackData, int eventData1, int eventData2) { switch (event) { case EVENT\_VAL\_CHANGED: switch (control)<br>{ case PANEL\_CHAN\_ACTIVADO\_AB1:<br>GetCtrlVal(seleccionar\_canal, PANEL\_CHAN\_ACTIVADO\_AB1,&activado\_tempo[1]);<br>if{activado\_tempo[1] == 1)<br>SetInputMode (seleccionar\_canal, PANEL\_CHAN\_CANAL\_AB1, 1);<br>SetInputMode contador\_canales\_tempo = contador\_canales\_tempo + 1; else SetInputMode (seleccionar\_canal, PANEL\_CHAN\_CANAL\_AB1, 0); SetInputMode (seleccionar\_canal, PANEL\_CHAN\_GANANCIA\_AB1, 0); contador\_canales\_tempo = contador\_canales\_tempo - 1; } break; case PANEL\_CHAN\_ACTIVADO\_AB2: GetCtrlVal(seleccionar\_canal, PANEL\_CHAN\_ACTIVADO\_AB2,&activado\_tempo[2]);<br>if(activado\_tempo[2] == 1)<br>{ SetInputMode (seleccionar\_canal, PANEL\_CHAN\_CANAL\_AB2, 1); SetInputMode (seleccionar\_canal, PANEL\_CHAN\_GANANCIA\_AB2, 1); contador\_canales\_tempo = contador\_canales\_tempo + 1; } else { SetInputMode (seleccionar\_canal, PANEL\_CHAN\_CANAL\_AB2, 0); SetInputMode (seleccionar\_canal, PANEL\_CHAN\_GANANCIA\_AB2, 0); contador\_canales\_tempo = contador\_canales\_tempo - 1;<br>} break; } break; case PANEL\_CHAN\_ACTIVADO\_MN1: GetCtrlVal(seleccionar\_canal, PANEL\_CHAN\_ACTIVADO\_MN1,&activado\_tempo[3]);<br>if(activado\_tempo[3] == 1) { SetInputMode (seleccionar\_canal, PANEL\_CHAN\_CANAL\_MN1, 1);<br>SetInputMode (seleccionar\_canal, PANEL\_CHAN\_GANANCIA\_MN1, 1);<br>contador\_canales\_tempo = contador\_canales\_tempo + 1; } else { SetInputMode (seleccionar\_canal, PANEL\_CHAN\_CANAL\_MN1, 0); SetInputMode (seleccionar\_canal, PANEL\_CHAN\_GANANCIA\_MN1, 0); contador\_canales\_tempo = contador\_canales\_tempo - 1; } break; case PANEL\_CHAN\_ACTIVADO\_MN2: GetCtrlVal(seleccionar\_canal, PANEL\_CHAN\_ACTIVADO\_MN2,&activado\_tempo[4]); if(activado\_tempo[4] == 1) { SetInputMode (seleccionar\_canal, PANEL\_CHAN\_CANAL\_MN2, 1); SetInputMode (seleccionar\_canal, PANEL\_CHAN\_GANANCIA\_MN2, 1); contador canales tempo = contador canales tempo + 1; } else { SetInputMode (seleccionar\_canal, PANEL\_CHAN\_CANAL\_MN2, 0); SetInputMode (seleccionar\_canal, PANEL\_CHAN\_GANANCIA\_MN2, 0); contador\_canales\_tempo = contador\_canales\_tempo - 1; heak; case PANEL\_CHAN\_ACTIVADO\_MN3: GetCtrlVal(seleccionar\_canal, PANEL\_CHAN\_ACTIVADO\_MN3,&activado\_tempo[5]);<br>if{activado\_tempo[5] == 1)<br>{ SetInputMode (seleccionar\_canal, PANEL\_CHAN\_CANAL\_MN3, 1);<br>SetInputMode (seleccionar\_canal, PANEL\_CHAN\_GANANCIA\_MN3, 1 contador\_canales\_tempo = contador\_canales\_tempo + 1; } else { SetInputMode (seleccionar\_canal, PANEL\_CHAN\_CANAL\_MN3, 0); SetInputMode (seleccionar\_canal, PANEL\_CHAN\_GANANCIA\_MN3, 0); contador\_canales\_tempo = contador\_canales\_tempo - 1; }<br>case PANEL\_CHAN\_ACTIVADO\_MN4:<br>GetCtrlVal(seleccionar\_canal, PANEL\_CHAN\_ACTIVADO\_MN4,&activado\_tempo[6]); if(activado\_tempo[6] == 1)<br>{ SetInputMode (seleccionar\_canal, PANEL\_CHAN\_CANAL\_MN4, 1);<br>SetInputMode (seleccionar\_canal, PANEL\_CHAN\_GANANCIA\_MN4, 1);  $\text{contact}$  canales\_tempo = contador\_canales\_tempo + 1; } else { SetInputMode (seleccionar\_canal, PANEL\_CHAN\_CANAL\_MN4, 0);<br>SetInputMode (seleccionar\_canal, PANEL\_CHAN\_GANANCIA\_MN4, 0);<br>contador\_canales\_tempo = contador\_canales\_tempo - 1; } break; case PANEL\_CHAN\_ACTIVADO\_MN5: GetCtrlVal(seleccionar\_canal, PANEL\_CHAN\_ACTIVADO\_MN5,&activado\_tempo[7]); if(activado\_tempo[7] == 1)

{SetInputMode (seleccionar\_canal, PANEL\_CHAN\_CANAL\_MN5, 1); SetInputMode (seleccionar\_canal, PANEL\_CHAN\_GANANCIA\_MN5, 1); contador\_canales\_tempo = contador\_canales\_tempo + 1;  $\rbrace$ else { SetInputMode (seleccionar\_canal, PANEL\_CHAN\_CANAL\_MN5, 0); SetInputMode (seleccionar\_canal, PANEL\_CHAN\_GANANCIA\_MN5, 0); contador\_canales\_tempo = contador\_canales\_tempo - 1; } break; } SetInputMode (seleccionar\_canal,PANEL\_CHAN\_CANCEL, 1); SetInputMode (seleccionar\_canal,PANEL\_CHAN\_RESET, 1); break; } return 0; } int CVICALLBACK Configura\_Canales\_CB (int panel, int control, int event, void \*callbackData, int eventData1, int eventData2) { switch (event) { case EVENT\_VAL\_CHANGED: switch  $\overline{\text{control}}$  { case PANEL\_CHAN\_CANAL\_AB1: GetCtrlVal (seleccionar\_canal, PANEL\_CHAN\_CANAL\_AB1, &canal\_tempo[1]); break;<br>case PANEL\_CHAN\_GANANCIA\_AB1:<br>GetCtrlVal (seleccionar\_canal, PANEL\_CHAN\_GANANCIA\_AB1, &ganancia\_tempo[1]); break;<br>case PANEL\_CHAN\_CANAL\_AB2:<br>GetCtrlVal (seleccionar\_canal, PANEL\_CHAN\_CANAL\_AB2, &canal\_tempo[2]); break;<br>case PANEL\_CHAN\_GANANCIA\_AB2:<br>GetCtrlVal (seleccionar\_canal, PANEL\_CHAN\_GANANCIA\_AB2, &ganancia\_tempo[2]); break;<br>case PANEL\_CHAN\_CANAL\_MN1:<br>GetCtrlVal (seleccionar\_canal, PANEL\_CHAN\_CANAL\_MN1, &canal\_tempo[3]); break; case PANEL\_CHAN\_GANANCIA\_MN1:<br>GetCtrlVal (seleccionar\_canal, PANEL\_CHAN\_GANANCIA\_MN1, &ganancia\_tempo[3]); break; case PANEL\_CHAN\_CANAL\_MN2: GetCtrlVal (seleccionar\_canal, PANEL\_CHAN\_CANAL\_MN2, &canal\_tempo[4]); break; case PANEL\_CHAN\_GANANCIA\_MN2: GetCtrlVal (seleccionar\_canal, PANEL\_CHAN\_GANANCIA\_MN2, &ganancia\_tempo[4]); break;<br>case PANEL\_CHAN\_CANAL\_MN3:<br>GetCtrlVal (seleccionar\_canal, PANEL\_CHAN\_CANAL\_MN3, &canal\_tempo[5]); break; case PANEL\_CHAN\_GANANCIA\_MN3: GetCtrlVal (seleccionar\_canal, PANEL\_CHAN\_GANANCIA\_MN3, &ganancia\_tempo[5]); break;<br>case PANEL\_CHAN\_CANAL\_MN4:<br>GetCtrlVal (seleccionar\_canal, PANEL\_CHAN\_CANAL\_MN4, &canal\_tempo[6]); break;<br>case PANEL\_CHAN\_GANANCIA\_MN4; case PANEL\_CHAN\_GANANCIA\_MN4:<br>GetCtrIVal (seleccionar\_canal, PANEL\_CHAN\_GANANCIA\_MN4, &ganancia\_tempo[6]); break;<br>case PANEL\_CHAN\_CANAL\_MN5:<br>GetCtrIVal (seleccionar\_canal, PANEL\_CHAN\_CANAL\_MN5, &canal\_tempo[7]); break;<br>cas GetCtrlVal (seleccionar\_canal, PANEL\_CHAN\_GANANCIA\_MN5, &ganancia\_tempo[7]); break; }<br>SetInputMode (seleccionar\_canal,PANEL\_CHAN\_RESET, 1);<br>SetInputMode (seleccionar\_canal,PANEL\_CHAN\_CANCEL, 1); break; } return 0; } //\*\*\*\*\*\*\*\*\*\*\*\*\*\*\*\*\*\*\*\*\*\*\* Configurar\_Parametros \*\*\*\*\*\*\*\*\*\*\*\*\*\*\*\*\*\*\*\*\*\* void Configurar\_Parametros(void) {  $int$  i=0; int j=0;<br>int Scan\_Half; free(data); free (filteredwave); free (espectro); free (Half\_Buffer); free (Means\_Array); if(Flag\_Tipo\_Lectura==1) { free (data\_buffer); GetCtrlVal (panel\_principal,PANEL\_PRIN\_TASA\_MUESTREO,&Tasa\_Muestreo\_Chan);<br>Scan\_Half = (Tasa\_Muestreo\_Chan/2)\*contador\_canales;<br>Tasa\_Muestreo=Scan\_Half\*2; Size\_Buffer=Tasa\_Muestreo; Scan\_Interval=1/(Tasa\_Muestreo\_Chan\*200e-9); Sample\_Interval=1/(200e-9\*Tasa\_Muestreo); data\_buffer = (short\*)malloc(Size\_Buffer\*sizeof(short)); Half\_Buffer = (short\*)malloc((Size\_Buffer/2)\*sizeof(short)); espectro = (double\*)malloc(Size\_Buffer/2\*sizeof(double)); filteredwave = (double\*)malloc(Size\_Buffer/2\*sizeof(double));<br>data = (double\*)malloc(Size\_Buffer/2\*sizeof(double));<br>Means\_Array = (double\*)malloc((Size\_Buffer/2)\*sizeof(double));<br>Muestras\_Por\_Periodo = Tasa\_Muestreo / Frec } else { free(Channel\_List); free(Gain\_List); free(Graficar\_En);

 $for(i=1:i<26:i++)$  $if(encabezado[i]>0)$ factor\_resistividad=encabezado[i]; Frecuencia = encabezado[i+1];<br>cantidad\_periodos = encabezado[i+2];<br>ciclos periodos =encabezado[i+3];  $//$ numero\_datos = Muestras\_Por\_Periodo\*periodos\_totales; contador canales = encabezado[i+5]; SetCtrlVal(procesamiento, PROCESA\_FACTOR\_RESISTIVIDAD,factor\_resistividad); periodo=1/Frecuencia; samplerate=Tasa\_Muestreo; Means\_Array = (double\*)malloc(Tasa\_Muestreo/2\*sizeof(double)); Channel\_List = (short\*)malloc(contador\_canales\*sizeof(short)); Gain\_List = (short\*)malloc(contador\_canales\*sizeof(short));<br>Graficar\_En = (int\*)malloc(contador\_canales\*sizeof(int));<br>espectro = (double\*)malloc((Tasa\_Muestreo/4)\*sizeof(double));<br>filteredwave = (double\*)malloc(Tasa\_Muest periodos\_totales=cantidad\_periodos\*eciclos\_periodos;<br>Muestras\_Por\_Periodo=Tasa\_Muestreo/Frecuencia;<br>numero\_datos = Muestras\_Por\_Periodo\*periodos\_totales;<br>resolucion\_por\_periodo = (periodo/Muestras\_Por\_Periodo)\*contador\_can puntos\_por\_leer\_min=0;<br>Half\_Buffer = (short\*)malloc(numero\_datos\*sizeof(short)): Half\_Buffer = (short\*)malloc(numero\_datos\*sizeof(short));<br>
Poins\_Transfered=puntos\_por\_lear\_max-puntos\_por\_lear\_min;<br>
Poins\_Transfered\*sizeof(double));<br>
CmtNewTSQ (Tasa\_Muestreo/2, sizeof(double), OPT\_TSQ\_DYNAMIC\_SIZE, &qu for $(i=0:i<$ contador\_canales: $i++$ ) Channel\_List[j]=encabezado[i+j]; i=i+j; for(j=0;j<contador\_canales;j++) Gain\_List[j]=encabezado[i+j];  $i=i+i$ : for(j=0;j<contador\_canales;j++) Graficar\_En[j]=encabezado[i+j];  $i=26$  : }}}<br>SetCtrlVal(procesamiento, PROCESA\_MUESTRA\_FRECUENCI,Frecuencia);<br>SetCtrlVal(procesamiento,PROCESA\_MUESTRA\_No\_PERIODO,ciantidad\_periodos );<br>SetCtrlVal(procesamiento,PROCESA\_MUESTRA\_CICLO\_PERIODO,ciclos\_periodos );<br>} //\*\*\*\*\*\*\*\*\*\*\* ADQUIRIR DATOS \*\*\*\*\*\*\*\*\*\*\*\*\*\*\*\*\*\*\* int CVICALLBACK Adquirir\_CB (int panel, int control, int event, void \*callbackData, int eventData1, int eventData2) {short errorchk, boardcode; int i=0; int aux=0; double array\_periodo[1]={0};  $int j=0$ ; switch (event) { case EVENT\_COMMIT: Beep(); DisableBreakOnLibraryErrors ();<br>
errorchk = Init\_DA\_Brds (BOARD, &boardcode);<br>
if (errorchk == 0) { flag\_adquirir=1; //leer variables flag\_Stop=0; flag\_zoom= $1$ ; Flag\_Tipo\_Lectura=1; //Adquisicion de datos<br>monitoreando=1;<br>for(i=0;i<MAX\_PATHNAME\_LEN;i++)  ${\rm file\_name[i]=0;}$ file\_name2[i]=0; } SetCtrlVal (panel\_principal, PANEL\_PRIN\_DIRECCION, file\_name2); GetCtrlVal(procesamiento, PROCESA\_FACTOR\_RESISTIVIDAD,&factor\_resistividad);<br>CmtNewTSQ (Size\_Buffer/2, sizeof(double), OPT\_TSQ\_DYNAMIC\_SIZE, &queue);<br>CmtInstallTSQCallback (queue, EVENT\_TSQ\_TIEMS\_IN\_QUEUE, Size\_Buffer/2,<br>A  $time\_corr\_min = 0;$ <br> $time\_corr\_max = 0.5;$ time\_volta\_min = 0;<br>time\_volta\_max = 0.5; time\_volta\_max = 0.5;<br>
flag\_corr=0; //estadisticos<br>
for(i=0;i<3;i++) corr\_resistividad[i]=0; Con\_teststrvidad<sub>[1</sub>]-0,<br>GetCtrlVal(panel\_principal,PANEL\_PRIN\_GRABAR, &grabando);  $if($  or  $ab$  and  $o == 1$ ){ flag\_crea\_grabacion=1; SetInputMode (panel\_principal,PANEL\_PRIN\_TIPO\_VISUALIZACION, 0); Fmt (buffer, "%s<Tempo\_Cabecera.dat"); MakePathname ("c:\\Archivos\_Grabados\_ADME", buffer, PathName); numero\_datos = Muestras\_Por\_Periodo\*periodos\_totales; //Archivo cabeceraWriteFileHandle = OpenFile (PathName, VAL\_WRITE\_ONLY, VAL\_APPEND,VAL\_ASCII);<br>Fmt(cabecera,"%s<%d\n",contador\_nombre); WriteFile (WriteFileHandle, cabecera, StringLength(cabecera)); Fmt(cabecera,"%s<%s\n",OperatorID);<br>WriteFile (WriteFileHandle, cabecera, StringLength(cabecera)); Fmt(cabecera,"%s<%f\n",factor\_resistividad);<br>WriteFile (WriteFileHandle, cabecera, StringLength(cabecera));<br>Fmt(cabecera,"%s<%f\n",Frecuencia); WriteFile (WriteFileHandle, cabecera, StringLength(cabecera));<br>Fmt(cabecera,"%s<%d\n",cantidad\_periodos); WriteFile (WriteFileHandle, cabecera, StringLength(cabecera)); Fmt(cabecera,"%s<%d\n",ciclos\_periodos); WriteFile (WriteFileHandle, cabecera, StringLength(cabecera)); Fmt(cabecera,"%s<%d\n",Tasa\_Muestreo); WriteFile (WriteFileHandle, cabecera, StringLength(cabecera)); Fmt(cabecera,"%s<%d\n",contador\_canales); WriteFile (WriteFileHandle, cabecera, StringLength(cabecera)); //Channel\_List for(i=0;i<contador\_canales;i++)<br>Fmt(cabecera,"%s<%x\n",Channel\_List[i]);<br>WriteFile (WriteFileHandle, cabecera, StringLength(cabecera)); } //Gain\_List for(i=0;i<contador\_canales;i++)<br>{ Fmt(cabecera,"%s<%i[b2]\n",Gain\_List[i]);<br>WriteFile (WriteFileHandle, cabecera, StringLength(cabecera));  $for(i=0;i<\text{contact\_canales};i++)$ <br>Fmt(cabecera."% $s<\text{6dm}$ ".Graficar En[i]): { Fmt(cabecera,"%s<%d\n",Graficar\_En[i]);<br>WriteFile (WriteFileHandle, cabceera, StringLength(cabecera));<br>
N'inteFile (WriteFileHandle);<br>
2) CloseFile (WirteFileHandle);<br>
FMt (buffir, "%s<Tempo\_Datos.bin");<br>
Marcharone ("c: WriteFile (ExcelFileHandle , cabecera, StringLength(cabecera));<br>Fmt(cabecera, "%s<Tiempo: %s Hrs\n",Time);<br>WriteFile (ExcelFileHandle , cabecera, StringLength(cabecera));<br>Fmt(cabecera, "%s<Frecuencia: %f\n",Frecuencia); WriteFile (ExcelFileHandle , cabecera, StringLength(cabecera));<br>Fmt(cabecera,"%s<Cantidad Periodos: %d\n",cantidad\_periodos);<br>WriteFile (ExcelFileHandle , cabecera, StringLength(cabecera)); Fmt(cabecera,"%s<Ciclos por Periodo: %d\n",ciclos\_periodos);<br>WriteFile (ExcelFileHandle , cabecera, StringLength(cabecera));<br>Fmt(cabecera,"%s<Tasa Muestreo: %d\n",Tasa\_Muestreo);<br>WriteFile (ExcelFileHandle , cabecera, Stri Fmt(cabecera,"%s<Datos Totales: %d\n",numero\_datos);<br>WriteFile (ExcelFileHandle , cabecera, StringLength(cabecera));<br>Fmt(cabecera,"%s<Factor de Resistividad: %f\n\n",factor\_resistividad); WriteFile (ExcelFileHandle, cabecera, StringLength(cabecera));<br>for(i=0);'<br/>contador\_canals;i++)<br>{{Fint(cabecera,"%s<Canal %x ",Channel\_List[i]);<br>{{Fint(cabecera,"%s<Canal %x ",Channel\_List[i]);<br>WriteFile (ExcelFileHandl Fmt(cabecera,"%s<\n");<br>WriteFile (ExcelFileHandle , cabecera, StringLength(cabecera)); for(i=0;i<contador\_canales;i++)<br>{ Fmt(cabecera,"%s<Amplitud RMS,Promedio, Des Estandar,Resistividad,");<br>WriteFile (ExcelFileHandle , cabecera, StringLength(cabecera)); }<br>Fmt(cabecera,"%s<\n");<br>WriteFile (ExcelFileHandle , cabecera, StringLength(cabecera)); also { if(flag\_crea\_grabacion==1) { CloseFile (WriteFileHandle); CloseFile (ExcelFileHandle); resultado = DeleteFile ("c:\\Archivos\_Grabados\_ADME\\Tempo\_Cabecera.dat");<br>resultado = DeleteFile ("c:\\Archivos\_Grabados\_ADME\\Tempo\_Datos.bin");<br>resultado = DeleteFile ("c:\\Archivos\_Grabados\_ADME\\Tempo\_Estadistic.xls") flag\_crea\_grabacion=0; } } }<br>CmtScheduleThreadPoolFunctionAdv (DEFAULT\_THREAD\_POOL\_HANDLE, DAQThreadFunction, NULL, THREAD\_PRIORITY\_NORMAL, NULL, NULL, NULL, NULL, NULL, NULL, NULL, NULL, NULL, NULL, NULL, NULL, NULL, NULL, NULL, NULL, NULL, NUL SetInputMode (panel\_principal,PANEL\_PRIN\_GRABAR, 0); SetInputMode (panel\_principal,PANEL\_PRIN\_PARAR, 1); SetInputMode (panel\_principal,PANEL\_PRIN\_ZOOM, 1); //borrar analizador DeleteGraphPlot (analizador, ANALIZADOR\_FRECGRAF, -1, VAL\_DELAYED\_DRAW);  $for(i=0; i < 7; i++)$ 

{ SetCtrlVal(procesamiento, estadisticos[i][ARMS],0.0); SetCtrlVal(procesamiento, estadisticos[i][MEAN],0.0);<br>SetCtrlVal(procesamiento, estadisticos[i][DES\_EST],0.0); SetCtrlVal(procesamiento, estadisticos[i][RESIS],0.0); Means\_RMS[i]=0; } } else<br>Pelse { MessagePopup ("Error de Configuración de Tarjeta!!!!","No se Encontro Ningun Dispositivo Conectado Al Sistema de Adquicición de Datos.\n\n Revisar Si Existe Alguna Tarjeta Conectada."); Beep(); SetCtrlVal(panel\_principal,PANEL\_PRIN\_GRABAR,0);<br>SetCtrlVal(panel\_principal,PANEL\_PRIN\_ADQUIRIR, 0);<br>} break; case EVENT\_RIGHT\_CLICK switch (control) { case PANEL\_PRIN\_ADQUIRIR: MessagePopup ("Monitorear","Comienza la Adquisición y Visualización de Acuerdo a la Configuración de la Tarjeta"); break; case PANEL\_PRIN\_GRABAR: MessagePopup ("Adquirir y Grabar", "Realiza la Adquisición Y Visualización de los Datos Almacenandolos en un Archivo Binario (\*.bin),\n Genera un Archivo en Formato \*.xls para<br>Excel de los Valores Estadísticos"); break; } break;  $\gamma$  return 0; } int CVICALLBACK DAQThreadFunction (void \*functionData) {  $int i=0;$ <br> $int f=0;$  $int$  i=0 $\cdot$  $\frac{m}{m}$   $\frac{m}{m}$ ; short Ready; short DAQ\_Stopped; short iStatus=0;  $m=0$ if  $((\text{adaptive} = (\text{double}^*) \text{mall} \text{oc}((\text{Size\_Buffer}/2)^* \text{sizeof}(\text{double}))) == \text{NULL})$ return -1;<br>DAQ\_DB\_Config (BOARD, 1);<br>DeleteGraphPlot (panel\_corriente, PANEL\_CORR\_GRAPH\_CORRIENTE, -1, VAL\_IMMEDIATE\_DRAW );<br>DeleteGraphPlot (panel\_voltaje, PANEL\_VOLT\_GRAPH\_VOLTAJE, -1, VAL\_IMMEDIATE\_DRAW );<br>SCAN\_Setup (B DAQ\_Stopped=0;<br>iStatus = SCAN\_Start (BOARD, data\_buffer, Size\_Buffer, -1, Sample\_Interval, -1, Scan\_Interval);<br>while((iStatus==0)&&(m<((2\*cantidad\_periodos\*ciclos\_periodos)/Frecuencia))&&(flag\_Stop==0)) { ProcessSystemEvents(); retro:DAQ\_DB\_HalfReady (BOARD,&Ready,&DAQ\_Stopped); while(Ready==0)  $\ell$  goto retro;  $\ell$ DAQ\_DB\_Transfer (BOARD, Half\_Buffer, &Points\_Transfered, &DAQ\_Stopped); if(grabando==1) ArrayToFile (PathName, Half\_Buffer, VAL\_SHORT\_INTEGER,<br>Points\_Transfered, contador\_canales,<br>VAL\_GROUPS\_TOGETHER, VAL\_GROUPS\_AS\_COLUMNS,<br>VAL\_GONST\_WIDTH, 15, VAL\_BINARY, VAL\_APPEND);<br>espera2=0; espera=0; Funcion\_Procesamiento(); m++; } espera2=0; espera=0; grabando=0;  $sig_m=0;$ DAO Clear (BOARD); DAQ\_DB\_Config (BOARD, 0); Beep(); SetInputMode (panel\_principal,PANEL\_PRIN\_SEL\_CHANNEL, 1);<br>SetInputMode (panel\_principal,PANEL\_PRIN\_CONFIG\_PERIODO, 1);<br>SetInputMode (panel\_principal,PANEL\_PRIN\_GNER\_ARCHIVO, 1);<br>SetInputMode (panel\_principal,PANEL\_PRIN\_LIM SetInputMode (panel\_principal,PANEL\_PRIN\_GRABAR, 0); else SetInputMode (panel\_principal,PANEL\_PRIN\_GRABAR, 1);<br>SetInputMode (panel\_principal,PANEL\_PRIN\_PARAR, 0);<br>SetInputMode (panel\_principal,PANEL\_PRIN\_ZOOM, 1); SetInputMode (panel\_principal,PANEL\_PRIN\_TIPO\_VISUALIZACION, 1); free(adquiere); monitoreando=0; if(flag\_crea\_grabacion==1)<br>{ if (flag\_Stop==1)<br>{ Fmt(cabecera, "%s<STOP");<br>WriteFile (ExcelFileHandle , cabecera, StringLength(cabecera)); } CloseFile ( WriteFileHandle); CloseFile (ExcelFileHandle);  $checar<sub>archivo()</sub>$ ; etCtrlVal(panel\_principal,PANEL\_PRIN\_GRABAR,0); } /\* Destroy Thread-safe Queue \*/ CmtDiscardTSQ (queue); CmtDiscardTSQ (queue\_frec); SetCtrlVal(panel\_principal,PANEL\_PRIN\_ADQUIRIR, 0); return 0;<br>}

void Funcion\_Procesamiento(void) {  $int$  i=0; int  $k=0$ ;<br>int j=0;<br>double offset=0; double long<br>double long<br>double long<br>resolucion; double long<br>double long resolucion1;<br>resolucion2; double long resolucion2;<br>
double long resolucion10; double long resolucion100;<br>double \*buffer\_aux=NULL; double \*array\_resolucion=NULL;<br>
if(Flag\_Tipo\_Lectura==1)<br>
{ SCAN\_Demux (Half\_Buffer, Points\_Transfered, contador\_canales, 0); for(i=0;i<contador\_canales;i++)<br>DAQ\_VScale (1, Channel\_List[i], Gain\_List[i], 1.0, 0.0, Points\_Transfered/contador\_canales, &Half\_Buffer[i\*(Points\_Transfered/contador\_canales)], &adquiere[i\*(Points\_Transfered/contador\_canales)]); } else { buffer\_aux = (double\*)malloc(Points\_Transfered\*sizeof(double)); array\_resolucion = (double\*)malloc(Points\_Transfered\*sizeof(double)); //Archivo de datos<br>WriteFileHandle = OpenFile (file\_name2, VAL\_READ\_ONLY, VAL\_OPEN\_AS\_IS,VAL\_BINARY); FileToArray (file\_name2, Half\_Buffer, VAL\_SHORT\_INTEGER, puntos\_por\_leer\_max, 1, VAL\_GROUPS\_TOGETHER, VAL\_GROUPS\_AS\_COLUMNS, VAL\_BINARY);<br>bits=((2\*32768));  $resolution1=20/hits$ resolucion2=10/bits; resolucion10=2/bits; resolucion100=0.2/bits; for(i=0;i<contador\_canales;i++) { j=0; k=puntos\_por\_leer\_min;<br>while(j<Points\_Transfered/contador\_canales) { buffer\_aux[j+(i\*(Points\_Transfered/contador\_canales))]=Half\_Buffer[k+i]; k=k+contador\_canales; j++; } } i=0; j=0; k=0; while (i<contador\_canales)<br>
{ if(Gain\_List[i] == 1)<br>
{ resolucion=resolucion1; goto etiqueta1; } if(Gain\_List[i] == 2)  $\epsilon$  resolucion=resolucion? goto etiqueta1;  $\}$ <br>if(Gain\_List[i] == 10) { resolucion=resolucion10;<br>goto etiqueta1; }<br>if(Gain\_List[i] == 100) {resolucion=resolucion100; goto etiqueta1; } etiqueta1: Set1D (&array\_resolucion[i\*(Points\_Transfered/contador\_canales)], Points\_Transfered/contador\_canales, resolucion); Mul1D (&buffer\_aux[i\*(Points\_Transfered/contador\_canales)], &array\_resolucion[i\*(Points\_Transfered/contador\_canales)], Points\_Transfered/contador\_canales, &adquiere[i\*(Points\_Transfered/contador\_canales)]);  $i++;$ free(buffer\_aux); free(array\_resolucion); }<br>
{{\fripo\_Visualizacion==1)<br>
{\frac{\frac{\frac{\frac{\frac{\frac{\frac{\frac{\frac{\frac{\frac{\frac{\frac{\frac{\frac{\frac{\frac{\frac{\frac{\frac{\frac{\frac{\frac{\frac{\frac{\frac{\frac{\frac{\frac{\frac{\frac{\fra } } CmtWriteTSQData (queue, adquiere,Points\_Transfered, TSQ\_INFINITE\_TIMEOUT, NULL); CmtWriteTSQData (queue\_frec, adquiere,Points\_Transfered, TSQ\_INFINITE\_TIMEOUT, NULL); Etapa\_Visualizacion(contador\_canales, Points\_Transfered,resolucion\_por\_periodo); if(Flag\_Tipo\_Lectura==1) { espera22: if((espera2==0)||(espera==0)) goto espera22; } } void Etapa\_Visualizacion (int contador\_channels, int Total\_Points, double resolucion) { int i=0; if(Flag\_Tipo\_Lectura==1) { $\text{time\_corr\_min} = (\text{m*0.5});$ <br>  $\text{time\_corr\_max} = 0.5 + (\text{m*0.5});$ time\_volta\_min =  $(m*0.5)$ ;<br>time\_volta\_max =  $0.5+(m*0.5)$ ; sig  $m=m+1$ : if(sig\_m<((2\*cantidad\_periodos\*ciclos\_periodos)/Frecuencia)) fraccion\_periodo=Total\_Points/Muestras\_Por\_Periodo; else  $if(m==0)$ fraccion\_periodo=cantidad\_periodos\*ciclos\_periodos; else fraccion\_periodo=(cantidad\_periodos\*ciclos\_periodos)-(m\*(Total\_Points/Muestras\_Por\_Periodo)); } else { time\_corr\_min=time\_min;

time\_corr\_max=time\_max; time\_volta\_min=time\_min; time\_volta\_max=time\_max fraccion\_periodo=Points\_Transfered/Muestras\_Por\_Periodo;<br>} DeleteGraphPlot (panel\_corriente, PANEL\_CORR\_GRAPH\_CORRIENTE, -1, VAL\_IMMEDIATE\_DRAW);<br>DeleteGraphPlot (panel\_voltaje, PANEL\_VOLT\_GRAPH\_VOLTAJE, -1, VAL\_IMMEDIATE\_ Tipo\_de\_Limites();<br>for(i=0;i<contador\_canales;i++)  $\{ \text{ if}((\text{Graficar} \space En[i] == 1))$ PlotWaveform (panel\_corriente, PANEL\_CORR\_GRAPH\_CORRIENTE,<br>&adquiere[i\*(Total\_Points/contador\_channels)], (Muestras\_Por\_Periodo\*fraccion\_periodo)/contador\_channels, VAL\_DOUBLE,<br>1.0, 0.0,time\_corr\_min, resolucion,VAL\_THIN\_L else<br>PlotWaveform (panel\_voltaje, PANEL\_VOLT\_GRAPH\_VOLTAJE,<br>&adquiere[i\*(Total\_Points/contador\_channels)],<br>(Muestras\_Por\_Periodo\*fraccion\_periodo)/contador\_channels, VAL\_DOUBLE,<br>1.0, 0.0,time\_corr\_min, resolucion, VAL\_THIN VAL\_SOLID, 1, ColorArray[i]); } } void CVICALLBACK AnalysisCB (int queueHandle,unsigned int event,int value,void \*callbackData)  $\{int\}$ int i=0; int  $p=1$ ;<br>int  $j=0$ ; double Abs. Means: switch (event) { case EVENT\_TSQ\_ITEMS\_IN\_QUEUE: /\* Read data from the thread safe queue and plot on the graph  $*$ / while (value  $>=$  Points\_Transfered) { CmtReadTSQData (queue, data, Points\_Transfered, TSQ\_INFINITE\_TIMEOUT, 0); if(Flag\_Tipo\_Lectura==1)<br>  $\begin{cases} \text{sig } m=m+1; \end{cases}$ {<br>
sig\_m=m+1;<br>
if(sig\_m<((2\*cantidad\_periodos\*ciclos\_periodos)/Frecuencia)) fraccion\_periodo=Points\_Transfered/Muestras\_Por\_Periodo; else  $if(m==0)$ fraccion\_periodo=cantidad\_periodos\*ciclos\_periodos; else fraccion\_periodo=(cantidad\_periodos\*ciclos\_periodos)-(m\*(Points\_Transfered/Muestras\_Por\_Periodo));<br>} cuenta canales corr=0; for(i=0;i<contador\_canales;i++)<br>{ canal\_sel=Channel\_List[i]; if(Channel\_List[i]>0) { if((Channel\_List[i]==1)||(Channel\_List[i]==2)) cuenta\_canales\_corr++ else cuenta\_canales\_corr=2; RMS(&data[i\*(Points\_Transfered/contador\_canales)],(Muestras\_Por\_Periodo\*fraccion\_periodo)/contador\_canales, &Root\_Mean\_Squared[cuenta\_canales\_corr]);<br>StdDev(&data[i\*(Points\_Transfered/contador\_canales)],(Muestras\_Por\_Perio RMS\_Corregido=Root\_Mean\_Squared[cuenta\_canales\_corr]-Means; if(Tipo\_Visualizacion==0) SetCtrlVal(procesamiento, estadisticos[canal\_sel-1] [ARMS],Root\_Mean\_Squared[cuenta\_canales\_corr]);<br>SetCtrlVal(procesamiento, estadisticos[canal\_sel-1] [ARMS],Root\_Mean\_Squared[cuenta\_canales\_corr]); else<br>SetCtrlVal(procesamiento, estadisticos[canal\_sel-1][ARMS],RMS\_Corregido); SetCtrlVal(procesamiento, estadisticos[canal\_sel-1][MEAN],Means) if(Flag\_Tipo\_Lectura==1)  $\{$  if(m==0) StdDev (&RMS\_Corregido,1, &Means\_RMS[0], &Standard\_Desviation\_RMS); else { Root\_Canal\_Sel[0]=RMS\_Corregido; Root\_Canal\_Sel[1]=Means\_RMS[canal\_sel]; StdDev (Root\_Canal\_Sel,2, &Means\_RMS[0], &Standard\_Desviation\_RMS); ,<br>Mea Means\_RMS[canal\_sel]=Means\_RMS[0]; SetCtrlVal(procesamiento, estadisticos[canal\_sel-1][DES\_EST],Standard\_Desviation\_RMS); } else SetCtrlVal(procesamiento, estadisticos[canal\_sel-1][DES\_EST],Standard\_Desviation); if(p<contador\_canales) //contador\_canales <br>p++;<br>else p=1;<br>if((Channel\_List[i]==1)||(Channel\_List[i]==2)) { corr\_resistividad[canal\_sel]=Root\_Mean\_Squared[cuenta\_canales\_corr]-Means; if(grabando==1)  $\{if(p!=1)\}$ {Fmt(cabecera,"%s<%f[e],%f[e],%f[e],,",RMS\_Corregido,offset\_grabar[i],Standard\_Desviation\_RMS); WriteFile (ExcelFileHandle , cabecera, StringLength(cabecera)); } else<br>{Fmt(cabecera,"%s<%f[e],%f[e],%f[e],,\n",RMS\_Corregido,offset\_grabar[i],Standard\_Desviation\_RMS);<br>WriteFile (ExcelFileHandle , cabecera, StringLength(cabecera)); } } flag\_corr=1; } else  $\{ \text{ if (flag_corr==1)} \}$ { GetCtrlVal(procesamiento, seleccion\_canal\_corr[0][canal\_sel-3], &canal\_resistividad);//tipo entero if(corr\_resistividad[canal\_resistividad]==0) resistividad=0; else { if(Flag\_Tipo\_Lectura==1)

GetCtrlVal(procesamiento, PROCESA\_FACTOR\_RESISTIVIDAD, &factor\_resistividad); else SetCtrlVal(procesamiento, PROCESA\_FACTOR\_RESISTIVIDAD,factor\_resistividad); resistividad= factor\_resistividad\*((RMS\_Corregido)/(corr\_resistividad[canal\_resistividad])); } SetCtrlVal(procesamiento, estadisticos[canal\_sel-1][RESIS],resistividad); } if(grabando==1) { if(p!=1) { Fmt(cabecera,"%s<%f[e],%f[e],%f[e],%f[e],",RMS\_Corregido,offset\_grabar[i],Standard\_Desviation\_RMS,resistividad); WriteFile (ExcelFileHandle, cabecera, StringLength(cabecera));  $\left\{$ else {Fmt(cabecera,"%s<%f[e],%f[e],%f[e],%f[e],\n",RMS\_Corregido,offset\_grabar[i],Standard\_Desviation\_RMS,resistividad); WriteFile (ExcelFileHandle , cabecera, StringLength(cabecera));  ${}$ }}}} //if(Channel\_List[i]>0) } //  $for(i=0:i\leq\text{contact})$ espera=1; p=1; value -= Points\_Transfered; } break; }} void CVICALLBACK Analysis\_Frec\_CB (int queueHandle,unsigned int event,int value2, void \*callbackData) { int i=0; int k=1; int p=1; int j=0; switch (event)<br>{ case EVENT\_TSQ\_ITEMS\_IN\_QUEUE: while (value2 >= Points\_Transfered)<br>{ CmtReadTSQData (queue\_frec, data, Points\_Transfered, TSQ\_INFINITE\_TIMEOUT, 0);<br>DeleteGraphPlot (analizador, ANALIZADOR\_FRECGRAF, -1, VAL\_DELAYED\_DRAW); if(Flag\_Tipo\_Lectura==1)  $\sin m = m + 1$ ; if(sig\_m<((2\*cantidad\_periodos\*ciclos\_periodos)/Frecuencia)) fraccion\_periodo=Points\_Transfered/Muestras\_Por\_Periodo; else  $if(m==0)$ fraccion\_periodo=cantidad\_periodos\*ciclos\_periodos; else fraccion\_periodo=(cantidad\_periodos\*ciclos\_periodos)-(m\*(Points\_Transfered/Muestras\_Por\_Periodo)); for( $i=0$ ; $\overline{i}$  contador\_canales; $\overline{i+1}$ ) { switch (activa\_filtro) { case 0: AutoPowerSpectrum (&data[i\*(Points\_Transfered/contador\_canales)], (Muestras\_Por\_Periodo\*fraccion\_periodo)/contador\_canales, (1/samplerate), espectro,&freqspace); break; case 1: ScaledWindow (&data[i\*(Points\_Transfered/contador\_canales)],(Muestras\_Por\_Periodo\*fraccion\_periodo)/contador\_canales, ventanatipo, &constants);<br>AutoPowerSpectrum (&data[i\*(Points\_Transfered/contador\_canales)], (Muestras\_Po case 2:<br>switch (filtercode) switch (filtercode)<br>{ case 1: // LP BUTTERWORTH IIR<br>Bw\_LPF (&data[i\*(Points\_Transfered/contador\_canales)], (Muestras\_Por\_Periodo\*fraccion\_periodo)/contador\_canales, samplerate, iircutoff1, iirorder, filteredwave); break; case 2: // HP BUTTERWORTH IIR<br>Bw\_HPF (&data[i\*(Points\_Transfered/contador\_canales)], (Muestras\_Por\_Periodo\*fraccion\_periodo)/contador\_canales, samplerate, iircutoff1, iirorder,filteredwave); break;  $cos<sup>2</sup>$  : // BP BUTTERWORTH IIR Bw\_BPF (&data[i\*(Points\_Transfered/contador\_canales)], (Muestras\_Por\_Periodo\*fraccion\_periodo)/contador\_canales, samplerate, iircutoff1, iircutoff2, iirorder,filteredwave); break; case 4: // BS BUTTERWORTH IIR<br>Bw\_BSF (&data[i\*(Points\_Transfered/contador\_canales)], (Muestras\_Por\_Periodo\*fraccion\_periodo)/contador\_canales, samplerate, iircutoff1, iircutoff2, iirorder, filteredwave); break; case 5: // LP CHEBYSHEV IIR Ch\_LPF (&data[i\*(Points\_Transfered/contador\_canales)], (Muestras\_Por\_Periodo\*fraccion\_periodo)/contador\_canales, samplerate, iircutoff1, passbndrip, iirorder, filteredwave); break; case 6: // HP CHEBYSHEV IIR Ch\_HPF (&data[i\*(Points\_Transfered/contador\_canales)], (Muestras\_Por\_Periodo\*fraccion\_periodo)/contador\_canales, samplerate, iircutoff1, passbndrip, iirorder, filteredwave); break; case 7: // BP CHEBYSHEV IIR Ch\_BPF (&data[i\*(Points\_Transfered/contador\_canales)], (Muestras\_Por\_Periodo\*fraccion\_periodo)/contador\_canales, samplerate, iircutoff1, iircutoff2, passbndrip, iirorder, filteredwave); break; case 8: // BS CHEBYSHEV IIR case 8: // BS CHEBYSHEV IIR<br>Ch\_BSF (&data[i\*(Points\_Transfered/contador\_canales)], (Muestras\_Por\_Periodo\*fraccion\_periodo)/contador\_canales, samplerate, iircutoff1, iircutoff2,passbndrip, iirorder, filteredwave); break; case 9: // LP INVERSE CHEBYSHEV IIR InvCh\_LPF (&data[i\*(Points\_Transfered/contador\_canales)], (Muestras\_Por\_Periodo\*fraccion\_periodo)/contador\_canales, samplerate, iircutoff1, stpbndatt,iirorder, filteredwave); break; case 10: // HP INVERSE CHEBYSHEV IIR InvCh\_HPF (&data[i\*(Points\_Transfered/contador\_canales)], (Muestras\_Por\_Periodo\*fraccion\_periodo)/contador\_canales, samplerate, iircutoff1, stpbndatt,iirorder, filteredwave); break; case 11: // BP INVERSE CHEBYSHEV IIR InvCh\_BPF (&data[i\*(Points\_Transfered/contador\_canales)], (Muestras\_Por\_Periodo\*fraccion\_periodo)/contador\_canales, samplerate, iircutoff1, iircutoff2,stpbndatt, iirorder, filteredwave); break; case 12: // BS INVERSE CHEBYSHEV IIR InvCh\_BSF (&data[i\*(Points\_Transfered/contador\_canales)], (Muestras\_Por\_Periodo\*fraccion\_periodo)/contador\_canales, samplerate, iircutoff1, iircutoff2, stpbndatt, iirorder, filteredwave); break; case 13: // LP ELLIPTIC IIR Elp\_LPF (&data[i\*(Points\_Transfered/contador\_canales)], (Muestras\_Por\_Periodo\*fraccion\_periodo)/contador\_canales, samplerate, iircutoff1, passbndrip,stpbndatt, iirorder, filteredwave); break; case 14: // HP ELLIPTIC IIR Elp\_HPF (&data[i\*(Points\_Transfered/contador\_canales)], (Muestras\_Por\_Periodo\*fraccion\_periodo)/contador\_canales, samplerate, iircutoff1, passbndrip,stpbndatt, iirorder,<br>filteredwave); break;<br>case 15: // BP ELLIPTIC IIR Elp\_BPF (&data[i\*(Points\_Transfered/contador\_canales)], (Muestras\_Por\_Periodo\*fraccion\_periodo)/contador\_canales, samplerate, iircutoff1, iircutoff2,passbndrip, stpbndatt, iircutoff2,passbndrip, stpbndatt, case 16: // BS ELLIPTIC IIR Elp\_BSF (&data[i\*(Points\_Transfered/contador\_canales)], (Muestras\_Por\_Periodo\*fraccion\_periodo)/contador\_canales, samplerate, iircutoff1, iircutoff2,passbndrip, stpbndatt, iircutoff2,passbndrip, stpbndatt, } // END OF SWITCH AutoPowerSpectrum (filteredwave, (Muestras\_Por\_Periodo\*fraccion\_periodo)/contador\_canales, (1/samplerate), espectro, &freqspace); break; } switch (escala)

{ case 0: SetAxisRange (analizador, ANALIZADOR\_FRECGRAF, VAL\_NO\_CHANGE, 0.0, 1.0,VAL\_AUTOSCALE,0, 10); break; case 1:<br>if(Flag\_Tipo\_Lectura==1)<br>{ for (j=1; j<(Size\_Buffer/2); j++)<br>espectro[j-1] = 20\*(log10(espectro[j-1])); } else for  $(j=1; j<$ (Tasa\_Muestreo/2);  $j++)$ espectro[j-1] =  $20*(\log 10(\text{espectro}[j-1]))$ ; break; }<br>PlotWaveform (analizador, ANALIZADOR\_FRECGRAF, espectro, (Muestras\_Por\_Periodo\*fraccion\_periodo)/2,<br>VAL\_DOUBLE, 1.0, 0.0, 0.0, freqspace/contador\_canales, VAL\_THIN\_LINE,<br>VAL\_EMPTY\_SQUARE, VAL\_SOLID, 1, ColorArray[i]);<br>}  $\text{''}$ espera $2=1$ value2 -= Points\_Transfered; } break; } } //\*\*\*\*\*\*\*\*\*\*\*\*\*\*\*\*\*\*\*\*\*\*\* Parar\_Adquisicion \*\*\*\*\*\*\*\*\*\*\*\*\*\*\*\*\*\*\*\*\*\*\*\*\*\* int CVICALLBACK Parar\_Adquisicion\_CB (int panel, int control, int event, void \*callbackData, int eventData1, int eventData2) { switch (event)<br>{ case EVENT\_COMMIT:<br>
flag\_StVENT\_COMMIT:<br>
flag\_Stop=1; flag\_adquirir=0; espera=1; espera2=1;<br>
SetInputMode (panel\_principal,PANEL\_PRIN\_PARAR, 0);<br>
CmtFlushTSQ (queue, TSQ\_FLUSH\_ALL, NULL);<br>
CmtWaitForThre case EVENT\_RIGHT\_CLICK: MessagePopup ("Parar", "Detiene la Adquisicón en Curso"); break; }return 0; } //\*\*\*\*\*\*\*\*\*\*\*\*\* Almacenar\_Archivos \*\*\*\*\*\*\*\*\*\*\*\*\*\*\*\*\*\*\* void Almacenar\_Archivos(void)<br>
{ Fmt (extension, "%s<%s.bin",file\_name);<br>
CopyFile(PathName,extension); resultado = DeleteFile ("c:\\Archivos\_Grabados\_ADME\\Tempo\_Datos.bin");<br>Fmt (buffer, "%s</rempo\_Cabecera.dat");<br>MakePathname ("c:\\Archivos\_Grabados\_ADME", buffer, PathName);<br>MakePathname ("c:\\Archivos\_Grabados\_ADME", buf resultado = DeleteFile ("c:\\Archivos\_Grabados\_ADME\\Tempo\_Cabecera.dat");Fmt (buffer\_excel, "%s<Tempo\_Estadistic.xls");<br>MakePathname ("c:\\Archivos\_Grabados\_ADME", buffer\_excel, PathName\_excel);<br>Fmt (extension, "%s<%s.xls CopyFile(PathName\_excel,extension); resultado = DeleteFile ("c:\\Archivos\_Grabados\_ADME\\Tempo\_Estadistic.xls"); flag\_crea\_grabacion=0; } void checar\_archivo(void) { int repetido; int reemplazar; long size; int i; flag\_cancel = FileSelectPopup (proj\_dir, "", "\*.bin", "Name of File to Save", VAL\_SAVE\_BUTTON, 0, 1, 1, 0, file\_name);<br>GetDir (proj\_dir); if(flag\_cancel==2) { Fmt (extension, "%s<%s.bin",file\_name); repetido = GetFileInfo (extension, &size); if(repetido==1) { reemplazar = ConfirmPopup ("Advertencia!!!!", "El Archivo ya existe, ¿Desea Sobreescribirlo?"); if(reemplazar==1) Almacenar\_Archivos(); else checar\_archivo(); } else Almacenar\_Archivos();  $\{$  else { if(flag\_crea\_grabacion==1)<br>{ resultado = DeleteFile ("c:\\Archivos\_Grabados\_ADME\\Tempo\_Cabecera.dat");<br>resultado = DeleteFile ("c:\\Archivos\_Grabados\_ADME\\Tempo\_Datos.bin");<br>resultado = DeleteFile ("c:\\Archivos\_Grabad } } } //\*\*\*\*\*\*\*\*\*\*\*\*\*\*\*\*\*\*\*\* ABRIR ARCHIVO \*\*\*\*\*\*\*\*\*\*\*\*\*\*\*\*\*\*\* int CVICALLBACK Abrir\_Archivo\_CB (int panel, int control, int event, void \*callbackData, int eventData1, int eventData2) { int flag\_cancel;<br>int i=0; int periodos\_totales\_arch;<br>int ciclos periodos arch: int ciclos\_periodos\_arch; char encabezado\_char[100]; short errorchk; short boardcode; char buf[100]; int j=0; switch (event) { case EVENT\_COMMIT:<br>SetlnputMode (panel\_principal,PANEL\_PRIN\_CONFIG\_PERIODO, 0);<br>SetlnputMode (panel\_principal,PANEL\_PRIN\_PARAR, 0);<br>SetlnputMode (panel\_principal,PANEL\_PRIN\_SEL\_CHANNEL, 0);<br>SetlnputMode (panel\_principal,

SetInputMode (panel\_principal,PANEL\_PRIN\_CONFIG\_ARCHI, 1);<br>SetInputMode (panel\_principal,PANEL\_PRIN\_TIPO\_VISUALIZACION, 1);<br>SetInputMode (panel\_principal,PANEL\_PRIN\_SALIR, 0);<br>SetInputMode (panel\_principal,PANEL\_PRIN\_TASA\_ periodo=1/Frecuencia;<br>cantidad\_periodos\_tempo=cantidad\_periodos; ciclos\_periodos\_tempo=ciclos\_periodos; } Flag\_Tipo\_Lectura=0; for(i=0;i<MAX\_PATHNAME\_LEN;i++) { file\_name[i]=0; file\_name2 $\overline{1}$ i $\overline{1}=0$ ; } SetInputMode (panel\_principal,PANEL\_PRIN\_ZOOM, 1);  $for (i=0; i<100; i++)$ encabezado[i]=0; for(i=0;i<260;i++) { OperatorID[i]=0; cabecera[i]=0; } flag\_cancel = FileSelectPopup (proj\_dir, "\*.bin", "", "Name of File to Read", VAL\_LOAD\_BUTTON, 0, 0, 1, 0, file\_name); if(flag\_cancel==1) DeleteGraphPlot (panel\_voltaje, PANEL\_VOLT\_GRAPH\_VOLTAJE, -1, VAL\_IMMEDIATE\_DRAW);<br>DeleteGraphPlot (panel\_corriente, PANEL\_CORR\_GRAPH\_CORRIENTE, -1, VAL\_IMMEDIATE\_DRAW);<br>for(i=0);<7);+i+)<br>{SetCtrlVal(procesamiento, estadis SetCtrlVal(procesamiento, estadisticos[i][MEAN],0.0); SetCtrlVal(procesamiento, estadisticos[i][DES\_EST],0.0); } //borrar analizador f<br>DeleteGraphPlot (analizador, ANALIZADOR\_FRECGRAF, -1, VAL\_DELAYED\_DRAW);<br>for (i=0:i<MAX\_PATHNAME\_LEN:i++) //archivo de cabeceras for(i=0;i<MAX\_PATHNAME\_LEN;i++) if(file\_name[i]==0) {file\_name[i-1]=0; file\_name[i-2]=0; file\_name $[i-3]=0$ ;  $\frac{1}{2}$  else file\_name2[i]=file\_name[i];<br>Fmt (file\_name, "%s<%sdat",file\_name);<br>WriteFileHandle = OpenFile (file\_name, VAL\_READ\_ONLY, VAL\_APPEND, VAL\_ASCII);<br>FileToArray (file\_name, encabezado, VAL\_DOUBLE, 100, 1,<br>VAL\_DATA\_MULTIPLEXED, { SetFilePtr (WriteFileHandle, 4, 0); ReadFile (WriteFileHandle, cabecera, contador\_nombre); for(i=0;i<contador\_nombre;i++) OperatorID[i]=cabecera[i];  $\int$ else { SetFilePtr (WriteFileHandle, 3, 0); ReadFile (WriteFileHandle, cabecera, contador\_nombre); for(i=0;i<contador\_nombre;i++)<br>OperatorID[i]=cabecera[i]; } CloseFile ( WriteFileHandle); //cerrar archivo \*.dat Configurar\_Parametros(); SetCtrlVal (panel\_principal, PANEL\_PRIN\_USUARIO, OperatorID);<br>SetCtrlVal (panel\_principal, PANEL\_PRIN\_DIRECCION, file\_name2); time\_min=0; time\_max=0.5; Funcion\_Procesamiento(); if ((panel\_leer\_punto = LoadPanel (0, "Sistema\_ADME.uir", LEER\_PUNTO)) < 0) return -1;<br>DisplayPanel (panel\_leer\_punto);<br>SetCtrlVal(panel\_leer\_punto,LEER\_PUNTO\_PUNTOS\_MAX,time\_max);<br>SetCtrlVal(panel\_leer\_punto,LEER\_PUNTO\_TASA\_MUESTREO\_ARCH,Tasa\_Muestreo/contador\_canales); //incrementos<br>SetCtrlAttri time\_max\_tempo = periodo;<br>time\_min=0; //limite superior<br>tiempo\_total = periodo \* antidad\_periodos \* ciclos\_periodos;<br>Fmt (buf, "%es<Tiempo Total de la Adquisición= %f Segundos", tiempo\_total);<br>Fmt (buf, "%es<Tiempo Total d } else<br>{ SetInputMode (panel\_principal,PANEL\_PRIN\_CONFIG\_PERIODO, 1);<br>SetInputMode (panel\_principal,PANEL\_PRIN\_ABRIR\_ARCHI, 0);<br>{} break;<br>{} break; case EVENT\_RIGHT\_CLICK: MessagePopup ("Abrir Archivo", "Abre Archivo de Datos en Formato Binario (\*.bin)"); break; } return 0; } int CVICALLBACK Numero\_Puntos\_CB (int panel, int control, int event, void \*callbackData, int eventData1, int eventData2)<br>
double intervalo\_tiempo;<br>
double intervalo\_tiempo;<br>
long Start; char buf[100];<br>
int diferencia=0; int i; int j; switch (event) { case EVENT\_VAL\_CHANGED: switch (control)<br>
{ case LEER\_PUNTO\_PUNTOS\_MAX:<br>GetCtrlVal(panel\_leer\_punto,LEER\_PUNTO\_PUNTOS\_MAX,&time\_max);<br>GetCtrlVal(procesamiento, PROCESA\_FACTOR\_RESISTIVIDAD,&factor\_resistividad);<br>if(time\_max>tiempo\_total)

{DeleteTextBoxLine (panel\_leer\_punto, LEER\_PUNTO\_MENSAJE\_PUNTOS, 0); Fmt (buf, "%s<Fin de los datos del Archivo!!!!"); InsertTextBoxLine (panel\_leer\_punto, LEER\_PUNTO\_MENSAJE\_PUNTOS, -1, buf); time\_max=tiempo\_total;<br>SetCtrlVal(panel\_leer\_punto,LEER\_PUNTO\_PUNTOS\_MAX,time\_max); } else {DeleteTextBoxLine (panel\_leer\_punto, LEER\_PUNTO\_MENSAJE\_PUNTOS, 0);<br>Fmt (buf, "%s<Tiempo Total de la Adquisición= %f Segundos", tiempo\_total);<br>InsertTextBoxLine (panel\_leer\_punto, LEER\_PUNTO\_MENSAJE\_PUNTOS, -1, buf);<br>} time\_min=time\_max-0.5; puntos\_por\_leer\_max=time\_max\*Tasa\_Muestreo; puntos\_por\_leer\_min=puntos\_por\_leer\_max-(Tasa\_Muestreo/2); Funcion\_Procesamiento(); break } time\_corr\_min= time\_min: //actualizar boton limites y boton restablecer time\_corr\_max= time\_max; time\_volta\_min= time\_min; time\_volta\_max= time\_max; break;  $\overline{\}$  return 0; } int CVICALLBACK Exit\_Puntos\_CB (int panel, int control, int event, void \*callbackData, int eventData1, int eventData2) { switch (event) { case EVENT\_COMMIT: /\* Destroy Thread-safe Queue \*/ CmtDiscardTSQ (queue); CmtDiscardTSQ (queue\_frec); DeleteTextBoxLine (panel\_leer\_punto, LEER\_PUNTO\_MENSAJE\_PUNTOS, 0); DiscardPanel(panel\_leer\_punto); CloseFile (WriteFileHandle); cuenta max=1;  $c$ uenta $\bar{m}$ min=0; time\_min=0; time\_max=0;<br>puntos\_por\_leer\_min=0;<br>SetInputMode (panel\_principal,PANEL\_PRIN\_CONFIG\_PERIODO, 1);<br>SetInputMode (panel\_principal,PANEL\_PRIN\_ABRIR\_ARCHIVO, 1);<br>SetInputMode (panel\_principal,PANEL\_PRIN\_CONFIG\_ARCHI, 0);<br>SetInpu  $\gamma$  return 0; } int CVICALLBACK Visulaizar\_Panel\_Arch (int panel, int control, int event, void \*callbackData, int eventData1, int eventData2) { switch (event) { case EVENT\_COMMIT: DisplayPanel (panel\_leer\_punto); break; } return 0; }<br>//\*\*\*\*\*\*\*\*\*\*\*\*\*\*\*\*\*\*\*\*\*\*\*\*\* ZOOM Y RESTABLECER \*\*\*\*\*\*\*\*\*\*\*\*\*\*\*\*\*\*\*\*\* int CVICALLBACK Zoom\_CB (int panel, int control, int event, <br>
{ double xMin\_corr, xMax\_corr, yMin\_corr, yMax\_corr;<br>
{ double xMin\_corr, xMax\_corr, yMin\_corr, yMax\_corr; double xMin\_volta, xMax\_volta, yMin\_volta, yMax\_volta; switch (event) { case EVENT\_COMMIT: EasyTab\_GetAttribute (panel\_principal, canvas, ATTR\_EASY\_TAB\_ACTIVE\_PANEL, &canvas\_seleccionado); if(canvas\_seleccionado==2) { GetGraphCursor (panel\_corriente, PANEL\_CORR\_GRAPH\_CORRIENTE, 1, &xMin\_corr, &yMin\_corr); GetGraphCursor (panel\_corriente, PANEL\_CORR\_GRAPH\_CORRIENTE, 2, &xMax\_corr, &yMax\_corr); if (xMin\_corr > xMax\_corr) swap\_corr(&xMin\_corr, &xMax\_corr); if (yMin\_corr > yMax\_corr) swap\_corr(&yMin\_corr, &yMax\_corr); if  $(xMin\_corr == xMax\_corr)$ <br> $xMax_{corr} += 0.001$ ; if (yMin\_corr == yMax\_corr)<br>
yMax\_corr +=  $0.001$ ; SetAxisScalingMode (panel\_corriente, PANEL\_CORR\_GRAPH\_CORRIENTE, VAL\_XAXIS, VAL\_MANUAL, xMin\_corr, xMax\_corr); SetAxisScalingMode (panel\_corriente, PANEL\_CORR\_GRAPH\_CORRIENTE, VAL\_LEFT\_YAXIS, VAL\_MANUAL, yMin\_corr, yMax\_corr); } else<br>
{ GetGraphCursor (panel\_voltaje, PANEL\_VOLT\_GRAPH\_VOLTAJE, 1, &xMin\_volta, &yMin\_volta);<br>
GetGraphCursor (panel\_voltaje, PANEL\_VOLT\_GRAPH\_VOLTAJE, 2, &xMax\_volta, &yMax\_volta);<br>
if (xMin\_volta > xMax\_volta)<br>
swap\_v xMax\_volta += 0.001; if (yMin\_volta == yMax\_volta) yMax\_volta += 0.001;<br>SetAxisScalingMode (panel\_voltaje, PANEL\_VOLT\_GRAPH\_VOLTAJE, VAL\_XAXIS, VAL\_MANUAL, xMin\_volta, xMax\_volta);<br>SetAxisScalingMode (panel\_voltaje, PANEL\_VOLT\_GRAPH\_VOLTAJE, VAL\_LEFT\_YAXIS, VAL\_MANUAL, yMi } flag\_zoom=1; SetInputMode (panel\_principal,PANEL\_PRIN\_RESTABLECER, 1); break;<br>case EVENT\_RIGHT\_CLICK:<br>MessagePopup ("ZOOM", "Realiza un Acercamiento de las Señales Adquiridas"); break;

} return 0; }

int CVICALLBACK Restablecer\_CB (int panel, int control, int event, void \*callbackData, int eventData1, int eventData2) { switch (event) {| case EVENT\_COMMIT:<br>EasyTab\_GetAttribute (panel\_principal, canvas, ATTR\_EASY\_TAB\_ACTIVE\_PANEL, &canvas\_seleccionado);<br>if(canvas\_seleccionado==2) { SetAxisScalingMode (panel\_corriente, PANEL\_CORR\_GRAPH\_CORRIENTE, VAL\_XAXIS, VAL\_MANUAL, time\_corr\_min, time\_corr\_max);<br>SetAxisScalingMode (panel\_corriente, PANEL\_CORR\_GRAPH\_CORRIENTE, VAL\_LEFT\_YAXIS, VAL\_MANUAL, lower\_co } else<br>{ SetAxisScalingMode (panel\_voltaje, PANEL\_VOLT\_GRAPH\_VOLTAJE, VAL\_XAXIS, VAL\_MANUAL, time\_volta\_min, time\_volta\_max);<br>SetAxisScalingMode (panel\_voltaje, PANEL\_VOLT\_GRAPH\_VOLTAJE, VAL\_LEFT\_YAXIS, VAL\_MANUAL, lower\_v break; case EVENT\_RIGHT\_CLICK: MessagePopup ("Restablecer", "Restablece los Límites Previamente Configurados"); break;  $\}$  return  $0$ ; } void swap\_corr(double \*a, double \*b) { double temp; temp =  $a$ ;<br>\*a =  $a$ b;<br>\*b = temp; } void swap\_volta(double \*c, double \*d) { double temp; temp =  $*c$ ;<br>  $*c = *d$ ;<br>  $*d = temp$ ; } //\*\*\*\*\*\*\*\*\*\*\*\*\*\*\*\*\*\*\*\*\*\*\*\*\*\*\* RELOJ \*\*\*\*\*\*\*\*\*\*\*\*\*\*\*\*\*\*\*\*\*\*\*\*\*\*\*\* int CVICALLBACK Timer\_1SecCB (int panel, int control, int event,<br>void \*callbackData, int eventData2)<br>{ char TempResult[50], PressureResult[50]; short voltaje $[1000] = \{0\}$ ;<br>double temp=0; switch (event) { case EVENT\_TIMER\_TICK: GetSystemTime (&hours, &minutes, &seconds); //Display the time on the panel SetCtrlVal(panel\_principal, PANEL\_PRIN\_HORA, TimeStr()); break; } return 0; } //\*\*\*\*\*\*\*\*\*\*\*\*\*\*\*\*\*\*\*\*\*\*\*\* CABECERA \*\*\*\*\*\*\*\*\*\*\*\*\*\*\*\*\*\*\*\*\*\*\*\* int CVICALLBACK Cabecera\_CB (int panel, int control, int event, void \*callbackData, int eventData1, int eventData2) { int i; switch (event) { case EVENT\_VAL\_CHANGED: { case PANEL\_PRIN\_USUARIO:<br>SetInputMode (panel\_principal,PANEL\_PRIN\_CONFIG\_PERIODO, 1);<br>SetInputMode (panel\_principal,PANEL\_PRIN\_ABRIR\_ARCHIVO, 1);<br>GetCtrlVal (panel\_principal, PANEL\_PRIN\_USUARIO, OperatorID);<br>contador\_no  ${\text{if}(\text{OperatorID}[i]>0)}$ contador\_nombre++; else i=26; if(contador\_nombre==0) SetInputMode (panel\_principal,PANEL\_PRIN\_CONFIG\_PERIODO, 0); break; case PANEL\_PRIN\_ACTIVAR\_TIPO\_SENAL:<br>GetCtrlVal (panel\_principal,PANEL\_PRIN\_ACTIVAR\_TIPO\_SENAL, &activo\_tipo\_senal);<br>if(activo\_tipo\_senal==1) SetInputMode (panel\_principal,PANEL\_PRIN\_TIPO\_DE\_SENAL, 1); else SetInputMode (panel\_principal,PANEL\_PRIN\_TIPO\_DE\_SENAL, 0); break; case PANEL\_PRIN\_TIPO\_DE\_SENAL: GetCtrlVal (panel\_principal, PANEL\_PRIN\_TIPO\_DE\_SENAL, &tipo\_de\_senal); break; } break; case EVENT\_RIGHT\_CLICK: switch (control) { case PANEL\_PRIN\_USUARIO: MessagePopup ("Nombre de Usuario", "Escriba el nombre del usuario (Máximo 26 caracteres)"); break; case PANEL\_PRIN\_DIRECCION: MessagePopup ("Dirección de Archivo","Especifica la Ruta del Archivo Leido"); break; } break;  $\frac{1}{2}$  return 0; }<br>//\*\*\*\*\*\*\*\*\*\*\*\*\*\*\*\*\*\*\*\* Analizador de Espectros \*\*\*\*\*\*\*\*\*\*\*\*\*\*\*\*\* int CVICALLBACK Gettipoventana (int panel, int control, int event, void \*callbackData, int eventData1, int eventData2)  $\ell$  int i: switch (event) { switch (event) {<br>case EVENT\_COMMIT: GetCtrlVal (analizador,ANALIZADOR\_VENTANA, &ventanatipo); switch (ventanatipo) {

case 0:

for  $(i=0; i \leq^{\text{puntos}}; i++)$ <br>datosventana[i] = 1; break; case 1:<br>
for (i=0; i<puntos; i++)<br>
datosventana[i] = .5 - (.5\*cos(2\*pi\*i/puntos)); break;<br>
case 2: for (i=0; i<puntos; i++)<br>datosventana[i] = .54 - (.46\*cos(2\*pi\*i/puntos)); break; case 3: for  $(i=0; i<$ puntos;  $i++$ ) datosventana[i] = .42323 - (.49755\*cos(2\*pi\*i/puntos)) + (.07922\*cos(4\*pi\*i/puntos)); break; case 4: for  $(i=0; i \leq^*$  juntos;  $i++)$ datosventana[i] = (7938.0/18608.0)-((9240.0/18608.0)\*cos(2\*pi\*i/puntos))+((1430.0/18608.0)\*cos(4\*pi\*i/puntos)); break; case 5: for (i=0; i<puntos; i++)<br>datosventana[i] = .42-(.5\*cos(2\*pi\*i/puntos))+(.08\*cos(4\*pi\*i/puntos)); break; case 6: for  $(i=0; i \leq$  puntos;  $i++$ ) datosventana[i] = .2810639-(.5208972\*cos(2\*pi\*i/puntos))+(.1980399\*cos(4\*pi\*i/puntos)); break; case 7: for (i=0; i<puntos; i++)<br>datosventana[i] = .42323-(.49755\*cos(2\*pi\*i/puntos))+(.07922\*cos(4\*pi\*i/puntos)); break; case 8: for  $(i=0; i \leq^{\text{puntos}}; i++)$ datosventana[i] = .42323-(.49755\*cos(2\*pi\*i/puntos))+(.07922\*cos(4\*pi\*i/puntos)); break; } DeleteGraphPlot (analizador,ANALIZADOR\_GRAFICAVENTANA, -1, VAL\_DELAYED\_DRAW); PlotY (analizador,ANALIZADOR\_GRAFICAVENTANA, datosventana, puntos, VAL\_DOUBLE, VAL\_THIN\_LINE, VAL\_EMPTY\_SQUARE, VAL\_SOLID, 1, VAL\_RED); if(Flag\_Tipo\_Lectura==0) Funcion\_Procesamiento();break; case EVENT\_RIGHT\_CLICK: MessagePopup ("Selección del tipo de ventana","Selecciona el tipo de ventana a ser aplicado a la señal adquirida."); break;  $return 0;$ } int CVICALLBACK Getescala (int panel, int control, int event, void \*callbackData, int eventData1, int eventData2) { switch (event) { case EVENT\_COMMIT: GetCtrlVal (analizador,ANALIZADOR\_ESCALA, &escala);<br>if(Flag\_Tipo\_Lectura==0)<br>Funcion\_Procesamiento();break;  $cc$ ase EVENT\_RIGHT\_CLICK: MessagePopup ("Escala","Establece la escala en el dominio de la frecuencia a lineal o dB");break; }return 0; } int CVICALLBACK Rangos\_Analizador\_CB (int panel, int control, int event, void \*callbackData, int eventData1, int eventData2) { int frecuencia\_espectro\_max=100,frecuencia\_espectro\_min=0; switch (event) {case EVENT\_VAL\_CHANGED: switch (control) {case ANALIZADOR\_ANALIZA\_FREC\_MAX: GetCtrlVal (analizador,ANALIZADOR\_ANALIZA\_FREC\_MAX, &frecuencia\_espectro\_max); GetCtrlVal (analizador,ANALIZADOR\_ANALIZA\_FREC\_MIN, &frecuencia\_espectro\_min); if(frecuencia\_espectro\_max<=frecuencia\_espectro\_min) {frecuencia\_espectro\_max=frecuencia\_espectro\_max+10; SetCtrlVal (analizador,ANALIZADOR\_ANALIZA\_FREC\_MAX, frecuencia\_espectro\_max); } break; case ANALIZADOR\_ANALIZA\_FREC\_MIN: GetCtrlVal (analizador,ANALIZADOR\_ANALIZA\_FREC\_MIN, &frecuencia\_espectro\_min); GetCtrlVal (analizador,ANALIZADOR\_ANALIZA\_FREC\_MAX, &frecuencia\_espectro\_max); if(frecuencia\_espectro\_max<=frecuencia\_espectro\_min)<br>{frecuencia\_espectro\_min=frecuencia\_espectro\_min-10;<br>SetCtrlVal (analizador,ANALIZADOR\_ANALIZA\_FREC\_MIN, frecuencia\_espectro\_min); } break; } SetAxisRange (analizador, ANALIZADOR\_FRECGRAF, VAL\_MANUAL, frecuencia\_espectro\_min, frecuencia\_espectro\_max, VAL\_NO\_CHANGE, 0.0, 0.0); frecuencia\_espectro=frecuencia\_espectro\_max-frecuencia\_espectro\_min; break; }return 0; } int CVICALLBACK Enablefilters (int panel, int control, int event, void \*callbackData, int eventData1, int eventData2) {switch (event) { case EVENT\_COMMIT: GetCtrlVal (analizador,ANALIZADOR\_FILTERENABLE, &activa\_filtro); switch (activa\_filtro) { case 0: SetInputMode (analizador, ANALIZADOR\_IIRTYPE, 0); SetInputMode (analizador, ANALIZADOR\_FILTERFUNC, 0);<br>SetInputMode (analizador, ANALIZADOR\_IIRORDER, 0);<br>SetInputMode (analizador, ANALIZADOR\_STPBNDATT, 0);<br>SetInputMode (analizador, ANALIZADOR\_PASSBNDRIP, 0);<br>SetInputMode SetInputMode (analizador, ANALIZADOR\_IIRCUTOFF1, 0); SetInputMode (analizador, ANALIZADOR\_VENTANA, 0); SetInputMode (analizador, ANALIZADOR\_GRAFICAVENTANA, 0); break;
```
case 1:<br>SetInputMode (analizador, ANALIZADOR_IIRTYPE, 0);<br>SetInputMode (analizador, ANALIZADOR_FILTERFUNC, 0);<br>SetInputMode (analizador, ANALIZADOR_IIRORDER, 0);<br>SetInputMode (analizador, ANALIZADOR_STPBNDATT, 0);<br>SetInput
 SetInputMode (analizador, ANALIZADOR_IIRCUTOFF2, 0); 
SetInputMode (analizador, ANALIZADOR_IIRCUTOFF1, 0); 
SetInputMode (analizador, ANALIZADOR_VENTANA, 1); 
 SetInputMode (analizador, ANALIZADOR_VENTANA, 1);<br>SetInputMode (analizador, ANALIZADOR_GRAFICAVENTANA, 1);
break; 
 case 2: 
GetCtrlVal (analizador,ANALIZADOR_IIRTYPE, &Tipo_Filtro); 
 switch (Tipo_Filtro)<br>{        case 0: // BUTTERWORTH IIR<br>GetCtrlVal (analizador,ANALIZADOR_FILTERFUNC, &Fun_Filtro);
switch(Fun_Filtro)
{ 
 case 0: 
 filtercode=1; // Lowpass 
SetInputMode (analizador, ANALIZADOR_STPBNDATT, 0); 
 SetInputMode (analizador, ANALIZADOR_PASSBNDRIP, 0); 
SetInputMode (analizador, ANALIZADOR_IIRCUTOFF2, 0); 
break; 
case 1: 
filtercode=2; // Highpass
SetInputMode (analizador, ANALIZADOR, STPBNDATT, 0);
 SetInputMode (analizador, ANALIZADOR_PASSBNDRIP, 0); 
SetInputMode (analizador, ANALIZADOR_IIRCUTOFF2, 0); 
break
case 2: 
filtercode=3; // Bandpass 
 SetInputMode (analizador, ANALIZADOR_STPBNDATT, 0); 
SetInputMode (analizador, ANALIZADOR_PASSBNDRIP, 0); 
SetInputMode (analizador, ANALIZADOR_IIRCUTOFF2, 1);
break; 
case 3: 
filtercode=4; // Bandstop
 SetInputMode (analizador, ANALIZADOR_STPBNDATT, 0); 
SetInputMode (analizador, ANALIZADOR_PASSBNDRIP, 0); 
SetInputMode (analizador, ANALIZADOR_IIRCUTOFF2, 1); 
break; 
} break; 
case 1: // Chebyshev IIR 
GetCtrlVal (analizador,ANALIZADOR_FILTERFUNC, &Fun_Filtro);
switch(Fun_Filtro)
{ 
 case 0: 
filtercode=5; // Lowpass 
 SetInputMode (analizador, ANALIZADOR_STPBNDATT, 0); 
SetInputMode (analizador, ANALIZADOR_PASSBNDRIP, 1); 
SetInputMode (analizador, ANALIZADOR_IIRCUTOFF2, 0); 
break; 
case 1: 
 filtercode=6; // Highpass<br>SetInputMode (analizador, ANALIZADOR_PASSBNDRIP, 1);<br>SetInputMode (analizador, ANALIZADOR_PASSBNDRIP, 1);<br>SetInputMode (analizador, ANALIZADOR_IIRCUTOFF2, 0);
break;
case 2: 
 filtercode=7; // Bandpass 
 SetInputMode (analizador, ANALIZADOR_STPBNDATT, 0); 
SetInputMode (analizador, ANALIZADOR_PASSBNDRIP, 1); 
SetInputMode (analizador, ANALIZADOR_IIRCUTOFF2, 1); 
break; 
case 3: 
filtercode=8; // Bandstop 
 SetInputMode (analizador, ANALIZADOR_STPBNDATT, 0); 
SetInputMode (analizador, ANALIZADOR_PASSBNDRIP, 1); 
SetInputMode (analizador, ANALIZADOR_IIRCUTOFF2, 1); 
break; 
} break; 
 case 2: // Inverse Chebyshev 
GetCtrlVal (analizador,ANALIZADOR_FILTERFUNC, &Fun_Filtro); 
switch(Fun_Filtro)
 { 
case 0: 
 filtercode=9; // Lowpass<br>SetInputMode (analizador, ANALIZADOR_STPBNDATT, 1);<br>SetInputMode (analizador, ANALIZADOR_PASSBNDRIP, 0);
 SetInputMode (analizador, ANALIZADOR_IIRCUTOFF2, 0);
break; 
 case 1:<br>SetInputMode (analizador, ANALIZADOR_STPBNDATT, 1);<br>SetInputMode (analizador, ANALIZADOR_PASSBNDRIP, 0);<br>SetInputMode (analizador, ANALIZADOR_IIRCUTOFF2, 0);
break; 
 case 2: 
filtercode=11; // Bandpass 
 SetInputMode (analizador, ANALIZADOR_STPBNDATT, 1); 
SetInputMode (analizador, ANALIZADOR_PASSBNDRIP, 0); 
SetInputMode (analizador, ANALIZADOR_IIRCUTOFF2, 1); 
break;
```
### Apéndice F

```
case 3: 
filtercode=12; // Bandstop 
 SetInputMode (analizador, ANALIZADOR_STPBNDATT, 1); 
SetInputMode (analizador, ANALIZADOR_PASSBNDRIP, 0); 
SetInputMode (analizador, ANALIZADOR_IIRCUTOFF2, 1); 
break; 
} break; 
case 3: // Elliptic 
GetCtrlVal (analizador,ANALIZADOR_FILTERFUNC, &Fun_Filtro); 
switch(Fun_Filtro)
 { case 0: 
filtercode=13; // Lowpass 
SetInputMode (analizador, ANALIZADOR_STPBNDATT, 1); 
SetInputMode (analizador, ANALIZADOR_PASSBNDRIP, 1); 
SetInputMode (analizador, ANALIZADOR_IIRCUTOFF2, 0); 
break; 
 case 1: 
filtercode=14; // Highpass 
 SetInputMode (analizador, ANALIZADOR_STPBNDATT, 1); 
SetInputMode (analizador, ANALIZADOR_PASSBNDRIP, 1); 
SetInputMode (analizador, ANALIZADOR_IIRCUTOFF2, 0); 
break; 
 case 2: 
filtercode=15; // Bandpass 
 SetInputMode (analizador, ANALIZADOR_STPBNDATT, 1);<br>SetInputMode (analizador, ANALIZADOR_PASSBNDRIP, 1);<br>SetInputMode (analizador, ANALIZADOR_IIRCUTOFF2, 1);<br>break;
 case 3:<br>StithputMode (analizador, ANALIZADOR_STPBNDATT, 1);<br>SetInputMode (analizador, ANALIZADOR_PASSBNDRIP, 1);<br>SetInputMode (analizador, ANALIZADOR_IIRCUTOFF2, 1);
break; 
 }break; 
 }<br>SetInputMode (analizador, ANALIZADOR_IIRTYPE, 1);<br>SetInputMode (analizador, ANALIZADOR_FILTERFUNC, 1);<br>SetInputMode (analizador, ANALIZADOR_IIRORDER, 1);<br>SetInputMode (analizador, ANALIZADOR_IIRORDER 1, 1);<br>SetInputMode 
 SetInputMode (analizador, ANALIZADOR_GRAFICAVENTANA, 0); 
break; 
if(Flag_Tipo_Lectura==0)
Funcion_Procesamiento();
break; 
3 return 0;
 } 
int CVICALLBACK Getiirtype (int panel, int control, int event, 
                                                    void *callbackData, int eventData1, int eventData2) 
{ switch (event) 
   { case EVENT_COMMIT: 
 GetCtrlVal (analizador,ANALIZADOR_IIRTYPE, &Tipo_Filtro); 
switch (Tipo_Filtro) 
{ case 0: // BUTTERWORTH IIR 
GetCtrlVal (analizador,ANALIZADOR_FILTERFUNC, &Fun_Filtro); 
switch(Fun_Filtro) 
 { case 0: 
filtercode=1; // Lowpass 
 SetInputMode (analizador, ANALIZADOR_STPBNDATT, 0); 
SetInputMode (analizador, ANALIZADOR_PASSBNDRIP, 0); 
SetInputMode (analizador, ANALIZADOR_IIRCUTOFF2, 0); 
 break; 
case 1: 
filecode=2: // HichnassSetInputMode (analizador, ANALIZADOR_STPBNDATT, 0);<br>SetInputMode (analizador, ANALIZADOR_PASSBNDRIP, 0);<br>SetInputMode (analizador, ANALIZADOR_IIRCUTOFF2, 0);<br>break;
case 2: 
 filtercode=3; // Bandpass<br>SetInputMode (analizador, ANALIZADOR_PASSBNDRIP, 0);<br>SetInputMode (analizador, ANALIZADOR_PASSBNDRIP, 0);<br>SetInputMode (analizador, ANALIZADOR_IIRCUTOFF2, 1);
break; 
 case 3: 
filtercode=4; // Bandstop 
 SetInputMode (analizador, ANALIZADOR_STPBNDATT, 0); 
SetInputMode (analizador, ANALIZADOR_PASSBNDRIP, 0); 
SetInputMode (analizador, ANALIZADOR_IIRCUTOFF2, 1);
break; 
} break; 
 case 1: // Chebyshev IIR<br>GetCtrlVal (analizador,ANALIZADOR_FILTERFUNC, &Fun_Filtro);<br>switch(Fun_Filtro)
 { case 0: 
filtercode=5; // Lowpass 
SetInputMode (analizador, ANALIZADOR_STPBNDATT, 0); 
 SetInputMode (analizador, ANALIZADOR_PASSBNDRIP, 1); 
SetInputMode (analizador, ANALIZADOR_IIRCUTOFF2, 0); 
break; 
 case 1: 
 filtercode=6; // Highpass 
SetInputMode (analizador, ANALIZADOR_STPBNDATT, 0);
```

```
SetInputMode (analizador, ANALIZADOR_PASSBNDRIP, 1); 
SetInputMode (analizador, ANALIZADOR_IIRCUTOFF2, 0); 
break; 
 case 2: 
 filtercode=7; // Bandpass 
SetInputMode (analizador, ANALIZADOR_STPBNDATT, 0); 
 SetInputMode (analizador, ANALIZADOR_PASSBNDRIP, 1); 
SetInputMode (analizador, ANALIZADOR_IIRCUTOFF2, 1); 
break; 
 case 3: 
 filtercode=8; // Bandstop<br>SetInputMode (analizador, ANALIZADOR_STPBNDATT, 0);<br>SetInputMode (analizador, ANALIZADOR_PASSBNDRIP, 1);
SetInputMode (analizador, ANALIZADOR_IIRCUTOFF2, 1);
break; 
} break; 
 case 2: // Inverse Chebyshev 
GetCtrlVal (analizador,ANALIZADOR_FILTERFUNC, &Fun_Filtro); 
switch(Fun_Filtro) 
 \{ \text{ case } 0: \}filtercode=9; // Lowpass<br>SetInputMode (analizador, ANALIZADOR_PASSBNDRIP, 0);<br>SetInputMode (analizador, ANALIZADOR_PASSBNDRIP, 0);<br>SetInputMode (analizador, ANALIZADOR_IIRCUTOFF2, 0);
break:
case 1: 
 filtercode=10; // Highpass<br>SetInputMode (analizador, ANALIZADOR_STPBNDATT, 1);<br>SetInputMode (analizador, ANALIZADOR_PASSBNDRIP, 0);
SetInputMode (analizador, ANALIZADOR_IIRCUTOFF2, 0);
break; 
case 2: 
filtercode=11; // Bandpass
 SetInputMode (analizador, ANALIZADOR_STPBNDATT, 1); 
SetInputMode (analizador, ANALIZADOR_PASSBNDRIP, 0); 
SetInputMode (analizador, ANALIZADOR_IIRCUTOFF2, 1); 
break;<br>case 3:
 case 3:<br>filtercode=12; // Bandstop<br>SetInputMode (analizador, ANALIZADOR_STPBNDATT, 1);<br>SetInputMode (analizador, ANALIZADOR_IIRCUTOFF2, 1);<br>SetInputMode (analizador, ANALIZADOR_IIRCUTOFF2, 1);<br>break;
} break; 
case 3: // Elliptic 
GetCtrlVal (analizador,ANALIZADOR_FILTERFUNC, &Fun_Filtro); 
switch(Fun_Filtro) 
 { case 0: 
filtercode=13; // Lowpass 
SetInputMode (analizador, ANALIZADOR_STPBNDATT, 1); 
SetInputMode (analizador, ANALIZADOR_PASSBNDRIP, 1); 
SetInputMode (analizador, ANALIZADOR_IIRCUTOFF2, 0); 
break; 
case 1: 
 filtercode=14; // Highpass<br>SetInputMode (analizador, ANALIZADOR_STPBNDATT, 1);<br>SetInputMode (analizador, ANALIZADOR_PASSBNDRIP, 1);<br>SetInputMode (analizador, ANALIZADOR_IIRCUTOFF2, 0);<br>break;
 case 2:<br>filtercode=15; // Bandpass<br>SetInputMode (analizador, ANALIZADOR_FIPBNDATT, 1);<br>SetInputMode (analizador, ANALIZADOR_IIRCUTOFF2, 1);<br>SetInputMode (analizador, ANALIZADOR_IIRCUTOFF2, 1);<br>break;
 case 3: 
filtercode=16; // Bandstop 
 SetInputMode (analizador, ANALIZADOR_STPBNDATT, 1); 
SetInputMode (analizador, ANALIZADOR_PASSBNDRIP, 1); 
SetInputMode (analizador, ANALIZADOR_IIRCUTOFF2, 1); 
break; 
 } break; 
 } 
if(Flag_Tipo_Lectura==0) 
Funcion_Procesamiento();
break; 
 } return 0;
 } 
int CVICALLBACK Getfilterfunc (int panel, int control, int event, 
                        void *callbackData, int eventData1, int eventData2) 
 { switch (event) 
{ case EVENT_COMMIT: 
 GetCtrlVal (analizador,ANALIZADOR_FILTERFUNC, &Fun_Filtro);<br>switch (Fun_Filtro)<br>{        case 0: // Lowpass
GetCtrlVal (analizador,ANALIZADOR_IIRTYPE, &Tipo_Filtro); 
switch(Tipo_Filtro)
 \ell case \theta:
 filtercode=1; // BUTTERWORTH IIR<br>SetInputMode (analizador, ANALIZADOR_PASSBNDRIP, 0);<br>SetInputMode (analizador, ANALIZADOR_IIRCUTOFF2, 0);<br>SetInputMode (analizador, ANALIZADOR_IIRCUTOFF2, 0);
break; 
case 1:
```
#### Apéndice F

```
filtercode=5; // Chebyshev IIR 
 SetInputMode (analizador, ANALIZADOR_STPBNDATT, 0); 
SetInputMode (analizador, ANALIZADOR_PASSBNDRIP, 1); 
 SetInputMode (analizador, ANALIZADOR_IIRCUTOFF2, 0); 
break; 
case 2: 
 filtercode=9; // Inverse Chebyshev<br>SetInputMode (analizador, ANALIZADOR_STPBNDATT, 1);<br>SetInputMode (analizador, ANALIZADOR_PASSBNDRIP, 0);
 SetInputMode (analizador, ANALIZADOR_IIRCUTOFF2, 0);<br>SetInputMode (analizador, ANALIZADOR_IIRCUTOFF2, 0);
break; 
 case 3: 
filtercode=13; // Elliptic 
 SetInputMode (analizador, ANALIZADOR_STPBNDATT, 1); 
SetInputMode (analizador, ANALIZADOR_PASSBNDRIP, 1); 
SetInputMode (analizador, ANALIZADOR_IIRCUTOFF2, 0); 
break; 
} break; 
 case 1: // Highpass 
GetCtrlVal (analizador,ANALIZADOR_IIRTYPE, &Tipo_Filtro); 
switch(Tipo_Filtro) 
 { case 0: 
 filtercode=2; // BUTTERWORTH IIR<br>SetInputMode (analizador, ANALIZADOR_PASSBNDRIP, 0);<br>SetInputMode (analizador, ANALIZADOR_IIRCUTOFF2, 0);<br>SetInputMode (analizador, ANALIZADOR_IIRCUTOFF2, 0);
break; 
case 1: 
filtercode=6; // Chebyshev IIR 
 SetInputMode (analizador, ANALIZADOR_STPBNDATT, 0);<br>SetInputMode (analizador, ANALIZADOR_PASSBNDRIP, 1);<br>SetInputMode (analizador, ANALIZADOR_IIRCUTOFF2, 0);<br>break;
case 2: 
 filtercode=10; // Inverse Chebyshev 
SetInputMode (analizador, ANALIZADOR_STPBNDATT, 1); 
SetInputMode (analizador, ANALIZADOR_PASSBNDRIP, 0); 
SetInputMode (analizador, ANALIZADOR_IIRCUTOFF2, 0); 
break; 
 case 3: 
filtercode=14; // Elliptic 
 SetInputMode (analizador, ANALIZADOR_STPBNDATT, 1); 
SetInputMode (analizador, ANALIZADOR_PASSBNDRIP, 1); 
SetInputMode (analizador, ANALIZADOR_IIRCUTOFF2, 0); 
break; 
break;<br>} break;
case 2: // Bandpass 
GetCtrlVal (analizador,ANALIZADOR_IIRTYPE, &Tipo_Filtro);
switch(Tipo_Filtro)
 { case 0: 
filtercode=3; // BUTTERWORTH IIR 
SetInputMode (analizador, ANALIZADOR_STPBNDATT, 0); 
SetInputMode (analizador, ANALIZADOR_PASSBNDRIP, 0); 
SetInputMode (analizador, ANALIZADOR_IIRCUTOFF2, 1); 
break; 
case 1: 
filtercode=7; // Chebyshev IIR 
 SetInputMode (analizador, ANALIZADOR_STPBNDATT, 0); 
SetInputMode (analizador, ANALIZADOR_PASSBNDRIP, 1); 
SetInputMode (analizador, ANALIZADOR_IIRCUTOFF2, 1); 
break; 
case 2: 
 filtercode=11; // Inverse Chebyshev<br>SetInputMode (analizador, ANALIZADOR_STPBNDATT, 1);<br>SetInputMode (analizador, ANALIZADOR_PASSBNDRIP, 0);
SetInputMode (analizador, ANALIZADOR_IIRCUTOFF2, 1);
break; 
 case 3: 
filtercode=15; // Elliptic 
 SetInputMode (analizador, ANALIZADOR_STPBNDATT, 1); 
SetInputMode (analizador, ANALIZADOR_PASSBNDRIP, 1); 
SetInputMode (analizador, ANALIZADOR_IIRCUTOFF2, 1); 
break; 
} break;<br>case 3: // Bandpass
 case 3: // Bandpass Bandstop 
GetCtrlVal (analizador,ANALIZADOR_IIRTYPE, &Tipo_Filtro); 
switch(Tipo_Filtro)
 { case 0: 
filtercode=4; // BUTTERWORTH IIR 
 SetInputMode (analizador, ANALIZADOR_STPBNDATT, 0); 
SetInputMode (analizador, ANALIZADOR_PASSBNDRIP, 0); 
SetInputMode (analizador, ANALIZADOR_IIRCUTOFF2, 1); 
 break; 
case 1: 
filtercode=8; // Chebyshev IIR 
 SetInputMode (analizador, ANALIZADOR_STPBNDATT, 0); 
SetInputMode (analizador, ANALIZADOR_PASSBNDRIP, 1); 
SetInputMode (analizador, ANALIZADOR_IIRCUTOFF2, 1); 
break;
case 2: 
 filtercode=12; // Inverse Chebyshev 
SetInputMode (analizador, ANALIZADOR_STPBNDATT, 1); 
SetInputMode (analizador, ANALIZADOR_PASSBNDRIP, 0); 
SetInputMode (analizador, ANALIZADOR_IIRCUTOFF2, 1);
```
break; case 3:<br>filtercode=16: filtercode=16; // Elliptic /<br>SetInputMode (analizador, ANALIZADOR\_PASSBNDRIP, 1);<br>SetInputMode (analizador, ANALIZADOR\_IIRCUTOFF2, 1);<br>SetInputMode (analizador, ANALIZADOR\_IIRCUTOFF2, 1); break; } break; } if(Flag\_Tipo\_Lectura==0) Funcion\_Procesamiento(); break; } return 0; } int CVICALLBACK Getiirorder (int panel, int control, int event, void \*callbackData, int eventData1, int eventData2) { switch (event) { case EVENT\_COMMIT: GetCtrlVal (analizador,ANALIZADOR\_IIRORDER, &iirorder); if(Flag\_Tipo\_Lectura==0) Funcion\_Procesamiento(); break; case EVENT\_RIGHT\_CLICK: MessagePopup ("Set IIR Filter Order", "Sets the order of the IIR Filter."); break;  $\frac{1}{2}$  return 0; } int CVICALLBACK Getstpbndatt (int panel, int control, int event, void \*callbackData, int eventData1, int eventData2)<br>
{ switch (event)<br>
{ case EVENT\_COMMIT:<br>
GetCtrlVal (analizador,ANALIZADOR\_STPBNDATT, &stpbndatt); if(Flag\_Tipo\_Lectura==0) Funcion\_Procesamiento(); break; case EVENT\_RIGHT\_CLICK: MessagePopup ("Select Attenuation", "Sets the value (in dB) of attenuation in the stopband for Inverse Chebyshev and Elliptic filters."); break; } return 0; }<br>
int CVICALLBACK Getpassbndrip (int panel, int control, int event,<br>
void \*callbackData, int eventData1, int eventData2)<br>
{ switch (event) { Case EVENT\_COMMIT: GetCtrlVal (analizador,ANALIZADOR\_PASSBNDRIP, &passbndrip); if(Flag\_Tipo\_Lectura==0) Funcion\_Procesamiento(); break; case EVENT\_RIGHT\_CLICK: MessagePopup ("Select Ripple","Sets the value (in dB) of ripple in the passband for Chebyshev and Elliptic filters." ); break; } return 0; } int CVICALLBACK Getiircutoff2 (int panel, int control, int event, void \*callbackData, int eventData1, int eventData2) { switch (event) { case EVENT\_COMMIT: GetCtrlVal (analizador,ANALIZADOR\_IIRCUTOFF2, &iircutoff2);<br>if(Flag\_Tipo\_Lectura==0) Funcion\_Procesamiento();break case EVENT\_RIGHT\_CLICK MessagePopup ("Set Upper IIR Cutoff Frequency", "Sets the upper cutoff frequency of the IIR filter (in Hertz). This is used only with Bandpass and Bandstop filters."); break; } return 0; } int CVICALLBACK Getiircutoff1 (int panel, int control, int event, void \*callbackData, int eventData1, int eventData2) { switch (event) { case EVENT\_COMMIT: GetCtrlVal (analizador,ANALIZADOR\_IIRCUTOFF1, &iircutoff1);<br>if(Flag\_Tipo\_Lectura==0)<br>Funcion\_Procesamiento(); break;<br>case EVENT\_RIGHT\_CLICK:<br>MessagePopup ("Set Lower IIR Cutoff Frequency","Sets the lower cutoff frequency o break; return 0; } int CVICALLBACK Tipo\_Visualizacion\_CB (int panel, int control, int event, void \*callbackData, int eventData1, int eventData2) { switch (event) { case EVENT\_COMMIT:<br>GetCtrlVal (panel\_principal, PANEL\_PRIN\_TIPO\_VISUALIZACION,&Tipo\_Visualizacion);<br>if (Tipo\_Visualizacion==0)<br>SetInputMode (panel\_principal,PANEL\_PRIN\_GRABAR, 0); else if(monitoreando==1)<br>SetInputMode (panel\_principal,PANEL\_PRIN\_GRABAR, 0); else {if(Flag\_Tipo\_Lectura==1) SetInputMode (panel\_principal,PANEL\_PRIN\_GRABAR, 1); else SetInputMode (panel\_principal,PANEL\_PRIN\_GRABAR, 0); } break; } return 0;

### Apéndice F

} int CVICALLBACK Tipo\_Limites\_CB (int panel, int control, int event, void \*callbackData, int eventData1, int eventData2) { switch (event) { case EVENT\_COMMIT: SetInputMode (panel\_limites,LIMITES\_CANCEL\_LIMITS, 1); GetCtrlVal (panel\_limites, LIMITES\_TIPO\_LIMITES, &Tipo\_Limites); if(Tipo\_Limites==0) { SetInputMode (panel\_limites, LIMITES\_UPPER\_CORR, 0);<br>SetInputMode (panel\_limites, LIMITES\_IOWER\_CORR, 0);<br>SetInputMode (panel\_limites, LIMITES\_TIME\_CORR\_MAX, 0);<br>SetInputMode (panel\_limites, LIMITES\_TIME\_CORR\_MIN, 0);<br>Se } else<br>
(SetInputMode (panel\_limites, LIMITES\_UPPER\_CORR, 1);<br>
{SetInputMode (panel\_limites, LIMITES\_LOWER\_CORR, 1);<br>
SetInputMode (panel\_limites, LIMITES\_TIME\_CORR\_MAX,1);<br>
SetInputMode (panel\_limites, LIMITES\_TIME\_CORR\_M Tipo\_de\_Limites(); } break;  $\frac{1}{2}$  return 0; } void Tipo\_de\_Limites(void) { if(Tipo\_Limites==0)<br>{ SetAxisRange (panel\_corriente, PANEL\_CORR\_GRAPH\_CORRIENTE, VAL\_NO\_CHANGE, 0.0, 1.0, VAL\_AUTOSCALE, 0.0, 10);<br>SetAxisRange (panel\_voltaje, PANEL\_VOLT\_GRAPH\_VOLTAJE, VAL\_NO\_CHANGE, 0.0, 1.0, VAL\_AUTOS } else { if(Flag\_Tipo\_Lectura==0) {time\_corr\_min=time\_min; time\_corr\_max=time\_max; time\_volta\_min=time\_min time\_volta\_max=time\_max; }<br>SetAxisRange (panel\_corriente,PANEL\_CORR\_GRAPH\_CORRIENTE, VAL\_MANUAL,time\_corr\_min, time\_corr\_max, VAL\_MANUAL, lower\_corr, upper\_corr);<br>SetAxisRange (panel\_voltaje, PANEL\_VOLT\_GRAPH\_VOLTAJE, VAL\_MANUAL,time\_volta\_min, ti } } int CVICALLBACK Seleccion\_Tasa\_Muestreo\_CB (int panel, int control, int event, void \*callbackData, int eventData1, int eventData2) { switch (event) { case EVENT\_COMMIT: GetCtrlVal (panel\_principal, PANEL\_PRIN\_TASA\_MUESTREO,&Tasa\_Muestreo\_Chan); Configurar\_Parametros(); if(Tasa\_Muestreo>200000) MessagePopup ("Advertencia!!!!!!","La Cantidad de Canales Seleccionados y la Tasa de Muestreo Sobrepasan la Capacidad de la DAQ");<br>SetInputMode (panel\_principal,PANEL\_PRIN\_ADQUIRIR, 0); } else SetInputMode (panel\_principal,PANEL\_PRIN\_ADQUIRIR, 1); break;  $}$  return 0; }

### **Filtros FIR (Filtros No recursivos)**

Los filtros no recursivos son llamados así debido a para obtener su salida actual y[k] únicamente se toman en cuenta el valor de entrada actual x[k] y los valores previos x[k-1], x[k-2],…,x[k-n], por lo que su representación en el dominio k está dada por la ecuación:

$$
y[k] = \sum_{m=0}^{q} b_m x[k-m]
$$
 (G.1)

Donde q representa el orden del filtro y coincide con el número de términos no nulos y con el número de coeficientes del filtro  $b<sub>m</sub>$ . Los filtros no recursivos no tienen contraparte en el mundo analógico y sólo pueden ser implementados en forma numérica.

Debido a que la salida de los filtros no recursivos puede expresarse como la convolución de la señal de entrada x[k] con la respuesta al impulso del filtro h[k], este tipo de filtros es conocido también como filtros FIR (Finite Impulse Response) y su ecuación característica está definida como:

$$
y(k) = \sum_{m=0}^{q} h(m) x[k-m]
$$
 (G.2)

O bien:

$$
y(k) = h[k] * x[k]
$$
(G.3)

La respuesta al impulso de un filtro digital es la secuencia de salida del filtro cuando un impulso unitario es aplicado como entrada (Un impulso unitario es una secuencia consistente en un valor unitario en k=0, seguido por ceros en todos los subsecuentes instantes de muestreo). El filtro FIR es aquel cuya respuesta al impulso tiene una duración finita, es decir, si la entrada es un impulso unitario, la salida tiene un número finito de términos no nulos.

Aplicando la transformada Z a la ecuación (G.2) tenemos:

$$
H(z)=\sum_{m=0}^ph_kz^{-m}=h_0+h_1z^{-1}+\ldots+h_{p-1}z^{-(p-1)} \qquad \qquad (G.4)
$$

La estructura básica de un filtro FIR es presentada a continuación:

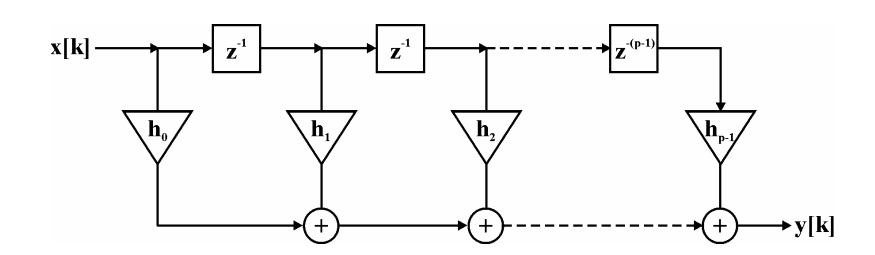

Figura G.1. Estructura básica de un filtro FIR

En la estructura general presentada, los términos h representan los coeficientes, mientras que  $z^{-1}$  representan retardos.

Las características más importantes de los filtros FIR se describen a continuación:

- Siempre son estables debido a que tienen todos los polos en el origen.
- Debido a la ausencia de retroalimentación los filtros FIR no pueden tener efectos de auto oscilación.
- Si el filtro se diseña para tener fase lineal, los coeficientes son simétricos, es decir que los ceros deben presentarse como pares recíprocos.
- Los filtros FIR requieren de mayores órdenes con respecto a los filtros IIR a fin de obtener las mismas características, por lo que el costo computacional se incrementa.
- La respuesta de fase es constante si el orden del filtro p es impar.

Existen diferentes métodos para diseñar los filtros FIR como son: el método de ventanas, el método de muestreo en frecuencia y el método de rizado constante (Aproximación de Tchebyshev y algoritmo de intercambio de Remez entre otros).

En el software de adquisición y procesamiento de datos fueron implementados filtros FIR utilizando el método de las ventanas, por lo que solo se hablará de este método. Existe una gran cantidad de ventanas y las utilizadas correspondieron a las más comunes: Rectangular, Barlett, Hanning, Hamming, Blackman y Kaiser, Las funciones características de estas ventanas son presentadas en el apéndice Ventanas.

El procedimiento de diseño es como sigue: a partir de la respuesta en frecuencia deseada H( $\Omega$ ), se obtiene la correspondiente respuesta al impulso Hd(k), se multiplica Hd(k) por la función de ventana w(k) y se procede a calcular la respuesta al impulso del filtro digital.

### **Filtros IIR (Filtros recursivos)**

Los filtros recursivos son llamados así debido a que su salida y[k] depende de los valores de las entradas actuales y pasadas x[k-1], x[k-2],…,x[k-n], y también de las salidas en instantes anteriores y[k-1], y[k-2],…,y[k-n] a través de la realimentación de la salida. Su representación en el dominio k está dada por la siguiente ecuación en diferencias:

Apéndice G

$$
\sum_{n=0}^{p} a_n y[k-n] = \sum_{m=0}^{q} b_m x[k-m]
$$
 (G.5)

Es decir:

 $y[k] = b_0x[k] + b_1x[k-1] + \cdots + b_nx[k-n] + a_1y[k-1] + a_2y[k-2] + \cdots + a_my[k-m]$  (G.6)

Donde  $a_n y_{m}$  son los coeficientes del filtro.

Aplicando la transformada Z a la ecuación (G.5) se obtiene la función de transferencia que define a los filtros IIR:

$$
H(z) = \frac{\sum_{m=0}^{q} b_m z^{-m}}{\sum_{n=0}^{p} a_n z^{-n}}
$$
(G.7)

Los filtros recursivos también son llamados IIR (Infinite Impulse Response o Respuesta infinita al impulso) debido a que es un filtro cuya respuesta al impulso teóricamente continua en forma infinita debido a la recursión permanente de las salidas previas en la entrada del filtro, esto significa que si la entrada es un impulso unitario, la salida tiene un número infinito de términos no nulos.

Existen numerosas formas de presentar la estructura de un filtro IIR, la disposición de los elementos dependerá del gasto computacional requerido o la estabilidad deseada, una representación característica se muestra a continuación:

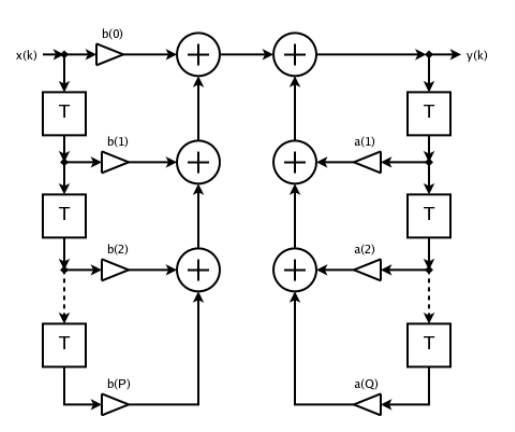

Figura G.2. Estructura básica de un filtro IIR

Las características más importantes de los filtros IIR son las siguientes:

- Es posible obtener respuestas en amplitud más suaves sin discontinuidades indeseadas.
- La estabilidad y causalidad de los filtros están definidas por los polos y ceros del sistema.
- Cuando todo los ceros están en el interior del círculo unitario la fase es mínima, mientras que si todos los ceros se encuentran fuera del círculo unitario la fase es máxima.
- Si algún polo está fuera del círculo unitario el filtro resulta inestable.
- Debido al proceso de retroalimentación de las salidas previas, los filtros IIR pueden presentar auto oscilaciones y resonancias.
- Son más apropiados cuando se desean regiones de transición más estrechas.
- Aún cuando todos los polos se encuentren dentro del círculo unitario, los filtros IIR pueden ser inestables al ser implementados en aritmética de punto fijo.
- La respuesta de fase al igual que su contraparte analógica no puede ser plana, siempre se presentan corrimientos de fase principalmente en los puntos de transición.
- Los filtros IIR presentan menor gasto computacional en relación a los filtros FIR para cubrir las mismas exigencias.
- Los coeficientes y parámetros de los filtros son calculados rápidamente a partir de las características de respuesta deseada como frecuencias de corte, ganancia y factor de calidad.
- La respuesta en frecuencia deseada algunas veces puede requerir configuraciones de diversos bloques de filtros IIR que pueden conectarse mutuamente.
- Los filtros IIR no pueden ser diseñados para tener una fase lineal, sin embargo, se pueden aplicar técnicas como el filtrado bidireccional para obtener una buena aproximación.

El diseño de los filtros IIR puede realizar de dos formas: indirecta y directa. La forma indirecta consiste en diseñar los filtros a partir de prototipos analógicos destacando los métodos de impulso variante, de aproximación de derivadas y de transformación bilineal. La forma directa implica estimar los parámetros del filtro a partir de la ecuación en diferencia que lo caracteriza y para ello se emplean algoritmos de estimación basados en el error cuadrático medio como son Levinson-Durbin y Leroux-Gueguen y algoritmos basados en los mínimos cuadrados como Mínimos Cuadrados Recursitos y Kalman Rápido.

Existen dos variaciones de los filtros IIR: AR (Autorregresivos) y ARMA (Autorregresivo de promedio móvil).

### Filtros AR (Autoregresivo)

La ecuación diferencia que describe un filtro AR es:

$$
y[n] + A_1 y[n-1] + A_2 y[n-2] + \dots + A_N y[n-N] = x[n]
$$
\n(G.8)

lo que da lugar a una función de transferencia

$$
H(z) = \frac{1}{1 + A_1 z^{-1} + A_2 z^{-2} + \dots + A_N z^{-N}}
$$

(G.9)

- La función de transferencia contiene solo polos.
- El filtro es recursivo ya que la salida depende no solo de la entrada actual sino además de valores pasados de la salida (Filtros con retroalimentación).
- El término autoregresivo tiene un sentido estadístico en que la salida *y[n]* tiene una regresión hacia sus valores pasados.
- La respuesta al impulso es normalmente de duración infinita, de ahí su nombre.

 $(G.11)$ 

### Filtros ARMA (Autoregresivo y Media en Movimiento)

Es el filtro más general y es una combinación de los filtros MA y AR descritos anteriormente. La ecuación diferencia que describe un filtro ARMA de orden *N* es

$$
y[n] + A_1 y[n-1] + A_2 y[n-2] + \dots + A_N y[n-N]
$$
  
=  $B_0 x[n] + B_1 x[n-1] + \dots + B_M x[n-M]$  (G.10)

Y la función de transferencia

$$
H(z) = \frac{B_0 + B_1 z^{-1} + \dots + B_M z^{-M}}{1 + A_1 z^{-1} + \dots + A_N z^{-N}}
$$

- Un filtro de este tipo es autoregresivo de orden *N* y Media en Movimiento de orden *M*.
- Su respuesta a impulso es también de duración infinita y por tanto es un filtro del tipo IIR.

Los filtros son sistemas que se diseñan principalmente para atenuar ciertas componentes de frecuencia no deseadas en la señal. En filtros el intervalo de frecuencias que se deja pasar sin atenuación se denomina "banda pasante" y el intervalo de frecuencias que se atenúa se llama "banda atenuada".

Como se muestra en la figura G.3, los filtros se pueden clasificar de la siguiente manera. En esta figura se representan los filtros de manera ideal.

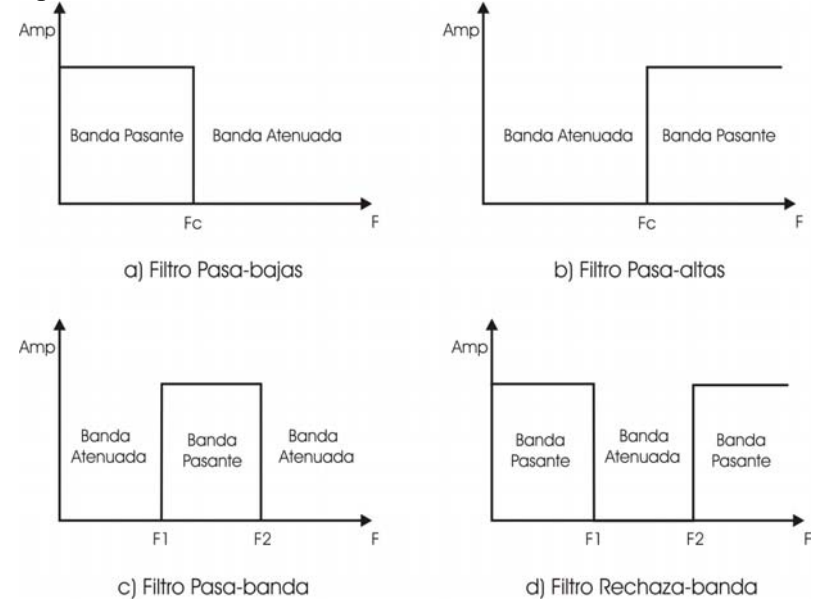

Figura G.3. Tipos de Filtros Ideales

Existen varios parámetros que definen las características de un filtro real como: banda de paso (fp), banda de atenuación (fa), zona de transición (fa-fp), ganancia en ambas bandas (Amax, Amin), nivel de rizado y de fase en frecuencia.

En la figura G.4 se muestra cada parámetro en el dominio de la frecuencia, así como la comparación entre un filtro real y uno ideal.

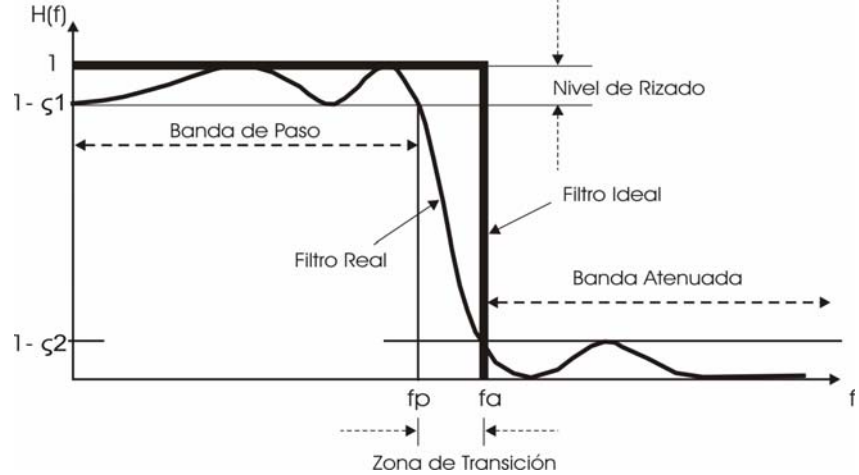

Figura G.4. Parámetros de Filtros.

Los filtros también se clasifican de acuerdo a la función de transferencia (Butterworth, Chebyshev, Chebyshev Inverso y Elíptico) y a la tecnología de construcción (Activos, Pasivos y Digitales).

La función de transferencia para un filtro *Butterworth* con frecuencia de corte en -3dB es la mostrada en la ecuación G.12

$$
|H(j\Omega)|^2 = \frac{1}{1 + (\Omega/\Omega_c)^{2N}}
$$
 (G.12)

Donde N es el orden del filtro y  $\Omega_c$  es la frecuencia de corte.

El filtro *Butterworth* tiene como características: ganancia lo más plana posible en su banda de paso, corte poco abrupto, pendiente de transición muy pronunciada, y respuesta transitoria satisfactoria.

La función de transferencia del filtro *Chebyshev* se muestra con la ecuación 6, éste tipo de filtro presenta una ganancia en la banda de paso oscilante con un rizo ε constante y una ganancia en la banda de atenuación similar al filtro *Butterworth.*

$$
|H(j\Omega)|^2 = \frac{k}{1 + \varepsilon^2 T_N^2(\Omega/\Omega_C)}
$$
(G.13)

Donde:

ε: Controla la amplitud del rizado en paso banda.

k: Controla el nivel de ganancia.

 $T_N(\Omega/\Omega_C)$ : Polinomio de Chebyshev de 10 clase y orden N definido por:

$$
T_N(\Omega/\Omega_c) = \cos(N \cos^{-1} \Omega), \qquad |\Omega| < 1 \tag{G.14}
$$

$$
T_N(\Omega/\Omega_c) = \cosh(N \cosh^{-1} \Omega) \qquad |\Omega| \ge 1 \tag{G.15}
$$

Propiedades de los polinomios de Chebyshev:

1)  $T_N(0) = (-1)^{N/2}$  si N es par, 0 si N es impar.

2)  $T_N(1) = 1 \forall N$ .

3)  $T_N(-1) = 1$  si N es par,  $-1$  si N es impar.

4) T<sub>N</sub> (Ω) oscila con rizado constante entre +1 y -1 para  $|Ω|$ <1.

5) Para  $|\Omega|$ =1, T<sub>N</sub>( $\Omega$ ) es monótona creciente, tendiendo a infinito como 2<sup>N-1</sup>  $\Omega^N$ .

Este tipo de filtro presenta un corte más abrupto que el filtro *Butterworth*, una pendiente de transición alta (cerca de Fp).

Si se desea tener una fuerte transición como es el caso de filtro de Chebyshev, pero que a la vez tenga una respuesta lo más plana posible en la banda de paso. Esto se logra transfiriendo el rizado de la banda de paso en el filtro de Chebyshev a la banda de rechazo y viceversa. Este tipo de filtro se denomina *Chebyshev Inverso*.

Su función de transferencia es de acuerdo a la ecuación G.16.

$$
|H_c(j\Omega)|^2 = \frac{k}{1 + \varepsilon^2 C_N^2(\Omega_r/\Omega)/C_N^2(\Omega_r/\Omega)}
$$
(G.16)

Donde Ωr determina el lugar donde el rizo comenzara, por tal motivo se puede colocar el rizo en la banda atenuada.

Por tal motivo el filtro *Chebyshev Inverso* presenta características como: ganancia en la banda plana, un corte abrupto y una pendiente de transición alta.

La aproximación Chebyshev presenta mejores características que la Butterworth en la banda de paso. A altas frecuencias, en el rechazo de banda, ambas presentan un buen comportamiento, pero sus características se deterioran progresivamente al acercarse a frecuencias bajas.

La aproximación elíptica es la que presenta un mejor comportamiento en este último sentido, al poseer una banda de transición mas estrecha, comparativamente para un orden dado del filtro. La aproximación elíptica presenta rizado constante en el paso banda y rechazo de banda.

# **APÉNDICE H VENTANAS**

El diseño de filtros FIR se basa en la aproximación directa de la respuesta en magnitud, frecuentemente con el requisito que la respuesta sea lineal. Entre los métodos de diseño se encuentran los de ventanas y el muestreo en frecuencia. El método más simple es el de ventanas, éste comienza con una respuesta en frecuencia ideal que se representa como sigue

$$
H_{d}(e^{j\omega}) = \sum_{n=-\infty}^{\infty} h_{d}[k] \bullet e^{-j\omega k}
$$
 (H.1)

Donde  $h_d[k]$  es la secuencia correspondiente al impulso que se expresa en función de  $H_d(e^{j\omega})$  como sigue:

$$
H_{d}[k] = \frac{1}{2\pi} \int_{-\pi}^{\pi} H_{d}(e^{j\omega}) d\omega
$$
 (H.2)

Hd[k] tiene un número infinito de muestras k, por lo que se propone una aproximación h[k], que se obtiene mediante el uso de ventanas.

$$
h[k] = h_d[k] \bullet \omega[k] \tag{H.3}
$$

Donde ω[k] es la secuencia de ventana de duración finita.

Existen muchas ventanas, las más comunes son las presentadas a continuación:

Rectangular: 
$$
w_{E}(k) = \begin{cases} 1 & 0 \le k \le N-1 \\ 0 & \text{en el resto} \end{cases}
$$
(H.4)

Hamming: 
$$
w_{HAM}(k) = \begin{cases} \frac{1}{2} \left( 1 - \cos \frac{2\pi k}{N - 1} \right) & 0 \le k \le N - 1 \\ 0 & \text{en el resto} \end{cases}
$$
(H.5)

Hanning: 
$$
w_{HAN}(k) = \begin{cases} 0.54 - 0.46 \cos \frac{2\pi k}{N - 1} & 0 \le k \le N - 1 \\ 0 & \text{en el resto} \end{cases}
$$
 (H.6)

Blackman: 
$$
w_{BM}(k) = \begin{cases} 0.42 - 0.5 \cos \frac{2\pi k}{N-1} + 0.08 \cos \frac{4\pi k}{N-1} & 0 \le k \le N-1 \\ 0 & \text{en el resto} \end{cases}
$$
 (H.7)

Bartlett:

\n
$$
w_{B}(k) = \begin{cases}\n\frac{2k}{N-1} & 0 \le k \le \frac{N-1}{2} \\
2 - \frac{2k}{N-1} & \frac{N-1}{2} \le k \le N-1 \\
0 & \text{en el resto}\n\end{cases} \tag{H.8}
$$

Donde N representa el número total de muestras.

### **REFERENCIAS**

[AD620] "Manual de usuario AD620 Instrumentation amplifier". Analog Devices, USA, 1999.

[Afzal et al, 2001]. M. Afzal, R. Polikar, L. Udpa, S. Udpa, "Adaptive noise cancellation schemes for magnetic flux leakage signals obtained from gas pipeline inspection". IEEE Proceedings on Acoustics, Speech, and Signal Processing (ICASSP '01). Vol. 6, pp. 3389-3392, 7-11 May 2001.

[Alpin, 1939]. L.M. Alpin, "Technology of electrical logging in borehole with casing". Patent N56026, 30.11.1939, priority from 20.02.1937. (In Russian). 1939.

[Alpin, 1962]. L.M. Alpin, "Inverse lateral well logging". Prikladnaya Geofizika (In Russian), N 22, pp. 192-212, 1962.

[Anderson, 1993]. A. Anderson, "Fundaments of Transmission Lines". Ed. John Wiley and sons, USA, 1993.

[ANT625] "625Hz Antenna Technical Specifications", ERA Technology, Rusia, 2004.

[Carver and Tai, 2005] R. H. Carver, K.Ch. Tai. "Modern Multithreading : Implementing, Testing, and Debugging Multithreaded Java and C++/Pthreads/Win32 Programs". John Wiley and Sons Inc, USA, 2005.

[Conte et al, 1996]. G. Conte, S. Zanoli, A. M. Perdon, G. Tascini, P. Zingaretti, "Automatic Analysis of Visual Data in Submarine Pipeline Inspection". MTS/IEEE Conference Proceedings OCEANS '96. Vol. 3, pp. 1213 – 1219, 23-26 Sept. 1996.

[Chipman, 1968]. R. A.Chipman, "Theory and problems of transmission lines". Ed. McGraw Hill book company, USA, 1968.

[Chu Hwan et al, 2002]. K. Chul-Hwan, K. Hyun, K. Young-Hun, B. Sung-Hyun, A. Raj, J. Allan, "A Novel Fault-Detection Technique of High-Impedance Arcing Faults in Transmission Lines Using the Wavelet Transform". IEEE Transactions On Power Delivery, Vol. 17, No. 4, October 2002.

[Daq Card, 2004]. "Manual de usuario Tarjeta Daq Card AI-16XE-50". National Instruments, USA, 2004.

[Data logger, 2006]. "Hand-held Data logger user manual". MC Miller Ltd, USA, January 2006.

[DCVG Interrupter, 2004]. "DCVG Survey T/R Interrupter User Manual". DC Voltage Gradient Technology & Supply Ltd, UK, Dec 2004.

[Delbare y Zutter,1989]. W. Delbare, D. Zutter. "Space-domain in Green's function approach to the capacitance calculation of multiconductor lines in multilayared dielectric with improved surface charge modeling". IEEE Trans. On Microwave Theory and Techniques, Vol. 37, No. 10, pp. 1562-1568, October 1989.

[ERAGEN, 2004]. "625 and 4.88 ERA Generator Technical Specifications", ERA Technology, Rusia, 2004.

[ERAMax, 2006]. "Multifrecuency Receiver Technical Specifications", ERA Technology, Rusia, 2006.

[Fisher, 2002]. M. Fischer, J. Hogan, T. Hurst, D. Abramovitch, C. Taussing, "Missing pulse detector using synchronous detection". United States Patent No. 6,393, 596, May 21, 2002.

[García, 1994] A. L. Garcia, "Probability and Random Processes for Electrical Engineering". Ed. Addison-Wesley, USA, 1994.

[García, 2005] L. García-Moreno, "Reporte de proyecto terminal de ingeniería electrónica", Universidad Autónoma Metropolitana, 2005.

[Gorvachev, 1995]. Y.I. Gorbachev, "Well Logging Fundamentals of methods". Ed. John Wiley and sons, USA, 1995.

[Hayes, 1996]. M. H. Hayes, "Statistical Digital Signal Proccesing and Modeling". Ed. John Wiley & sons, Inc. USA, 1996.

[Hexcorder DCVG, 2004]. "Operating manual Hexcorder DCVG Survey Tool". Cath-Tech International Ltd, USA, January, 2004.

[Hexcorder millenium, 2005]. "Operating manual Hexcorder millenium Survey Tool". Cath-Tech International Ltd , USA, July, 2005.

[HMC2003, 2004]. "Manual de usuario Three-Axes Magnetic Sensor Hybrid HMC2003", Honeywell, USA, 2004.

[Ivanov y Spiridonov, 1982]. V.T. Ivanov, A.V. Spiridonov, "The solution of problem of current distribution in pipeline with damaged isolation". Geologia y Razvedka Electromechanics (in Russian), N 2, p.151-157, Moscow, 1982.

[Kalinin y Mousatov, 1989]. V.V. Kalinin and A. A. Mousatov, "Posibilidades del método de detección sincrónica para aumentar la razón señal - ruido y para unificar equipos de prospección eléctrica". Geofisicheskaya Apparatura (En ruso), N.79, pp. 43-51, Moscú, 1989.

[Kaufman, 1989]. A.A. Kaufman, "Condutivity determination in formation having a cased well". United States Patent No. 4,796,186, 1989.

[Kaufman, 1993]. A.A. Kaufman and W.E. Wightman, "A transmission – line model for electrical logging through casing". Geophysics, Vol.58, N 12, pp.1739-1747, 1993.

[Lathi, 1994] B.P. Lathi, "Introducción a la Teoría y Sistemas de Comunicación", Limusa Noriega Editores, México, 1994.

[Masilela y Pereira, 1998]. Z. Masilela and J. Pereira: "Using the DCVG technology as a quality control tool during construction of new pipelines". Engineering Failure Analysis, Vol. 5, No. 2, pp. 99-104, 1998.

[Morgan, 1993]. J. Morgan, "Cathodic Protection". Second Edition, NACE publication, USA, 1993.

[Mousatov et al, 2001]. Mousatov, E. Nakamura, V. Shevnin, O.Delgado. "Inspección y Control Periódico de Ductos Aplicando Mediciones del Campo Electromagnético Producido por Sistemas de Protección Catódica." 6th International Pipeline Congress and Exhibition, Mérida, Yucatán, México, Noviembre 2001, p.9

[Mousatov et al, 2002] A. Mousatov, E. Nakamura, V. Shevnin, O. Delgado, A. Mejía Derecho de Autor: "Tomografía eléctrica superficial para la caracterización del subsuelo contaminado por hidrocarburos". No: 03-2002-112910200300-01.

[Mousatov et al, 2003] Aleksandr Mousatov, Edgar Kiyoshi. Nakamura Labastida, Vladimir Shevnin, "Método para determinar el estado de aislamiento de ductos utilizando mediciones de fugas de corriente". Patente en trámite PA/a/2003/005187.

[Mousatov et al, 2004]. A. Mousatov, E. Nakamura, V. Shevnin. "Electromagnetic surface method for the pipeline periodical inspection based on the heterogeneous transmission line model". Proceeding on V International Pipeline Conference, Calgary Alberta, Canada, October 2004 .

[Mousatov y Nakamura, 2001]. A. Mousatov, E. Nakamura, "Transmission-line approximation of pipelines with cathodic protection". Proceedings of SAGEEP-2001 Conference, Denver, USA, March 2001.

[Muñoz, 2003]. R. Muñoz, "Importancia del Sistema Nacional de Ductos de Petróleos Mexicanos". Presentación del director general de Petróleos Mexicanos en el Séptimo Congreso y Exposición Internacional de ductos, Puebla, México, 2003.

[Nakamura, 2001]. E.K. Nakamura-Labastida, "Estudios teóricos y experimentales de sistemas electrónicos para la medición de resistividad de formación en perforaciones con tubería metálica", Tesis de maestría, UNAM, 2001.

[Nakamura et al, 2006] E. Nakamura, A. Mousatov, R. Alcántara, V. Shevnin, "Superficial electromagnetic method for technical inspection of metallic pipelines using the electrical transmission line model." Artículo en proceso de revisión. Revista IEEE: Transactions on Geoscience and remote Sensing, 2006.

[Nakamura et al b, 2006]. E. Nakamura, A. Mousatov, R. Alcántara. "Sistema de medición de nano-señales en frecuencias ultra bajas utilizando la técnica de detección sincrónica". Artículo aceptado para su publicación en la revista Ingeniería, Investigación y Tecnología. Noviembre de 2006.

[Nakamura y García, 2005]. E. Nakamura, L. García, "Sistema de medición multicanal programable para métodos electromagnéticos superficiales". XXVII Congreso Internacional de Ingeniería Electrónica, ELECTRO 2005. Creel, Chihuahua, México. 5-7 Octubre 2005.

[NIAN194, 2003] "Multithreading in LabWindows/CVI". National Instruments Application Note 194, USA, August 2003.

[Nitsch y Gronwald, 1999]. J. Nitsch and F. Gronwald, "Analytical solutions in multiconductor transmission line theory". IEEE Transactions on Electromagnetic Compatibility, Vol. 41, No. 4, pp-469-479, Nov. 1999.

[NRF-030-PEMEX-2003]. Norma NRF-030-PEMEX-2003, "Diseño, construcción, inspección y mantenimiento de ductos terrestres para transporte y recolección de hidrocarburos". Comité de normalización de Petróleos Mexicanos y organismos subsidiarios, Junio de 2003.

[NRF-047-PEMEX-2002]. Norma NRF-047-PEMEX-2002, "Diseño, instalación y mantenimiento de los sistemas de protección catódica". Comité de normalización de Petróleos Mexicanos y organismos subsidiarios, Agosto de 2002.

[Olyslager et al,1993]. Olyslager F., Zutter D. De, Blomme K. "Rogorous analysis of the propagation characteristics of general lossless ans lossy multiconductor transmission lines in multilayered media". IEEE Trans. On Microwave Theory and Techniques, Vol. 41, No. 1, pp. 79-88, January 1993.

[Osella et al, 2002] A. Osella, P. Martinelli, A. B. Favetto, and E. López. "Induction Effects of 2-D Structures on Buried Pipelines". IEEE Transactions on geoscience and remote sensing, Vol. 40, no. 1, January 2002.

[Pawson, 1998]. R.L. Pawson: "Close Interval Potential Surveys - Planning, Execution, Results", Proceedings on Corrosion, NACE publications, paper 575, pp.16-21, February 1998.

[RD400PXL2, 2005]. "RD400PXL2-4M/PDL2-4M Precision locator with Passive Marker", Technical specification, USA, December 2005.

[Ren et al, 2001]. Ch. Ren, J. Jin, L. Shang, "Risk Management Application on Refinery Pipeline Inspection". Proceedings on the 17th APOSHO (Asia-Pacific Occupational Safety and Health Organization) Annual Conference. Taiwan, 25-26 September, 2001.

[Shevnin y Modin, 1999]. V.A Shevnin. and I.N. Modin, "Geoecological inspection of oil industrial enterprises". First Edition(En ruso), Moscow, 1999.

[Smart logger, 2000]. "Operation manual Smart logger with GPS Professional remote logging unit". Cath-Tech International Ltd, USA, April 7, 2000.

[Soldevila, 2001]. J. Soldevila Bartola, "Evaluación del Estado del Revestimiento en Ductos Metálicos Enterrados con la Técnica del Gradiente de Voltaje de Corriente Continua (DCVG), Metodología de Aplicación y Comparativo de Resultados". Barcelona, España, 2001.

[Stewart, 1948]. W. H. Stewart, "Electrical logging method and apparatous". United States Patent No. 2459156, 1948.

[Stewart, 2001]. J.V. Stewart, "Intermediate Electromagnetic Theory". World Scientific Publishing, USA, 2001.

[Tucker, 2003]. R.W. Tucker, S. Kercel, V.K. Varma, "Characterization Of Gas Pipeline Flaws Using Wavelet Analysis". Proceedings of the IEEE/SME/SPIE 6th International Conference on Quality Control by Artificial Vision, Vol. 5132, May 2003.

[uA741] "Manual de usuario uA741 General purpose single operacional amplifier". STMicroelectronics, USA, 2001.

[Varma, 2003 ] V. K. Varma State-of-the-art Natural Gas Pipe Inspection. Oak Ridge National Laboratory, US, 2003.

[Wei et al, 2002]. T. Wei-Ching, S.I. Woolley, S. Cribbs, D. Anderson. "Diagnostically lossless compression of pipeline inspection data". IEEE, Proceedings o Data Compression Conference, 2-4 April, 2002.

[Xu et al, 2001]. J. Xu, A. Delaval, G. Sellar, A. Al-Habash, P. Reardon, R. Phillips, L. Andrews, "Experimental comparison of coherent array detection and conventional coherent detection for laser radar and communications". Proc. SPIE Vol. 3615, p. 54-63, Free-Space Laser Communication Technologies XI, 2001.

[Zaborovsky, 1963]. A.I. Zaborovsky, "Electrical prospecting". Gostoptehizdat (En ruso), pp. 244-270, 1963.

[Ziemer, 1990] R.E. Ziemer and W. H.Tranter, "Principles of Communications Systems, Modulation and Noise". Ed. Houghton Mifflin Company, USA, 1990.

[Zmuidzinas, 1999]. J. Zmuidzinas, "Progress in Coherent Detection Methods". The Physics and Chemistry of the Interstellar Medium, GCA-Verlag Herdecke, pp. 423-430, 1999.

## **GLOSARIO DE TÉRMINOS**

**Abolladura.** Depresión en la superficie de la tubería.

**Accesorios.** Válvulas, actuadores, sistemas de inyección de inhibidores, rectificadores, medidores, etc.

**Ánodo.** Elemento emisor de corriente eléctrica (electrodo) en el cual ocurre el fenómeno de oxidación.

**Ánodo galvánico o de sacrificio.** Es el metal con potencial de oxidación más electronegativo que el ducto por proteger y que se consume al emitir corriente de protección.

**Anomalía.** Cualquier daño mecánico, defecto o condiciones externas que puedan poner o no en riesgo la integridad del ducto.

### **Cama anódica de pozo profundo.**

Es la instalación en la cual el sistema anódico es colocado verticalmente a la profundidad y diámetro requeridos por el diseño, estas pueden ser utilizadas en pozo abierto o cerrado.

**Cátodo.** Es el electrodo de una celda electroquímica, en el cual ocurren las reacciones electroquímicas de reducción, en un sistema de protección catódica es la estructura a proteger.

**Conductancia:** Es una medida de la facilidad de un conductor para permitir el movimiento de electrones, su recíproco es la resistencia.

**Conductividad:** Es la capacidad de un medio o espacio físico de permitir el paso de la corriente eléctrica a su través. También es definida como la propiedad natural característica de cada cuerpo que representa la facilidad con la que los electrones pueden pasar por él

**Conexiones.** Aditamentos que sirven para unir o conectar tubería, tales como: Tes, bridas, reducciones, codos," tredolets", "weldolets", "socolets", etc.

**Corrosión.** Proceso electroquímico por medio del cual los metales refinados tienden a formar compuestos (óxidos, hidróxidos, etc.) termodinámicamente estables debido a la interacción con el medio.

**Daño mecánico**. Es aquel producido por un agente externo, ya sea por impacto, rayadura o presión y puede estar dentro o fuera de norma.

**Defecto.** Discontinuidad de magnitud suficiente para ser rechazada por las normas o especificaciones.

Derecho de vía. Es la franja de terreno donde se alojan los ductos, requerida para la construcción, operación, mantenimiento e inspección de los sistemas para el transporte y distribución de hidrocarburos.

**Diablo.** Equipo con libertad de movimiento que es insertado en el ducto para realizar funciones de limpieza e inspección del mismo.

**Diablo Instrumentado**. Herramienta inteligente utilizada para registrar daños y defectos en la pared del ducto.

**Ducto.** Sistema de tubería con diferentes componentes tales como: válvulas, bridas, accesorios, espárragos, dispositivos de seguridad o alivio, etc., sujeto a presión y por medio del cual se transportan los hidrocarburos

(Líquidos o Gases).

**Ducto enterrado.** Es aquel ducto terrestre que está alojado bajo la superficie de un suelo seco o húmedo.

**Efecto skin:** Tendencia de una corriente alterna a fluir en la proximidad de la superficie de un conductor eléctrico sólido. El principal problema del efecto skin es que éste incrementa la resistencia efectiva del alambre en comparación con la resistencia del mismo alambre a corriente directa.

**Fisura.** Discontinuidad que se presenta como una abertura pequeña no perceptible a simple vista.

**Grieta.** Discontinuidad que se presenta como una abertura perceptible a simple vista.

**Inhibidor de corrosión.** Compuesto químico orgánico o inorgánico que al colocarse en la pared de la tubería forma una película entre ésta y el medio corrosivo, disminuyendo la velocidad de corrosión.

**Instalación superficial.** Porción de ducto no enterrado utilizado en troncales, válvulas de seccionamiento, trampas de envío y recibo que se emplean para desviar, reducir y regular la presión en el ducto, incluye válvulas, instrumentos de control y tubería.

**Impedancia característica:** Es la relación existente entre la diferencia de potencial aplicada y la corriente absorbida por la línea en el caso hipotético de que esta tenga una longitud infinita, o cuando aún siendo finita no existen reflexiones.

**Mantenimiento correctivo.** Acción u operación que consiste en reparar los daños o fallas en los ductos para evitar riesgos en su integridad o para restablecer la operación del mismo.

**Mantenimiento preventivo.** Acción u operación que se aplica para evitar que ocurran fallas, manteniendo en buenas condiciones y en servicio continuo a todos los elementos que integran un ducto terrestre, a fin de no interrumpir las operaciones de este; así como de corrección de anomalías detectadas en su etapa inicial producto de la inspección al sistema, mediante programas derivados de un plan de mantenimiento, procurando que sea en el menor tiempo y costo.

**Picadura.** Corrosión localizada confinada a un punto o a una área pequeña, la cual tiene forma de cavidad.

**Polarización.** Es la magnitud de variación de potencial de circuito abierto de un electrodo, causado por el paso de

una corriente eléctrica.

**Protección catódica.** Es el procedimiento electroquímico para proteger los ductos enterrados y/o sumergidos contra la corrosión exterior, el cual consiste en establecer una diferencia de potencial convirtiendo la superficie metálica en cátodo mediante el paso de corriente directa proveniente del sistema seleccionado.

**Ranura**. Abertura delgada y poco profunda producida por algún objeto filoso.

**Rayón o tallón.** Pérdida de material causado por el rozamiento con otro objeto o rozamiento continuo.

**Resistividad del terreno.** Resistencia por metro lineal que ofrece el terreno a la conducción de la corriente eléctrica, se expresa en ohms-cm.

**Serie de Fourier**. Es la representación de una función en un determinado intervalo mediante la combinación lineal de funciones mutuamente ortogonales. Sin embargo, existen una gran número de conjuntos de funciones ortogonales, en donde a cada conjunto de funciones le corresponde un sistema de coordenadas. Algunos ejemplos de funciones ortogonales son: las trigonométricas, las exponenciales, los polinomios de Legendre y los de Jacobi. Las funciones de Bessel también constituyen un tipo especial de funciones ortogonales (Son ortogonales con respecto a una función de ponderación).

**Temperatura de Diseño.** Es la temperatura esperada en el equipo, bajo condiciones de operación máxima extraordinaria y que puede ser igual o mayor a la temperatura de operación.

**Temperatura de Operación.** Es la temperatura máxima de un equipo en condiciones normales de operación.

**Tubería**. Componente de diferentes materiales que se utilizan dentro de un sistema de ductos.

## **NOMENCLATURA Y ABREVIACIONES**

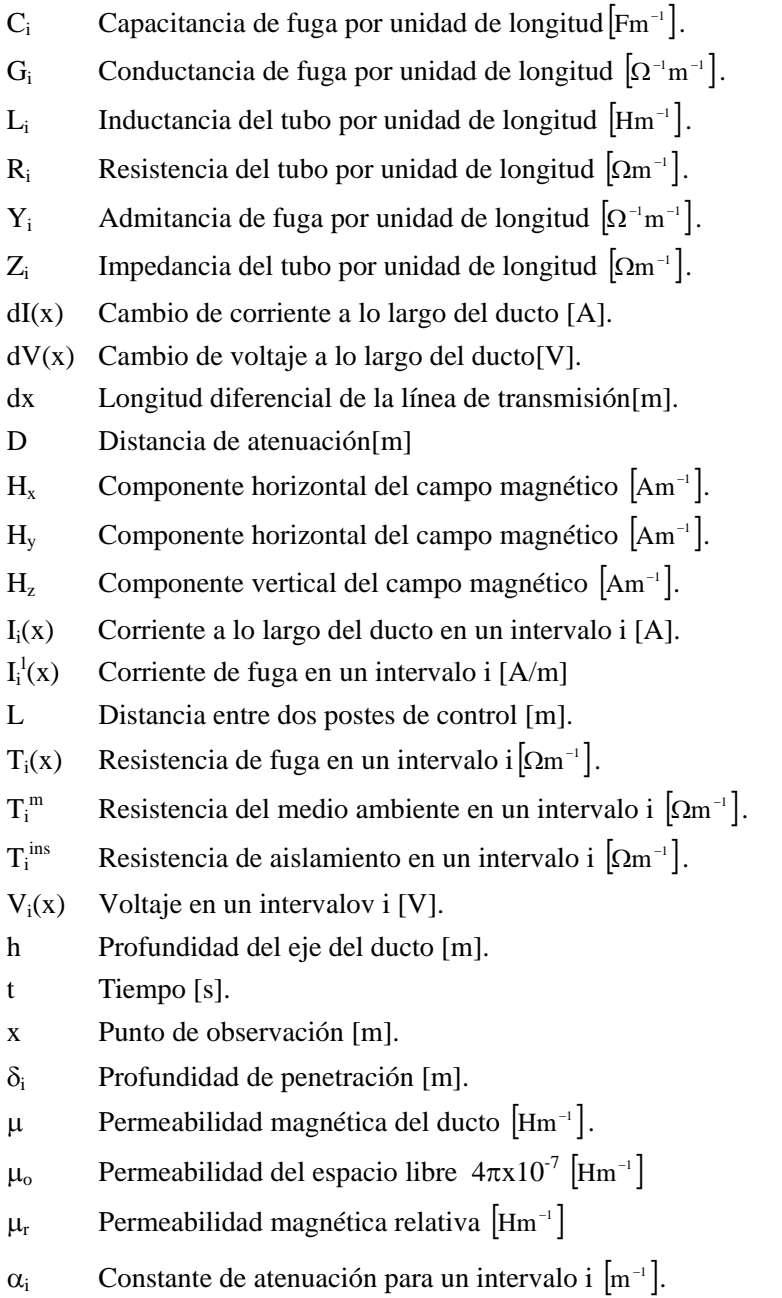

- $β<sub>i</sub>$  Constante de fase para un intervalo i  $[m<sup>-1</sup>]$ .
- $\gamma_i$  Constante de propagación para un intervalo i  $[m^{-1}]$ .
- $\lambda_i$  Longitud de onda en un intervalo i [m].
- $\sigma_i$ Conductividad de la tubería para un intervalo i  $[\Omega^{-1}m^{-1}]$ .
- ρm Resistividad del medio ambiente [Ωm]
- $\rho_{\text{ins}}$  Resistividad del aislamiento  $\Omega$ m
- τ (x,t) Variación relativa del campo magnético en el punto de medición [%]
- δ(∆x,t) Variación relativa del campo magnético en el intervalo ∆x del ducto [%].
- $\Delta r_i$  Espesor de las paredes del ducto [m].
- r<sub>0</sub> Radio interno del ducto [m].
- B Flujo magnético
- E Intensidad del campo eléctrico
- H Intensidad del campo magnético
- $\hat{S}_x^P(\Omega)$  Periodograma de una secuencia de datos
- $\hat{P}^{\text{1}}_{\text{M}}(\hat{\mathbf{e}}^{\text{j}\omega})$ ω Periodograma modificado de una secuencia de datos
- w(n) Función de ventana
- $R_{xy}(\ell)$  Secuencia decorrelaicón cruzada
- X(Ω) Tranformada discreta de Fourier
- X[k] Secuencia de datos
- $\ell$  Parámetro de desplazamiento de la función independiente
- G Función de detección sincrónica
- N Número de datos
- Q Factor de calidad

### **ABREVIATURAS**

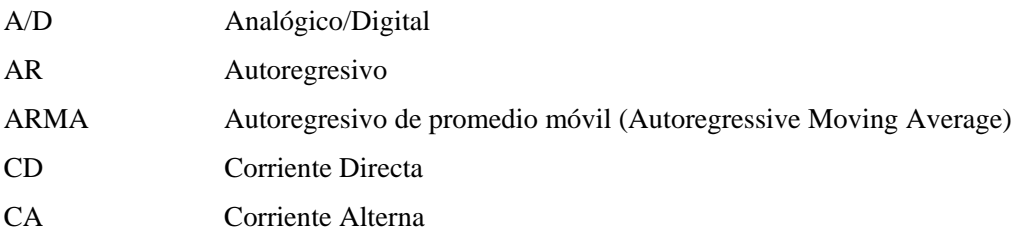

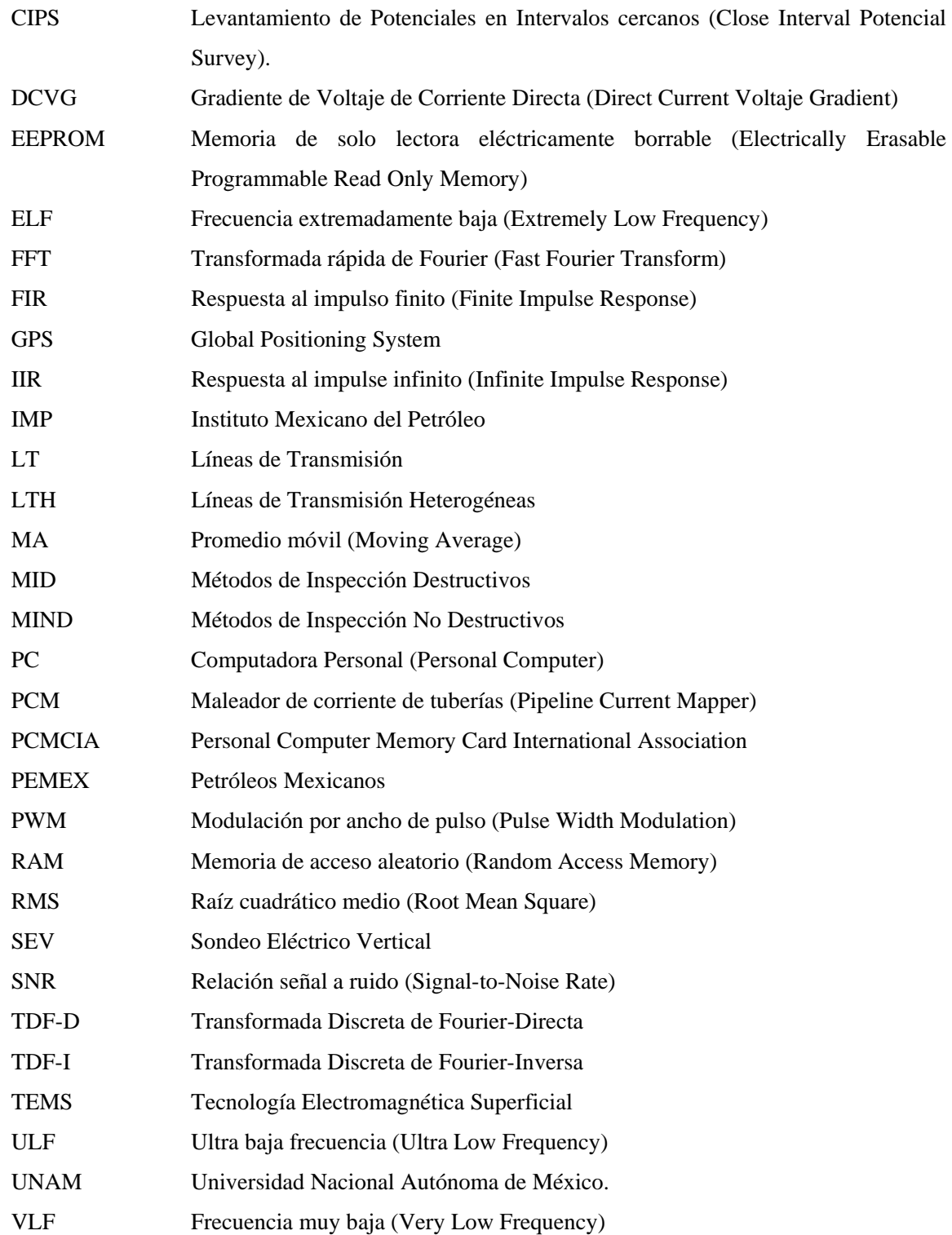

ULF (4 Hz), LF(128Hz), ELF(640Hz).